# МИНИСТЕРСТВО ЭНЕРГЕТИКИ, ПРОМЫШЛЕННОСТИ И СВЯЗИ СТАВРОПОЛЬСКОГО КРАЯ

Государственное бюджетное профессиональное образовательное учреждение «Ставропольский колледж связи имени Героя Советского Союза В. А. Петрова» (ГБПОУ СКС)

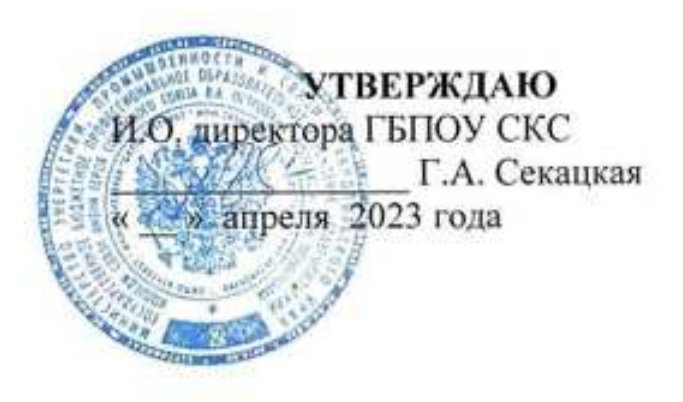

# ОТЧЁТ

# о самообследовании за 2022 год

Рассмотрено на заседании Педагогического совета Протокол № 19 от 14 апреля 2022 года

# **ОГЛАВЛЕНИЕ**

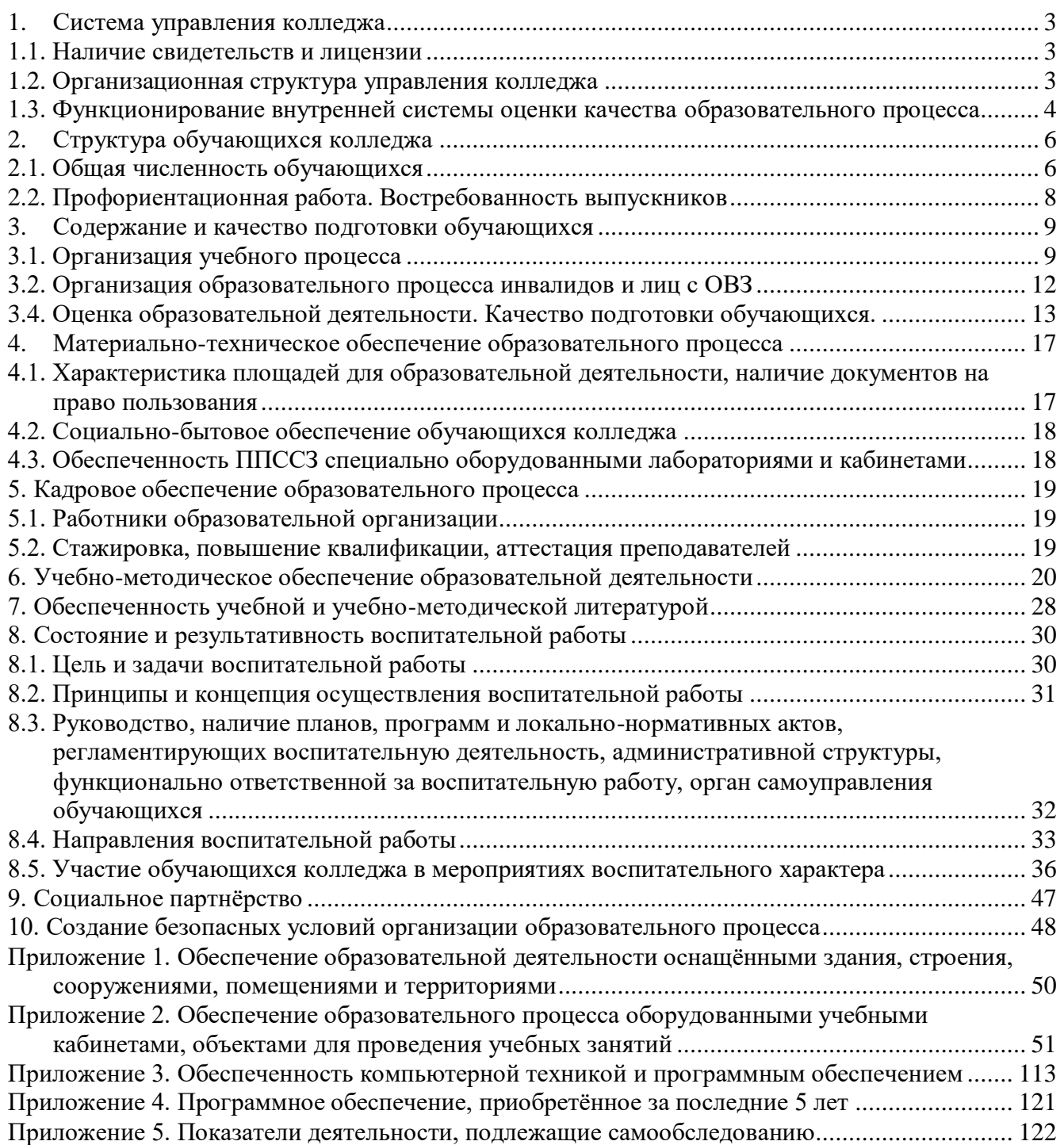

# **1. СИСТЕМА УПРАВЛЕНИЯ КОЛЛЕДЖА**

#### **1.1. Наличие свидетельств и лицензии**

<span id="page-2-1"></span><span id="page-2-0"></span>- Лицензия на право ведения образовательной деятельности (серия 26 Л 01 № 0000627 от 02 декабря 2015 г., регистрационный номер № 4382);

- Свидетельство о государственной аккредитации (серия 26А01 № 0000135 от 14 февраля 2020 г., регистрационный № 3076);

- Свидетельство Федеральной налоговой службы серия 26 № 004224259 от 24 октября 1995 года на 1 (одном) листе;

- Свидетельство Федеральной налоговой службы серии 26 № 003887660 от 06 февраля 2012 года;

- ИНН 2634028465

- КПП 263401001

#### **1.2. Организационная структура управления колледжа**

<span id="page-2-2"></span>В своей деятельности колледж руководствуется действующей нормативно-правовой документацией в области образования и Уставом, утверждённым приказом министерства энергетики, промышленности и связи Ставропольского края от 17 октября 2015 года.

Организация управления колледжа соответствует уставным требованиям.

Система управления колледжа построена с учётом потребностей всех заинтересованных в достижении целей сторон: студентов и их родителей (законных представителей), персонала колледжа, работодателей и социальных партнёров, органов управления образованием, краевых и муниципальных органов власти, общества в целом.

В колледже существуют следующие уровни управления:

- административный (директор; заместители директора по учебно-воспитательной работе, учебно-производственной работе, начальник отдела по административно-хозяйственной работе, руководители структурных подразделений);

- органы самоуправления (педагогический совет, методический совет, студенческий совет, попечительский совет).

Непосредственное управление деятельностью колледжа осуществляет директор.

В структуре колледжа имеются следующие подразделения:

учебный отдел (организация и контроль учебного процесса, организация методической работы, внедрение инноваций, обеспечение потребностей образовательного процесса и профессиональное совершенствование педагогических кадров);

учебно-производственный отдел (руководство практикой, производственным обучением, оборудование специализированных лабораторий и мастерских, дополнительное профессиональное образование, центр содействия трудоустройству выпускников);

отдел по учебно-воспитательной работе и молодёжной политике (совершенствование воспитательной работы в колледже, организация внеучебной и досуговой деятельности студентов, обеспечение социально-педагогического и психолого-педагогического сопровождения образовательного процесса, организация и ведение воспитательной работы, организация работы творческих коллективов, содействие развитию направлений молодёжной политики);

отделения колледжа (осуществление образовательного процесса по очной и заочной формам обучения, обеспечение реализации основных профессиональных образовательных программ в соответствии с требованиями ФГОС СПО, сохранение контингента, управление успеваемостью студентов);

хозяйственный отдел (хозяйственное обеспечение жизнедеятельности колледжа);

финансово-экономический отдел (ведение финансово-хозяйственной деятельности колледжа).

Кроме вышеперечисленных в колледже имеются другие отделы и подразделения: отдел по работе с персоналом, юридический отдел, библиотека, общежитие, отдел автоматизированных систем управления и др.

Взаимодействие структурных подразделений строится на чётком распределении должностных обязанностей. Организация образовательной деятельности осуществляется в соответствии с единым планом работы колледжа на учебный год. Внутреннее управление деятельностью колледжа регламентируется локальными актами, которые своевременно актуализируются.

Выстроенная система управления является частью системы внутреннего мониторинга качества образовательного процесса Колледжа, которая направлена на постоянное повышение качества основного и дополнительного профессионального образования с целью удовлетворения потребностей, ожиданий и требований потребителей образовательных услуг и других заинтересованных сторон.

# <span id="page-3-0"></span>**1.3. Функционирование внутренней системы оценки качества образовательного процесса**

В соответствии с пунктом 3 статьи 28 Федерального закона № 273-ФЗ от 29.12.2012 г. «Об образовании в Российской Федерации» в колледже функционирует внутренняя система оценки качества образования, созданная с целью мониторинга результатов реализации ФГОС СПО.

Это служит повышению качества образовательного процесса, росту ответственности педагогического состава за выполнением учебно-воспитательных задач, совершенствованию профессионального и методического мастерства. К основным направлениям внутренней оценки качества образовательного процесса относятся:

- соблюдение законодательства в сфере образования;

- оснащённость образовательного процесса;
- уровень индивидуальных учебных достижений, обучающихся;
- профессиональное мастерство педагогов;
- социокультурная и досуговая деятельность;
- эффективность воспитательной системы;
- психологический климат в образовательной среде;
- комплексный анализ деятельности образовательной системы.

Ежегодно разрабатывается план работы внутренней системы оценки качества образовательной деятельности.

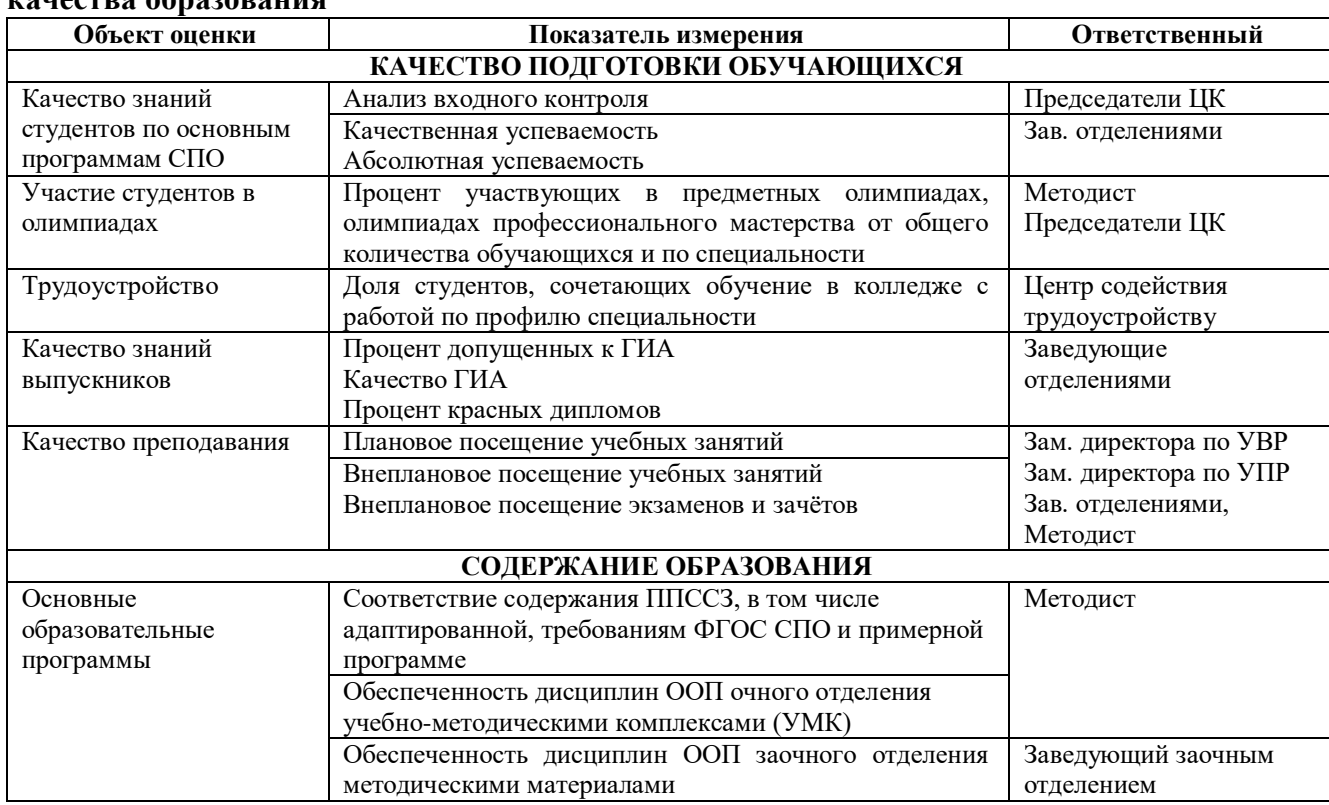

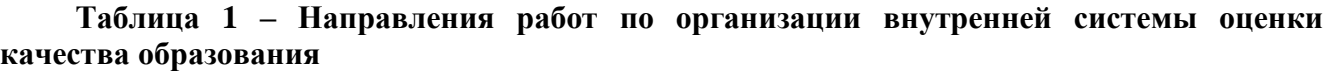

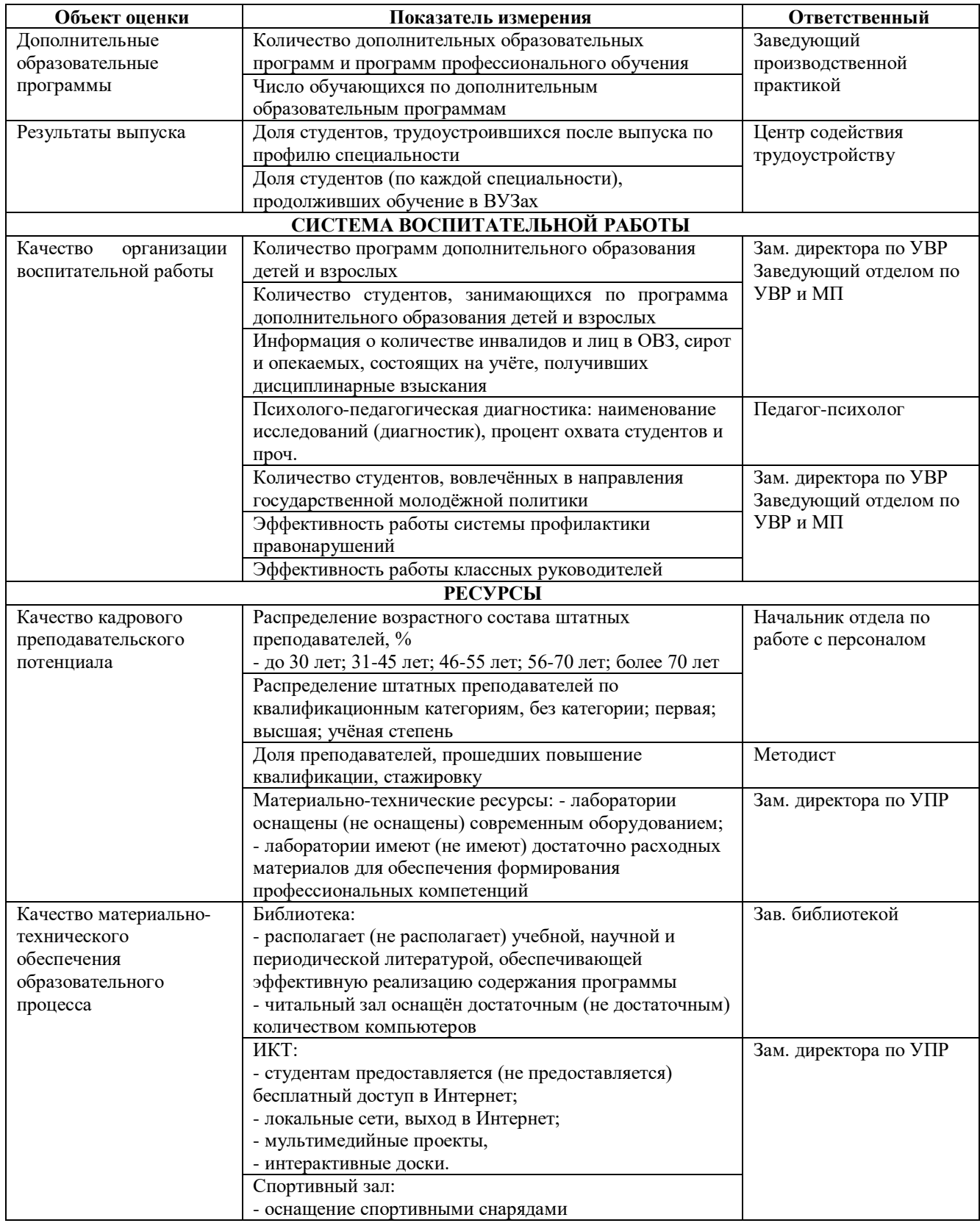

В качестве источников данных для оценки качества образования используются результаты контроля знаний по итогам срезов знаний, в том числе Всероссийской проверочной работы, промежуточной и государственной итоговой аттестации, включая демонстрационный экзамен, а также мониторинговые исследования удовлетворённости качеством образовательного процесса, проводимые в текущем учебном году среди студентов, родителей (законных представителей), преподавателей и работодателей, отчёты педагогических работников и председателей цикловых комиссий и др.

Собранная информация рассматривается на заседаниях административного и педагогического советов, деятельность которых регламентируется действующими положениями, что позволяет объективно сравнивать результаты обучения на протяжении всего образовательного процесса, своевременно определять и применять корректирующие и предупреждающие действия.

# **2. СТРУКТУРА ОБУЧАЮЩИХСЯ КОЛЛЕДЖА**

# **2.1. Общая численность обучающихся**

<span id="page-5-1"></span><span id="page-5-0"></span>В соответствии с действующей лицензией колледж осуществляет подготовку специалистов среднего звена по 9 специальностям базовой подготовки четырёх укрупнённых групп специальностей:

# **09.00.00 Информатика и вычислительная техника**

09.02.03 Программирование в компьютерных системах

09.02.07 Информационные системы и программирование

# **11.00.00 Электроника, радиотехника и системы связи**

11.02.02 Техническое обслуживание и ремонт радиоэлектронной техники (по отраслям)

11.02.09 Многоканальные телекоммуникационные системы

11.02.11 Сети связи и системы коммутации

11.02.12 Почтовая связь

11.02.15 Инфокоммуникационные сети и системы связи

# **13.00.00 Электро- и теплоэнергетика**

13.02.06 Релейная защита и автоматизация электроэнергетических систем

# **38.00.00 Экономика и управление**

38.02.01 Экономика и бухгалтерский учёт (по отраслям)

# **Таблица 2 - Количество обучающихся очной формы обучения на бюджетной основе по группам**

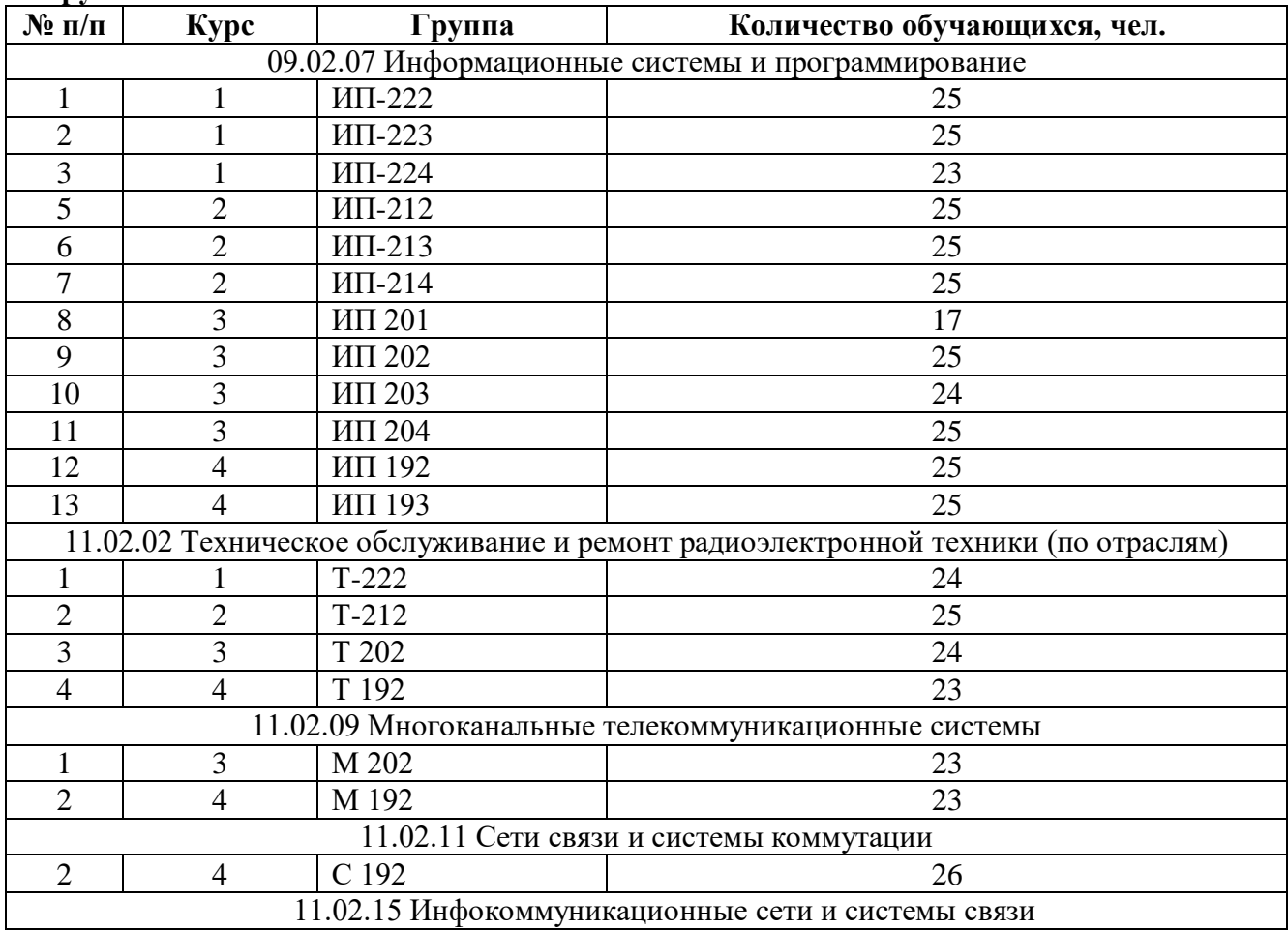

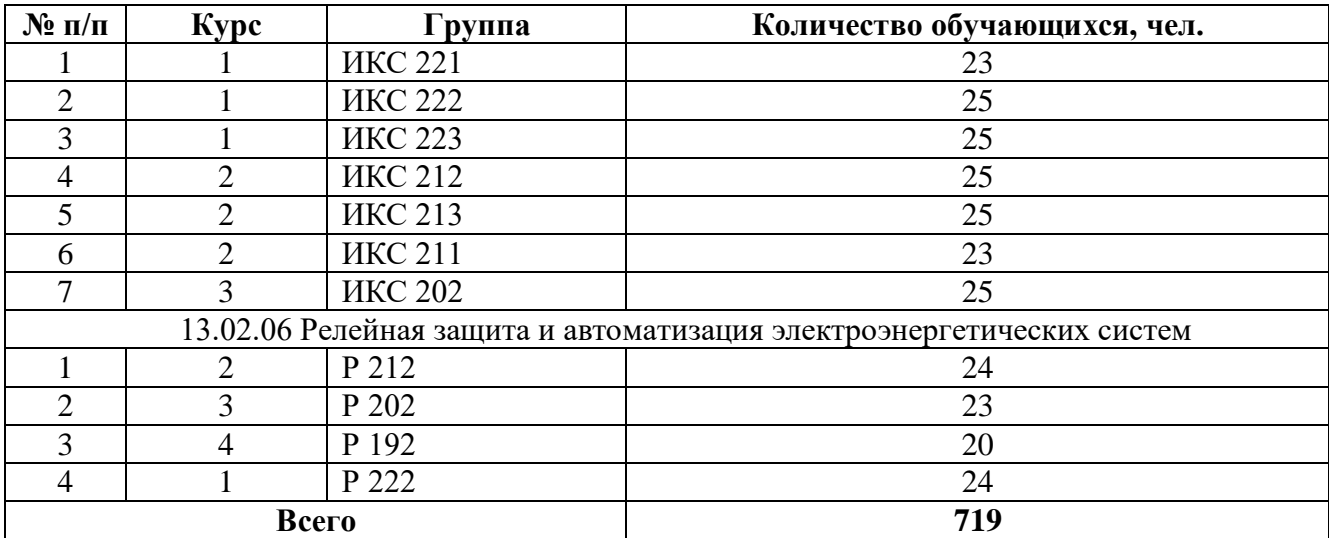

**Таблица 3 - Количество обучающихся заочной формы обучения на бюджетной основе по группам**

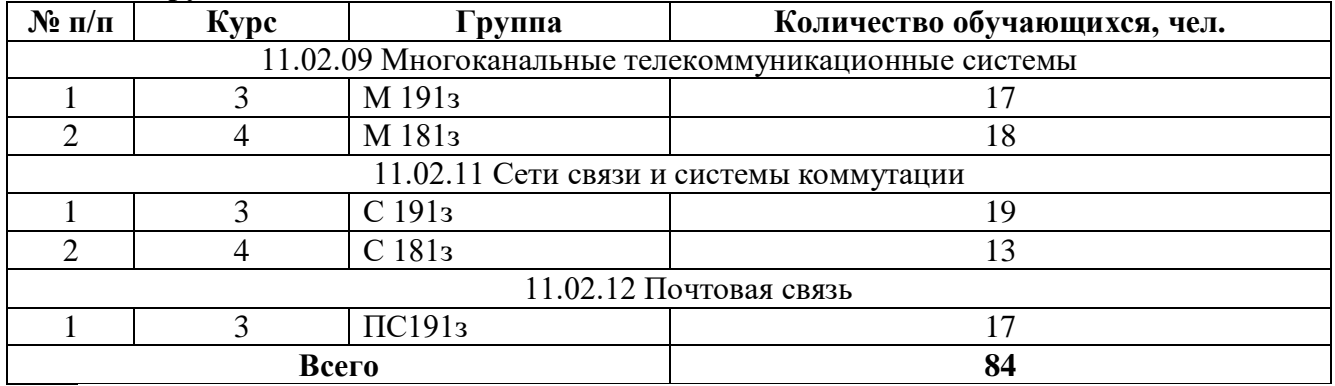

**Таблица 4 - Количество обучающихся очной формы обучения на договорной основе по группам**

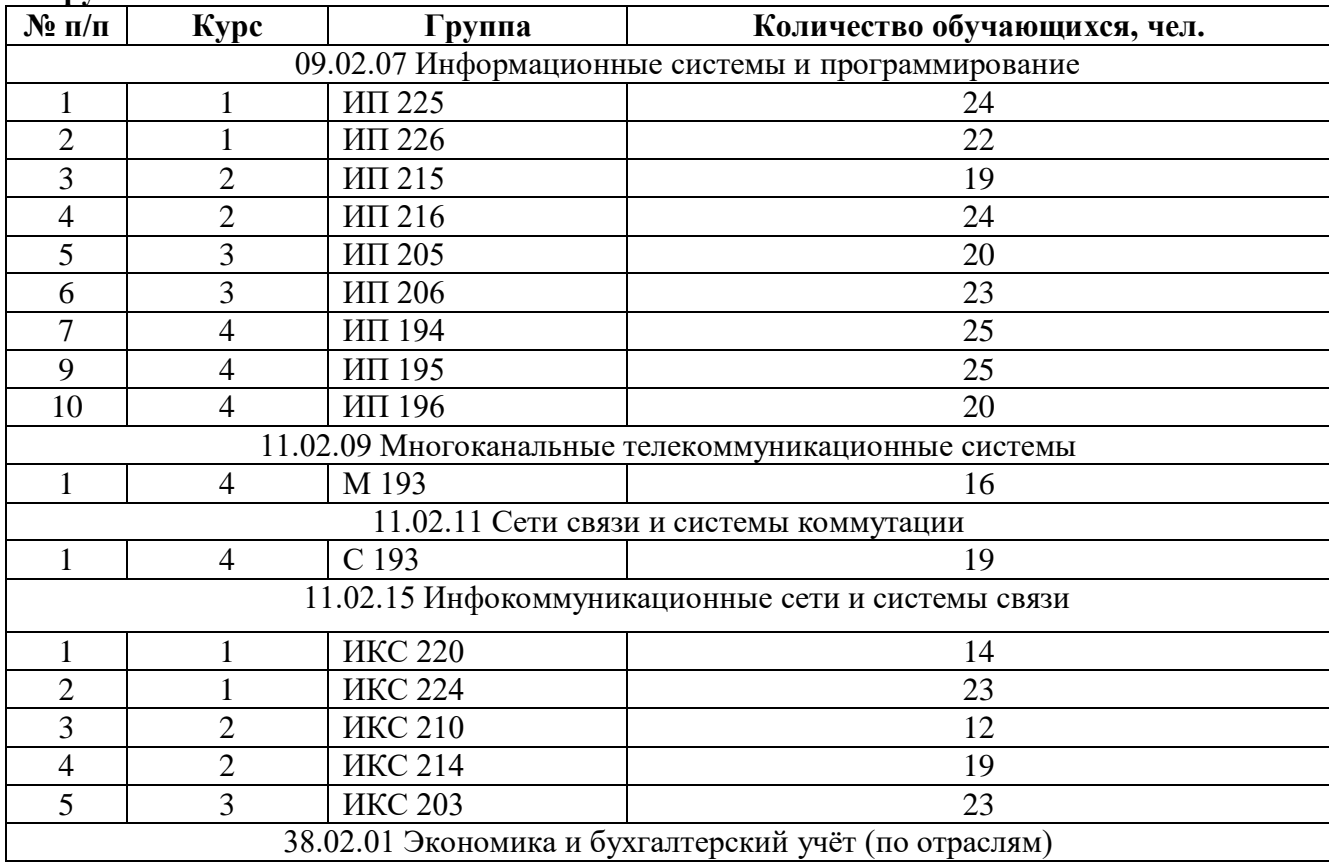

| $\mathbf{N}_2$ п/п | $^{\circ}$ vnc $^{\circ}$ | руппа | Количество обучающихся, чел. |
|--------------------|---------------------------|-------|------------------------------|
|                    |                           | 202   |                              |
| Всего              |                           |       | 341                          |

**Таблица 5 - Количество обучающихся заочной формы обучения на договорной основе по группам**

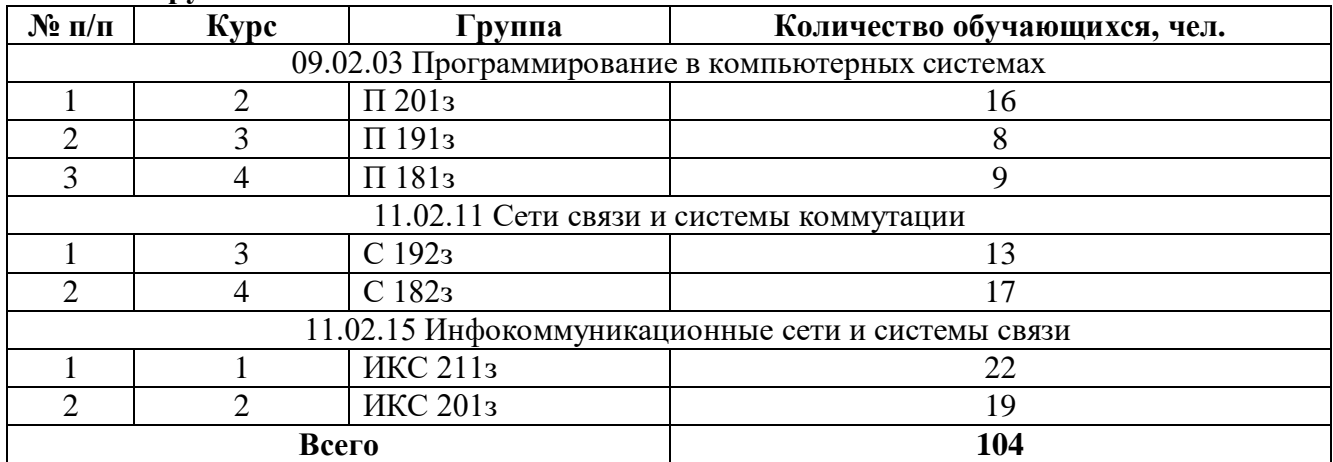

#### **2.2. Профориентационная работа. Востребованность выпускников**

<span id="page-7-0"></span>В колледже создана система социально-экономических, психолого-педагогических и организационных мероприятий, направленных на формирование у обучаемых готовности к сознательному выбору будущей профессии и ее распределение по специальностям в соответствии с объективными потребностями общества и способностями личности.

Контрольные цифры приёма ежегодно формируются на основании анализа востребованности выпускников на региональном рынке труда и утверждаются министерством энергетики, промышленности и связи Ставропольского края.

Система профессиональной ориентации колледжа, направленная на формирование будущего контингента, включает следующие мероприятия:

– ежемесячные встречи со школьниками выпускных классов и их родителями (законными представителями);

– проведение дней открытых дверей в формате онлайн;

– работу постоянно действующего в колледже музея связи, где всесторонне можно познакомиться с особенностями будущих профессий;

– действующие профессионально ориентированные кружки, позволяющие сегодняшним школьникам принимать участие в движении WorldSkills Russia Juniors, определившись с будущей образовательной траекторией;

– экскурсии со студентами на профильные предприятия: АО концерн «Энергомера», ПАО «Сигнал», АО «Электроавтоматика», «Стилсофт», ПАО «Ростелеком».

– круглогодично работающие спортивные секции;

– рубрики и разделы в газетах, на радио, видеоролики на телевидении, а также на официальном сайте колледжа, посвященные целям профессиональной ориентации;

– тесное взаимодействие с основными работодателями в области инфотелекоммуникационных технологий.

С целью создания и поддержания системы занятости студентов и трудоустройства выпускников колледжа в соответствии с полученной специальностью в колледже сформирован Центр содействия трудоустройству выпускников, который регламентирует свою деятельность в соответствии с положением колледжа.

Заключены договоры о совместном сотрудничестве с крупными предприятиями города Ставрополя с целью практического обучения студентов колледжа для дальнейшего их трудоустройства. Часть студентов, с успехом закончивших колледж, продолжают обучение в ВУЗах по профилю специальности.

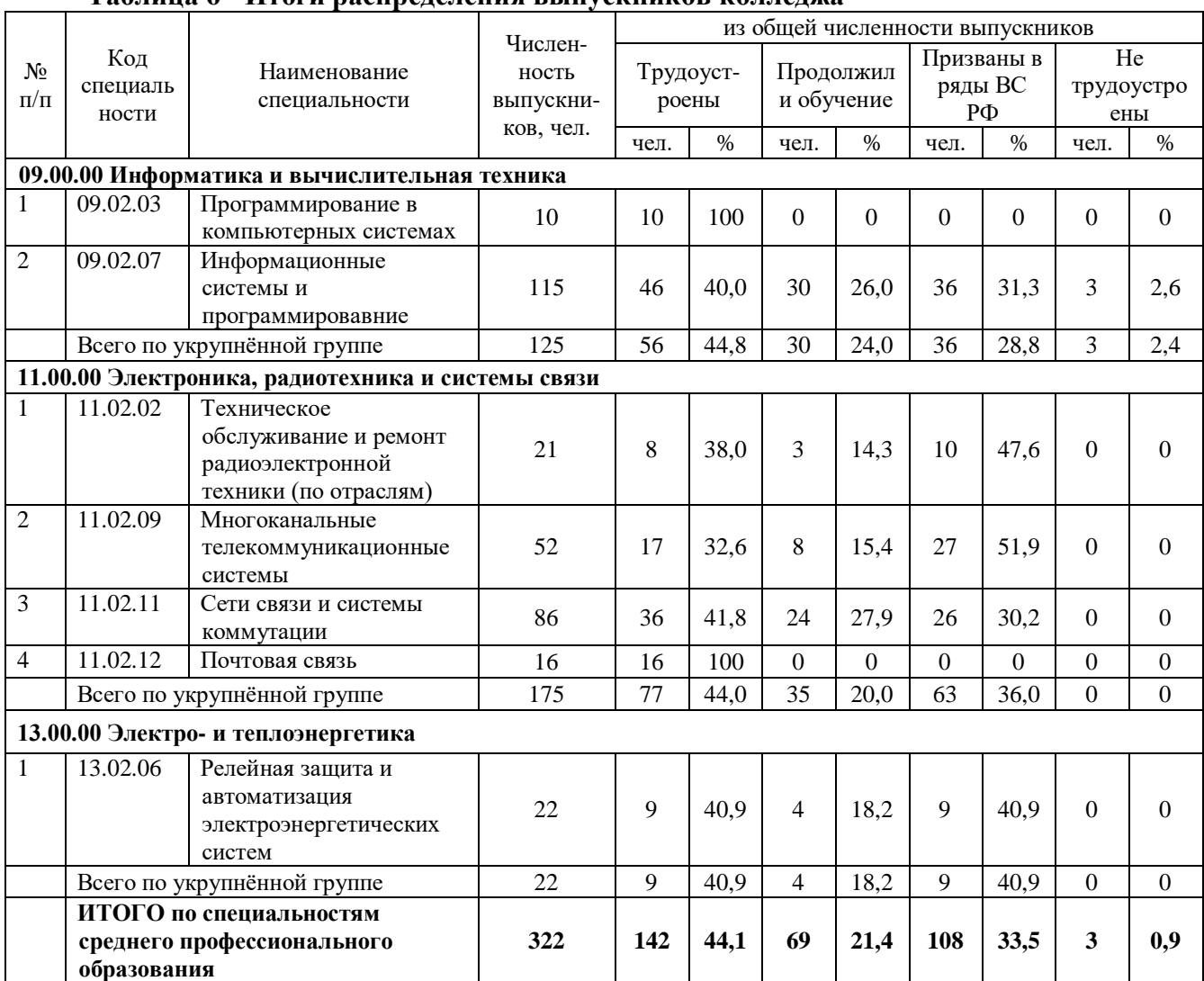

#### **Таблица 6 - Итоги распределения выпускников колледжа**

## **3. СОДЕРЖАНИЕ И КАЧЕСТВО ПОДГОТОВКИ ОБУЧАЮЩИХСЯ**

#### **3.1. Организация учебного процесса**

<span id="page-8-1"></span><span id="page-8-0"></span>Организация учебного процесса в колледже осуществляется на основании действующих положений и других нормативных документах, позволяющих планировать и координировать образовательную деятельность:

Положение о формах обучения по программам подготовки специалистов среднего звена и организации процесса обучения по индивидуальным учебным планам, включая ускоренное обучение.

Положение о языке образования.

Положение о реализации образовательных программ с применением электронного обучения и дистанционных образовательных технологий.

Положение о режиме занятий обучающихся колледжа.

Положение о порядке формирования, ведения и хранения личных дел обучающихся.

Положение о порядке оформления, возникновения, приостановления и прекращения отношений между колледжем, обучающимися и (или) родителями (законными представителями) несовершеннолетних обучающихся.

Положение о порядке и основаниях перевода, отчисления и восстановления обучающихся.

Положение о порядке и основании предоставления академического отпуска обучающимся Колледжа.

Положение о формах, периодичности и порядке проведения текущего контроля успеваемости и промежуточной аттестации обучающихся.

Положение о порядке ликвидации индивидуальной текущей и академической задолженности.

Положение о порядке индивидуального учёта результатов освоения обучающимися программы подготовки специалистов среднего звена и хранения в архивах информации об этих результатах на бумажных и электронных носителях.

Положение о студенческом билете и зачётной книжке обучающегося.

Положение о ведении журнала учебных занятий.

Положение о планировании, организации и проведении лабораторных работ и практических занятий при реализации программ подготовки специалистов среднего звена

Положение об организации выполнения и защиты курсовой работы (проекта)

Положение об организации выполнения и защиты выпускной квалификационной работы.

Положение о проведении государственной итоговой аттестации выпускников по программам подготовки специалистов среднего звена.

Положение о порядке перезачета результатов освоения студентами учебных дисциплин, междисциплинарных курсов т практик

Положение о выполнении и рецензировании контрольных работ обучающихся на заочном отделении

Положение о практической подготовке обучающихся заочного отделения

Положение об организации внеаудиторной самостоятельной работы обучающихся на заочном отделении

Положение о текущем контроле успеваемости и промежуточной аттестации студентов по заочной форме обучения

Положение о практической подготовке обучающихся

Положение о демонстрационном экзамене

В соответствии с действующей лицензией колледж реализует образовательные программы среднего профессионального образования (далее – ОП СПО) по программам подготовки специалистов среднего звена (далее - ППССЗ).

Обучение осуществляется в очной и заочной форме на базе основного общего и среднего общего образования в соответствии с требованиями Федеральных государственных образовательных стандартов среднего профессионального образования (далее – ФГОС СПО) с получением квалификации по специальностям.

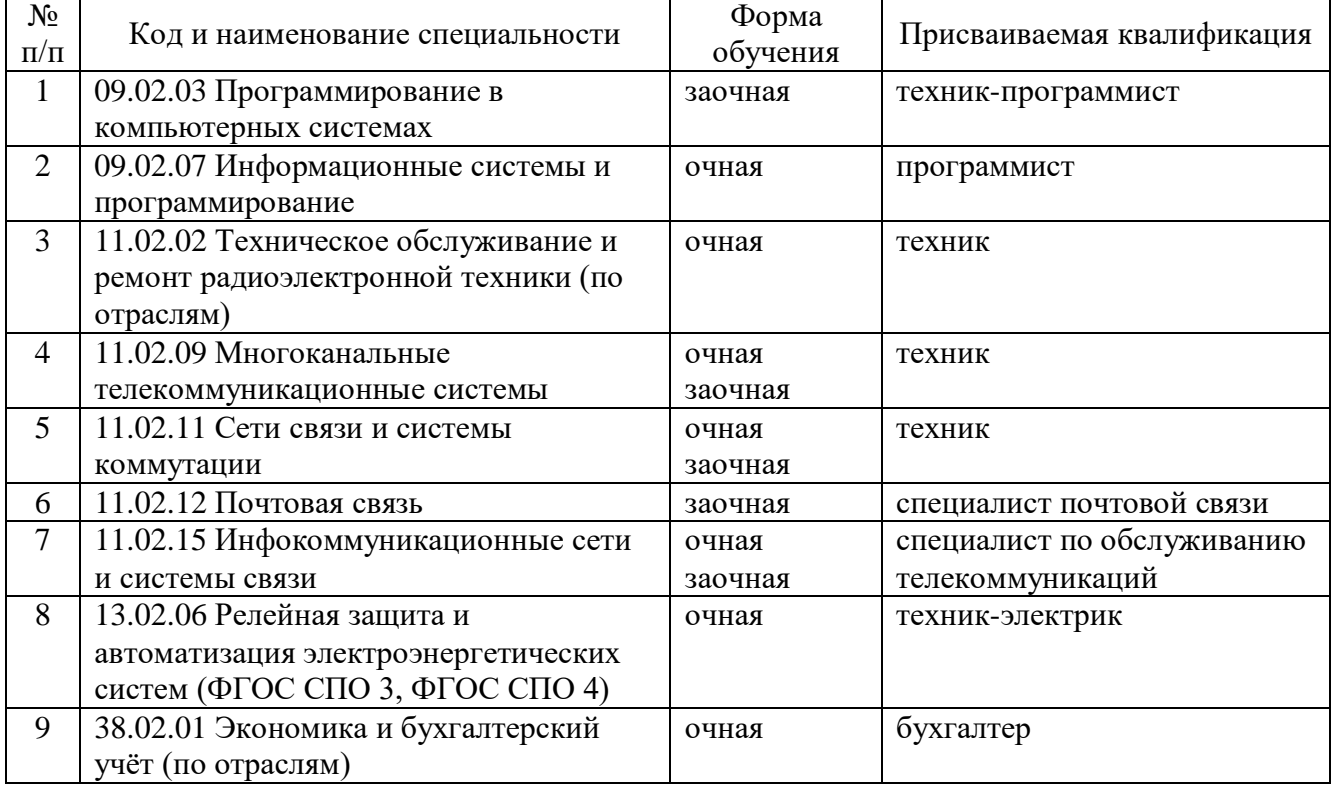

# **Таблица 7 –Реализуемые образовательные программы**

ОП СПО самостоятельно разрабатываются и утверждаются колледжем. Порядок разработки, согласования и утверждения ППССЗ регламентируется локальным актом колледжа «Положение о порядке формирования программы подготовки специалистов среднего звена».

ППССЗ, реализуемые на базе основного общего образования, разрабатываются на основе требований ФГОС среднего общего образования с учётом получаемой специальности.

При реализации ППССЗ используются различные образовательные технологии, в том числе дистанционные и электронное обучение в соответствии с требованиями действующего законодательства в области образования и действующего положения колледжа «Положение о реализации образовательных программ с применением электронного обучения и дистанционных образовательных технологий».

ППССЗ включает в себя учебный план, календарный учебный график, рабочие программы учебных дисциплин и профессиональных модулей, фонды оценочных средств, методические материалы для организации образовательного процесса, а также рабочую программу и календарный план воспитательной работы.

Структура ППССЗ включает обязательную часть (не более 70 процентов от общего объема времени), направленную на формирование общих и профессиональных компетенций, предусмотренных соответствующим ФГОС СПО, и вариативную часть (не менее 30 процентов), ориентированную на расширение основных видов деятельности, углубление подготовки обучающегося, а также получение дополнительных компетенций, необходимых для обеспечения конкурентоспособности выпускника в соответствии с запросами рынка труда Ставропольского края.

ППССЗ специальности, в соответствии с требованиями ФГОС СПО, включает в себя

общий гуманитарный и социально-экономический цикл;

математический и общий естественнонаучный цикл;

общепрофессиональный цикл;

профессиональный цикл;

государственная итоговая аттестация.

Учебный план определяет перечень, трудоёмкость, последовательность и распределение по периодам обучения учебных дисциплин, профессиональных модулей, практик, форм и объёмов промежуточной и государственной итоговой аттестации, а также объём каникул по годам обучения.

Календарный учебный график устанавливает последовательность и продолжительность теоретического обучения, промежуточной аттестации, практик, каникул и ГИА на весь период обучения в строгом соответствии с учебным планом.

Учебный год для очной формы обучения начинается 1 сентября, заочной - не позднее 1 декабря, и заканчивается в соответствии с учебным планом соответствующей ППССЗ. В процессе освоения ОП СПО обучающимся предоставляются каникулы от 8 до 11 недель, в том числе 2 недели в зимний период.

Объем ППССЗ по специальности включает все виды учебной деятельности и предусматривает учебные занятия (урок, практическое занятие, лабораторное занятие, консультация, лекция, семинар), самостоятельную работу, выполнение курсового проекта (работы), практику, а также другие виды учебной деятельности, определённые учебным планом и календарным планом воспитательной работы. Обязательная учебная нагрузка составляет 36 академических часов в неделю. Максимальная учебная нагрузка обучающихся по специальностям, реализуемым в соответствии с требованиями ФГОС СПО 3 поколения, составляет 54 академических часа в неделю. Для заочной формы обучения обязательная аудиторная нагрузка составляет для программ, реализуемым в соответствии с требованиями ФГОС СПО 3 поколения, 160 часов и для специальности 11.02.15 Инфокоммуникационные сети и системы связи - не менее 10 процентов от объёма учебных циклов ОП, предусмотренного ФГОС СПО для очной формы обучения.

ППССЗ, реализуемые на базе основного общего образования, разрабатываются с учётом требований ФГОС среднего общего образования с увеличением срока освоения образовательной программы на 52 недели.

Реализация ОП СПО по специальностям в соответствии с требованиями ФГОС СПО и учебными планами включает изучение общего гуманитарного и социально-экономического, математического и общего естественнонаучного, общепрофессионального и профессионального циклов.

Обязательная часть общего гуманитарного и социально-экономического цикла ППССЗ, реализуемой в соответствии с требованиями ФГОС СПО 4 поколения, предусматривает изучение следующих обязательных дисциплин: Основы философии, История, Психология общения, Иностранный язык в профессиональной деятельности, Физическая культура.

При освоении общепрофессионального цикла в очной форме обучения предусмотрено изучение дисциплины Безопасность жизнедеятельности в объёме 68 академических часов, из которых 48 часов (70%) отведено на освоение основ военной службы (для юношей) или освоение основ медицинских знаний (для девушек).

Профессиональный цикл ППССЗ по специальности включает профессиональные модули, которые формируются в соответствии с основными видами деятельности, предусмотренными соответствующими ФГОС СПО. В состав профессионального модуля входит один или несколько междисциплинарных курсов, а также учебная и (или) производственная практика (по профилю специальности).

Освоение ППССЗ сопровождается текущим контролем успеваемости и промежуточной аттестацией обучающихся. Формы, периодичность и порядок проведения текущего контроля успеваемости и промежуточной аттестации обучающихся определяются локальным актом колледжа «Положение о формах, периодичности и порядке проведения текущего контроля успеваемости и промежуточной аттестации обучающихся».

Количество экзаменов в процессе промежуточной аттестации обучающихся не превышает 8 экзаменов в учебном году, а количество зачётов – 10 без учёта Физической культуры.

Государственная итоговая аттестация (далее - ГИА) проводится в форме защиты выпускной квалификационной работы (дипломной работы). По специальностям, реализуемым в соответствии с требованиями ФГОС СПО 4 поколения, запланировано проведение демонстрационного экзамена. Порядок организации выполнения и защиты дипломной работы определяется положением колледжа «Об организации выполнения и защиты выпускной квалификационной работы», проведение ГИА регламентирует «Положение о проведении государственной итоговой аттестации выпускников по программам подготовки специалистов среднего звена».

ППССЗ ежегодно пересматривается и обновляется с учётом развития науки, техники, культуры, экономики, технологий и социальной сферы в части содержания учебных планов, состава и содержания рабочих программ и программы ГИА, а также методических материалов, обеспечивающих внедрение в образовательный процесс современных образовательных технологий. Таким образом, в колледже организована подготовка специалистов среднего звена с учётом требований и потребностей работодателей.

#### **3.2. Организация образовательного процесса инвалидов и лиц с ОВЗ**

<span id="page-11-0"></span>Колледж осуществляет работу с инвалидами и лицами с ограниченными возможностями здоровья (далее - ОВЗ) в соответствии с действующим положением колледжа «Положение об организации образовательного процесса по программам подготовки специалистов среднего звена для обучающихся с ограниченными возможностями здоровья и инвалидов».

В колледже ведется прием данной категории обучающихся по всем специальностям, если нет медицинских противопоказаний. В колледже имеются необходимые материальнотехнические условия для обучения детей-инвалидов с использованием элементов дистанционных образовательных технологий.

Обучение осуществляется с учетом особенностей психофизического развития, индивидуальных возможностей и состояния здоровья таких обучающихся.

При организации обучения применяются элементы электронного обучения и дистанционных образовательных технологий, предусматривающие возможность приема передачи информации в доступных для них формах. С учетом особых потребностей

обучающихся инвалидов и лиц с ОВЗ колледжем обеспечивается предоставление учебных, лекционных материалов в электронном виде.

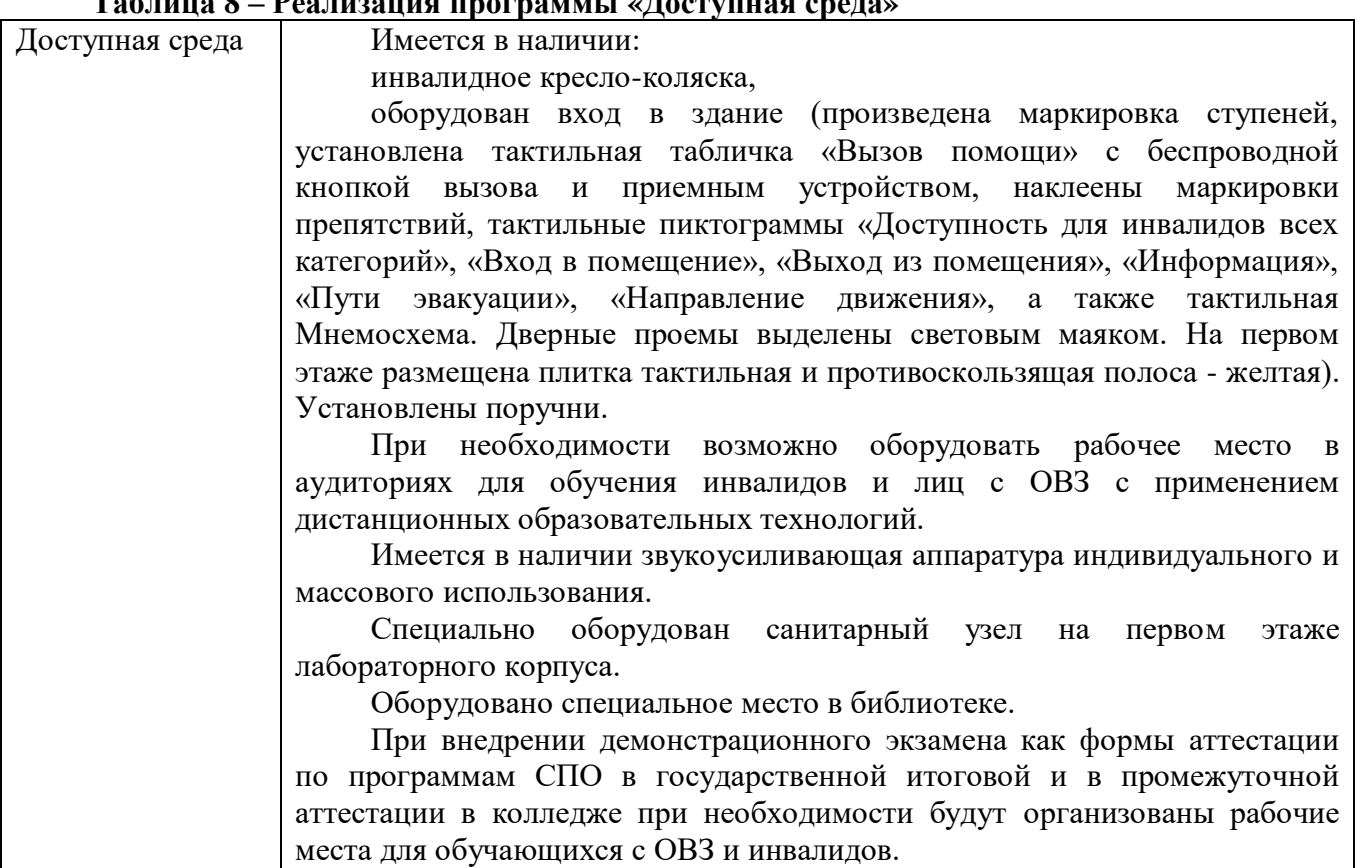

# **Таблица 8 – Реализация программы «Доступная среда»**

#### **3.3. Оценка образовательной деятельности. Качество подготовки обучающихся.**

<span id="page-12-0"></span>Основным критерием при оценке деятельности колледжа является качество подготовки специалистов, а также соответствие результатов подготовки выпускников заложенным в ФГОС СПО требованиям.

Оценка качества подготовки обучающихся осуществляется в течение всего периода обучения и представляет собой комплекс процедур:

- входной контроль уровня подготовленности;

- текущий контроль успеваемости;

- промежуточная аттестация (зачёты; дифференцированные зачёты; экзамены, включая демонстрационный экзамен);

- государственная итоговая аттестация (подготовка и защита выпускных квалификационных работ);

- олимпиады по дисциплинам, специальностям, конкурсы профессионального мастерства, студенческие конференции;

- отзывы работодателей о прохождении практик.

В сентябре 2022 года обучающиеся 1-2 курсов на базе основного общего образования приняли участие в написании всероссийских проверочных работ (ВПР), организованных Федеральным институтом оценки качества образования. Были оценены метапредметные результаты обучения, а также проведены работы по профильным предметам «Математика» и «Физика». Наиболее высокие результаты обучающиеся показали при выполнении ВПР по метапредмету и математике.

При подготовке к самообследованию проведен анализ срезов знаний студентов очного и заочного отделений по циклам учебного плана: общеобразовательных дисциплин; математических и естественно-научных дисциплин; общих гуманитарных и социальноэкономических дисциплин; общепрофессиональных дисциплин; профессиональных модулей.

При проведении контроля знаний студентов за 2022 год использовался фонд оцеочных средств, который соответствует требованиям ФГОС СПО, в полной степени отражающий содержание учебных дисциплин и профессиональных модулей.

Итоги по циклам специальностей представлены в таблицах 9-11.

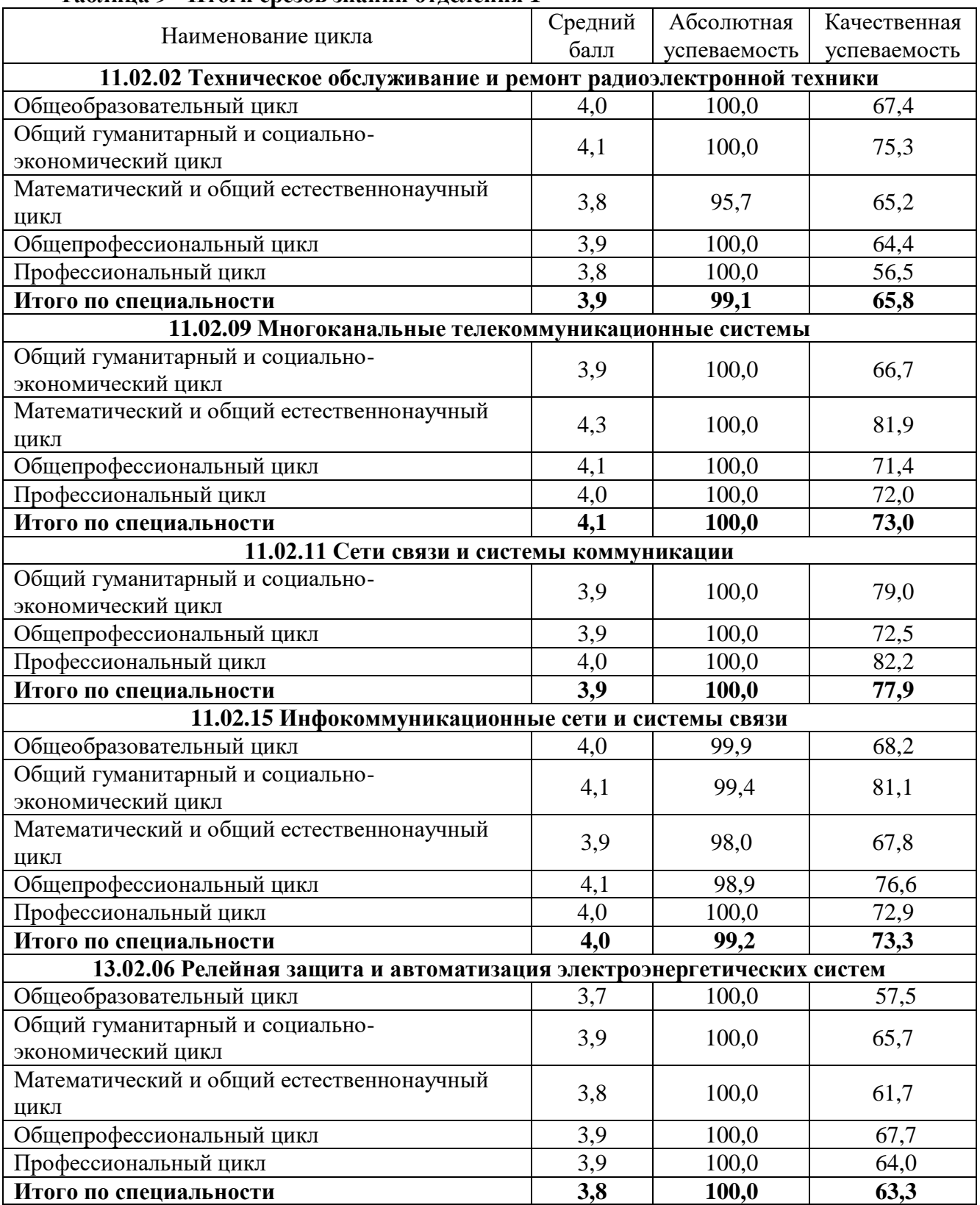

# **Таблица 9 - Итоги срезов знаний отделения 1**

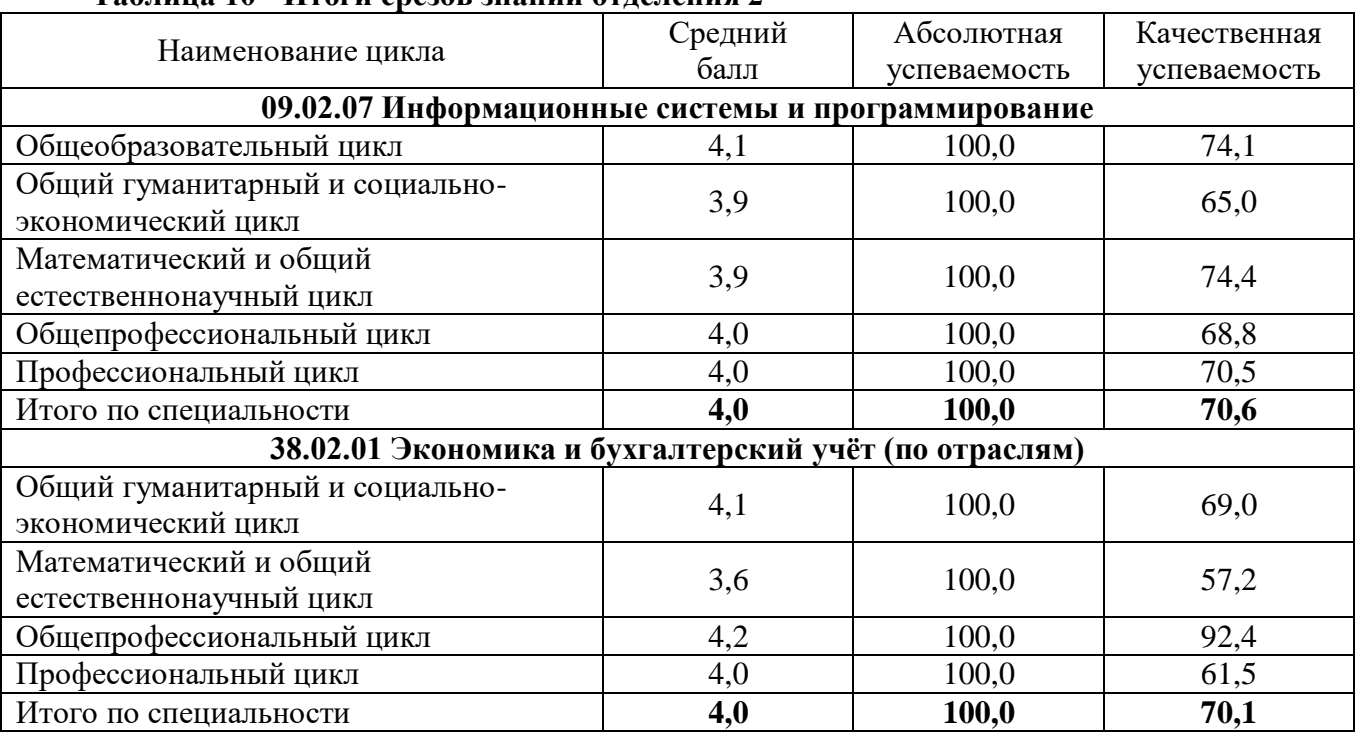

# **Таблица 10 - Итоги срезов знаний отделения 2**

# **Таблица 11 - Итоги срезов знаний заочного отделения**

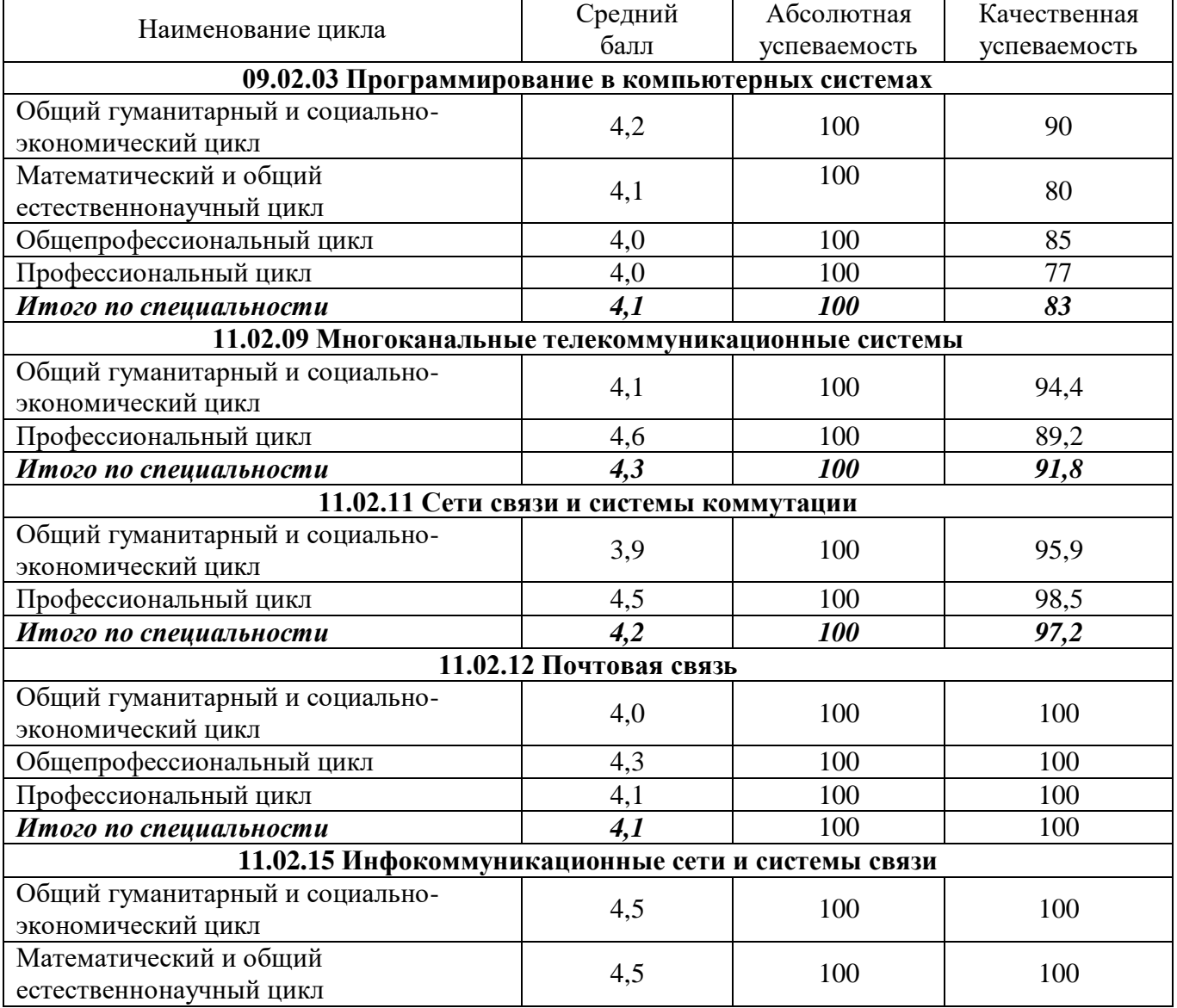

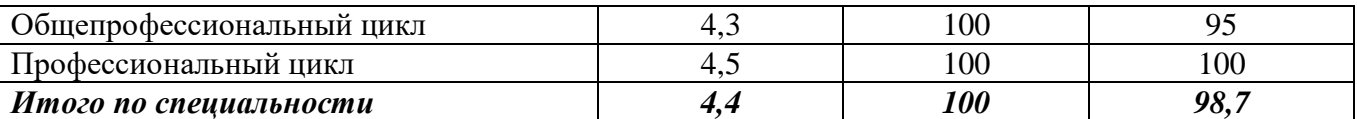

Освоение образовательных программ среднего профессионального образования завершается государственной итоговой аттестацией. В 2022 году государственная итоговая аттестация проводилась в форме защиты выпускных квалификационных работ (дипломных работ), а также демонстрационного экзамена для выпускников специальности 09.02.07 Информационные системы и программирование. Результаты представлены в таблицах 12-14.

## **Таблица 12 - Анализ результатов государственной итоговой аттестации отделения 1**

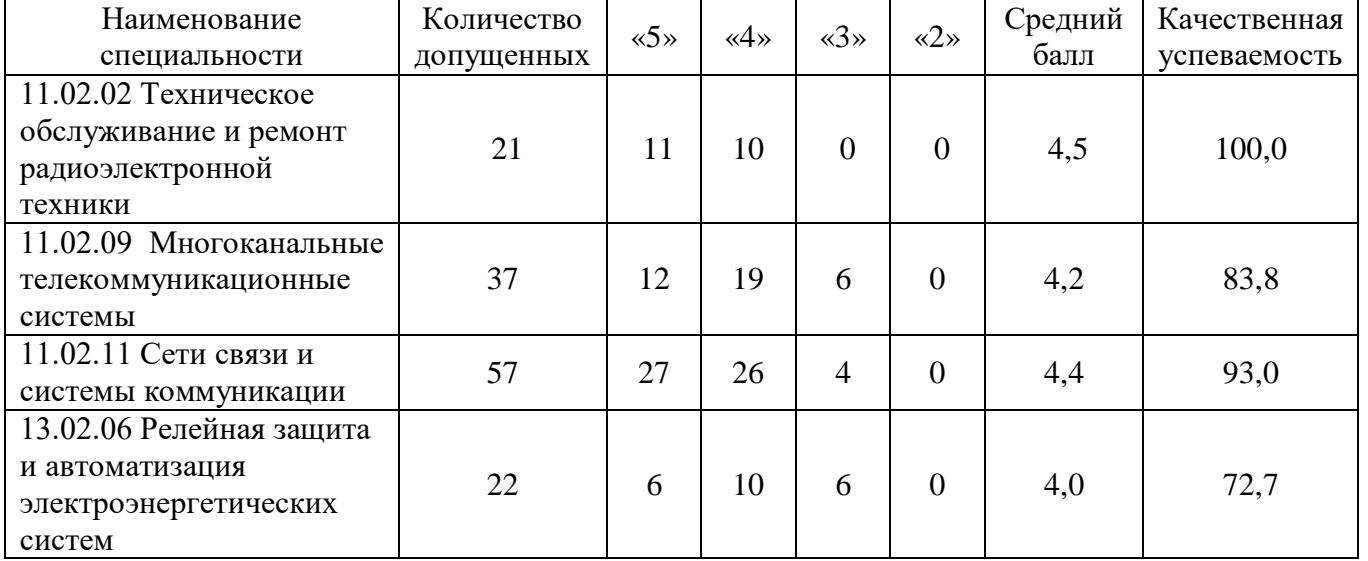

# **Таблица 13 - Анализ результатов государственной итоговой аттестации 2 отделения**

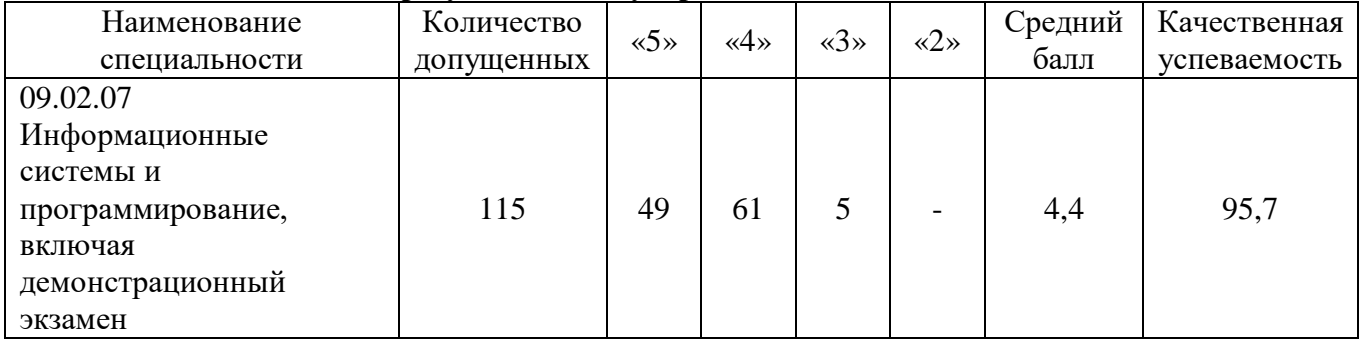

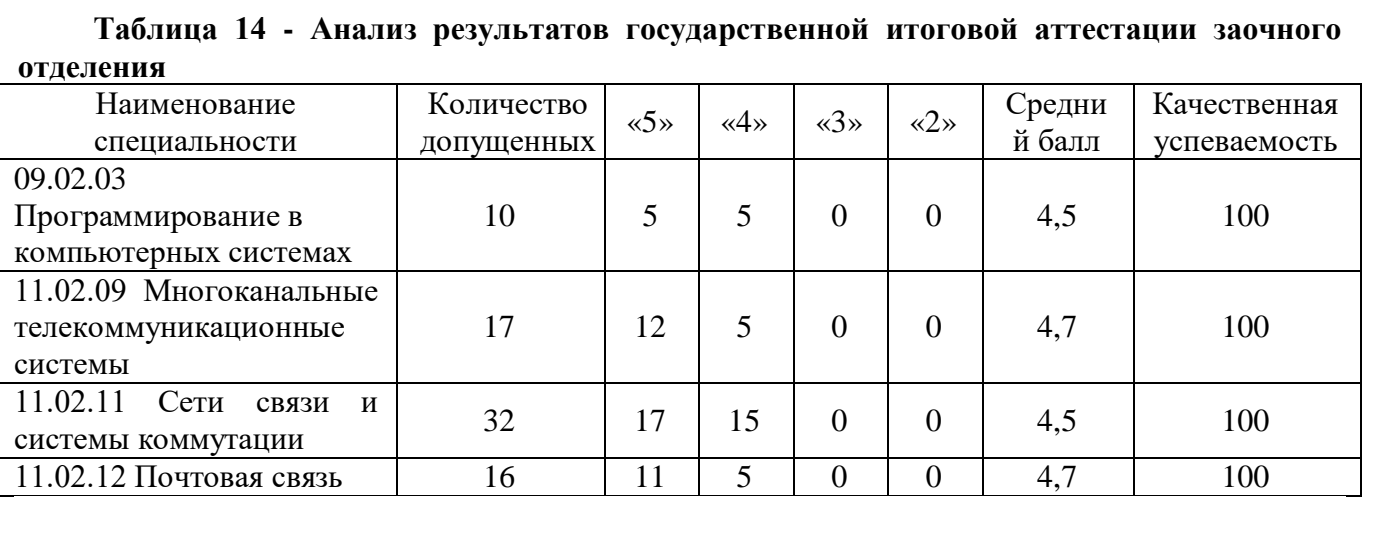

В соответствии с Распоряжением Министерства Просвещения Российской Федерации от 1.04.2019 г. №Р-42 «Об утверждениим методических рекомендаций о проведении атетстации с использованием механизма демонстрационного экзамена» и Распоряжением Министерства Просвещения Российской Федерации от 1.04.2020 г. №Р-36 «О внесении изменений в приложение к Распоряжению Министерства Просвещения Российской Федерации от 1.04.2019 г. №P-42 «Об утвержденииметодических рекомендаций о проведении атетстации с использованием механизма демонстрационного экзамена» проведены демонстрационные экзамены по стандартам Ворлдскиллс Россиия:

в рамках ГИА с 31 мая по 17 июня 2022 года по компетенции «Программные решения для бизнеса» (специальность 09.02.07 «Информационные системы и программирование») на базе центра проведения демонстрационного экзамена, созданного и аккредитованного в колледже;

в рамках промежуточной аттестации 26 и 27 декабря 2022 года по компетенции R41 «Бухгалтерский учёт» (специальность 38.02.01 Экономика и бухгалтерский учёт (по отраслям) на базе ГБПОУ «Ставропольский строительный техникум».

# <span id="page-16-0"></span>**4. МАТЕРИАЛЬНО-ТЕХНИЧЕСКОЕ ОБЕСПЕЧЕНИЕ ОБРАЗОВАТЕЛЬНОГО ПРОЦЕССА**

## <span id="page-16-1"></span>**4.1. Характеристика площадей для образовательной деятельности, наличие документов на право пользования**

Материально-техническая база колледжа соответствует современным лицензионным требованиям. Сведения о наличии зданий и помещений для организации образовательной деятельности, наличие документов на право пользования площадями приведены в Приложении 1.

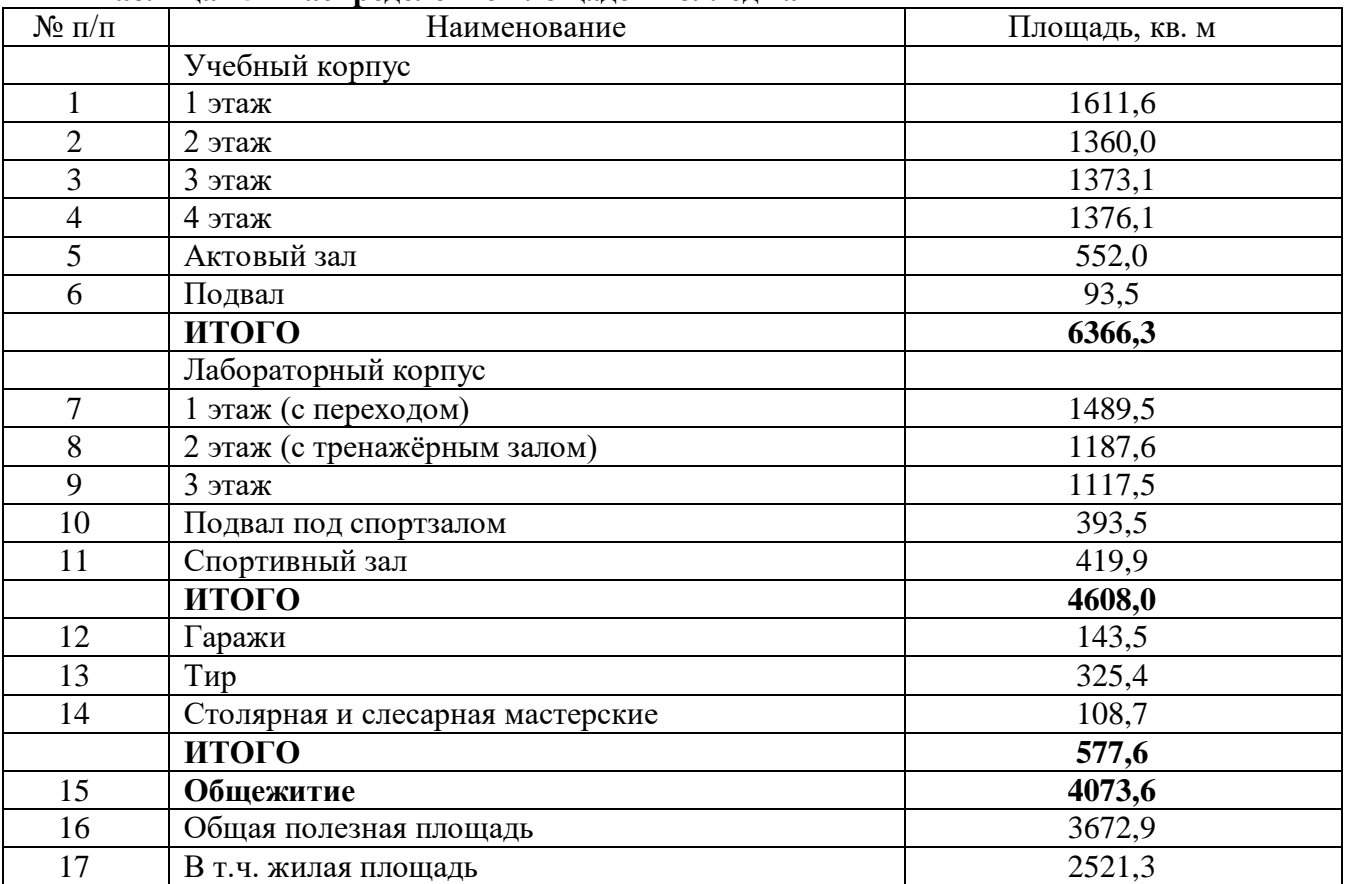

# **Таблица 15 - Распределение площадей колледжа**

С целью реализации инклюзивной практики в Колледже создана доступная среда для обучающихся с ОВЗ и инвалидностью с учетом нозологий, что подтверждено размещёнными на сайте паспортами доступности [http://stvcc.ru/ovz/:](http://stvcc.ru/ovz/)

- Паспорт доступности социально-значимого объекта для маломобильных граждан №1 (Лабораторный корпус);

- Паспорт доступности социально-значимого объекта для маломобильных граждан №2 (Учебный корпус);

- Паспорт доступности социально-значимого объекта для маломобильных граждан №3 (Общежитие).

## **4.2. Социально-бытовое обеспечение обучающихся колледжа**

<span id="page-17-0"></span>В колледже созданы благоприятные условия для развития личности обучающегося, его социализации и адаптации в профессиональной среде.

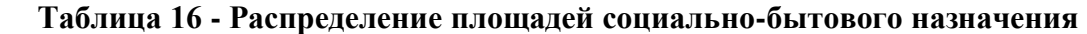

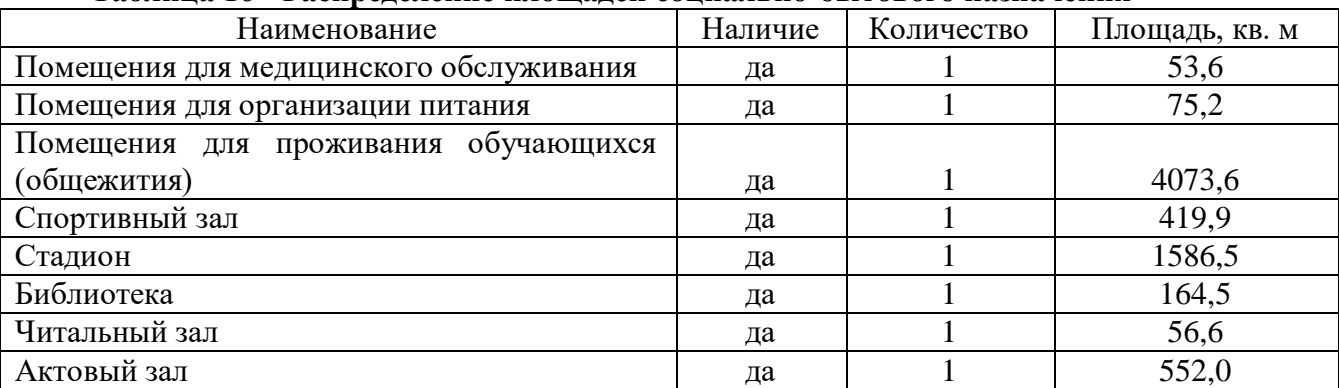

#### <span id="page-17-1"></span>**4.3. Обеспеченность ППССЗ специально оборудованными лабораториями и кабинетами**

Аудиторный фонд для проведения теоретических и практических занятий представлен в таблице 17.

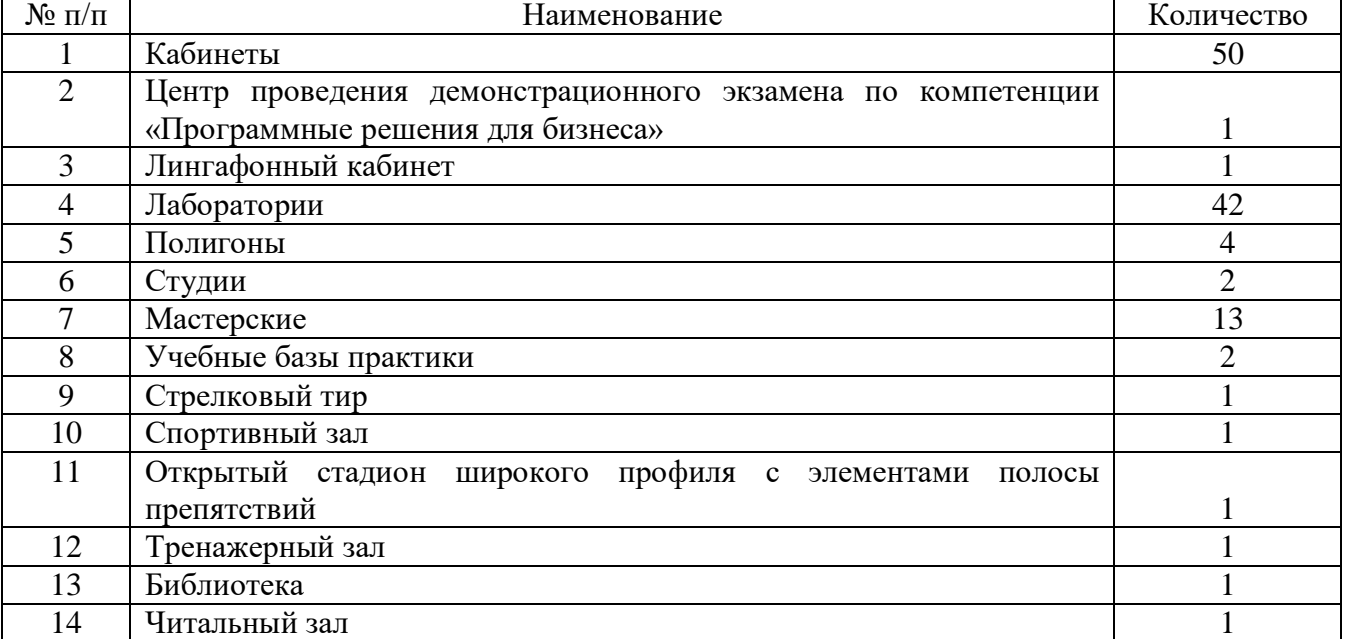

# **Таблица 17 – Аудиторный фонд**

Материально-техническая и учебная базы аудиторного фонда Колледжа, создаются в соответствии с Положением об учебном кабинете, лаборатории, полигоне, учебнопроизводственной мастерской, и закладывают эффективные условия реализации ППССЗ и ФГОС СПО для овладения обучающимися общими и профессиональными компетенциями, знаниями, умениями и практическим опытом в соответствии с требованиями по реализуемым учебным дисциплинам всех циклов учебного плана, профессиональных модулей и междисциплинарных курсов.

В колледже имеется медпункт, являющийся структурным подразделением МБУЗ «Поликлиника №1 г. Ставрополя» по адресу: ул. 9 января, д.1Б.

Обеспечение образовательного процесса оборудованными учебными кабинетами, объектами для проведения учебных занятий представлено в Приложении 2.

Обеспеченность компьютерной техникой, программным обеспечением (операционными (серверными) системами, офисными, антивирусными программами) представлена в Приложении 3.

<span id="page-18-0"></span>Информация о приобретенном программном обеспечении за последние 5 лет - в Приложение 4.

# **5. КАДРОВОЕ ОБЕСПЕЧЕНИЕ ОБРАЗОВАТЕЛЬНОГО ПРОЦЕССА**

## **5.1. Работники образовательной организации**

<span id="page-18-1"></span>На 1 января 2023 года общая численность работников колледжа составляет 115 человек, в том числе численность руководящих работников - 16 человек, педагогических работников - 65 человек, учебно- вспомогательного персонала - 14 человек и обслуживающего персонала - 20 человек.

Преподавательскую деятельность в учебном заведении осуществляют 57 преподавателей и 11 работников из числа руководящего и учебно-вспомогательного персонала.

В колледже работает высококвалифицированный педагогический состав. 100% преподавателей имеют высшее профессиональное образование, соответствующее профилю преподаваемых дисциплин, более 50% преподавательского состава имеют опыт практической работы по специальности. 4 преподавателя имеют ученую степень кандидата наук, 28 преподавателей (49%) имеют высшую квалификационную категорию, 5 преподавателей (9%) первую квалификационную категорию.

За вклад в профессиональное образование, заслуги в отрасли связи преподаватели награждены государственными, ведомственными, отраслевыми наградами: 6 преподавателей званием «Мастер связи», 1 преподаватель - нагрудным знаком «Почетный работник среднего профессионального образования», 3 преподавателя – нагрудным знаком «Почетный работник воспитания и просвещения Российской Федерации», 1 преподаватель – Почетное звание «Почетный работник сферы образования Российской Федерации.

Средний возраст преподавательского состава составляет 49 лет: до 40 лет - 17 преподавателей (30%), от 40 до 50 лет - 13 (23%) преподавателей, от 50 до 60 лет - 13 (23%), свыше 60 лет – 14 (24%) преподавателей.

#### **5.2. Стажировка, повышение квалификации, аттестация преподавателей**

<span id="page-18-2"></span>Педагогические работники проходят аттестацию в порядке, утвержденном приказом министерства образования и науки Российской Федерации от 07 апреля 2014 г. № 276, а также в соответствии с Положением колледжа о порядке проведения аттестации педагогических и руководящих работников колледжа.

В 2022 году аттестацию прошли 13 педагогических работников, из них 5 преподавателями подтверждена высшая квалификационная категория и 8 – прошли процедуру на подтверждение соответствия занимаемой должности.

В колледже создаются необходимые условия для дополнительного профессионального образования работников в соответствии с требованиями действующего законодательства в области образования и Положением о повышении квалификации и стажировке педагогических работников колледжа. В рамках программ ДПО работники колледжа обучаются в образовательных учреждениях, участвуют в семинарах по актуальным проблемам профессиональной деятельности, конференциях, вебинарах, непрерывно занимаются самообразованием. В 2022 году 56 человек получили дополнительное профессиональное образование в форме профессиональной переподготовки, повышения квалификации, а также стажировки.

**Таблица 18 – Дополнительная профессиональная подготовка педагогических работников колледжа**

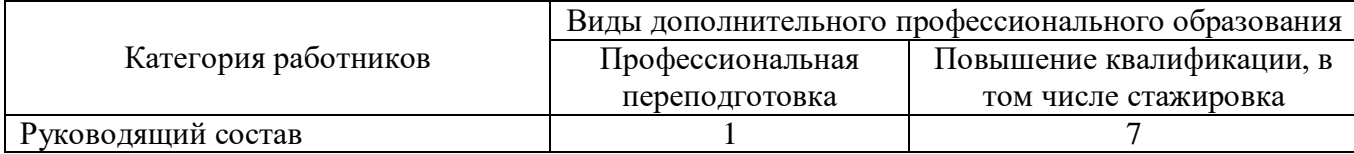

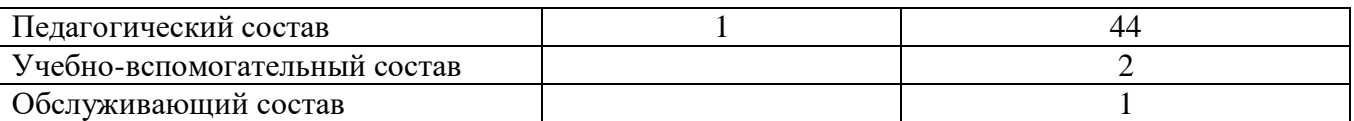

Большое внимание уделяется индивидуальным формам повышения квалификации, одна из которых - наставничество. В соответствии с Положением об организации учебнометодической работы в колледже работает школа повышения профессионального мастерства, которая позволяет удовлетворять потребности в постоянном саморазвитии и самосовершенствовании

# **6. УЧЕБНО-МЕТОДИЧЕСКОЕ ОБЕСПЕЧЕНИЕ ОБРАЗОВАТЕЛЬНОЙ ДЕЯТЕЛЬНОСТИ**

<span id="page-19-0"></span>Организацию методической работы осуществляет учебно-методический отдел, взаимодействующий со всеми структурными подразделениями колледжа и участвующий в проведении внутренней оценки качества образовательного процесса. Методическая работа осуществляется в соответствии с действующей нормативно-правовой документацией в области образования, положениями колледжа и годовым планом учебно-методической работы.

Основная цель методической работы колледжа - методическое обеспечение комплексной деятельности, направленной на повышение качества образования, совершенствование образовательного процесса, программ, форм и методов педагогической деятельности.

Планирование и координирование методической работы колледжа осуществляется на основании действующих положений, в том числе:

Положение о порядке формирования рабочих программах учебных дисциплин и профессиональных модулей

Положение об учебно-методическом комплексе учебной дисциплины (профессионального модуля)

Положение о порядке реализации права педагогов на бесплатное пользование информационно-телекоммуникационными сетями и базами данных, учебными, методическими материалами, материально-техническими средствами, образовательными и методическими услугами

Положение об использовании активных и интерактивных форм проведения занятий в образовательном процессе

Основными формами методической работы являются заседания педагогического совета, методического совета, работа аттестационной комиссии, цикловых комиссий, рабочих групп преподавателей, школы повышения профессионального мастерства, а также индивидуальная методическая работа с преподавателями по реализации запланированных видов работ в индивидуальных планах.

С целью реализации государственной политики по вопросам образования, определения направлений деятельности педагогического коллектива, внедрения в практику достижений педагогической науки и передового педагогического опыта осуществляет свою деятельность педагогический совет, деятельность которого регламентирована Положением о педагогическом совете колледжа. Работа педагогического совета реализуется на основе единой системы планирования взаимодействия структурных подразделений колледжа на учебный год. В 2022 году проведено 4 заседания педагогического совета, на которых обсуждались вопросы модернизации образовательного процесса в колледже, повышения качества и расширения оказываемых образовательных услуг, профессиональной этики педагогических работников. На педагогических советах заслушаны выступления, отражающие накопленный педагогический опыт работы преподавателей колледжа. Особой темой в содержании каждого педагогического совета выступает организация воспитательной работы. Предметом выступлений сотрудников отдела по учебно-воспитательной работе и молодёжной политике является обсуждение текущих проблем, а также реализация мероприятий согласно утверждённой программе и календарному плану воспитательной работы на учебный год.

Для решения текущих задач осуществляет работу малый педагогический совет.

Вопросы организации методической работы координируются методическим советом колледжа, который осуществляет свою работу в соответствии с Положениями об организации учебно-методической работы и о методическом совете, а также согласно годовому плану работы. В течение года проведено 11 заседаний методического совета, на которых определялась стратегия и тактика совершенствования методической и воспитательной работы, обсуждались требования к документам по вопросам дидактического и методического сопровождения учебного процесса, направления реализации проектной деятельности, организация подготовки к проведению демонстрационного экзамена в рамках государственной итоговой аттестации, планирование заседаний педагогических советов, концептуальный подход к проведению V Региональной научно-практической конференции «Среднее профессиональное образование: векторы развития», а также направления работы цикловых комиссий и анализ работы методических объединений, в том числе рабочих групп.

Реализация плана методической работы осуществляется через работу цикловых комиссий, деятельность которых регламентируется действующим положением колледжа о цикловой комиссии. В колледже сформировано 4 цикловых комиссии Вычислительной техники, Гуманитарных и социально-экономических дисциплин, Естественнонаучных дисциплин и Электроэнергетики и связи и направлена на повышение эффективности методической, учебной, воспитательной, проектно-исследовательской и внеклассной работы.

Каждая цикловая комиссия работает в рамках утверждённой единой методической темы колледжа, в соответствии с годовым планом и планами недель цикловых комиссий.

Работа цикловых комиссий направлена на актуализацию учебно-методических комплексов посредством корректировки и пополнения материалов по учебным дисциплинам и профессиональным модулям; совершенствование организационных форм учебного процесса и методик обучения; непрерывное совершенствование уровня педагогического мастерства преподавателей и их профессиональной компетентности через работу над собственной методической темой и пр.

Мониторинг учебно-методической документации показал своевременное обновление учебно-методических комплексов на соответствие содержания рабочих программ и других методических материалов требованиям ФГОС СПО, а также запросам региональных работодателей, обеспечивающих качество подготовки обучающихся и обоснованный выбор образовательных технологий.

Решая проблему повышения качества образования, педагогический коллектив колледжа создаёт условия и привлекает обучающихся к исследовательской и научной деятельности в рамках учебного процесса и во внеаудиторное время.

Формы организации этой работы различны – от изучения и анализа литературы по определённой тематике, написания рефератов, сообщений, докладов, эссе и т.д., до участия в процессе разработки проектов, в исторических и экономических исследованиях.

В целях создания условий для интеллектуального развития обучающихся в колледже проводятся недели цикловых комиссий, которые через внутриколледжные конкурсы выявляют претендентов для участия в городском и краевом олимпиадном движении.

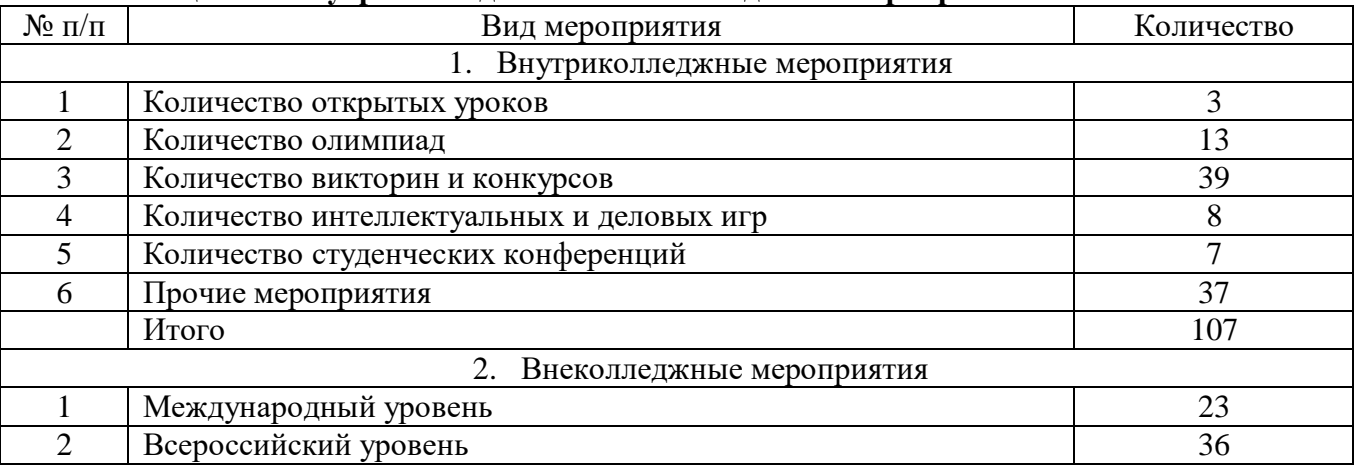

#### **Таблица 19 – Внутриколледжные и внеколледжные мероприятия**

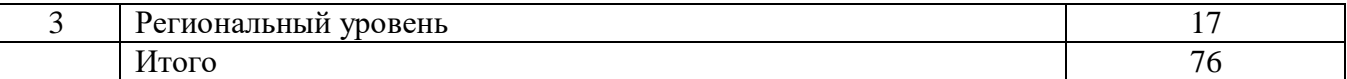

Наиболее значимые результатами деятельности обучающихся в отчётном периоде:

**Евсеенко И.Н.,** региональный чемпионат «Молодые профессионалы» Ставропольского края 2022, 2 место, компетенция Веб-технологии

**Федосов М.Н.,** региональный чемпионат «Молодые профессионалы» Ставропольского края 2022, 3 место, компетенция Программные решения для бизнеса

**Амбурцев Я.А.,** финал Х национального чемпионата «Молодые профессионалы», 8- 12.09.2022, компетенция 16 Электроника

**Евсеенко И.Н.,** региональный этап VIII Национального чемпионата «Абилимпикс-2022», 2 место, компетенция Сетевое и системное администрирование (26.04.2022)

**Пчелинов И.С.,** региональный этап VIII Национального чемпионата «Абилимпикс-2022», 2 место, компетенция Администрирование баз данных (26.04.2022)

За подготовку студентов к участию в вышеуказанным внеколледжным мероприятиям 13 преподавателей (Бессараб М.А., Волошина Т.К., Дудкина В.В., Ерёмина И.В., Кривцова С.Н., Минаева Т.В., Николаенко К.С, Нураева Э.В., Отрашевская Л.В., Офицеркина Т.С., Павлихина Е.В., Романенко С.В., Черкашина Е.А.) отмечены благодарственными письмами, грамотами, дипломами учредителей конкурсов.

В соответствии с учебными планами на 2021-2022 учебный год предусмотрено обязательное выполнение студентами 1 курса проектной работы (индивидуальной, парной или групповой) по выбору из следующих учебных дисциплин: Русский язык, Литература (Родная литература), Иностранный язык, История, Математика, Информатика, Физика (Астрономия) и Химия. В мае 2022 года была проведена открытая защита проектных работ.

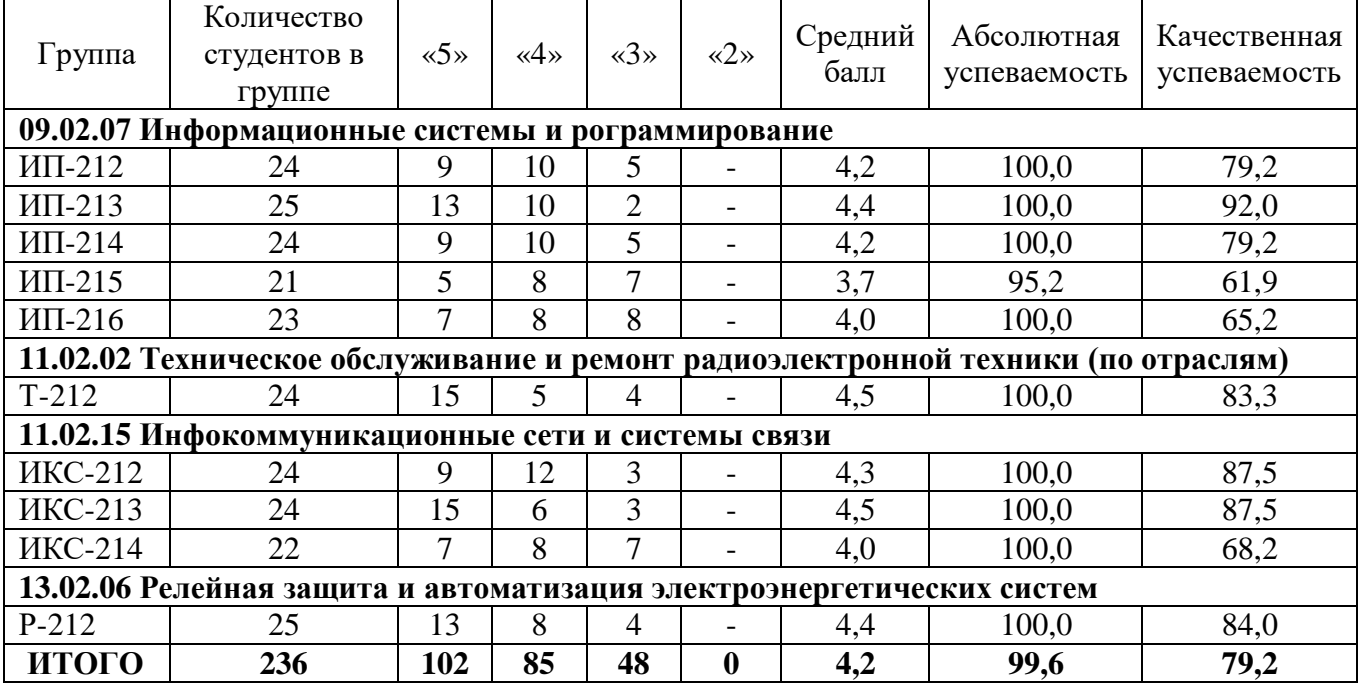

**Таблица 20 - Результаты защиты проектных работ**

В процессе реализации данного направления ведущими преподавателями проводилась индивидуальная и групповая работа со студентами по вопросам содержания проектной работы в рамках выбранной темы; осуществлялась консультационная работа по оформлению, подготовке презентационного материала и выступлению; участие при проведении публичной защиты проектных работ.

Выполняя требование п. 7.15 ФГОС СПО 3-го поколения и п. 4.4.2 ФГОС СПО 4-го поколения планом методической работы предусмотрена индивидуальная образовательная траектория непрерывного профессионального роста педагогических работников, обеспечивающая стопроцентный охват педагогического состава курсовой подготовкой. В 2022

году обучение прошли по программам дополнительного профессионального образования по программам повышения квалификации, в том числе в форме стажировки в организациях направление деятельности которых соответствует области их профессиональной деятельности – 52 преподагогических работника:

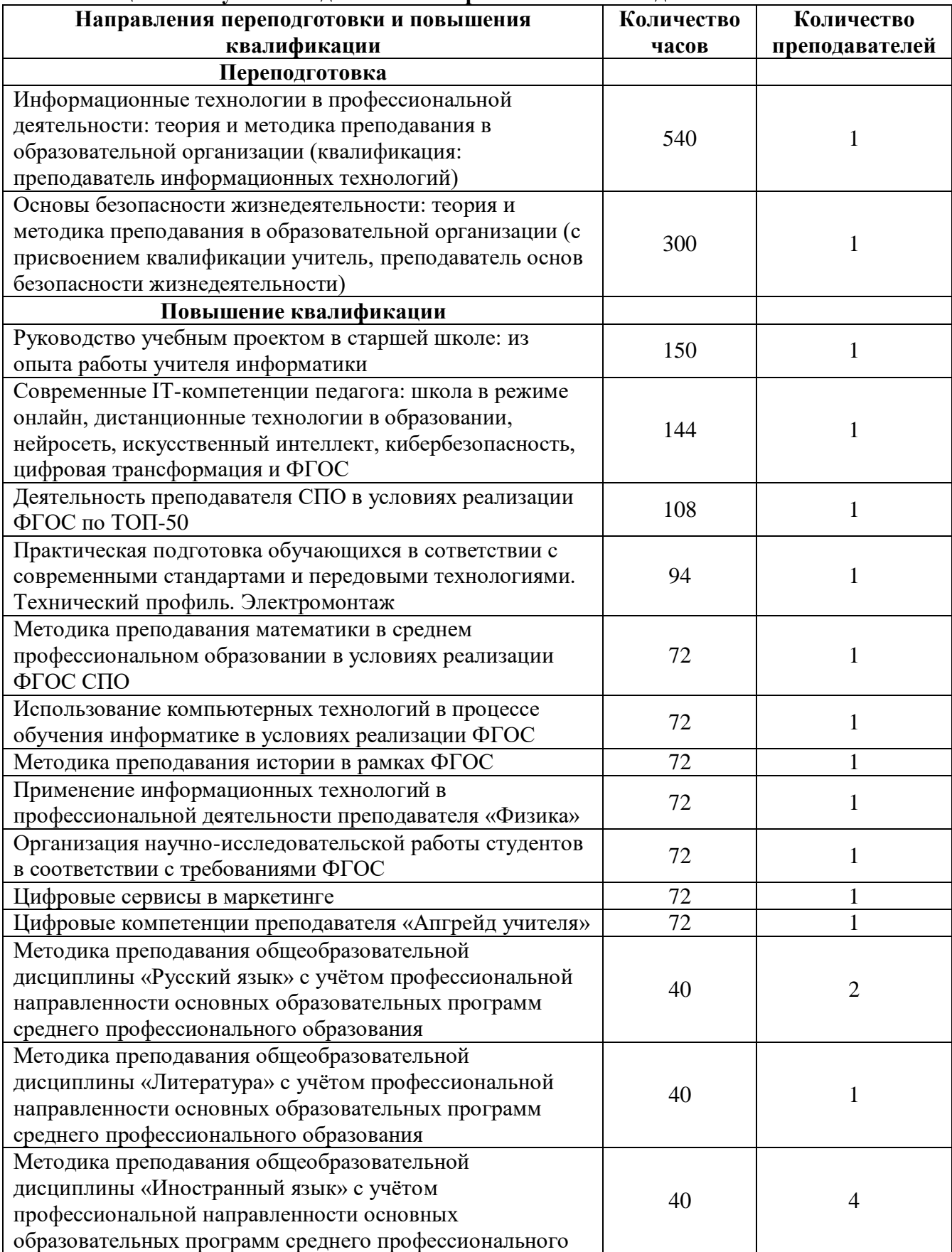

# **Таблица 21 - Обучение педагогических работников Колледжа**

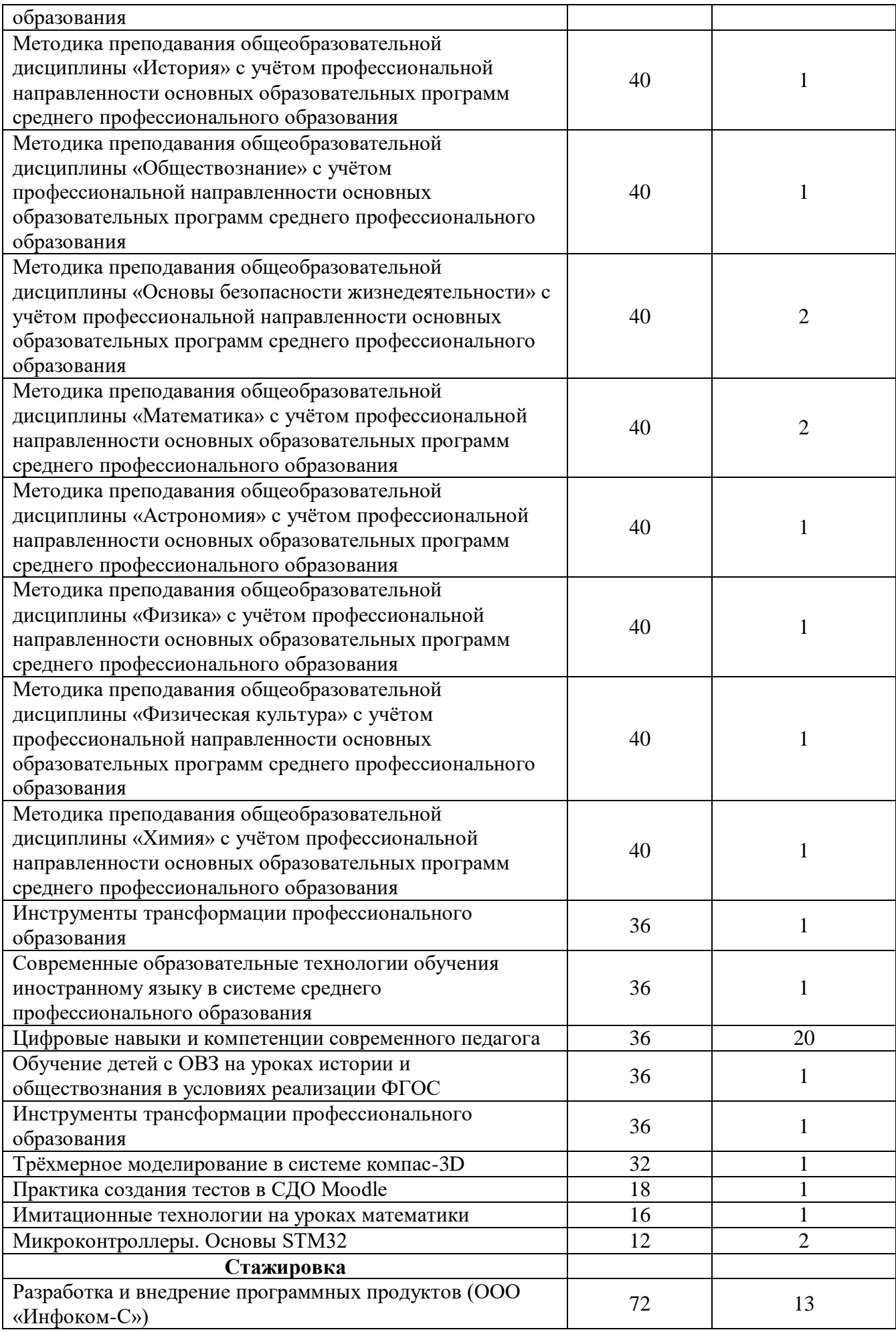

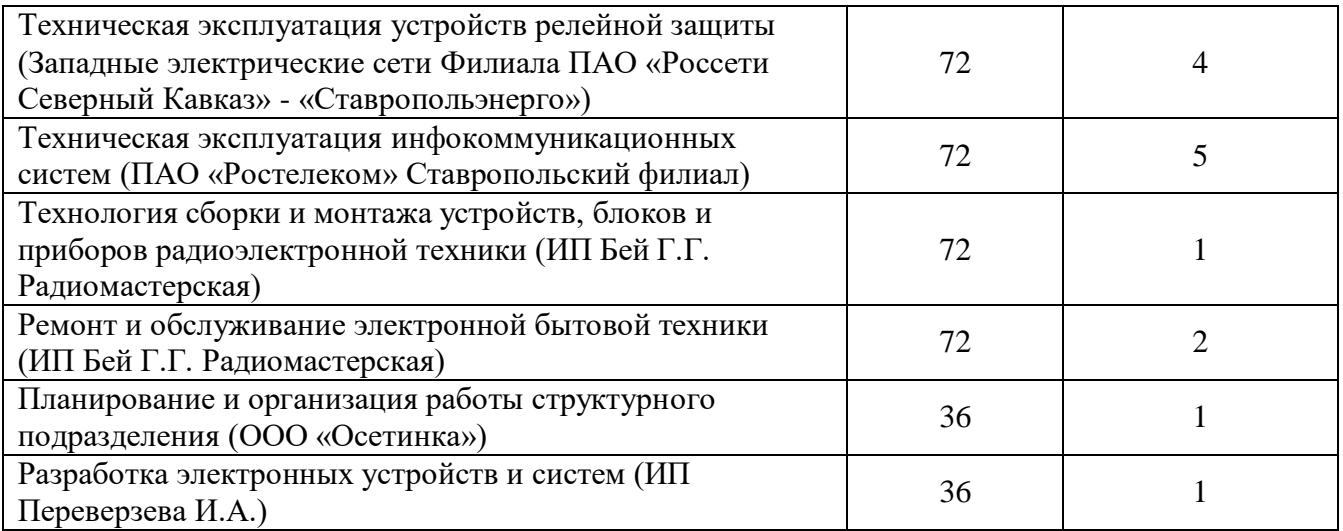

4 преподавателями пройдено обучение и получено право на участие в оценке демонстрационного экзамена по стандартам WorldSkills по компетенциям Программные решения для бизнеса (Ерёменко М.П., Лукьянова С.П., Николаенко К.С.) и Электромонтаж (Шаталов Н.А.).

13.12.2022 года на базе Саранского электромеханического колледжа Самойленко Д.В. приняла участие в заседании Республиканского учебно-методического объединения УГПС 11.00.00 Электроника, радиотехника и системы связи с международным участием экспертного сообщества компетенции Электроника.

В колледже отработан механизм обмена наработанным педагогическим опытом через публикацию материалов в интернет-изданиях. В 2022 году опубликовано: 11 статей преподавателей:

Михайленко Т.В. Всероссийский профессиональный фестиваль «Педагог года - 2022» Публикация «Здоровьесберегающие технологии в учреждении профессионального образования и их роль в жизни подростка» (центр дистанционной сертификации работников образовательного процесса г. Москва)

Михайленко Т.В. Особенности проектирования корпоративной инфокоммуникационной сети (Образовательная социальная сеть nsportal.ru)

Нураева Э.В. Специфика преподавания математики в соответствии с требованиями ФГОС СПО нового поколения (ООО «Мультиурок»)

Нураева Э.В. Инновационные технологии на занятиях по математике – взгляд преподавателя среднего профессионального образования (ООО «Знанио», г. Смоленск)

Отрашевская Л.В. Новое – забытое старое: смешанное обучение – насколько актуален перевёрнутый класс в СПО (Всероссийское образовательное издание «Педпроспект»)

Отрашевская Л.В. Возможности и проблемы применения вебинара как технологии обучения (Всероссийское образовательное издание «Педпроспект»)

Рахимова А.Л. Исследовательская деятельность по английскому языку (Всероссийский образовательный портал «Завуч»)

Сорокина Н.Б. Специфика образовательного процесса в условиях дистанционного формата обучения (ООО «Мультиурок», г. Смоленск)

Сапрыкина А.А. Основные проблемы среднего профессионального образования (Инфоурок)

Сорокина Н.Б. Особенности обучения на 1 куре в СПО (Международный образовательный портал «Солнечный круг»)

Степаненко О.А. Значимость инновационных технологий в обучении иностранному языку (Всероссийский образовательный портал «Завуч»)

2 статьи студентов:

Отрашевский Н.В. «Технология использования в обучении игровых методов», Научный журнал «Студенческий» № 1 (171), руководитель Отрашевская Л.В.

Отрашевский Н.В., Шустенко М.В. «Квиз «Ума палата», ФГБОУ ВО «Уральский государственный педагогический университет», руководитель Отрашевская Л.В.

12 методических разработок:

Лебедева Т.Н. Методическая разработка урока (внеклассного мероприятия) «Литературная гостиная. Посвящённая 180-летию А.Н. Островского» (Инфоурок)

Лебедева Т.Н. Дар слов мне был обещан от природы (к юбилею Л. Гумилёва) (Инфоурок) Лебедева Т.Н. Презентация на тему «Колумб Замоскворечья» (к юбилею А.Н. Островского) (Инфоурок)

Нураева Э.В. Рабочая программа по дисциплине «Информационные технологии» для специальности 09.02.07 Информационные системы и программирование (ООО «Инфоурок»)

Нураева Э.В. Рабочая программа дисциплины ОП.10 Численные методы для специальности 09.02.07 Информационные системы и программирование (Intolimp.ORG)

Нураева Э.В. Всероссийский конкурс педагогического мастерства на лучшее наглядное пособие «Образовательная инфографика». План занятия № 24 «Степени с рациональными и действительными показателями, их свойства» (Всероссийское педагогическое сообщество Урок.РФ)

Нураева Э.В. Презентация к уроку: Синус и косинус суммы и разности аргументов (ООО «Знанио», г. Смоленск)

Офицеркина Т.С. Международный конкурс эссе «Научный мир после пандемии» (НОО «Профессиональная наука» г. Нижний Новгород) Тема эссе «Перспективы дистанционного обучения студентов СПО. Основные сложности и возможные пути их решений»

Сапрыкина А.А. Рабочая программа «Информатика» для СПО 1 курс (Инфоурок)

Сорокина Н.Б. Материал «Famous Englishmen» (ООО «Мультиурок», г. Смоленск)

Сорокина Н.Б. Материал «Профориентация в СПО» (ООО «Мультиурок», г. Смоленск)

Сорокина Н.Б. Материал «Классный час «Мы начинаем трудовой путь» (ООО «Мультиурок», г. Смоленск)

Проведённая V Региональная научно-практическая конференция «Среднее профессиональное образование: векторы развития» позволила опубликовать в сборнике 15 статей 16 преподавателей и 2 студентов колледжа:

Волошина Т.К. Формирование ключевых компетенций у студентов через применение инновационных педагогических технологий

Вяткин М.А., Волошина Т.К. Развитие инфокоммуникационных технологий в профессиональной образовательной организации

Германова Е.И. Развитие инфокоммуникационных технологий в профессиональной образовательной организации

Долотова Т.Н. Конференция как форма внеурочной деятельности обучающихся

Еременко М.П. Некоторые аспекты процесса подготовки к демоэкзамену студентов колледжа

Кобзаренко Л.Н. Развитие рефлексивных умений, как инновационный подход к воспитанию обучающихся в профессиональных образовательных организациях

Коваленко Н.А., Волошина Т.К. Проблемы и перспективы развития центров трудоустройства в системе среднего профессионального образования

Офицеркина Т.С. Основные сложности и возможные пути решения дистанционного обучения в СПО

Павлихина Е.В. Условия и факторы, влияющие на трудоустройство выпускников среднего профессионального образования

Романенко С.В. Специфика построения образовательного процесса в условиях дистанционного формата обучения

Сапрыкина А.А. Проблемы трудоустройства выпускников средних профессиональных образовательных учреждений

Сурова Е.А. Использование дистанционного обучения в СПО - проблемы и пути их решения

Чемеркина И.В., Чемеркина О.В. Личностно-ориентированный подход к организации обучения и воспитания в СПО

Чемеркина О.В., Марченко В.Ф., Глебова Л.Н. Практико-ориентированные задания как средство повышения мотивации изучения обучащимися математики

Черкашина Е.А. Использование современных образовательных технологий на уроках истории

Преподавательский состав с целью повышения и совершенствования профессионального мастерства принимает участие в конкурсах, акциях, форумах, конференциях, вебинарах, онлайн-классах, стратегических сессиях и пр.

**Таблица 22 – Участие педагогических работников в мероприятиях в рамках повышения профессионального мастерства**

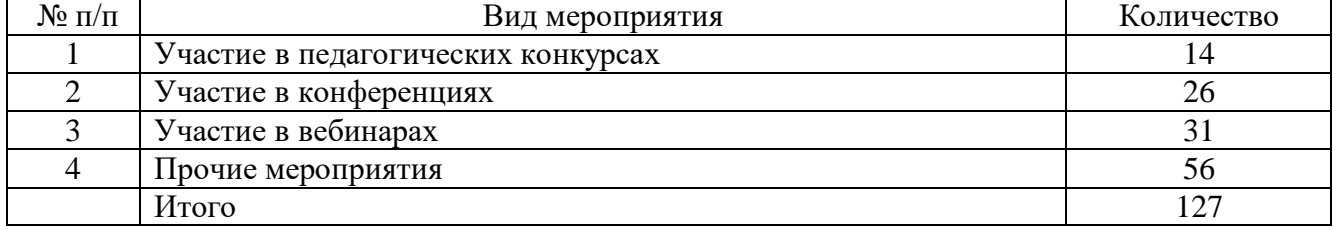

С целью повышения финансовой грамотности студенты приняли участие в следующих мероприятиях:

Интеллектуальный турнир по финансовой грамотности в рамках дня читателя, приуроченного к международному дню грамотности (группы ИП-203, ИП-204 - руководитель Романенко С.В.).

Онлайн-марафон по финансовой грамотности среди обучающихся СПО СК с 19 по 26.10.2022 на базе СКФУ при поддержке министерства финансов СК (группы ИП-203, ИП-204 руководитель Романенко С.В.).

Онлайн-уроки, проводимые в рамках проекта «Онлайн-уроки финансовой грамотности» («С деньгами на «Ты» или Зачем быть финансово грамотным?», «Как защититься от кибермошенничества. Правила безопасности в киберпространстве», «Азбука страхования и пять важных советов, которые тебе помогут», «Твой безопасный банк в кармане», «Плати и зарабатывай банковской картой», «Личный финансовый план. Путь к достижению цели», «Финансовые ребусы», «Как начать свой бизнес. Мечтай. Планируй. Действуй», «Вклады: как сохранить и приумножить», «Инвестируй в себя или что такое личное страхование», «Азбука страхования пять важных советов, которые тебе помогут», «Всё про кредит или четыре правила, которые помогут», «Пять простых правил, чтобы не иметь проблем с долгами», «Личные финансы», «Вклады: как сохранить и преумножить», «Интеллектуальный турнир по финансовой грамотности в рамках дня читателя, приуроченного к международному дню грамотности» и пр.).

Вебинар «Модуль 1: Введение в инвестирование» (мероприятие Банка России по финансовой грамотности).

Игра по финансовой грамотности «Финансовая безопасность».

Всероссийская неделя финансовой грамотности для детей и молодёжи 2022 г. (Минфин России, Банк России).

Вебинар «Преподавание основ финансовой грамотности с учётом обновлённых ФГОС. Онлайн-уроки финансовой грамотности – инструмент для педагога» (Банк России).

В рамках плана работы учебно-методического отдела в 2022 году осуществлялась работа «Школы повышения педагогического мастерства». Работа проводилась в форме круглых столов, мастер-классов, индивидуальных и групповых консультаций. В частности, изучались современные требования к уроку, проводились мастер-классы по применению инновационных методов обучения, форм контроля, демонстрировались и обсуждались образцы методического обеспечения дисциплин и профессиональных модулей. Осуществлялось посещение уроков опытных педагогов.

Работа «Школы повышения педагогического мастерства» организована на основании плана, который разрабатывается ежегодно с учётом специфики состава молодых преподавателей.

# <span id="page-27-0"></span>**7. ОБЕСПЕЧЕННОСТЬ УЧЕБНОЙ И УЧЕБНО-МЕТОДИЧЕСКОЙ ЛИТЕРАТУРОЙ**

В соответствии со статьей 18 Федерального Закона от 29.12.2012г. № 237-ФЗ «Об образовании в Российской Федерации», а также по требованиям ФГОС, библиотека обеспечивает необходимой информацией учебно-воспитательный процесс. Общий фонд библиотеки на **бумажных носителях** составляет **8925** экземпляров книг учебной, учебнометодической и художественной литературы, в том числе **6907** экземпляров книг, изданных за последние 5 лет.

Учебная и учебно-методическая литература из общего фонда распределена по специальностям в соответствии с учебными планами:

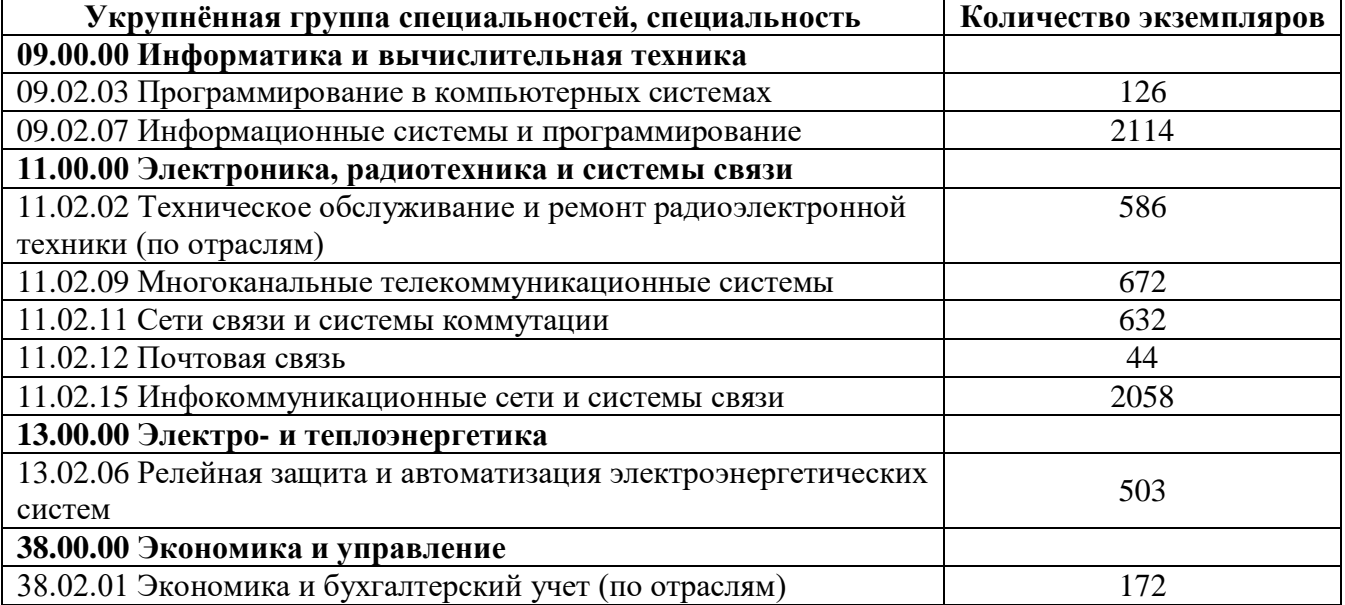

Библиотекой заключены договоры с электронно-библиотечными системами.

Приобретены выходы с неограниченным доступом:

- в ЭБС «BOOK.RU» в количестве **3374** наименования книг, стоимостью **50 000** руб.;

 - в ЭБС «Лань», в количестве **76** наименований книг, стоимостью **52 400,72** руб., а также **596** наименований книг в рамках консорциума сетевых электронных библиотек (СЭБ).

 Читальный зал оснащен **2** компьютерами с выходами в электронно-библиотечные системы «BOOK.RU», «Лань», систему дистанционного обучения «Moodle», справочноправовую систему «Гарант».

**Электронные учебники распределены по следующим тематическим пакетам:**

| Наименование тематического пакета ЭБС        | Количество наименований |
|----------------------------------------------|-------------------------|
| «BOOK.RU»                                    | книг                    |
| C <sub>II</sub> O                            | 1136                    |
| Естественные науки                           | 213                     |
| Экономика и менеджмент                       | 780                     |
| Техническая литература                       | 698                     |
| Языкознание и литературоведение              | 269                     |
| Военная подготовка                           | 26                      |
| История                                      | 19                      |
| Культура. Наука. Просвещение                 | 233                     |
| Наименование тематического пакета ЭБС «Лань» | Количество наименований |
|                                              | книг                    |
| Математика                                   | 4                       |
| Инженерно-технические науки                  | 29                      |
| Экономика и менеджмент                       |                         |
| Информатика                                  | 40                      |
| Социально-гуманитарные науки                 | 2                       |
| СЭБ                                          | 596                     |

Базы ЭБС постоянно пополняется новой литературой. В 2022 году нашим пользователям стали доступны ещё **18** наименований новых учебников:

1. **Липски, С.А., Безопасность жизнедеятельности**: учебник / С.А. Липски, А.В. Фаткулина. — Москва: КноРус, 2023. — 241 с. — ISBN 978-5-406-10866-6. — [URL:https://book.ru/book/946890](https://book.ru/book/946890)

 2. **Шитов, В.Н., Графический дизайн и мультимедиа**: учебное пособие / В.Н. Шитов, К.Е. Успенский. — Москва: КноРус, 2023. — 331 с. — ISBN 978-5-406-10641-9. — [URL:https://book.ru/book/946422](https://book.ru/book/946422)

 3. **Антропова, Н.В., Индивидуальный проект**: учебное пособие / Н.В. Антропова. — Москва: КноРус, 2023. — 151 с. — ISBN 978-5-406-10798-0. — <u>[URL:https://book.ru/book/947118](https://book.ru/book/947118)</u><br>4. **Хренников, А.Ю., Обслуживание автоматики и средств измерений** 

4. **Хренников, А.Ю., Обслуживание автоматики и средств измерений электростанций**: учебное пособие / А.Ю. Хренников. — Москва: КноРус, 2023. — 326 с. — ISBN 978-5-406-10002-8. — [URL:https://book.ru/book/946334](https://book.ru/book/946334)

 5. **Украинцев, Ю. Д., Основы электрорадиотехники**: учебное пособие / Ю.Д. Украинцев. — Москва: КноРус, 2022. — 355 с. — ISBN 978-5-406-09728-1. — [URL:https://book.ru/book/944571](https://book.ru/book/944571)

 6. **Макаренко С.И. Принципы построения и функционирования аппаратнопрограммных средств телекоммуникационных систем. Часть 2. Сетевые операционные системы и принципы обеспечения информационной безопасности в сетях**: учебное пособие / Макаренко С.И., Ковальский А.А., Краснов С.А. — Санкт-Петербург: Наукоемкие технологии, 2020. — 358 с. — ISBN 978-5-6044429-8-2. — URL:<https://book.ru/book/942928>

7. **Денисова, О. И., Химия**: учебник / О. И. Денисова. — Москва : КноРус, 2022. — 307 с. — ISBN 978-5-406-10094-3. — [URL:https://book.ru/book/944626](https://book.ru/book/944626)

 8. **Коржинский, С. Н., Разработка мобильных приложений**: учебник / С. Н. Коржинский. — Москва: КноРус, 2022. — 421 с. — ISBN 978-5-406-09570-6. — [URL:https://book.ru/book/944559](https://book.ru/book/944559)

 9. **Тужилин, С.М., Техническая эксплуатация и обслуживание волоконно-оптических линий передачи** (в рамках МДК 01.01. Теоретические основы монтажа, ввода в действие и эксплуатации устройств транспортного радиоэлектронного оборудования): учебник / С.М. Тужилин. — Москва: КноРус, 2023. — 306 с. — ISBN 978-5-406-09723-6. — [URL:https://book.ru/book/947188](https://book.ru/book/947188)

 10. **Полуянович, Н.К. Монтаж, наладка, эксплуатация и ремонт систем электроснабжения промышленных предприятий** / Н.К. Полуянович. — 2-е изд., стер. — Санкт-Петербург: Лань, 2022. — 396 с. — ISBN 978-5-8114-9887-1. — Текст: электронный // Лань: электронно-библиотечная система. — URL:<https://e.lanbook.com/book/234437>

11. **Хорольский, В.Я. Эксплуатация электрооборудования** / В.Я. Хорольский, М.А. Таранов, В.Н. Шемякин. — 3-е изд., стер. — Санкт-Петербург: Лань, 2023. — 268 с. — ISBN 978-5-507-45810-3. — Текст: электронный // Лань: электронно-библиотечная система. — URL: <https://e.lanbook.com/book/284081>

 12.**Солодов, В.С. Техническая диагностика радиооборудования и средств автоматики**: учебное пособие для СПО / В.С. Солодов, Н. В. Калитёнков. — Санкт-Петербург: Лань, 2020. — 156 с. — ISBN 978-5-8114-6505-7. — Текст: электронный // Лань: электроннобиблиотечная система. — URL: <https://e.lanbook.com/book/148038>

 13.**Скляров, О.К. Волоконно-оптические сети и системы связи** / О.К. Скляров. — 3-е изд., стер. — Санкт-Петербург: Лань, 2023. — 268 с. — ISBN 978-5-507-46141-7. — Текст: электронный // Лань: электронно-библиотечная система. — URL: <https://e.lanbook.com/book/298535>

 14. **Конструирование блоков радиоэлектронных средств / Д.Ю. Муромцев, О.А. Белоусов, И.В. Тюрин, Р.Ю. Курносов**. — 4-е изд., стер. — Санкт-Петербург: Лань, 2023. — 288 с. — ISBN 978-5-507-45792-2. — Текст : электронный // Лань : электроннобиблиотечная система. — URL: <https://e.lanbook.com/book/284039>

 15. **Данилин, А.А. Измерения в радиоэлектронике**: учебное пособие для СПО / А.А. Данилин, Н.С. Лавренко. — 2-е изд., стер. — Санкт-Петербург: Лань, 2022. — 408 с. — ISBN 978-5-8114-8960-2. — Текст: электронный // Лань: электронно-библиотечная система. —

URL: <https://e.lanbook.com/book/185942>

 16. **Пескин, А.Е. Системы видеонаблюдения. Основы построения, проектирования и эксплуатации**: справочное пособие / А.Е. Пескин. — Москва: Горячая линия-Телеком, 2017. — 256 с. — ISBN 978-5-9912-0336-4. — Текст : электронный // Лань : электроннобиблиотечная система. — URL: <https://e.lanbook.com/book/111086>

 17. **Портнов, Э.Л. Принципы построения первичных сетей и оптические кабельные линии связи**: учебное пособие / Э. Л. Портнов. — Москва: Горячая линия-Телеком, 2017. — 544 с. — ISBN 978-5-9912-0071-4. — Текст : электронный // Лань: электроннобиблиотечная система. — URL: <https://e.lanbook.com/book/111090>

 18. **Смычёк, М.А. Технологические сети и системы связи**: учебное пособие / М.А. Смычёк. — Вологда: Инфра-Инженерия, 2019. — 400 с. — ISBN 978-5-9729-0338-2. — Текст: электронный // Лань: электронно-библиотечная система. — URL: <https://e.lanbook.com/book/124698>

# **Литература из ЭБС рекомендована для следующих циклов дисциплин:**

- общеобразовательный;

- общий гуманитарный и социально-экономический;
- математический и общий естественнонаучный;
- общепрофессиональный;
- профессиональный.

Также колледж подключен к бесплатной базе ЭБС «НЭБ». Контент «НЭБ» содержит литературу следующей направленности:

- художественная литература;

- справочники;

- энциклопедии;

- научные статьи.

Договор с ЭБС «НЭБ» действует с 24.09.2018 года до 24.09.2023 года.

О поступлении новой литературы на бумажных носителях и в Электронно-библиотечных системах библиотека информирует читателей через библиографические указатели, а также, размещает информационные бюллетени на сайте колледжа в разделе «Библиотека».

## <span id="page-29-0"></span>**8. СОСТОЯНИЕ И РЕЗУЛЬТАТИВНОСТЬ ВОСПИТАТЕЛЬНОЙ РАБОТЫ**

#### **8.1. Цель и задачи воспитательной работы**

<span id="page-29-1"></span>Воспитательная работа в колледже строится в соответствии с утверждённым планом воспитательной работы на учебный год, рабочей программой воспитания и социализации обучающихся на 2020-2025 годы, а также рабочей программой и календарным планом воспитательной работы по специальности.

**Целью воспитательной системы колледжа** является воспитание гармоничной личности, сочетающей в себе владение профессиональными и общими компетенциями, развитие востребованного в современных социально-экономических условиях специалиста на основе социокультурных, духовно-нравственных ценностей и принятых в российском обществе правил и норм поведения в интересах человека, семьи, общества и государства, формирование у обучающихся чувства патриотизма, гражданственности, уважения к памяти защитников Отечества.

#### **Воспитательными задачами являются:**

- обеспечение качества организации воспитательного процесса, направленного на профессиональное и социальное развитие личности будущего конкурентоспособного специалиста, достижения им личностных результатов образования, обладающего высокой культурой, интеллигентностью, социальной активностью, качествами гражданина-патриота;

- создание условий по развитию знаний, норм, духовно-нравственных ценностей, традиций, которые выработало российское общество (социально значимых знаний);

- приобретение соответствующего этим нормам, ценностям, традициям социокультурного опыта поведения, общения, межличностных, социальных и семейных отношений, применения полученных знаний на практическом опыте;

- формирование положительной мотивации на участие в профессиональных и социально значимых сферах деятельности, способствующих становлению гражданственности, политической и правовой культуры обучающегося;

- выявление лучших практик воспитательной работы, а также профилактической работы, направленной на предупреждение различного рода случаев проявления общественно опасного поведения подростков и молодежи;

- внедрение в воспитательную работу активных форм воздействия на студентов, создание условий для самореализации и саморазвития личности;

- совершенствование деятельности психологической службы в образовательных организациях, в том числе оказание консультативной помощи родителям (законным представителям) детей;

- развитие системы подготовки и дополнительного профессионального образования педагогических работников, осуществляющих непосредственно организацию воспитательного процесса и методическое сопровождение специалистов, ответственных за реализацию воспитательной работы в колледже;

- реализация системы внеаудиторной воспитательной работы через кружки, секции, клубы и т.д;

- привитие навыков здорового образа жизни, формирование ценностного отношения к своему здоровью;

- повышение комплексной поддержки уязвимых категории детей (с ограниченными возможностями здоровья, оставшихся без попечения родителей, сирот и т.д) способствующей их социальной реабилитации и полноценной интеграции в социум учебной группы, колледжа;

- повышение экологической, экономической грамотности обучающихся, развитие художественно- эстетических вкусов.

#### **8.2. Принципы и концепция осуществления воспитательной работы**

Система воспитания в колледже строится на **принципах**:

<span id="page-30-0"></span>- гуманизации: признание личности развивающегося человека высшей социальной ценностью; уважение уникальности и своеобразия каждого студента;

- профессиональной направленности: овладение будущими специалистами этическими нормами профессионального сообщества, формирование ответственности за результаты своей профессиональной деятельности, содействие в развитии их профессиональных способностей;

- воспитывающего обучения: полноценное использование воспитательного потенциала содержания изучаемых учебных дисциплин в целях личностного развития студентов, формирования положительной мотивации к самообразованию, а также ориентации на творческо-практическую внеучебную деятельность;

- системности: установление связей между субъектами внеучебной деятельности по взаимодействию в реализации комплексных воспитательных программ, а также в проведении конкретных мероприятий;

- гражданственности: соотнесение воспитательной деятельности с интересами общества и государства, признание ответственности студентов за своё поведение;

- полисубъектности: создание условий, стимулирующих участие во внеучебной деятельности колледжа, преподавательского состава, высококвалифицированных специалистов в области искусства, литературы, спорта, а также государственных учреждений, общественных организаций;

- демократизации: равноправие и социальное партнёрство субъектов воспитательной деятельности, наличие и функционирование системы студенческого самоуправления и механизма её эффективного взаимодействия с административно-управленческими структурами колледжа;

- добровольности: предоставление студенту права выбора разнообразных форм участия во внеучебной, научно-исследовательской и творческой деятельности;

- стимулирования: моральное и материальное поощрение студентов за их успехи в учебной, научной, творческой, спортивной, общественной и других видах деятельности.

**Концепция** развития воспитательной работы Колледжа призвана:

- реализовать программы, направленные на формирование здорового образа жизни;

- гражданско-патриотического, гуманитарно-эстетического и духовно-нравственного воспитания;

- совершенствовать систему студенческого самоуправления;

- увеличить число творческих объединений, клубов, кружков по интересам и спортивных секций;

- активизировать работу по организации и проведению вечеров отдыха, выставок, концертов, спортивных праздников, тематических встреч;

- мотивировать студентов к активному участию в общероссийских, краевых и районных молодёжных мероприятиях: конкурсах, фестивалях, смотрах по основным направления воспитательной работы, в благотворительных акциях;

- повысить качество работы классных руководителей колледжа в целях наиболее полного достижения поставленных целей в области воспитательной работы и молодёжной политики. На основе настоящей Концепции разрабатывается программа развития воспитательной работы в колледже, в которой основные концептуальные принципы конкретизируются в программные положения, а затем реализуются в комплексном плане воспитательной работы колледжа на каждый учебный год.

#### <span id="page-31-0"></span>**8.3. Руководство, наличие планов, программ и локально-нормативных актов, регламентирующих воспитательную деятельность, административной структуры, функционально ответственной за воспитательную работу, орган самоуправления обучающихся**

Общее руководство воспитательной работой осуществляет заместитель директора по учебно-воспитательной работе. Административная структура отдела учебно-воспитательной работы и молодёжной политики включает заведующего отделом, педагога-психолога, воспитателей. Функционально ответственный за воспитательную работу: заведующий отделом по учебно-воспитательной работе и молодёжной политике.

Орган самоуправления: Студенческий совет обучающихся колледжа.

Воспитательная работа колледжа осуществляется на основании действующих положений и других нормативных документах, позволяющих планировать и координировать воспитательный процесс:

Правила внутреннего распорядка и единые требования к одежде обучающихся.

Положение о стипендиальной комиссии.

 Положение о стипендиальном обеспечении и других формах материальной поддержки обучающихся.

Положение о совете по профилактике.

Положение о студенческом совете колледжа.

 Положение о комиссии по урегулированию споров между участниками образовательного процесса.

 Положение о порядке применения к обучающимся и снятия с обучающихся мер дисциплинарного взыскания.

Положение о классном руководстве.

 Положение о дополнительных академических правах и мерах социальной поддержки, предоставляемых обучающимся.

Положение об организации внеучебной деятельности.

 Инструкция по проведению целевого инструктажа по охране труда для участников спортивно-массовых мероприятий, проводимых в колледже.

Положение о проведении занятий по физической культуре.

Положение о развитии творческих способностей и интересов обучающихся.

Положение о традиционных массовых мероприятиях.

 Положение о порядке посещения обучающимися мероприятий, проводимых в колледже и за его пределами.

Положение о правилах внутреннего распорядка обучающихся в общежитии.

 План работы отдела по учебно-воспитательной работе и молодёжной политике на 2021- 2022 учебный год;

 План работы Совета по профилактике правонарушений обучающихся ГБПОУ СКС на 2021-2022 учебный год.

Рабочая программа воспитания и социализации обучающихся на 2020-2025 годы.

Приказ от 12.03.2021 г. № 23-ид «Об ограничении курения табака в ГБПОУ СКС».

 Положение о постановке на персонифицированный внутриколледжный и снятие с учёта несовершеннолетних обучающихся с девиантным поведением.

Инструкция о пропускном и внутриобъктовом режиме.

 Положение об учёте несовершеннолетних, не посещающих или систематически пропускающих по неуважительным причинам занятий в ГБПОУ СКС.

 Положение о премировании обучающихся государственного бюджетного профессионального образовательного учреждения «Ставропольский колледж связи имени Героя Советского Союза В.А. Петрова».

#### **8.4. Направления воспитательной работы**

<span id="page-32-0"></span>В качестве основных элементов системы воспитательной работы выделяют следующие направления:

#### **Гражданское и патриотическое воспитание:**

- формирование у обучающихся целостного мировоззрения, российской идентичности, уважения к своей семье, родному городу, обществу, государству, принятым в семье и обществе духовно-нравственным и социокультурным ценностям, к национальному культурному и историческому наследию и стремления к его сохранению и развитию;

- создание условий для воспитания у обучающихся активной гражданской позиции, гражданской ответственности, основанной на традиционных культурных, духовных и нравственных ценностях российского общества, для увеличения знаний и повышения способности ответственно реализовывать свои конституционные права и обязанности;

- развитие демократического стиля руководства воспитательным процессом и совершенствование форм и методов студенческого самоуправления;

- развитие правовой и политической культуры обучающихся, расширение конструктивного участия в принятии решений, затрагивающих их права и интересы, в том числе в различных формах самоорганизации, самоуправления, общественно-значимой деятельности;

- формирование мотивов, нравственных и смысловых установок личности, позволяющих противостоять экстремизму, ксенофобии, дискриминации по социальным, религиозным, расовым, национальным признакам, межэтнической и межконфессиональной нетерпимости, другим негативным социальным явлениям;

- создание системы комплексного методического сопровождения деятельности педагогического коллектива, участвующего в воспитании студентов по формированию российской гражданской идентичности;

- развитие у молодёжи уважения к таким символам государства как герб, флаг, гимн Российской Федерации, к историческим символам и памятникам Отечества.

#### **Духовно-нравственное воспитание и художественно-эстетическое воспитание:**

- воспитание у обучающихся чувства достоинства, чести и честности, совестливости, уважения к отцу, матери, педагогическому составу, старшему поколению, сверстникам, другим людям;

- развитие ответственности и выбора, принципов коллективизма и солидарности, духа милосердия и сострадания, привычки заботиться о детях и взрослых, испытывающих жизненные трудности;

- формирование деятельностного позитивного отношения к людям с ограниченными возможностями здоровья и детям-инвалидам, преодоление психологических барьеров, существующих в обществе по отношению к людям с ограниченными возможностями;

- расширение сотрудничества между колледжем, обществом, традиционными религиозными общинами и иными общественными организациями, и институтами в сфере духовно-нравственного воспитания обучающихся;

- приобщение обучающихся к культурному наследию города, страны;

- формирование выраженной в поведении нравственной позиции, в том числе способности к сознательному выбору добра;

- оказание помощи студентам в выработке моделей поведения в различных трудных жизненных ситуациях, в том числе проблемных, стрессовых, конфликтных;

- приобщение студентов к культурному наследию:

- эффективное использование уникального российского культурного наследия, в том числе литературного, музыкального, художественного, театрального и кинематографического;

- создание равных для всех студентов возможностей доступа к культурным ценностям; воспитание уважения к культуре, языкам, традициям и обычаям народов, проживающих в РФ;

- повышение роли библиотек, в том числе библиотек в системе образования в приобщении к сокровищнице мировой и отечественной литературы, в том числе с использованием информационных технологий;

- развитие эстетического вкуса у студентов;

- формирование способности к эмоционально-чувственному восприятию художественных произведений, пониманию его содержания и сущности через приобщение студента к миру искусства во всех его проявлениях, умение противостоять влиянию «массовой» культуры низкого эстетического уровня.

#### **Воспитание здорового образа жизни:**

- формирование у обучающихся ответственного отношения к своему здоровью и потребности в здоровом образе жизни;

- создание равных условий для занятий физической культурой и спортом, для развивающего отдыха и оздоровления обучающихся, включая обучающихся с ограниченными возможностями здоровья, обучающихся, находящихся в трудной жизненной ситуации;

- формирование у обучающихся мотивации к активному и здоровому образу жизни, занятиям спортом, развитие культуры здорового питания и трезвости;

- распространение позитивных моделей участия в массовых общественно-спортивных мероприятиях;

- формирование позиции нетерпимого отношения к пьянству, курению, употреблению  $\overline{\text{I}}$ AB.

#### **Экологическое воспитание:**

- становление и развитие у обучающихся экологической культуры, бережного отношения к родной земле;

- формирование у обучающихся экологической картины мира, развитие у них стремления беречь и охранять природу;

- воспитание чувства ответственности за состояние природных ресурсов и разумное взаимодействие с ними.

#### **Профилактика правонарушений:**

- развитие правовой грамотности и правосознания обучающихся;

- профилактика правонарушений несовершеннолетних, связанных с незаконным потреблением наркотиков, ПАВ, правонарушений, связанных с пьянством, алкоголизмом и обеспечения профилактики правонарушений в области безопасности дорожного движения;

- развитие здоровьесберегающей среды, способствующей формированию у обучающихся потребности в ведении здорового образа жизни;

- оптимизация системы работы по выявлению лиц, склонных к совершению правонарушений;

- совершенствование системы межведомственного взаимодействия с целью усиления работы по профилактике правонарушений;

- оказание консультативной помощи студентам и их законным представителям, педагогическим работникам по вопросам профилактической деятельности;

- мониторинг правонарушений и преступности среди студентов колледжа;

- анализ воспитательной работы в среде колледжа;

- проведение диагностики для выявления студентов «группы риска» по психологосоциальным показателям;

- адресная работа с группой риска (метод доверительных бесед, лекций с обсуждением тем, привлечение специалистов по профилю);

- проведение профилактических мероприятий антинаркотической направленности;

- информационное обеспечение студентов нормативными документами колледжа;

- просветительская работа о последствиях наркомании, алкоголизма и другие зависимостей.

#### **Противодействие распространению идеологии терроризма и экстремизма:**

- профилактика террористических и экстремистских проявлений; воспитание толерантности;

- реализация требований законодательных и иных нормативных актов в области обеспечения безопасности участников образовательного процесса;

- информирование участников образовательного процесса по вопросам противодействия и профилактике экстремизма;

- воспитание у обучающихся уверенности в эффективности мероприятий по защите от чрезвычайных ситуаций;

- практическая проверка готовности участников образовательного процесса действовать в экстремальных ситуациях;

- воспитание толерантного поведения к людям других национальностей и религиозных конфессий;

- организация правового воспитания обучающихся;

- формирование у участников образовательного процесса внутренней потребности в толерантном поведении к людям других национальностей, на основе ценностей многонационального российского общества, культурного самосознания, принципов соблюдения прав и свобод человека.

#### **Профессиональное воспитание:**

- формирование специалиста, профессионально и психологически готового к конкуренции на рынке труда;

- приобщение к традициям и ценностям профессионального сообщества, нормам профессиональной этики;

- формирование творческого подхода к самосовершенствованию в избранной специальности;

- содействия студентам в обеспечении их временной занятости, в трудоустройстве по окончанию колледжа.

- создания в рамках ФГОС системы требований колледжа к качеству специалиста и взаимно согласованных учебных планов по всем уровням подготовки, корректировку учебного процесса, усиление гуманитарной направленности всех учебных дисциплин;

- изменение форм и методов учебной работы: преодоление пассивности обучающихся через дидактические ролевые игры, разнообразие форм обучения, раскрепощение личности в учебном процессе;

- содействия профессиональному самоопределению, приобщения студентов к социально значимой деятельности для осмысленного выбора профессии.

#### **Студенческое самоуправление:**

- представление интересов студенчества на различных уровнях: общеколледжном, городском, региональном;

- организация взаимодействия с администрацией, руководителями структурных подразделений колледжа, осуществляющими учебную, научную и воспитательную работу, с учётом современных тенденций развития системы непрерывного образования;

- участие студенчества в формировании нормативно-правовой базы для различных сфер жизнедеятельности студентов;

- участие в разработке, принятии и реализации мер по координации деятельности общественных студенческих формирований, действующих в колледже;

- организация социально значимой общественной деятельности студенчества;

- обеспечение студентов информацией о государственной молодёжной политике и различных аспектах жизни колледжа;

- формирование активной жизненной позиции, навыков в управлении общественными делами;

- организация жизнедеятельности студенческого коллектива на основе взаимодействия всех курсов;

- вовлечение студентов в активную жизнь колледжа;

- поддержка социальных инициатив молодёжи;

- воспитание чувства ответственности за свой колледж, уважение к законам и правилам;

- оказание помощи администрации, преподавательскому составу в организации учебновоспитательного процесса.

#### **Волонтёрское движение:**

- вовлечение студентов в социально-значимую деятельность;

- формирование у студентов ответственного и творческого отношения к учёбе, общественной деятельности, идей добровольчества в студенческой среде, осуществление рекламно-информационной деятельности;

- развитие социальной системы, создание оптимальных условий для распространения волонтёрского движения и активизации участия, обучающихся колледжа в социально-значимых акциях и проектах;

- вовлечение обучающихся в проекты, связанные с оказанием социально-психологической и медицинской поддержки различным группам населения;

- привлечение обучающихся к участию в добровольной безвозмездной помощи на базе колледжа;

- налаживание сотрудничества с социальными и коммерческими партнёрами для совместной социально-значимой деятельности;

- организация обучающих семинаров для участников волонтёрского движения колледжа;

- воспитание у обучающихся активной гражданской позиции, формирование лидерских и нравственно-этических качеств, чувства сострадания, сопереживания, патриотизма и др.

#### **8.5. Участие обучающихся колледжа в мероприятиях воспитательного характера**

<span id="page-35-0"></span>Внеурочная деятельность неотъемлемая часть воспитательной работы в колледже, столь же приоритетная, как и учебная. Её специфика связана с тем, что она осуществляется в свободное от учёбы время, в рамках которого студент свободно выбирает тот или иной вид занятий. Она должна обеспечивать удовлетворение потребностей, развитие интересов и обогащение ментального опыта студентов. Для студентов участие во внеурочной деятельности добровольно, хотя рассматривается как значимый показатель социальной активности и ответственности за качество профессиональной подготовки. Участие в организации внеурочной воспитательной работы педагогического коллектива колледжа рассматривается как важная часть должностных обязанностей и является показателем их профессиональной компетентности и личной ответственности за подготовку будущих специалистов. Реализация Концепции воспитания в колледже осуществляется в студенческих группах посредством сочетания традиций, современных методов и форм осуществления воспитательного процесса.

Результативность: участие в конкурсах, соревнованиях, смотрах, профилактической работы по предупреждению асоциального поведения обучающихся и т.д.

400 студентов задействованы на уровне различных форм студенческого самоуправления колледжа, являются членами различных молодёжных объединений по направлениям государственной молодёжной политики, реализуемой в колледже:

1. **Студенческий совет колледжа** (72 студента).

2. **Студенческий Совет общежития** (27 студента).

3. **Студенческий волонтёрский отряд «Энергия связи»** (301 студент).

Участие в работе Межрегионального лагеря студенческого самоуправления и личностного развития «Вектор» на базе ГБУ ДО ММПЦ «Машук» в г. Пятигорске, во Всероссийском слете
студенческих отрядов г.Кемерово в составе делегации Северо-Кавказского федерального округа.

Студенты колледжа являются членами студенческого многопрофильного отряда «Энергия связи» и участвовали в организации профильной деятельности в летнем трудовом семестре 2022 года.

Команда студенческого отряда «Энергия связи» стала победителем краевого смотраконкурса студенческих отрядов 2022 года в номинации «Лучший участник Краевой патриотической акции «Снежный десант РСО»» и победителем в номинации «Лучший студенческий отряд», участвующий в Общероссийской акции взаимопомощи «#МЫВМЕСТЕ».

Руководствуясь положением колледжа «Об организации внеучебной деятельности» организуется работа творческих объединений (кружков, секций) колледжа под руководством преподавателей с целью удовлетворения индивидуальных потребностей, обучающихся в интеллектуальном, нравственном, художественно-эстетическом развитии, а также в занятиях физической культурой и спортом.

В соответствии с приказом директора и утверждённым списком объединений по направлениям внеучебной деятельности обучающихся колледжа общее количество объединений составляет – 32. Количество студентов, задействованных в объединениях – 326.

На уровне вовлечения обучающихся колледжа в движение российских студенческих отрядов на Ставрополье 10 студентов колледжа являются членами, бойцами Ставропольского регионального отделения молодёжной общероссийской общественной организации «Российские студенческие отряды».

### **Участие обучающихся колледжа в мероприятиях воспитательного характера в 2022 году:**

В соответствии с ФГОС СПО образовательная программа реализуется колледжем и через внеурочную деятельность. Целью внеурочной деятельности в колледже является содействие в обеспечении достижения планируемых результатов обучающихся в соответствии с основной профессиональной образовательной программой среднего профессионального образования.

Внеурочная деятельность позволяет решить еще целый ряд очень важных задач:

- изучить интересы и потребности обучающегося;

- обеспечить благоприятную адаптацию студента в колледже;

- оптимизировать учебную нагрузку обучающихся;

- улучшить условия для всестороннего развития обучающегося с учетом индивидуальных особенностей.

Внеурочная деятельность организуется в колледже по направлениям развития личности (военно-патриотическое, профессионально-ориентированное, спортивно-оздоровительное, культурно-досуговое, духовно-нравственное, социально-значимое, общеинтеллектуальное, литературно-художественное, научно-техническое), в таких формах как экскурсии, кружки, секции, круглые столы, конференции, олимпиады, соревнования, общественно полезные практики и других. Формы организации внеурочной деятельности определяются образовательной организацией.

Исходя из задач, форм и содержания внеурочной деятельности в колледже она осуществляется через классных руководителей, руководителей объединений по направлениям, дополнительно образование, учебный план и т.д.

Ключевым моментом становится важность единства учебной и воспитательной деятельности. Делается акцент на гражданско-патриотическом, духовно-нравственном, эстетическом, физическом, экологическом воспитании.

Гражданско-патриотическое воспитание предполагает формирование толерантного отношения к окружающим и неприятия любых форм экстремизма, дискриминации. Студент воспитывается быть готовым к участию в гуманитарной деятельности и иметь представление о роли различных социальных институтов в жизни человека.

Внеурочная деятельность в колледже включает в себя мероприятия, направленные на социальное, интеллектуальное, творческое, гражданско-патриотическое, общекультурное, физическое развитие студента. Создаются условия, в которых студент может проявить себя, а также оказывается помощь в случае возникновения у обучающегося трудностей в обучении и социализации.

В план занятий по внеурочной деятельности включены занятия, общие для всех обучающихся:

- 1 час в неделю – «Разговор о важном» (информационно-просветительские занятия патриотической, нравственной и экологической направленности – понедельник, первое занятие);

- 1 час в неделю – занятия по формированию функциональной грамотности обучающихся (в том числе финансовая грамотность);

- 1 час в неделю – профориетационные занятия, включающие среди прочего освещение основ предпринимательской деятельности;

- вместе со всей страной согласно Стандарту Церемонии поднятия Государственного флага Российской Федерации, колледж с 1 сентября каждый понедельник проводит церемонию поднятия Государственного флага РФ, флага Ставропольского края и флага колледжа под звуки Государственного гимна РФ.

Вариативная часть плана внеурочной деятельности включает в себя занятия, связанные с реализацией особых интеллектуальных и социокультурных потребностей обучающихся, спортивными и творческими занятиями.

Следует отметить, что внеурочная деятельность призвана реализовать интересы обучающегося и стать дополнительной частью работы, обязательной для выполнения. Творчество, что очень нравится студентам, стремящимся к самовыражению. Внеурочная деятельность способствует поднятию самооценки студентам, которые не имеют больших достижения в учебе, но могут реализоваться в творчестве или спорте.

Результативность: экскурсии, кружки, секции, круглые столы, конференции, олимпиады, игры, соревнования, волонтерская работа, беседы, лекции.

Во исполнение утвержденного Президентом Российской Федерации протокола оперативного совещания Совета Безопасности Российской Федерации «О дополнительных мерах по защите несовершеннолетних от криминальных проявлений и по предотвращению их вовлечения в противоправную деятельность», в колледже принимаются дополнительные меры по защите несовершеннолетних от криминальных проявлений и предотвращению их вовлечения в противоправную деятельность. Проводится индивидуальная профилактическая работа с несовершеннолетними. Создаются условия, обеспечивающие возможность здорового развития детей: выявление обучающихся, склонных к нарушению морально-правовых норм, изучение педагогами индивидуальных особенностей таких обучающихся и причин нравственной деформации личности, своевременное выявление типичных кризисных ситуаций, возникающих у обучающихся определенного возраста, использование возможностей студенческого самоуправления, вовлечение в проведение внутриколледжных мероприятий, работа с обучающимися с неблагополучных семьей.

В колледже при формировании плана профилактической работы учитываются текущие и перспективные информационные повестки размещенные на официальном сайте антитеррористической комиссии Ставропольского края http://atk26.ru/.

Учитывается обстановка в РФ и Ставропольском крае (последние новости в России и СК https://t.me/antiterror sk - антитеррор СК), имелись ли факты совершения террористических актов, в том числе нападений на объекты учреждений образования.

Определен канал (социальные сети - Телеграмм, ватсап) для распространения антитеррористических материалов размещенных на официальных сайтах, что является основным способом распространения антитеррористического контента. Как правило и перед началом проведения массового мероприятия (лекции, беседы, конференции) в актовом зале колледжа транслируется антитеррористический видео материал и во время перерывов между занятиями на 1 этаже в холле колледжа.

Доводится информация и в рамках профилактических бесед.

С 1 сентября 2022 года открыты 32 объединения по направлениям внеучебной деятельности (спортивно-оздоровительное, духовно-нравственное, общественное-полезное, социально-значимое, социально-культурное, научно-познавательное, научно-техническое,

интеллектуальное, военно-патриотическое, профессионально-ориентированное, культурнодосуговое).

Принимаются меры, направленные на безусловное обеспечение предусмотренных законодательством Российской Федерации дополнительных гарантий трудовой занятости лиц в возрасте от 14 до 18 лет.

В соответствии с календарным планом воспитательной работы систематически проводятся тематические классные часы патриотической направленности: «Патриотизм. Что вкладывается в это понятие сегодня?», «Конституция РФ: права и обязанности гражданина РФ», «Государственные праздники РФ», «День народного единства», «Мое представление о подвиге». В рамках международного социально-образовательного проекта «Великая Победа объединяет народы», на базе колледжа ежегодно организуется включение в международный телемост, посвященный 79-й годовщине освобождения Ставропольского края от немецкофашистских захватчиков. Проводятся встречи студентов с ветерана вооруженных сил РФ, уроки мужества, тематические уроки истории, тематические «Мотивирующие цифровые уроки «Герои народов большой страны»: «Забег. Стать чемпионом 3», «#ГероиНародов» и урок семейной истории «#ПисьмаДеду», мероприятия, посвященные Дню народного единства: классные часы, викторина, праздничный концерт «Когда мы вместе — мы едины».

В честь 80-летней годовщины Сталинградской битвы в группе Б 202 прошло мероприятие «И побеждала жизнь в боях под Сталинградом». В ходе мероприятия ребята прошли онлайнтест, где по завершению все получили именные сертификаты.

В режиме онлайн обучающиеся группы ИП 215 принимали участие во Всероссийском историческом диктанте на тему событий Великой Отечественной Войны.

Проведена экскурсия по новой интерактивной выставке «Наследие и наследники» в парке «Россия — Моя история». Посетили премьеру авторского фильма «Золотая бронза», получив возможность увидеть фильм первыми, пообщаться с его создателями.

На территории музея — заповедника «Татарское городище» студенты ГБПОУ СКС соревновались в стрельбе из лука и сражались в средневековом бою.

Проводятся регулярно экскурсии в пожарную часть МЧС и Краевой музей пожарной службы в Ставрополе.

Студенты группы по приглашению отделения по СК Южного Главного управления Центрального Банка Российской Федерации посетили музейно-экспозиционный фонд Банка России.

Приняли участие в патриотической акции «На фронте и в тылу: история женщин», посвящённая Дню Победы.

Студенты приняли участие в одном из центральных мероприятий краевого патриотического марафона «Парад бессмертной славы Ставрополья», посвящённого 77-й годовщине Победы в Великой Отечественной войне и 80-летию Битвы за Кавказ, проводимой на базе Ставропольской краевой универсальной научной библиотеки им. М.Ю. Лермонтова.

В рамках проекта «Разговоры о важном» проведены занятия: День знаний Россия страна возможностей (презентация проектов, программ и акций платформы «Россия страна возможностей»); «Наша страна-Россия» (работа с текстами, беседа, интерактивное задание); День пожилого человека (работа с текстами, интеллектуальная игра, творческая мастерская); День учителя. Могу ли я научить других (наставничество); «День отца. Отечество - от слова отец»; Региональная тематика/Счастлив тот, кто счастлив у себя дома; «День народного единства, мы едины, мы-одна страна!», «Мы разные, мы вместе. Многообразие языков и культур народов России»; День матери /Материнский подвиг; «Символы России (Гимн, Герб). Государственные символы России: история и современность»; День добровольца. Жить – значит действовать. По одиночке или вместе; «День Героев Отечества. Память – основа совести и нравственности»; «День Конституции. «Повзрослеть это значит, чувствовать ответственность за других»; Рождество/Светлый праздник Рождества (Всероссийских онлайн урок с федеральными спикерами).

#### **Духовно-нравственное воспитание и художественно-эстетическое воспитание:**

Организованы и проведены занятия «Разговоры о важном» во всех группах колледжа по темам: «165-летие со дня рождения К.Э.Циалковского», «День пожилого человека»; «День

музыки. Что мы музыкой зовем?», приняли участие в Ежегодном форуме инициативной молодёжи г. Ставрополя «Лидер-2022» организованном Центром молодёжных инициатив [«Трамплин»,](https://vk.com/stavtramplin%7C) комитетом культуры и молодёжной политики и администрацией города Ставрополя, в Международной акции «Большой этнографический диктант», посвящённый разнообразной культуре народов РФ и направлена на повышение интереса к традициям многонационального населения страны, посетили интерактивную программу «Тайны живописи в галерее Гречишкина».

Большое количество организовано мероприятий в рамках проекта «Пушкинская карта». Посмотрели балет «Жизель», побывали на мастер-классе по лепке из глины в Ставропольском краевом Доме народного творчества по Пушкинской карте. Гончарное ремесло сейчас на пике популярности. В последнее время мы все чаще возвращаемся к истокам, все больше ценим вещи, сделанные вручную, восхищаемся изумительной красотой амфор, ваз и других изделий прошлого, которые показывают, насколько виртуозно старые мастера владели искусством изготовления глиняных изделий.

#### **Воспитание здорового образа жизни:**

Студенты колледжа приняли участие во Всероссийских соревнованиях по спортивному туризму в составе сборной Ставропольского края в посёлке Марковском, Пермского края, а также в Дне волейбола в г.Ставрополе.

На базе колледжа Фондом «За здоровый образ жизни» проведены профилактические интерактивы с целью популяризации принципов здорового образа жизни среди молодежи.

Колледж принял участие в конкурсе «За здоровый образ жизни» и на звание самых здоровых претендовали около 100 коллективов и более 20 ставропольских семей. Группа Б 202 стала лауреатом в номинации «Самая здоровая группа среднего специального учебного заведения г. Ставрополя».

Студенты колледжа с большим удовольствием посещают мероприятия в краевой библиотеке имени М.Ю. Лермонтова направленные на воспитание правовой грамотности и профилактику наркомании среди молодежи.

Команда колледжа приняла участие в Турнире по мини-футболу среди студенческих отрядов Ставропольского края, в Краевых соревнованиях по лазертагу на приз Героя Российской Федерации гвардии подполковника Лисицкого Дмитрия Михайловича, во взрослой Ставропольской футбольной лиге, турнир Вечерняя Лига, в турнире по лазертагу, приуроченному к победе советских войск в Битве за Кавказ, в Краевых соревнованиях по пулевой стрельбе, в товарищеском матче по баскетболу среди команд СКС и Ростелекома.

В рамках плана мероприятий «Территория без наркотиков» состоялся информационный час «Погасшие звёзды», в котором приняли участие обучающиеся группы Б 202, с целью формирования навыков здорового и безопасного образа жизни, ценностного отношения к своему здоровью, а также привлечения внимания к проблеме наркомании и формирования негативноо отношения к наркотикам.

# **Экологическое воспитание:**

Проводятся тематические классные часы, на темы: «Сохраним уникальную природу Ставропольского края», «Быть волонтером полезно», представленные в интерактивном формате и в просмотре прекрасно снятого фильма об уникальной живописной природе Ставропольского края.

В течение недели радовала глаз студентов и сотрудников передвижная выставка. Студенты увидели заповедное Ставрополье на фотовыставке в фойе колледжа.

Регулярно колледж принимают участие в субботниках, как на территории колледжа, на его прилегающей территории и на территории Ленинского района г.Ставрополя.

Ежегодно студенты колледжа принимают участие в экологическом конкурсе «Крышечки. Макулатура. Батарейки», проходят экологическую тропу в заказнике на горе Стрижамент. Многие годы в колледже успешно ведется экологическое воспитание по формированию экосознания обучающихся. Работа эта носит системный характер. В мероприятия, самые разнообразные, как в колледже, так и на городском уровне.

### **Профилактика правонарушений:**

В соответствии с планом работы Совета по профилактике и правонарушений проводятся заседания. За 2022 год было проведено 7 заседаний.

Инспекторами по делам несовершеннолетних Ленинского района проводятся беседы аудиторные, групповые, по курсам, с проживающими в общежитии по самым важным темам: «Недопущение вовлечения в экстремистскую деятельность», «Употребление и распространение наркотических или психотропных средств. Ответственность.», «Поведение в общественных местах», «Культура общения», Ответственность за проступки», «Ответственность за ложное сообщение о терроризме», «Правила поведения на улице и в колледже», «Ответственность за нарушение правил ПДД», «Опасные привычки», «Планы на будущее» и т.д., а также классными руководителями проводятся профилактические беседы, лекции о негативных последствиях употребления наркотических средств и психотропных веществ без назначения врача, выявляются интересы, вовлекаются студенты во внеурочную деятельность.

### **Противодействие распространению идеологии терроризма и экстремизма:**

В колледже прошли плановые мероприятия по отработке действий при возможном возникновении угроз террористических актов на территории учебного учреждения для сотрудников, студентов. Проведена работа с сотрудниками, студентами всех курсов и их классными руководителями (кураторами) с показом видеоматериалов о необходимых действиях при угрозе террористического акта и ликвидации последствий в случае возникновения чрезвычайных ситуаций. Все это в соответствии с планом мероприятий по устранению причин и условий, способствующих реализации угроз безопасности в ГБПОУ СКС.

С учетом особой важности укрепления межнациональных отношений, укрепления межконфессионального согласия, пресечения попыток вовлечения несовершеннолетних и молодёжи в экстремистскую и террористическую деятельность в группах проводились классные часы на темы: «Терроризм и экстремизм: истоки и последствия», «Права и обязанности студентов СКС», «От проступка до преступления один шаг»; «День солидарности в борьбе с терроризмом»; «Колумбайн- что это, и как предотвратить»; «Информационная безопасность причиняющая вред здоровью и развитию, а также вовлечение в совершение общественно-опасных поступков, в том числе с использованием социальных сетей, мессенжеров»; «Терроризм – угроза мира. У террора нет национальности»; «Правила поведения в ситуациях, связанных с терроризмом»; «Экстремизм – основа и идеология террора».

Студенты колледжа посетили Управление МВД России по городу Ставрополю, где произошло знакомство молодежи с работой полиции начиная с дежурной части.

В рамках заседания Комиссии по противодействию терроризму и экстремизму государственного бюджетного профессионального образовательного учреждения «Ставропольский колледж связи имени Героя Советского Союза В.А. Петрова» (далее – Комиссия), члены Комиссии ознакомились с методическим пособием для педагогических работников по вопросам противодействия идеологии экстремизма и терроризма, подготовленного на основе материалов Всероссийского форума «Противодействие идеологии терроризма и экстремизма в образовательной сфере и молодежной среде».

Совместно с правоохранительными органами проведены общеколледжные классные часы.

Педагогом – психологом проведены групповые беседы во всех группах 1-3 курсов колледжа по предупреждению административных правонарушений, общественного порядка и общественной безопасности. Речь шла также о недопущении участия обучающихся в несогласованных публичных мероприятиях в связи с проведением специальной военной операции в Украине. Ребята показали гражданскую зрелость, понимание исторической значимости происходящего переустройства однополярного мира, в котором Россия несет лидерскую позицию добра и гуманизма в противостоянии современным проявлением неонацизма.

#### **Профессиональное воспитание:**

Студенты посетили в 2022 году завод «Энергомера», АО «Монокристалл», ПАО «Ставропольский радиозавод «Сигнал». Ребята побывали в цехах заводов, пообщались с инженерно-техническим персоналом, смогли прочувствовать, что такое производственный процесс. Эти предприятия стали многолетними, надежными партнёрами колледжа по многим вопросам, основные из которых — трудоустройство выпускников и организация производственной практики студентов.

На базе Кавминводского энергетического техникума студенты приняли участие в конкурсе проектов заняв 1 место с проектом: «Нейронная сеть для обнаружения обезьяньей оспы».

Участие в олимпиадах и конкурсах, конференциях регионального, российского и международного уровней.

В сентябре 2022 года в колледже были проведены первые в этом учебном году Всероссийские проверочные работы.

#### **Недели цикловых комиссий**

В рамках недели **цикловой комиссии Гуманитарных и социально** – **экономических дисциплин:**

Волошиной Т.К. организована и проведениа интеллектуальная игра «Брейн-ринг» по дисциплине «Психология общения» среди обучающихся выпускных групп специальности 09.02.07 Информационные системы и программирование.

Долотовой Т.Н., Волошиной Т.К. и Бекетовой В.М. проведена литературно-историческая конференция, посвящённая празднованию 200-летия со дня рождения русского, народного поэта Николая Алексеевича Некрасова «Некрасов – поэт и гражданин» для студентов групп ИП-212, ИП-213 специальности 09.02.07 Информационные системы и программирование, Т-212 специальности 11.02.02 Техническое обслуживание и ремонт радиоэлектронной техники (по отраслям).

Долотовой Т.Н. и Бекетовой В.М. проведено открытое внеурочное мероприятие «Ф.М. Достоевский – писатель-гуманист», приуроченное к празднованию 200-летие со дня рождения Федора Михайловича Достоевского в группах ИП-202 специальности 09.02.07 Информационные системы и программирование и Т-202 специальности 11.02.02 Техническое обслуживание и ремонт радиоэлектронной техники (по отраслям).

Для студентов 1-го курса всех специальностей организовны и проведены внекласнные меропряития:

- конкурс чтецов «Я живу с природой в рифму» (Долотова Т.Н., Бекетова В.М.);

- по истории: открытая лекция «М.В. Ломоносов – великий гражданин, учёный, прославивший Россию» (Петренко В.Б.), брейн-ринг «Петровская эпоха» (Черкашина Е.А.),

- по английскому языку «История английского чаепития English Tea» (Рахимова А.Л.).

− экскурсии в музее колледжа на темы: «История развития техники связи», «История развития колледжа».

Для студентов групп Р-212 специальности 13.02.06 Релейная защита и автоматизация электроэнергетических систем и Т-212 специальности 11.02.02 Техническое обслуживание и ремонт радиоэлектронной техники (по отраслям) проведено две литературные гостиные со Ставропольским писателем-краеведом Виктором Николаевичем Кравченко «Ставрополь исторический и литературный» и «Л.Н. Толстой на Кавкае» (преподаватели: Бекетова В.М. и Долотова Т.Н.).

Проведены олимпиады:

преподавателем Бекетовой В.М. по дисциплине «Русский язык и культура речи» для студентов группы Т-202 специальности специальности 11.02.02 Техническое обслуживание и ремонт радиоэлектронной техники (по отраслям).

преподавателями Павхихиной Е.В., Романенко С.В. и Финогеновой Е.Г.в группе Б-202 специальности 38.02.01 Экономика и бухгалтерсукий учёт (по отраслям) по дисциплине «Экономика организации» (победитель: Байсуева И.);

преподавателями Бессараб М.А. и Кривцовой С.Н. в группе 2-го курса Р-202 специальности 13.02.06 Релейная защита и автоматизация электроэнергетических систем по дисциплине «Иностранный язык в профессиональной деятельности» (победители: Кравченко В., Харченко В.);

преподавателями Бессараб М.А. и Кривцовой С.Н. в группах 1-го курса ИП-212 и ИП-214 специальности 09.02.07 Информационные системы и программирование, ИКС-212, ИКС-213 специальности 11.02.15 Инфокоммуникационные сети и системы связи, Т-212 специальности

11.02.02 Техническое обслуживание и ремонт радиоэлектронной техники (по отраслям) по дисциплине «Иностранный язык» (победитель: Шибут М.);

преподавателем Кривцовой С.Н в группах 1-го курса ИП-212 и ИП-214 специальности 09.02.07 Информационные системы и программирование и Р-212 специальности 13.02.06 Релейная защита и автоматизация электроэнергетических систем по дисциплине «Иностранный язык» (победитель: Киреева М. ИП-214);

преподавателями Бекетовой В.М., Долотовой Т.Н. и Заворотынским В.В. в группах 2-го и 4-го курсов ИП-202, ИП-203, ИП-205 специальности 09.02.07 Информационные системы и программирование, Р-202 специальности 13.02.06 Релейная защита и автоматизация электроэнергетических систем и Т-182 специальности 11.02.02 Техническое обслуживание и ремонт радиоэлектронной техники (по отраслям) по дисциплине «Русский язык и культура речи» (победитель: Анохина П. ИП-202).

Лебедевой Т.Н. проведён конкурс юбилейных презентаций среди студентов 1-х курсов всех специальностей (победитель: Ниров Р., ИП-214).

В рамках недели цикловой комиссии **«Естественнонаучных и общепрофессиональных дисциплин»** 

Чемёркиной О.В., Марченко В.Ф., Глебовой Л.Н. и Петренко В.Б. проведена историкоматематическая викторина «Герои Отечества» в группах ИП-213, ИП-215 специальности 09.02.07 Информационные системы и программирование, ИКС-214 специальности 11.02.15 Инфокоммуникационные сети и системы связи.

Марченко В.Ф., Глебовой Л.Н. и Мининой М.Х. проведено интеггрированное мероприятие историко-математическая викторина, посвящённая 310-летию со дня рождения М.В. Ломоносова в группах ИП-212, ИП-213 специальности 09.02.07 Информационные системы и программирование.

Чемёркиной О.В., Марченко В.Ф., Глебовой Л.Н. проведён урок-конкурс «Поле чудес – марафон математических знаний» в группах ИП-212, ИП-214 специальности 09.02.07 Информационные системы и программирование, Р-212 специальности 13.02.06 Релейная защита и автоматизация электроэнергетических систем (победитель: группа ИП-214);

студенческая конференция «Герой Отечества. Математик – Лев Семёнович Понтрягин» в группах ИП-212, ИП-213 специальности 09.02.07 Информационные системы и программирование, Р-212 специальности 13.02.06 Релейная защита и автоматизация электроэнергетических систем.

Сапрыкиной А.А. проведена викторина «Я, Ты и информатика» в группе Т-212 специальности 11.02.02 Техническое обслуживание и ремонт радиоэлектронной техники (по отраслям).

Зинченко Е.С. проведена викторина «Химия вокруг нас» в группах ИП-214 специальности 09.02.07 Информационные системы и программирование и ИКС-213 специальности 11.02.15 Инфокоммуникационные сети и системы связи.

Абатуровым С.А. проведены соревнования в группах 3-го курса вмех специальностей по стрельбе из пневматиченского оружия (победитель: Орищенко И.).

Нураевой Э.В. проведена дискуссия на тему «Математика и профессия программист» в группах 1-го ккурса специальности 09.02.07 Информационные системы и программирование.

Конкурс плакатов и кроссвордов по физике и астрономмв группах 1-го курса всех специальностей провели Минаева Т.В. и Куклева Н.В., а также по охране труда в группах 2-го курса всех специальностей – Боброва О.В.

Минаевой Т.В. проведен конкурс по Инженерной графике на лучший чертёж в группах ИКС 202, ИКС-203, ИКС-211 специальности 11.02.15 Инфокоммуникационные сети и системы связи и М-202 специальности 11.02.09 Многоканальные телекоммуникационные системы (победитель: Мазиева Е. М-202).

Волков В.В. и Кобзев М.В. организованы и проведены турниры по мини-футболу в группах 1-го курса всех специальностей (лучший игрок Соловьёв Р., вратарь – Ли О. ИКС-212), 2-го курса всех специальностей (победитель Т-202).

соревнования по волейболу в группах 1-го курса всех специальностей (победитель – ИП-215), 2-го курса всех специальностей (победитель М-202).

В рамках недели цикловой комиссии **«Вычислительной техники»**:

Ереминой И.В. и Николаенко К.С. организована и проведена олимпиада по дисциплине «Основы компьютерного дизайна» в группах 3-го курса специальности 09.02.07 Информационные системы и программирование (победители: Щербо Д. ИП193 и Кривохижина С. ИП201).

Строгановой Е.М. проведён открытый урок на тему «Массивы в языке С++. Обобщение» в группе ИП-202 специальности 09.02.07 Информационные системы и программирование.

Еременко М.П. для преподавателей и студентов группы ИП-192 специальности 09.02.07 Информационные системы и программирование проведён мастер-класс на тему «Создание каркаса приложения. Подготовка к демоэкзамену».

Буценко Е.В. и Лукьяновой С.П. организована и проведена олимпиада в рамках ПМ.11 Разработка, администрирование и защита баз данных в группах 3-го курса специальности 09.02.07 Информационные системы и программирование (победитель: Герда Н. ИП-192).

Родионовым В.И. и Москаленко М.А. в группе ИП-195 в специальности 09.02.07 Информационные системы и программирование проведено внеклассное мероприятие «Моделирование и внедрение производственных процессов на примере создания интерактивной модели БД библиотеки».

Артёмовым С.В. и Николаенко К.С. подготовлена и проведена тематическая интеллектуальная игра «Кто хочет стать миллионером» в рамках МДК 01.02 Поддержка и тестирование программных модулей в группах 3-го курса специальности 09.02.07 Информационные системы и программирование.

В рамках недели цикловой комиссии **«Электроэнергетики и связи»**:

Денисенко Д.Т. проведён конкурс по дисциплине «Электротехника и электроника» среди студентов группы Р-202 специальности 13.02.06 Релейная защита и автоматизация электроэнергетических систем (победитель: Авдеев Н.);

конкурс презентаций по ПМ.02 Выполнение настройки, регулировки и проведение стандартных и сертифицированных испытаний устройств, блоков и приборов радиоэлектронной техники среди студентов группы Т-192 специальности 11.02.02 Техническое обслуживание и ремонт радиоэлектронной техники (по отраслям) (победитель: Фадеев Е.);

конкурс пайки SMD элементов среди студентов группы Т-202 специальности 11.02.02 Техническое обслуживание и ремонт радиоэлектронной техники (по отраслям) (победитель: Ефимов А.);

викторина по МДК.01.02 Технология сборки устройств, блоков и приборов радиоэлектронной техники среди студентов группы Т-202 специальности 11.02.02 Техническое обслуживание и ремонт радиоэлектронной техники (по отраслям) (победитель: Белевцев К.).

Суровой Е.А., Варфоломеевым Д.В. и Германовой Е.И. проведена олимпиада по дисциплине «Основы телекоммуникаций» среди студентов групп ИКС-202, ИКС-203, ИКС-210 и ИКС-211 специальности 11.02.15 Инфокоммуникационные сети и системы связи (победитель: Шустенко М. ИКС-202);

конкурс плакатов с защитой на тему «Элементы электроники» среди групп ИКС-202, ИКС-203, ИКС-210 и ИКС-211 специальности 11.02.15 Инфокоммуникационные сети и системы связи (победитель: ИКС-210).

Солодовник Н.Н. организовала и провела конкурс по МДК 01.04 Технология монтажа и обслуживания сетей проводного и беспроводного доступа на тему «Тендер на организцию широкополостного доступа в коттеджном посёлке» среди студентов группы С-192 специальности 11.02.11 Сети связи и системы коммутации (победитель: проектная группа «Цифра»).

Гавриленко О.А., Германова Е.И. и Сурова Е.А. провели конкурс творческих работ «Виды оптическирх приборов, примемых в иностранных государствах» среди студентов группы М-193 специальности 11.02.09 Многоканальные телекоммуникационные системы (победитель – Хабаров Д.).

Буслова Н.И. и Михайленко Т.В. проведи олимпиаду по МДК.01.06 Технология монтажа

и обслуживания мобильных сетей среди студентов групп С-192 и С-193 специальности 11.02.11 Сети связи и системы коммутации (победитель: Данильченко В. С-192).

Буслова Н.И., Михайленко Т.В. и Солодовник Н.Н. проведена олимпиада на тему «Конфигурирование ЦСК ЭЛКОМ» среди студентов группы С-192 специальности 11.02.11 Сети связи и системы коммутации (победитель: Ковтун Д.).

Отрашевской Л.В. проведена интеллектуальная игра-квиз «Ума палата» среди студентов групп М-192 специальности 11.02.09 Многоканальные телекоммуникационные системы (победители: Каплунова А., Климов С., Савченко Д., Щеголев М.) и Т-202 специальности 11.02.02 Техническое обслуживание и ремонт радиоэлектронной техники (по отраслям) (победители: команда «Фиксик» и «Технари».).

Черкашин Г.А. и Самойленко Д.В. провели викторину «Знаток измерений» среди студентов групп Р-202 и Р-192 специальности 13.02.06 Релейная защита и автоматизация электроэнергетических систем (победитель: Шаповалов Д. Р-192).

Бусловой Н.И., Кожиной Е.Н., Михайленко Т.В. и Солодовник Н.Н. проведен квест на тему «Лабирины мастерства» среди студентов 4-го курса групп С-192, С-193 специальности 11.02.11 Сети связи и системы коммутации.

Гавриленко О.А. проведена олимпиада по дисциплине «Основы алгоритмизации и программирования» среди студентов 4-го курса группы Т-192 специальности 11.02.02 Техническое обслуживание и ремонт радиоэлектронной техники (по отраслям).

Германовой Е.И. проведена олимпиада по МДК.01.01 Монтаж и эксплуатация направляющих систем среди студентов групп ИКС-202 и ИКС-211 специальности 11.02.15 Инфокоммуникационные сети и системы связи.

В группе Р-202 специальности 13.02.06 Релейная защита и автоматизация электроэнергетических систем Киркоровым О.Р. проведен конкурс на лучшую сборку схем по МДК.01.01 Основы наладки и испытаний устройств релейной защиты, автоматики, средств измерения и систем сигнализации, а также викторина по дисциплине Электробезопасность.

Михайленко Т.В. в рамках учебной практики проведён турнир «Уверенный приём» по монтажу и обслуживанию цифровых систем коммутации в группе М-202 специальности 11.02.09 Многоканальные телекоммуникационные системы.

Самойленко Д.В. проведён конкурс по схемотехнике радиоприёмных устройств в группе Т-202 специальности 11.02.02 Техническое обслуживание и ремонт радиоэлектронной техники (по отраслям).

Суровой Е.А. проведена интеллектуальная техническая викторина «Мы и техника» в группе ИКС-213 и конкурс творческих работ «Основные компоненты электронных схем» в группах ИКС-212, ИКС-213, ИКС-214, ИКС-220, ИКС-221 специальности 11.02.15 Инфокоммуникационные сети и системы связи.

Черкашин Г.А. провёл конкурс «Поиск неисправностей электронного устройства» в рамках практического применения навыков по МДК.03.01 Теоретические основы диагностики обнаружения отказов и дефектов различных видов радиоэлектронной техники в группе Т-192 специальности 11.02.02 Техническое обслуживание и ремонт радиоэлектронной техники (по отраслям).

#### **Работа методического объединения классных руководителей**

С августа 2022 года в колледже возобновило работу методическое объединение классных руководителей, в которое входит 37 педагогов, из них 8 человек являются заведующими отделениями, сотрудниками структурных подразделений и 29 преподавателей.

Проведено 5 методических заседаний, 13 открытых тематических классных часов, 4 выступления классных руководителей. Все заседания проходили строго в соответствии с планом работы

**Участие во Всероссийских олимпиаде** по специальности МДК 01.01 «Документирование хозяйственных операций и ведение бухгалтерского учета имущества организации» — это одна из самых распространенных форм работы с обучающими в нашей стране, которая занимает особое место в ряду интеллектуальных соревнований, в Международном дистанционном конкурсе «Безопасность в сети Интернет», VII Всероссийской студенческой «Актионада», «Мир олимпиад», Всероссийский образовательный портал «СтудПортал», Российский интеллект-центр «Олимпиадум» и другие.

### **«Молодые профессионалы»**

Приняли участие в круглом столе в рамках деловой программы Регионального чемпионата рабочих профессий «Молодые профессионалы» «WorldskillsRussia» 2022 г, в Региональном чемпионате «Молодые профессионалы» (WorldSkills Russia) по 6 компетенциям: «Электроника», «Веб-дизайн и разработка», «Сетевое и системное администрирование», «Программные решения для бизнеса» и «Инженерия космических систем», «Электромонтаж», в Х Национальном чемпионате «Молодые профессионалы» (Ворлдскиллс Россия) по компетенции «Электроника» в Республике Мордовия г. Саранск.

### **Взаимодействие с ВУЗами**

Побывали на Дне открытых дверей в Грозненском государственном нефтяном техническом университете, Ставропольском Аграрном университете, Технологическом институте сервиса.

### **Студенческое самоуправление:**

Студенческий многопрофильный отряд «Энергия связи» сделал свой первый выезд в третьем трудовом семестре на черноморское побережье, на базу отдыха «Эллада», Туапсинский район, в качестве сервисного отряда. Приняли участие в I Всероссийском творческом фестивале работающей молодежи «На высоте».

Студенческий многопрофильный отряд «На связи» принял участие в турнире по минифутболу для всех студенческих отрядов края, организованном СПО «Классики» Северо-Кавказского федерального университета при поддержке Краевого штаба.

### **Волонтёрское движение:**

Проведены Всероссийские уроки добровольчества, направленный на воспитание патриотизма и активной гражданской позиции путем вовлечения молодёжи в волонтерскую (добровольческую) деятельность.

Более 100 обучающихся СКС в пункте приёма гуманитарной помощи ДНР и ЛНР занимались погрузочно-разгрузочными и фасовочными работами, разгрузили более 1,5 тонн гуманитарного груза.

Студенты колледжа сдали кровь рамках всероссийской акции «Путь донора» к Международному дню донора.

В день празднования Дня края и города, в рамках мероприятий, посвященных молодежному фестивалю «На высоте», Всероссийскому молодежному форуму «Машук» и 245-летию Ставрополя в сквере имени Джатдоева в краевом центре, на площадке «Культальянс у микрофона», акциях по уборке памятников и воинских захоронений, волонтеры оказывали помощь своим участием.

# **9. СОЦИАЛЬНОЕ ПАРТНЁРСТВО**

В колледже социальное партнерство представлено в различных формах:

- выявление потребностей предприятий в подготовке специалистов, выявление потребностей в открытии новых специальностей;

- заключение договорных отношений и выполнение заказа работодателей на подготовку кадров;

- изучение требований работодателей к качеству подготовки специалистов;

- реализация требований работодателей во время проведения теоретического и практического обучения студентов;

- планирование и реализация производственной практики, создание на предприятиях базы для проведения учебной и производственной практик;

- организация стажировок преподавателей на предприятиях;

- разработка ОП СПО с учетом требований работодателей к уровню подготовки выпускника; определение содержания ППССЗ в соответствии с потребностями рынка труда;

- внедрение учебных дисциплин и профессиональных модулей вариативной части учебного плана ОП СПО, предложенных организациями-партнерами;

- экспертиза и рецензирование ППССЗ, рабочих программ профессиональных модулей, программ производственной практики, фондов оценочных средств ПМ и ГИА;

- предоставление обучающимся колледжа баз производственных практик;

- привлечение сотрудников организаций-партнеров для преподавания дисциплин профессионального цикла;

- независимая сертификация профессиональных квалификаций выпускников с участием работодателей;

- участие работодателей в работе ГЭК при проведении ГИА выпускников;

- организация совместных социальных и коммерческих проектов (профессиональных конкурсов, конференций, ярмарок, выставок);

- повышение квалификации, подготовка и переподготовка сотрудников предприятий по заявкам работодателей;

- профориентационная работа;

- трудоустройство выпускников колледжа.

Колледж заключил договоры о сотрудничестве со следующими организациями:

1 СФ ПАО «Ростелеком»

2 ПАО «Мегафон»

3 СФ ПАО «МТС»

4 ФГУП «Почта России»

5 ООО «Электростройсервис»

6 ООО «Стилсофт»

7 МТУ «Телеком-С»

8 ПАО «Ставропольский радиозавод «Сигнал»

9 АО «Электроавтоматика»

10 СЭТЗ «Энергомера», АО электротехнические заводы «Энергомера»

11 ООО «Инфоком-С»

12 ООО «Основа безопасности»

13 ООО «ГПМ-сервис»

14 ООО «Центр практической бухгалтерии»

15 ООО «Бестсофт»

16 ООО «Сеть»

17 ЗАО «СтавСвязьИнформ»

18 ИП Дитрих Д.К.

19. ИП Таранов И.С.

20. ООО «Ника-ТСС»

21. ГКУ СК «Краевой центр информтехнологий»

22. ООО «Роутим».

23. АО «Завод Атлант»

# **10. СОЗДАНИЕ БЕЗОПАСНЫХ УСЛОВИЙ ОРГАНИЗАЦИИ ОБРАЗОВАТЕЛЬНОГО ПРОЦЕССА**

В целях создания безопасных условий организации образовательного процесса в части **антитеррористической защищенности** в колледже реализуются следующие мероприятия на его объектах (территориях):

- назначено должностное лицо, ответственное за проведение мероприятий по обеспечению антитеррористической защищенности колледжа*;*

- разработан и утвержден паспорт безопасности колледжа;

- разработаны и утверждены документы по комплексной безопасности, планы эвакуации работников, обучающихся и иных лиц в случае получения информации об угрозе совершения или о совершении террористического акта;

- организован пропускной и внутриобъектовый режим;

- установлены и функционируют системы передачи тревожных сообщений, обеспечен контроль за состоянием их исправности;

- установлены и функционируют системы экстренного оповещения работников, обучающихся и иных лиц о потенциальной угрозе возникновения или о возникновении чрезвычайной ситуации;

- с работниками и обучающимися колледжа проводятся практические занятия и инструктажи о порядке действий при обнаружении на его объектах (территориях) посторонних лиц и подозрительных предметов, а также при угрозе совершения террористического акта;

- проведение периодических обходов и осмотров объектов (территорий), их помещений, систем подземных коммуникаций, стоянок транспорта, а также периодической проверки складских помещений;

- организован контроль за пребыванием посторонних лиц, несанкционированным нахождением транспортных средств;

- реализуются мероприятия по информационной безопасности, обеспечивающие защиту от несанкционированного доступа к информационным ресурсам колледжа;

- размещены наглядные пособия, содержащие информацию о порядке действий работников, обучающихся и иных лиц при обнаружении подозрительных лиц или предметов, поступлении информации об угрозе совершения или о совершении террористических актов, а также планы эвакуации при возникновении чрезвычайных ситуаций, номера телефонов аварийно-спасательных служб, территориальных органов безопасности и территориальных органов Федеральной службы войск национальной гвардии Российской Федерации;

- установлены и функционируют системы наружного освещения;

- организовано взаимодействие с территориальными органами ФСБ России, территориальными органами Министерства внутренних дел Российской Федерации и территориальными органами Федеральной службы войск национальной гвардии Российской Федерации;

- установлены и функционируют системы видеонаблюдения, охранной сигнализации;

- обеспечена охрана объектов (территорий) колледжа сотрудниками частных охранных организаций;

- на 1-м этаже учебного корпуса оборудовано помещение для охраны с установкой в нём системы видеонаблюдения, охранной сигнализации и средств передачи тревожных сообщений;

- на основных входах в здания колледжа оборудованы контрольно-пропускные пункты (посты охраны);

- утвержден план мероприятий по противодействию терроризму и экстремизму на 2021– 2022 и 2022-2023 учебные годы;

- организована работа комиссии по противодействию терроризму и экстремизму в колледже на 2021–2022 и 2022-2023 учебные годы;

- организовано доведение до членов комиссии по противодействию терроризму и экстремизму в колледже на 2021–2022 и 2022-2023 учебные годы, педагогического состава и вспомогательного персонала методических рекомендаций и пособий по выявлению лиц и ситуаций экстремистской и террористической направленности.

# **В части обеспечения противопожарной безопасности на объектах (территориях) колледжа реализуются следующие мероприятия:**

- назначен ответственный за обеспечение противопожарного режима в колледже, на его объектах и в помещениях (приказ от 30.12.2020 № 179-од);

- проведение противопожарных инструктажей всех видов (вводный, первичный, повторный и т.д.) с сотрудниками, обучающимися, работниками сторонних организаций (при необходимости), утверждены соответствующие инструкции;

- определены меры и порядок привлечения к ответственности за нарушение требований пожарной безопасности, несоблюдение противопожарного режима;

- установлены и функционируют средства обеспечения пожарной безопасности и пожаротушения (автоматическая пожарная сигнализация, первичные средства пожаротушения, внутренние водопроводы противопожарного водоснабжения, пожарный гидрант на сети наружного водопровода, система оповещения о возникновении пожара), обеспечен контроль за состоянием их исправности и работоспособности;

- утверждены планы эвакуации при пожаре;

- проведение тренировок с сотрудниками и обучающимися по эвакуации на случай пожара;

- техническое обслуживание установок и систем противопожарной защиты специализированными организациями;

- проведение огнезащитной обработки конструкций зданий;

- проведение испытаний в соответствии с установленными сроками установок и систем противопожарной защиты;

### **В части защиты личности от противоправных действий:**

- обеспечена охрана объектов (территорий) колледжа сотрудниками частных охранных организаций;

- установлены и функционируют системы передачи тревожных сообщений;

- организован пропускной и внутриобъектовый режим;

- организован контроль за пребыванием посторонних лиц;

- установлены и функционируют системы видеонаблюдения, охранной сигнализации;

- организовано оперативное информирование (официальный сайт, прочие электронные ресурсы) о наиболее частых формах и схемах противоправных действий;

- организовано взаимодействие на постоянной основе с территориальными органами Министерства внутренних дел Российской Федерации по вопросам защиты от противоправных действий со стороны третьих лиц.

# **ОБЕСПЕЧЕНИЕ ОБРАЗОВАТЕЛЬНОЙ ДЕЯТЕЛЬНОСТИ ОСНАЩЁННЫМИ ЗДАНИЯ, СТРОЕНИЯ, СООРУЖЕНИЯМИ, ПОМЕЩЕНИЯМИ И ТЕРРИТОРИЯМИ**

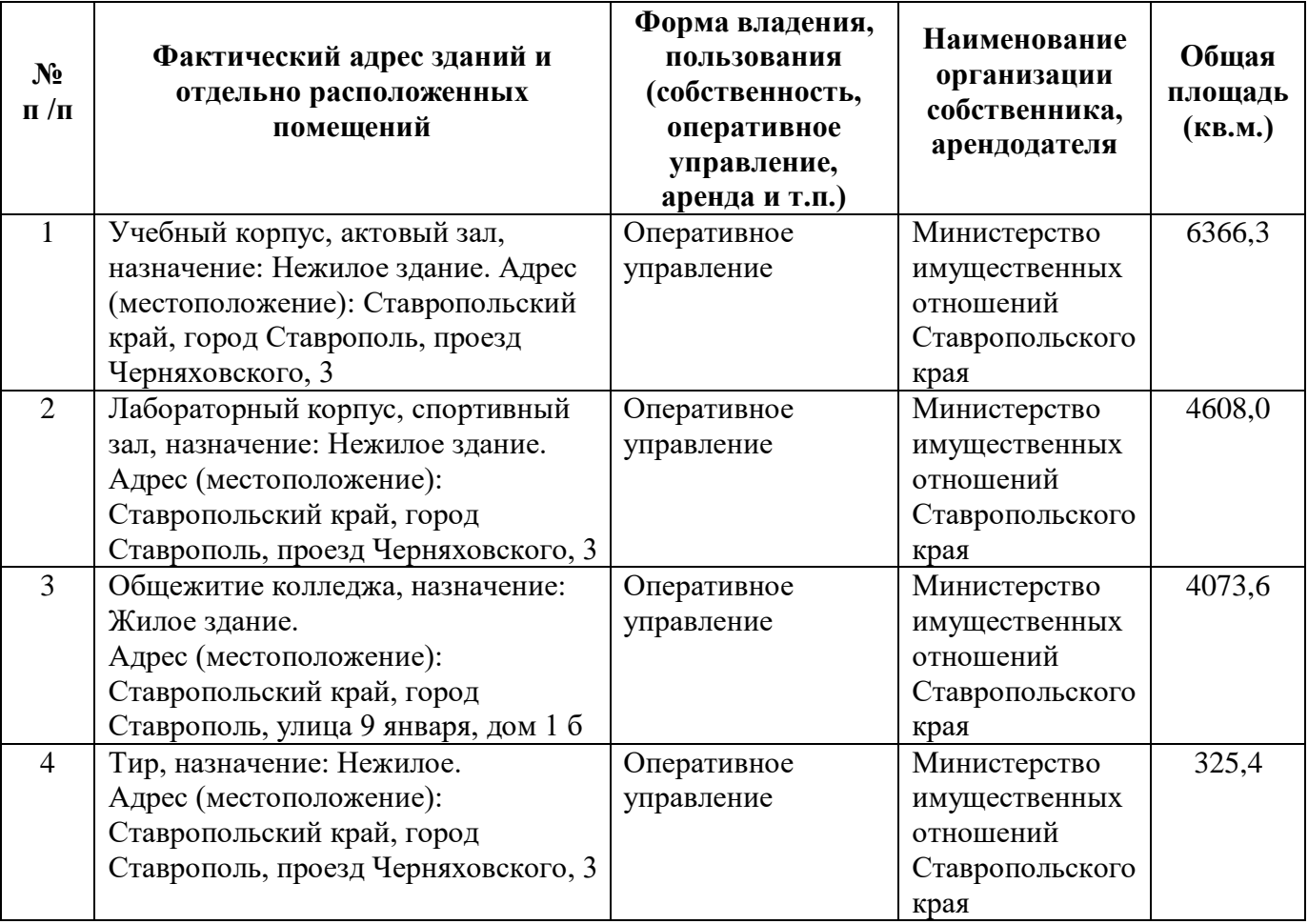

# **ОБЕСПЕЧЕНИЕ ОБРАЗОВАТЕЛЬНОГО ПРОЦЕССА ОБОРУДОВАННЫМИ УЧЕБНЫМИ КАБИНЕТАМИ, ОБЪЕКТАМИ ДЛЯ ПРОВЕДЕНИЯ УЧЕБНЫХ ЗАНЯТИЙ**

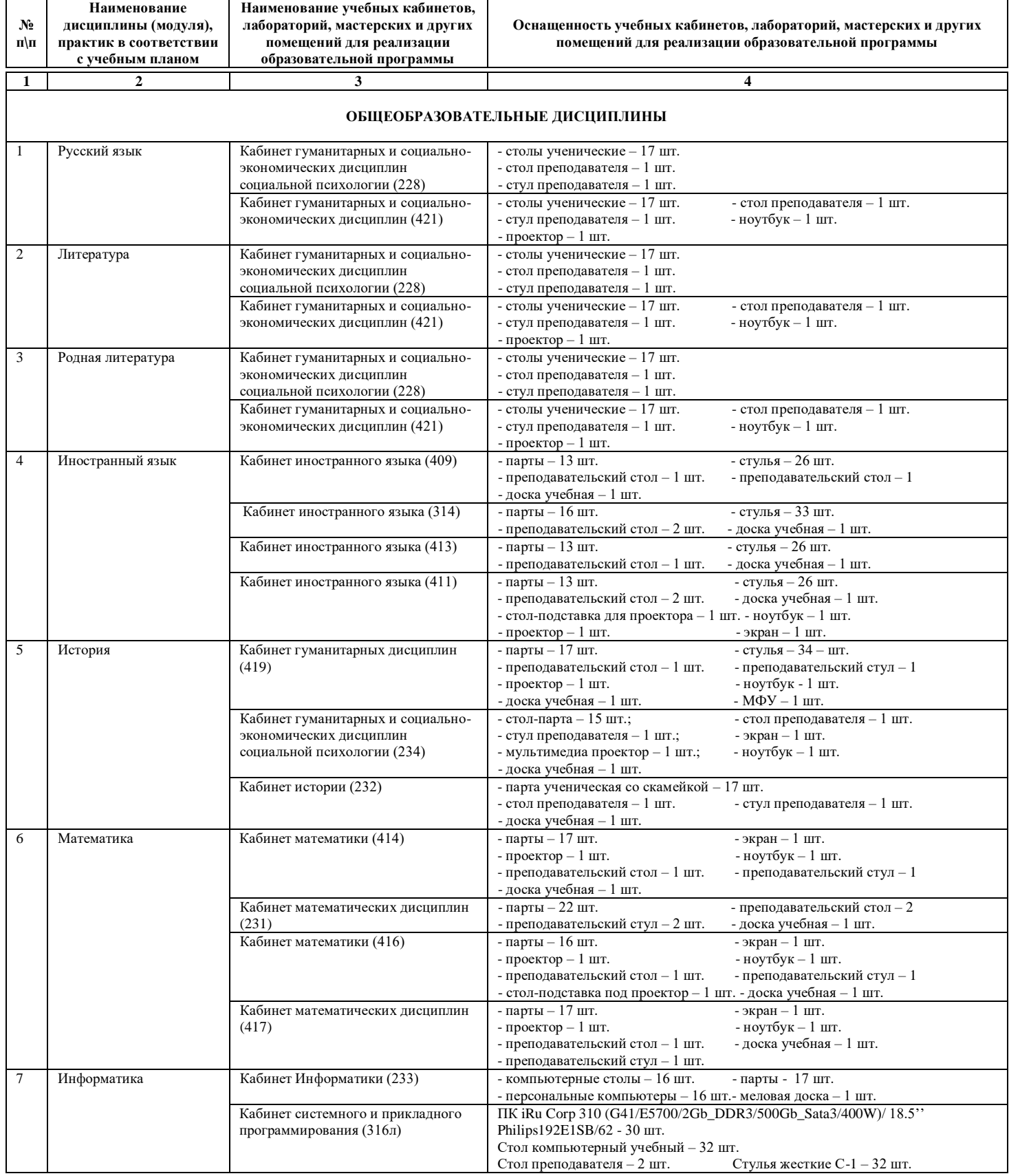

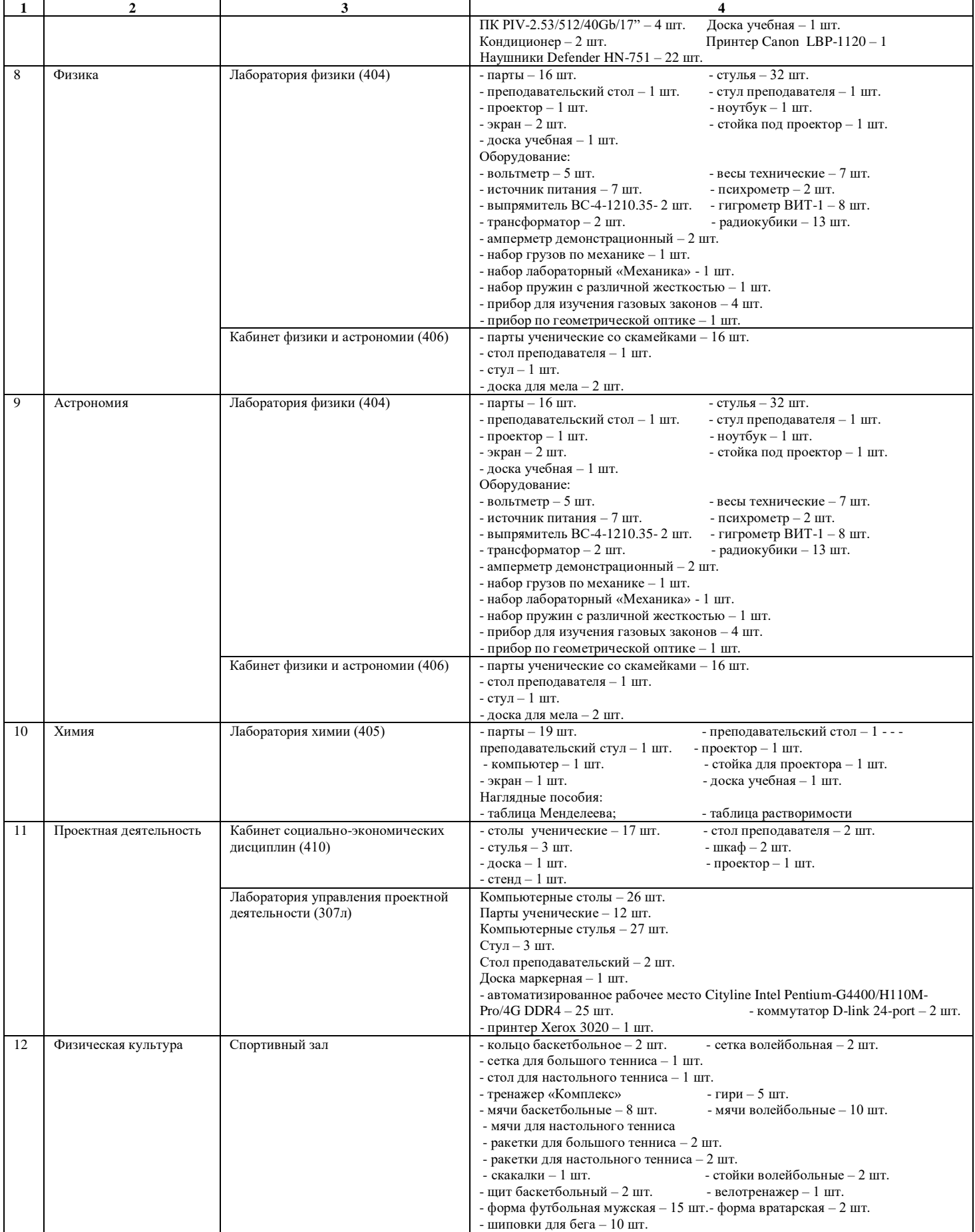

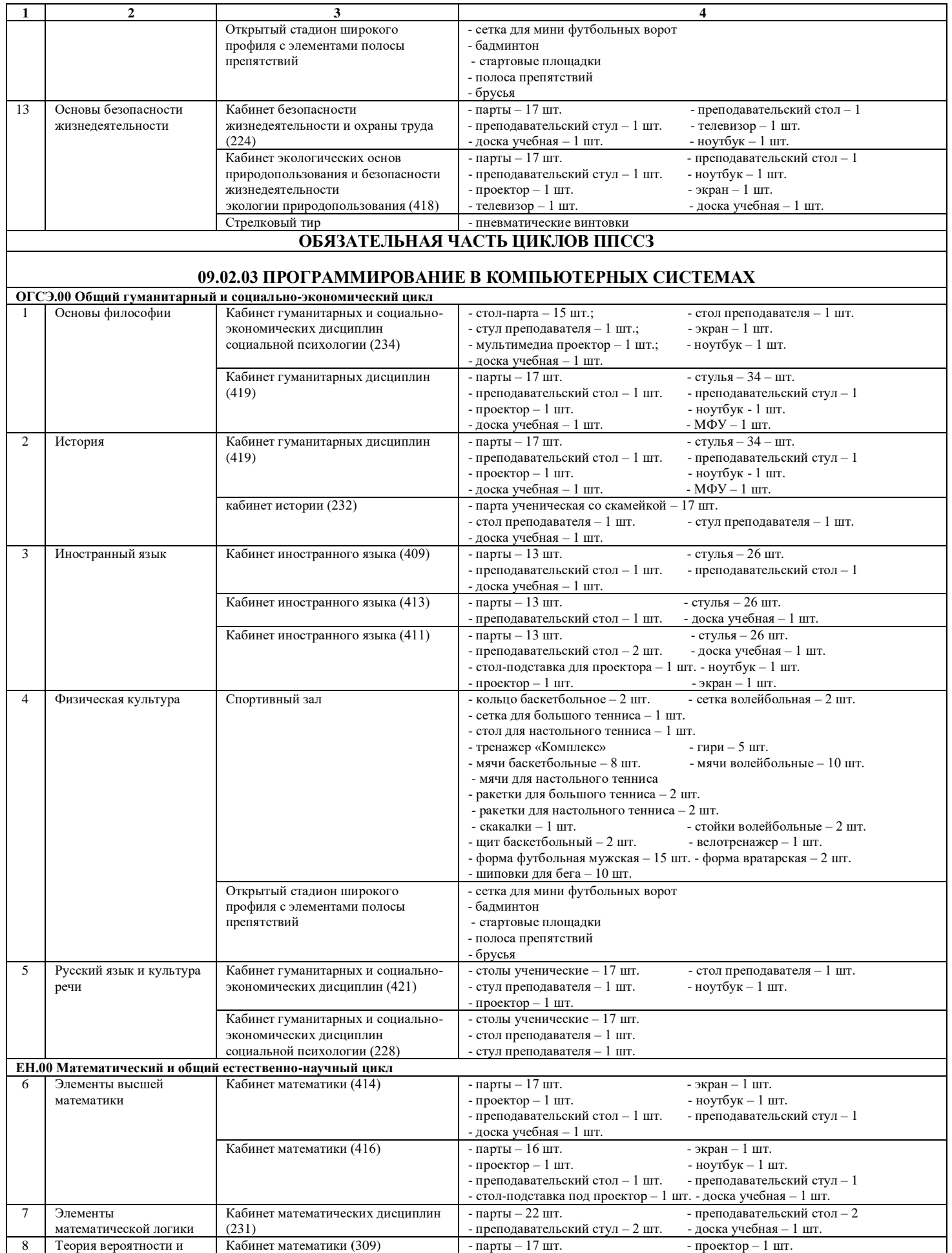

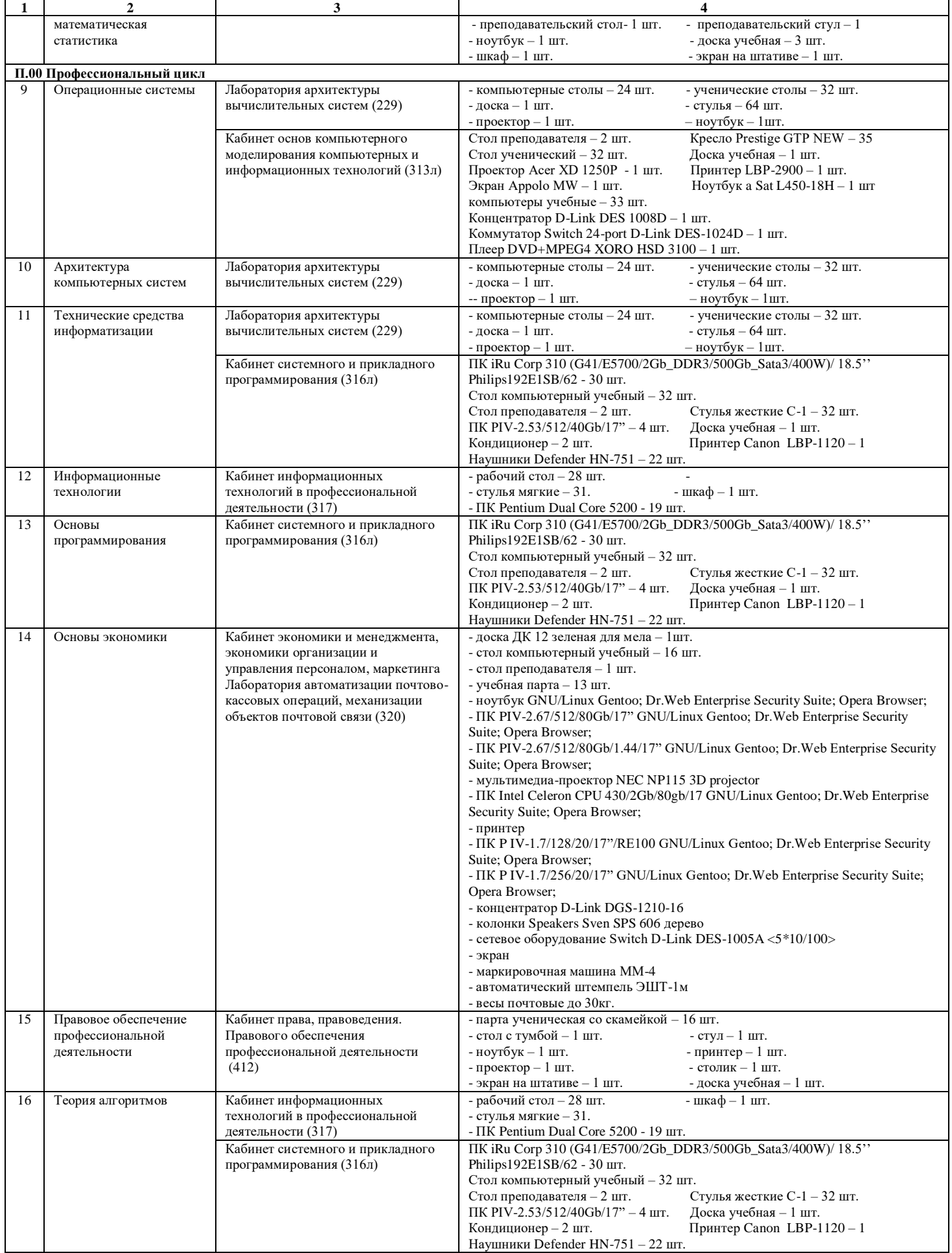

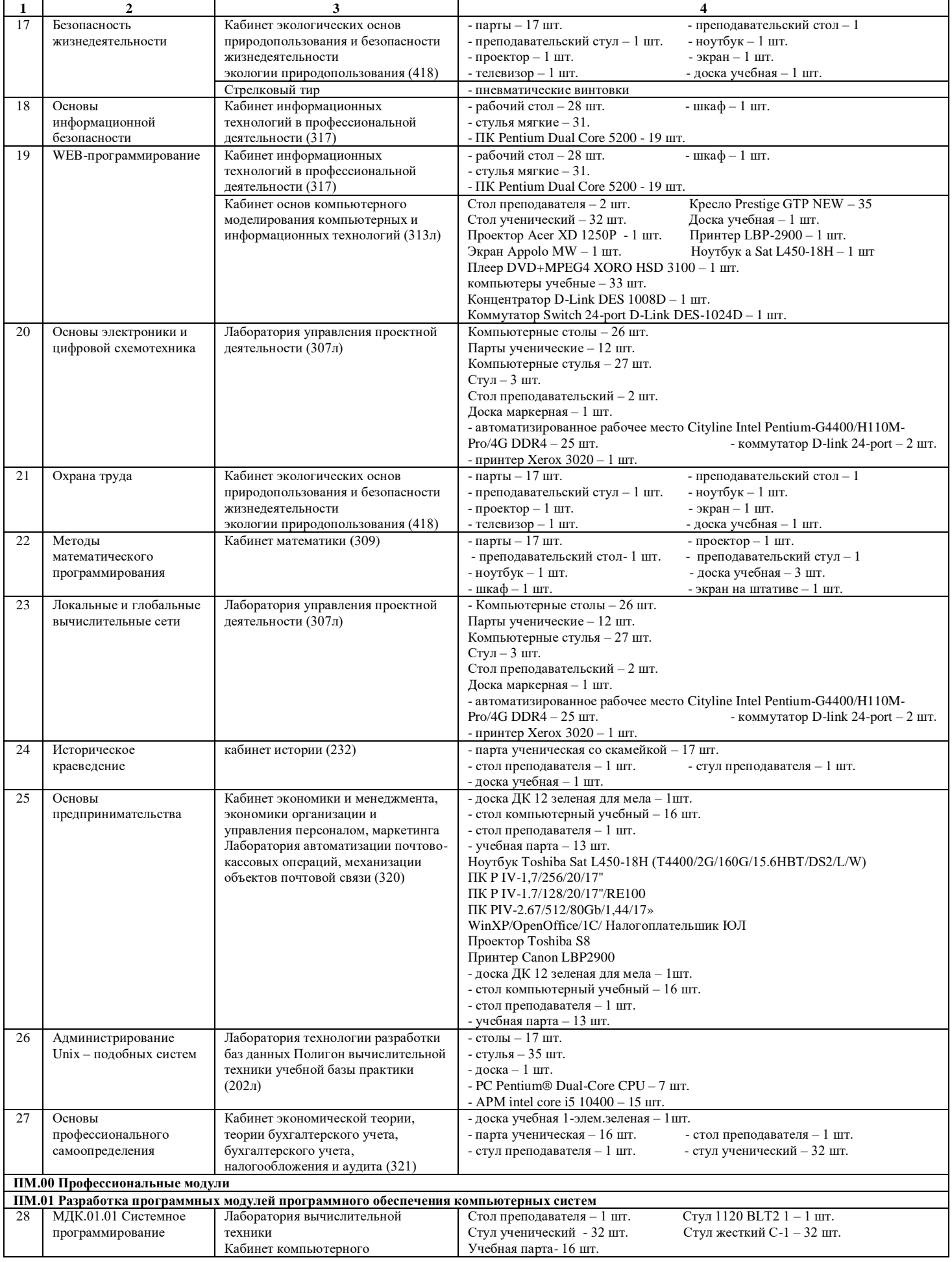

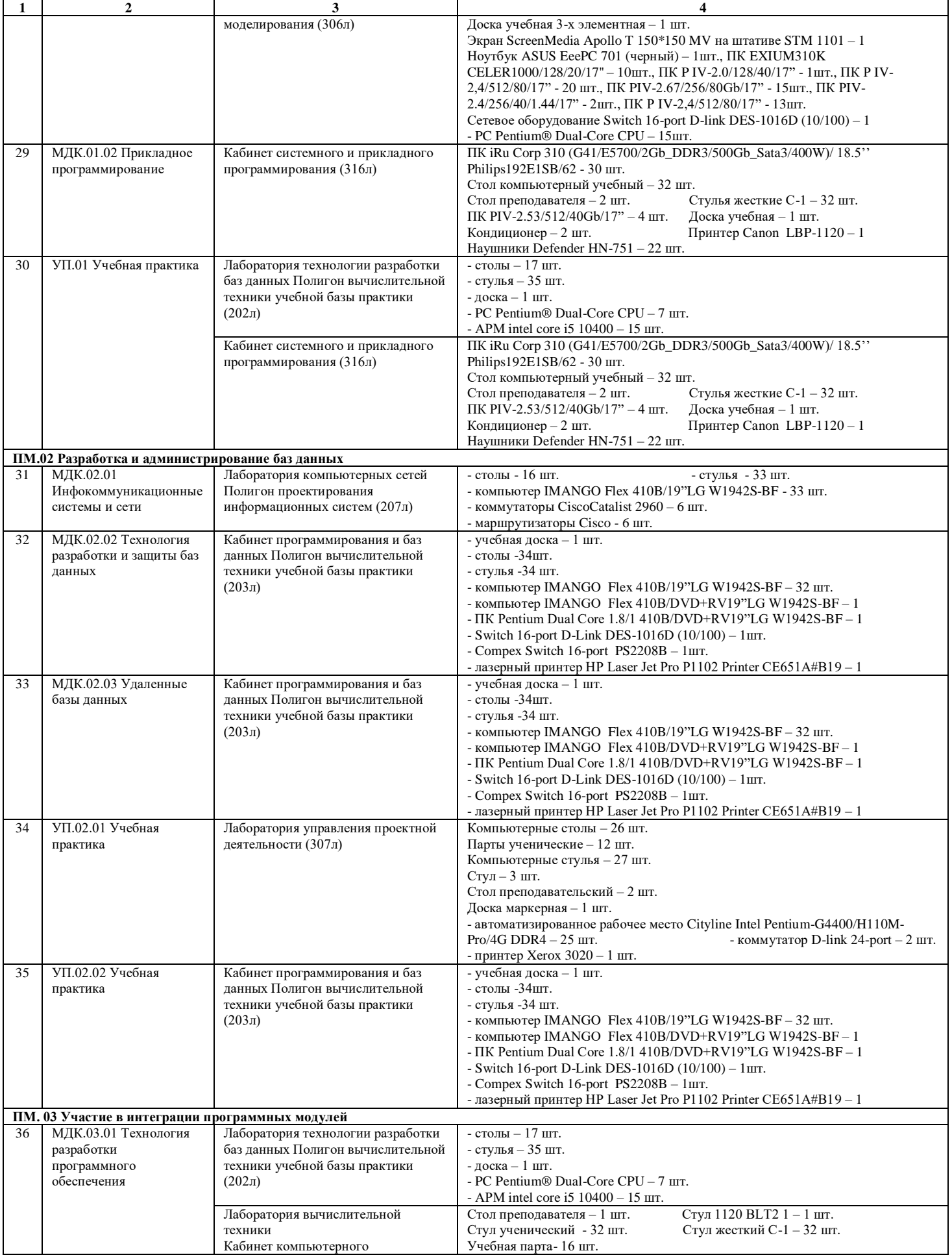

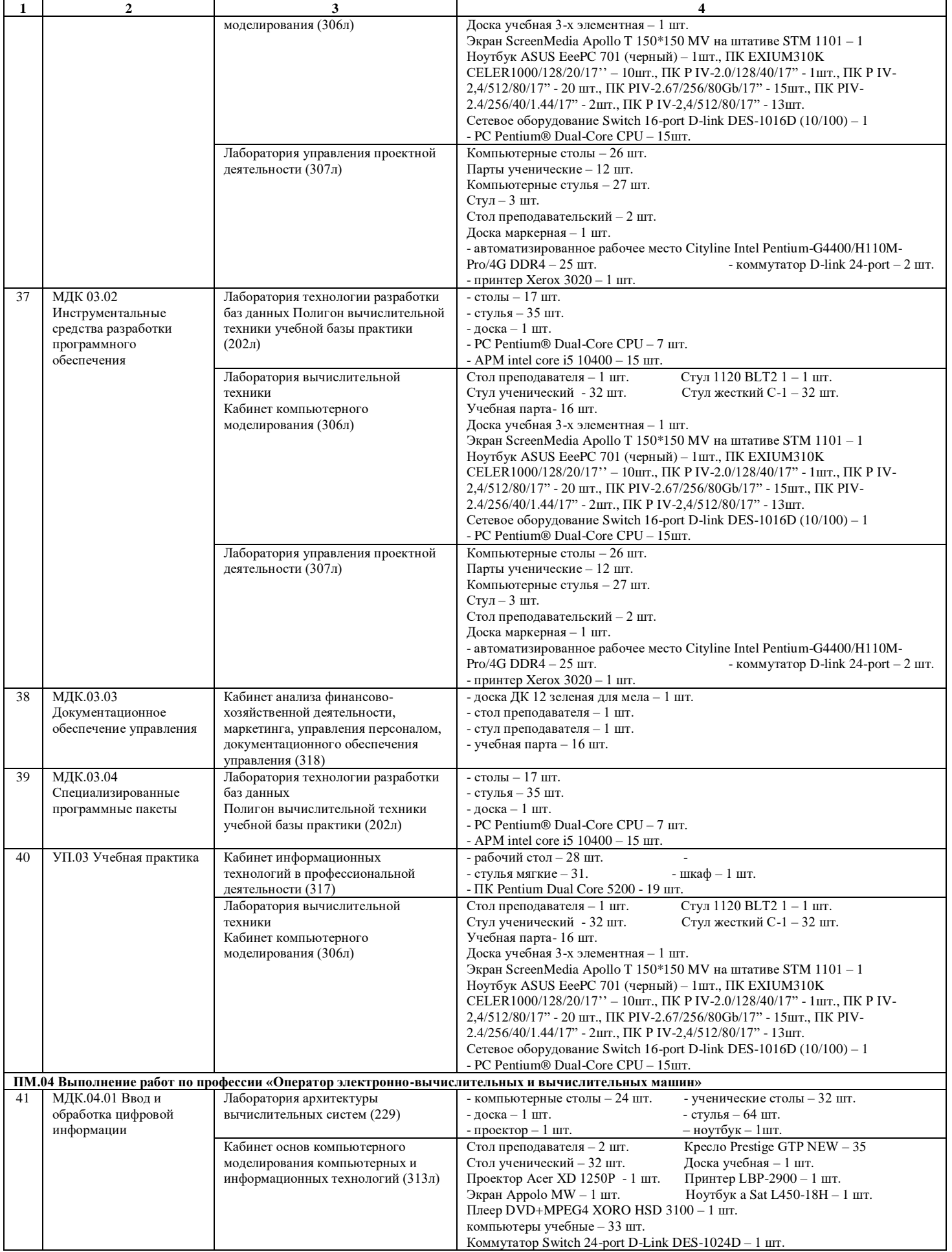

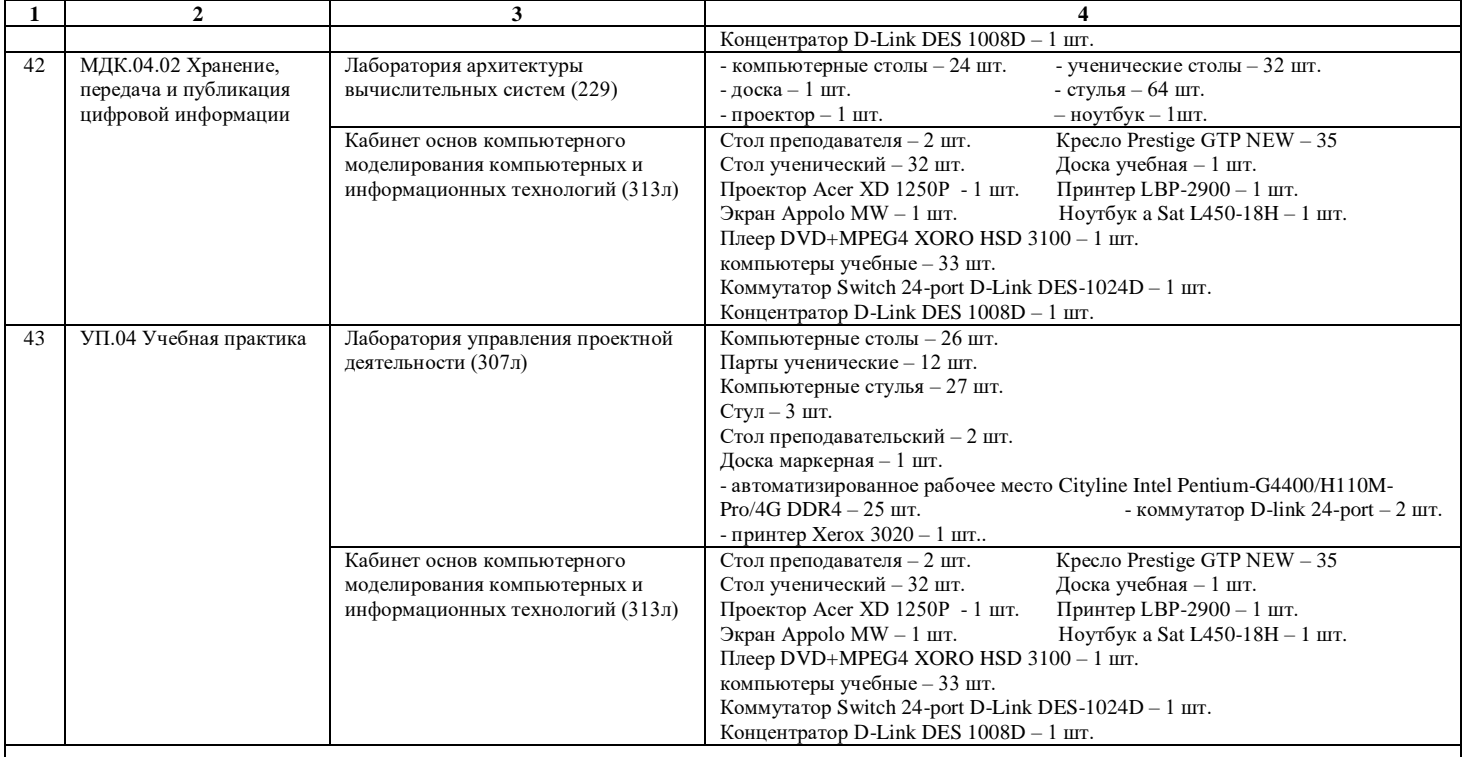

# **09.02.07 ИНФОРМАЦИОННЫЕ СИСТЕМЫ И ПРОГРАММИРОВАНИЕ**

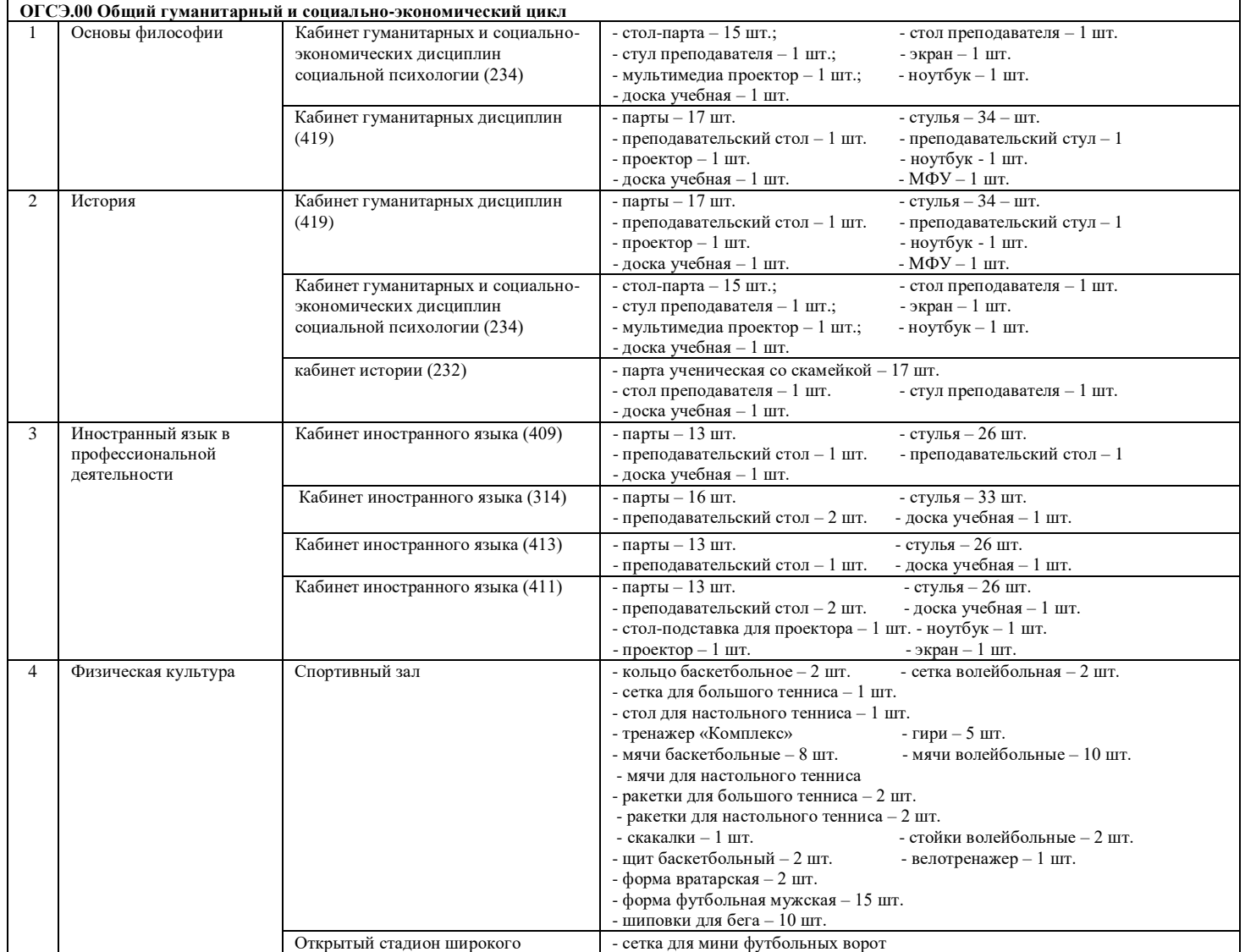

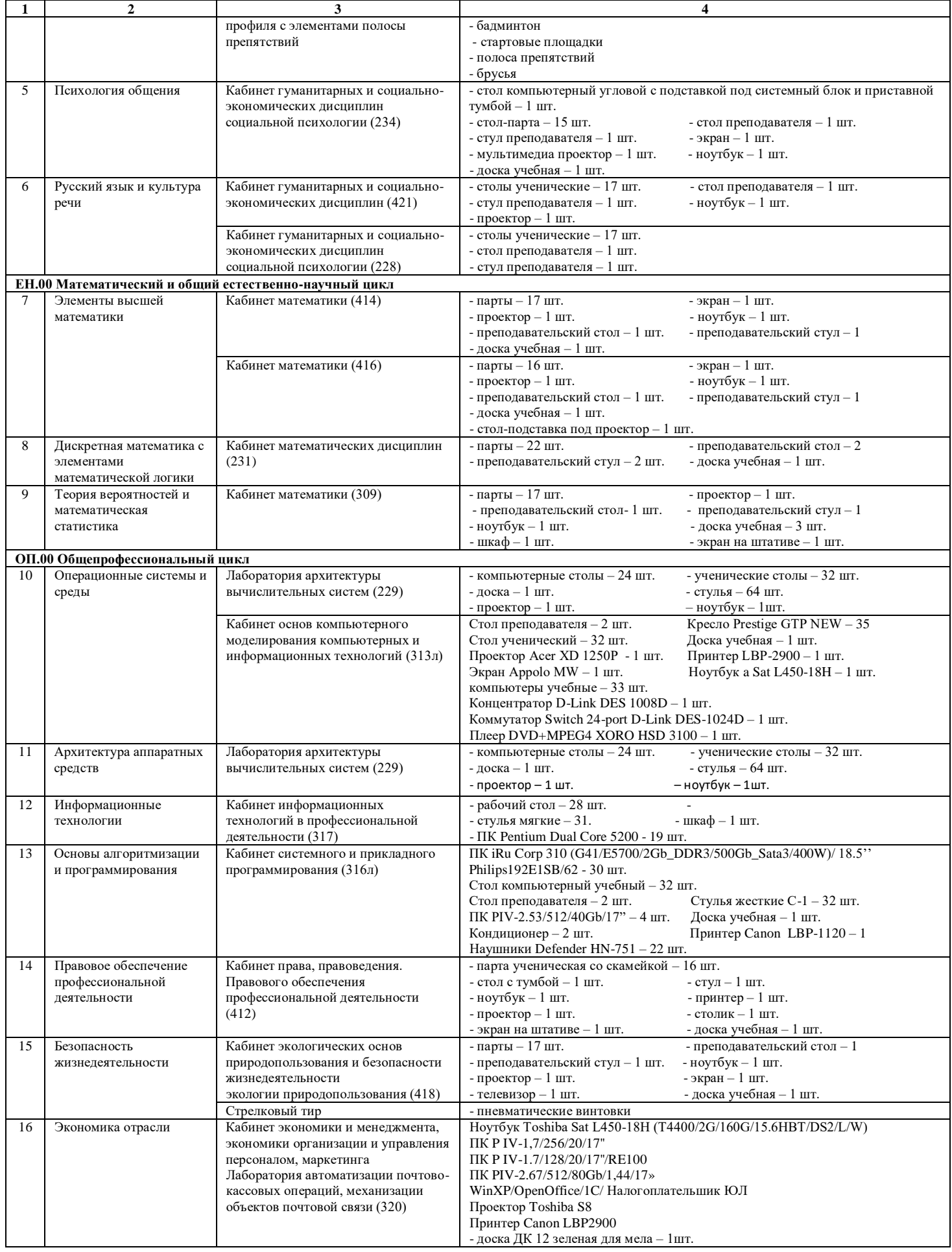

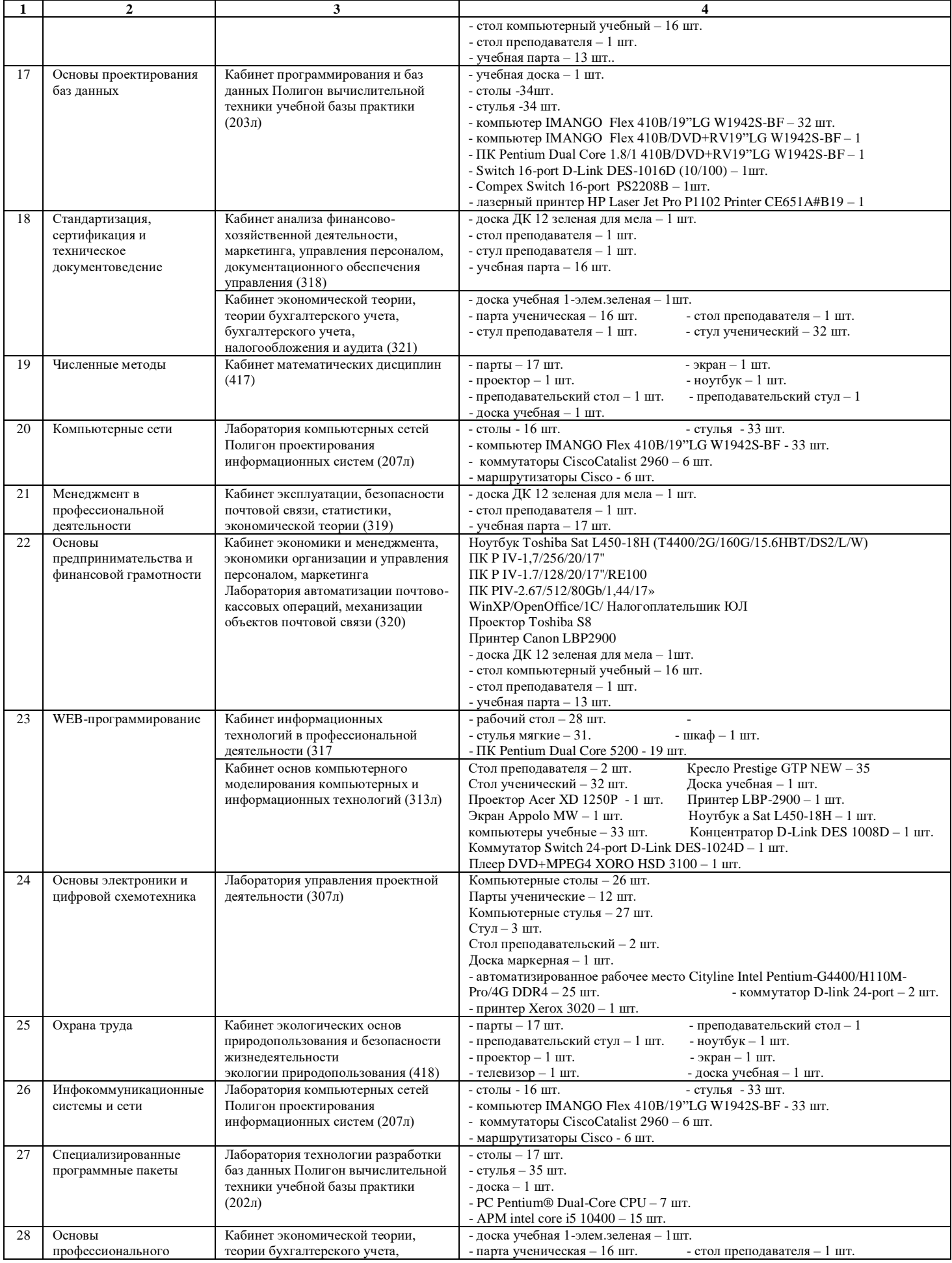

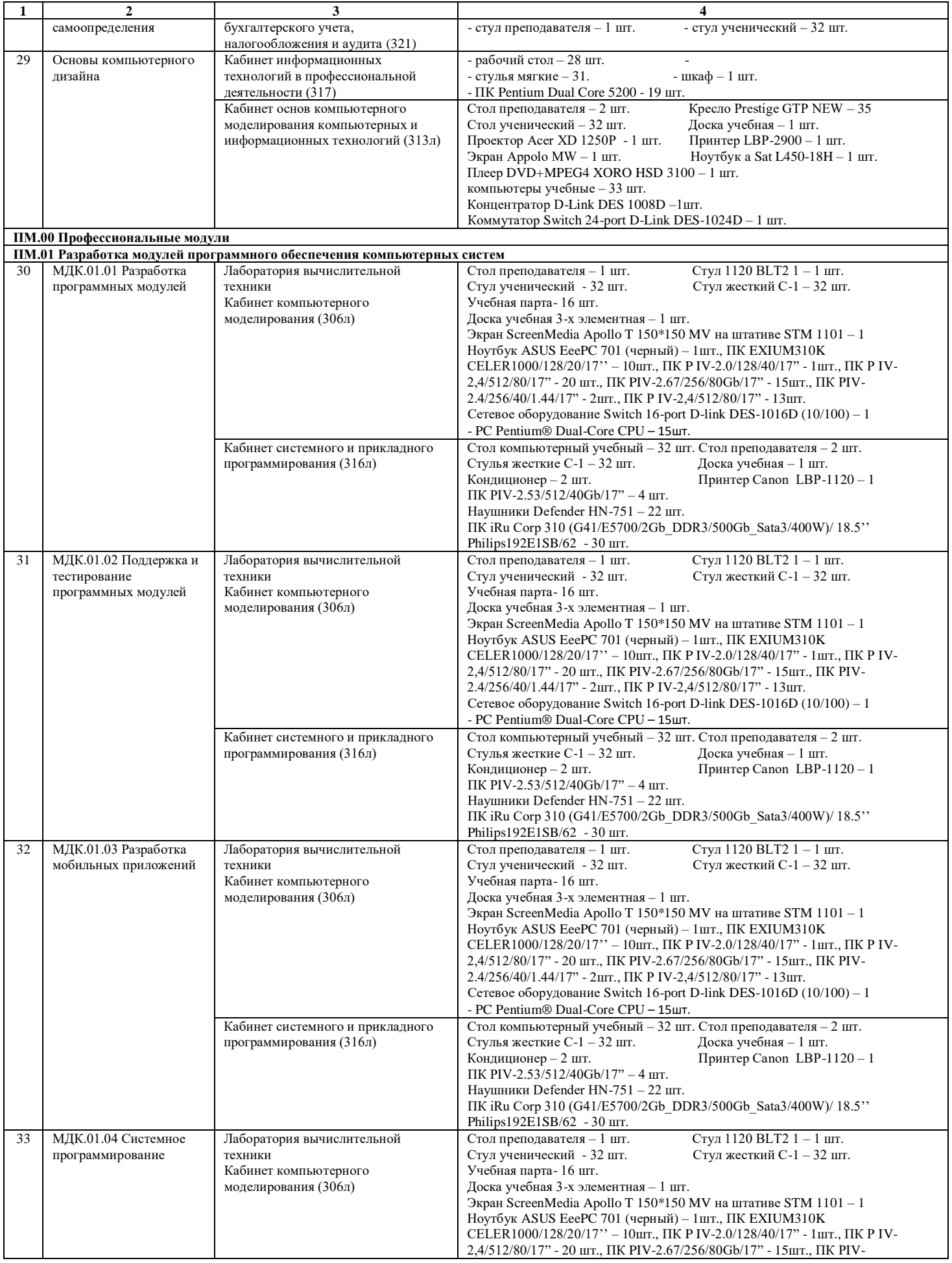

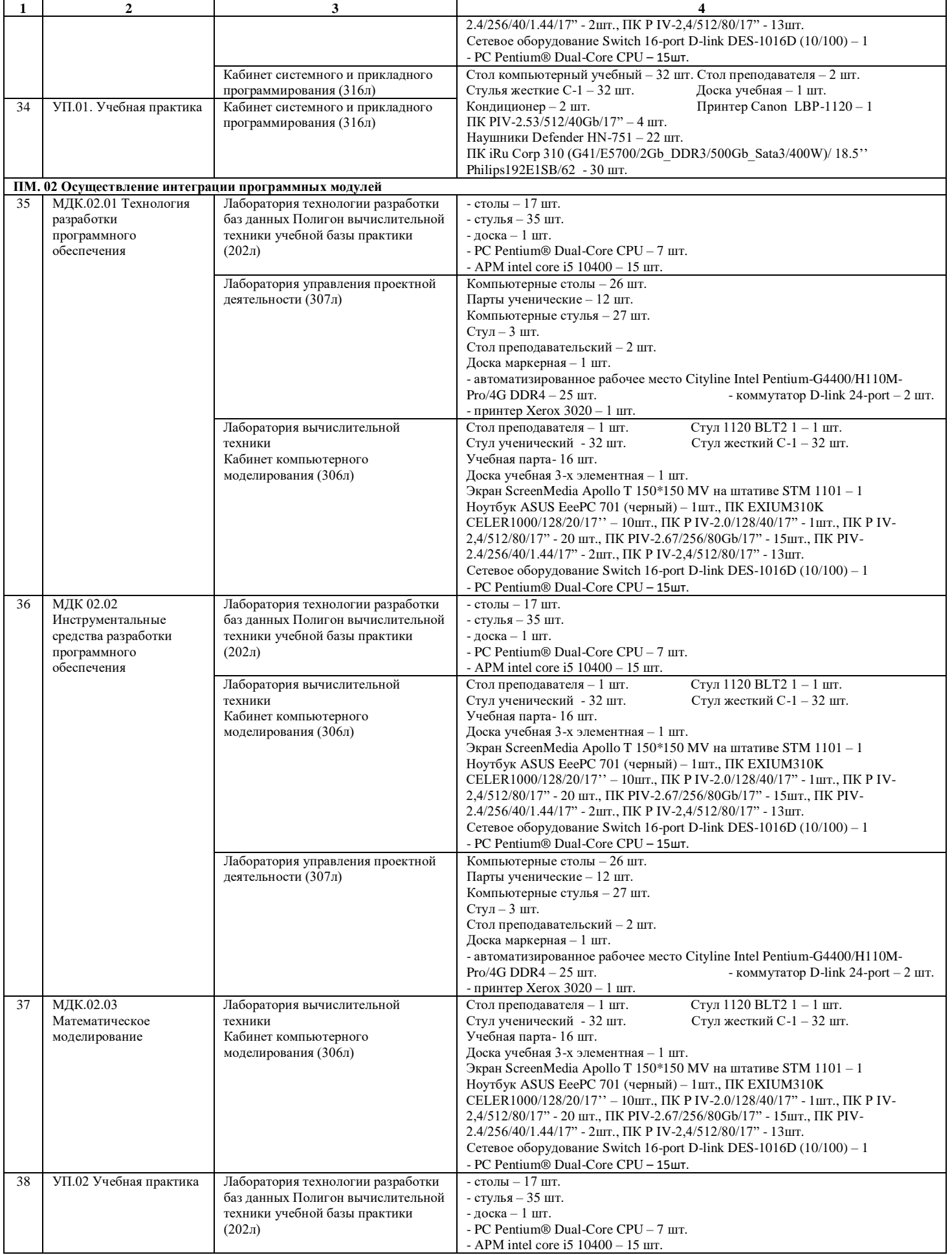

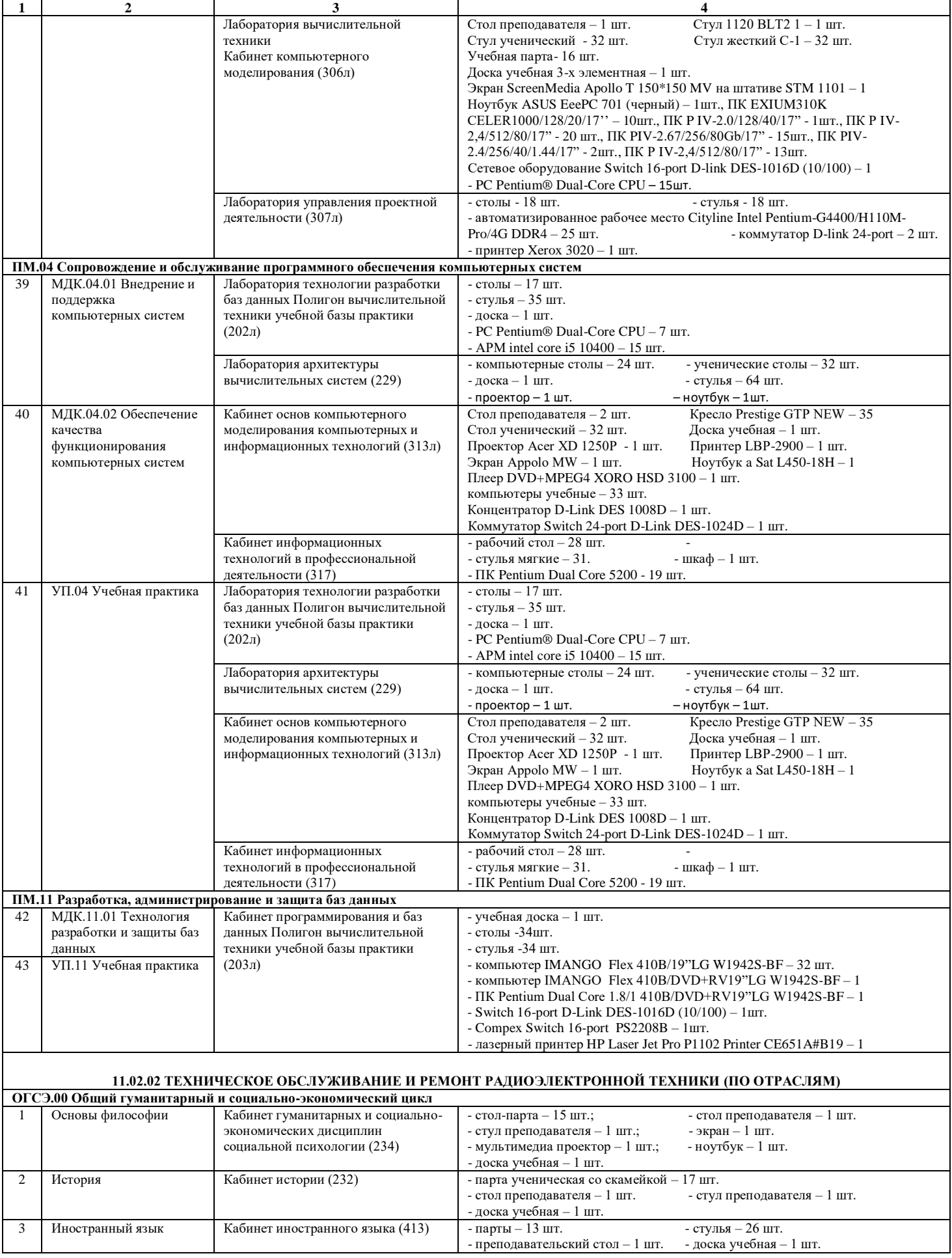

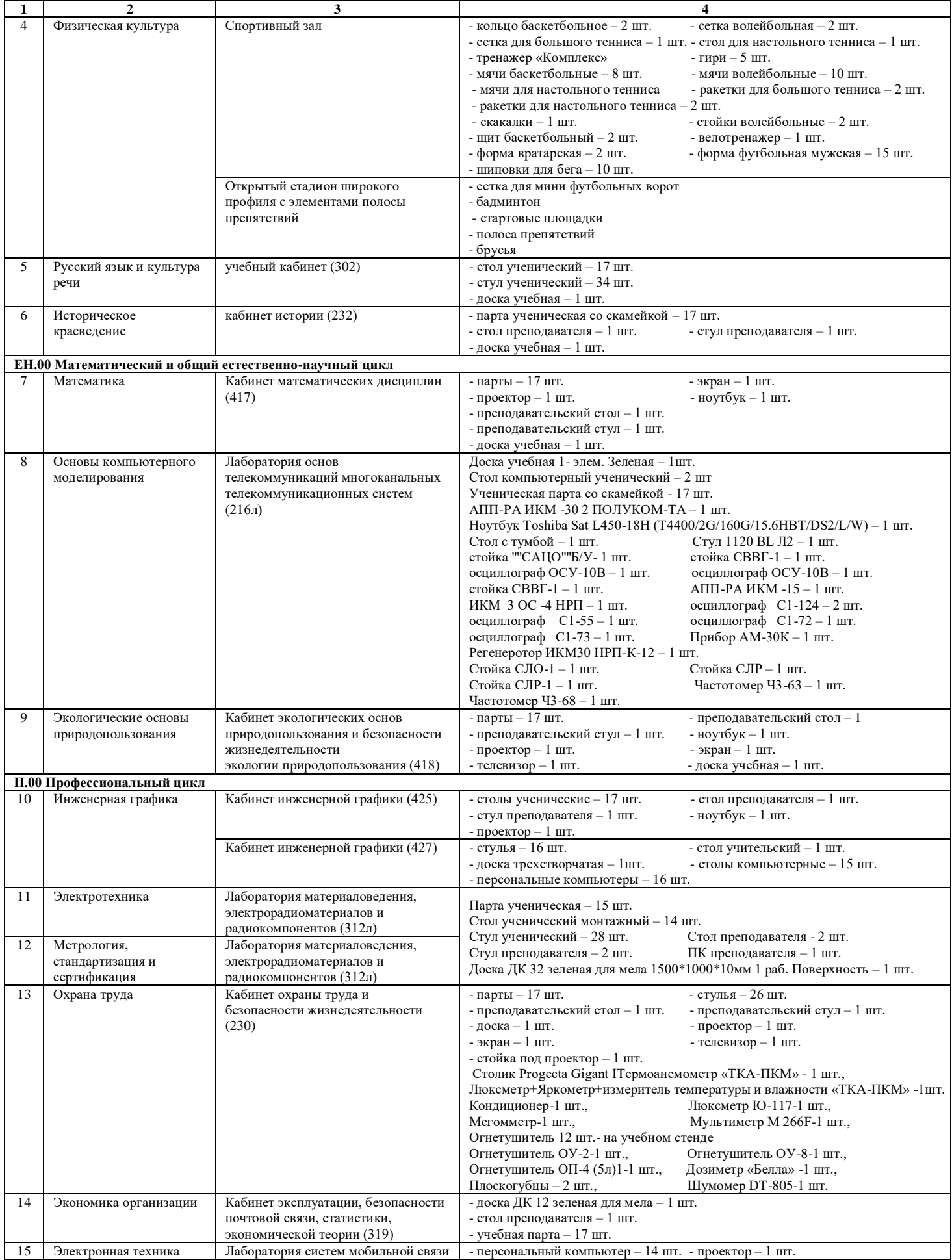

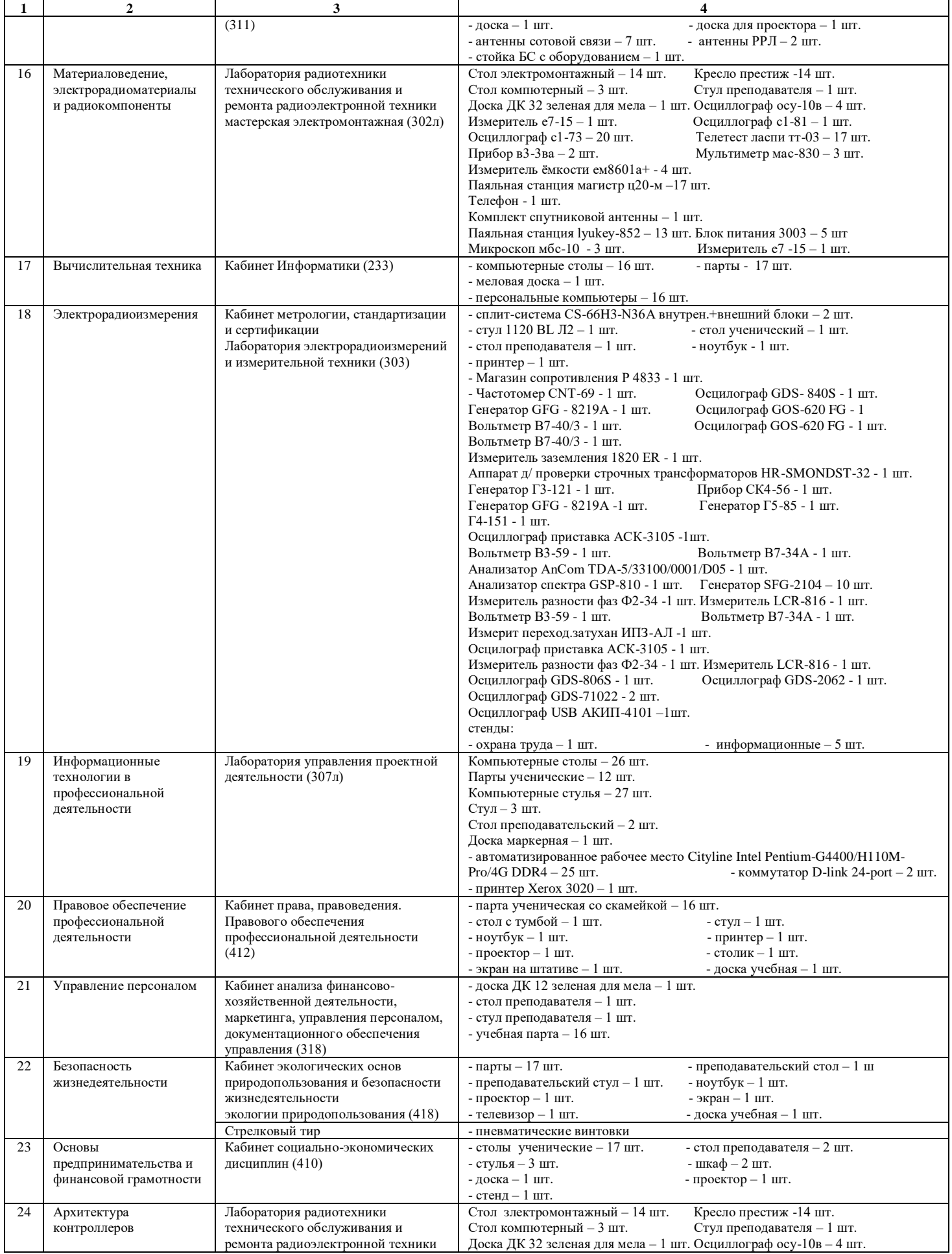

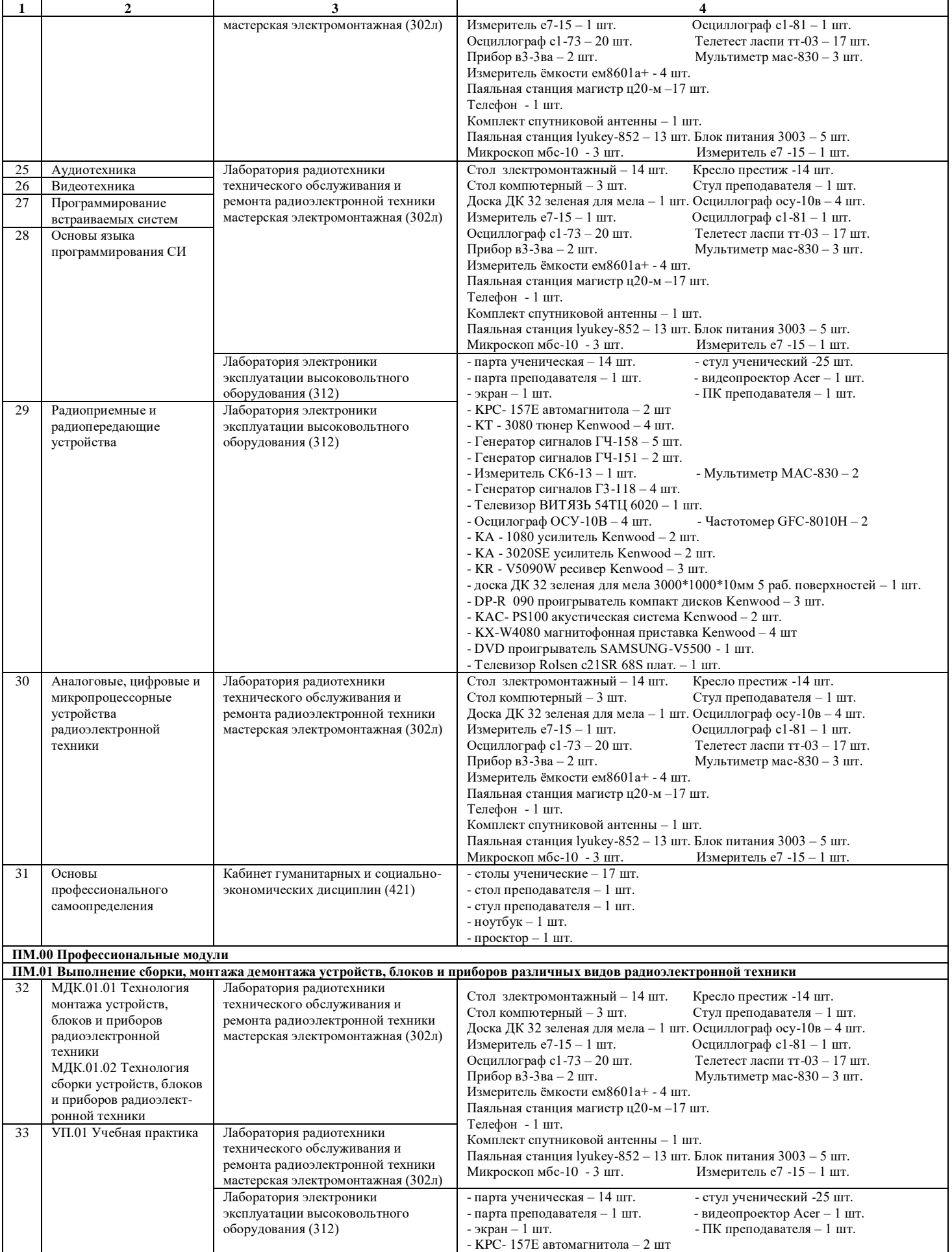

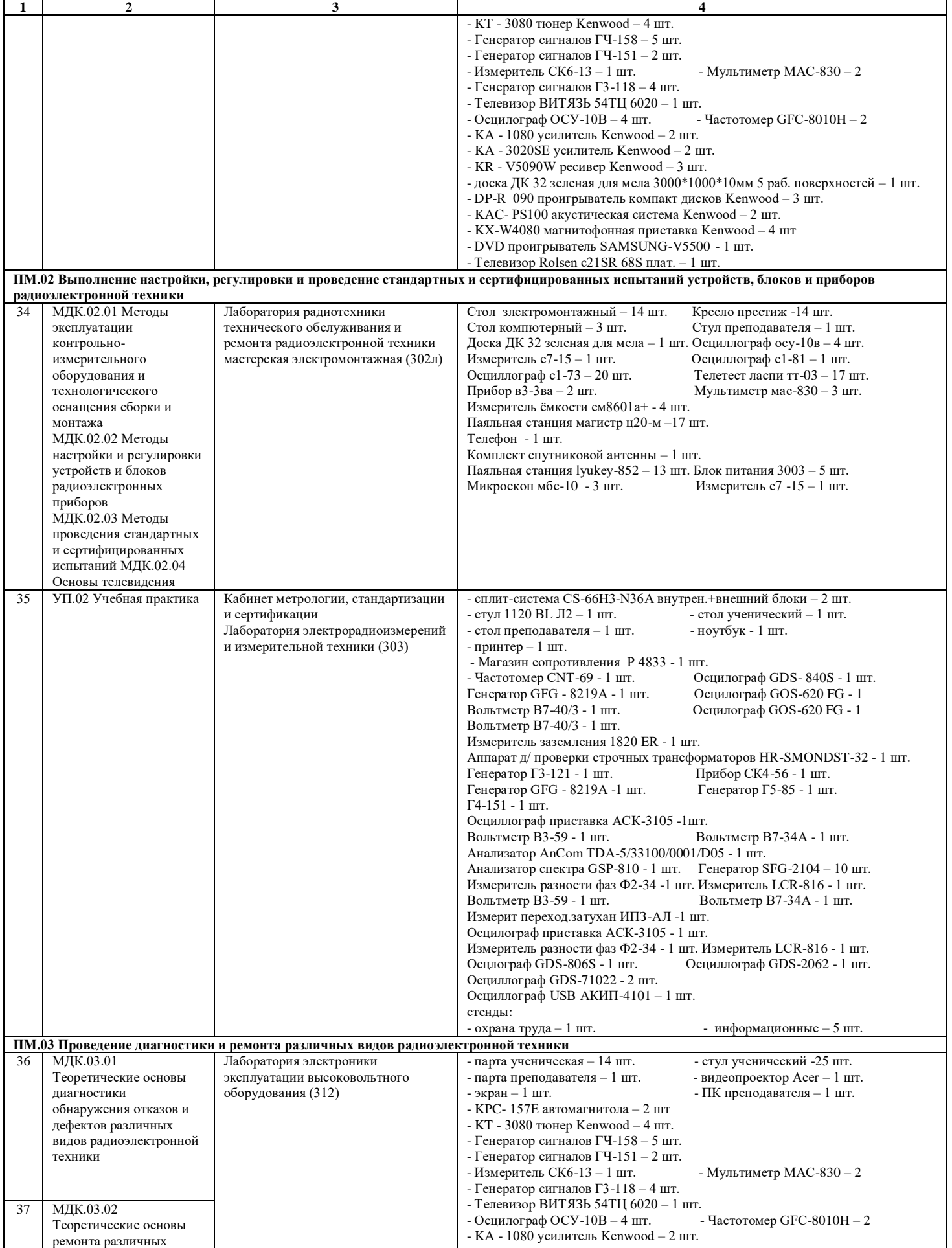

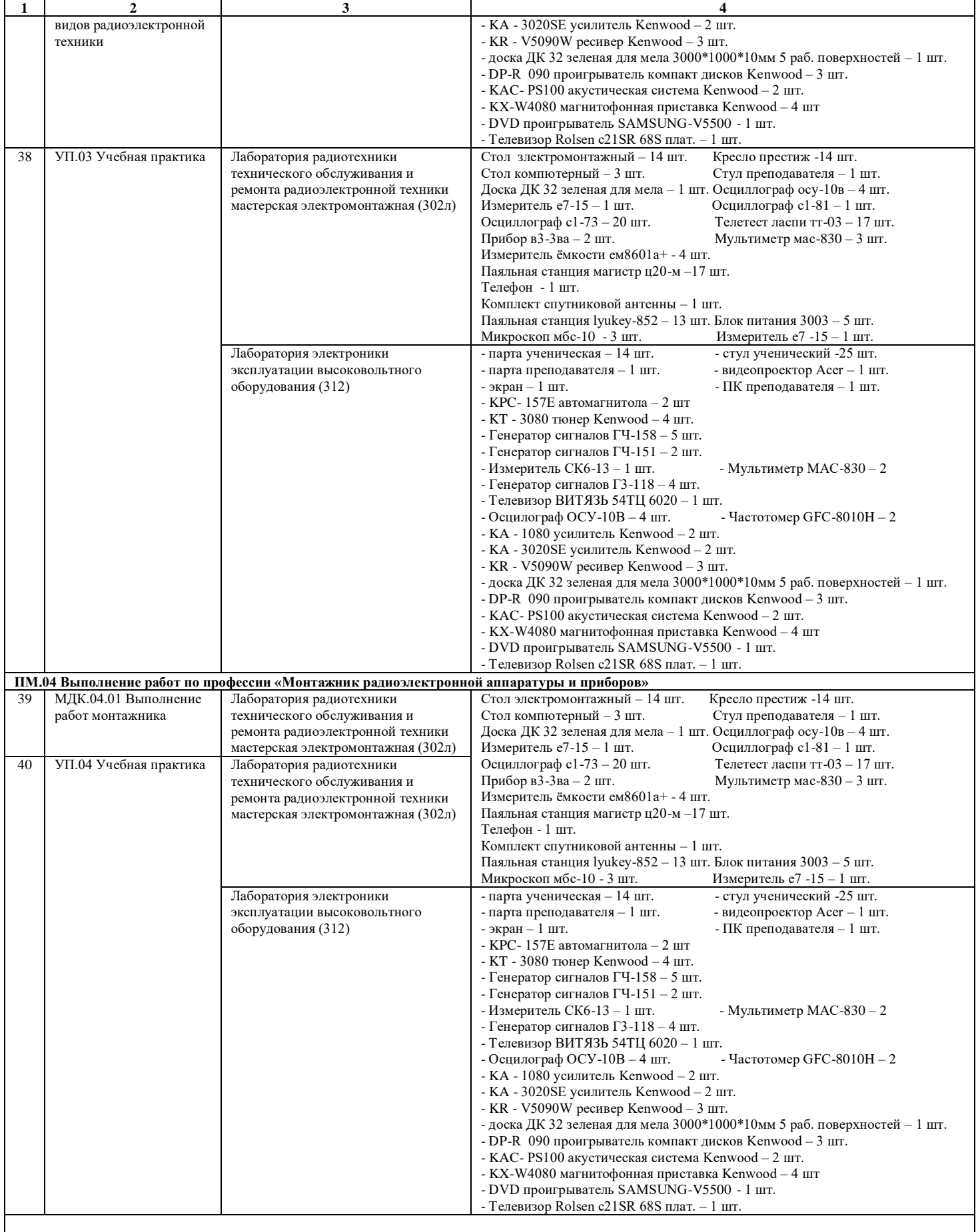

### **11.02.09 МНОГОКАНАЛЬНЫЕ ТЕЛЕКОММУНИКАЦИОННЫЕ СИСТЕМЫ**

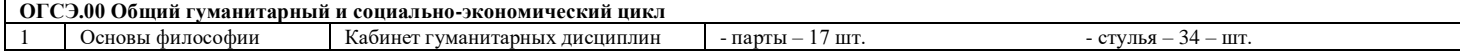

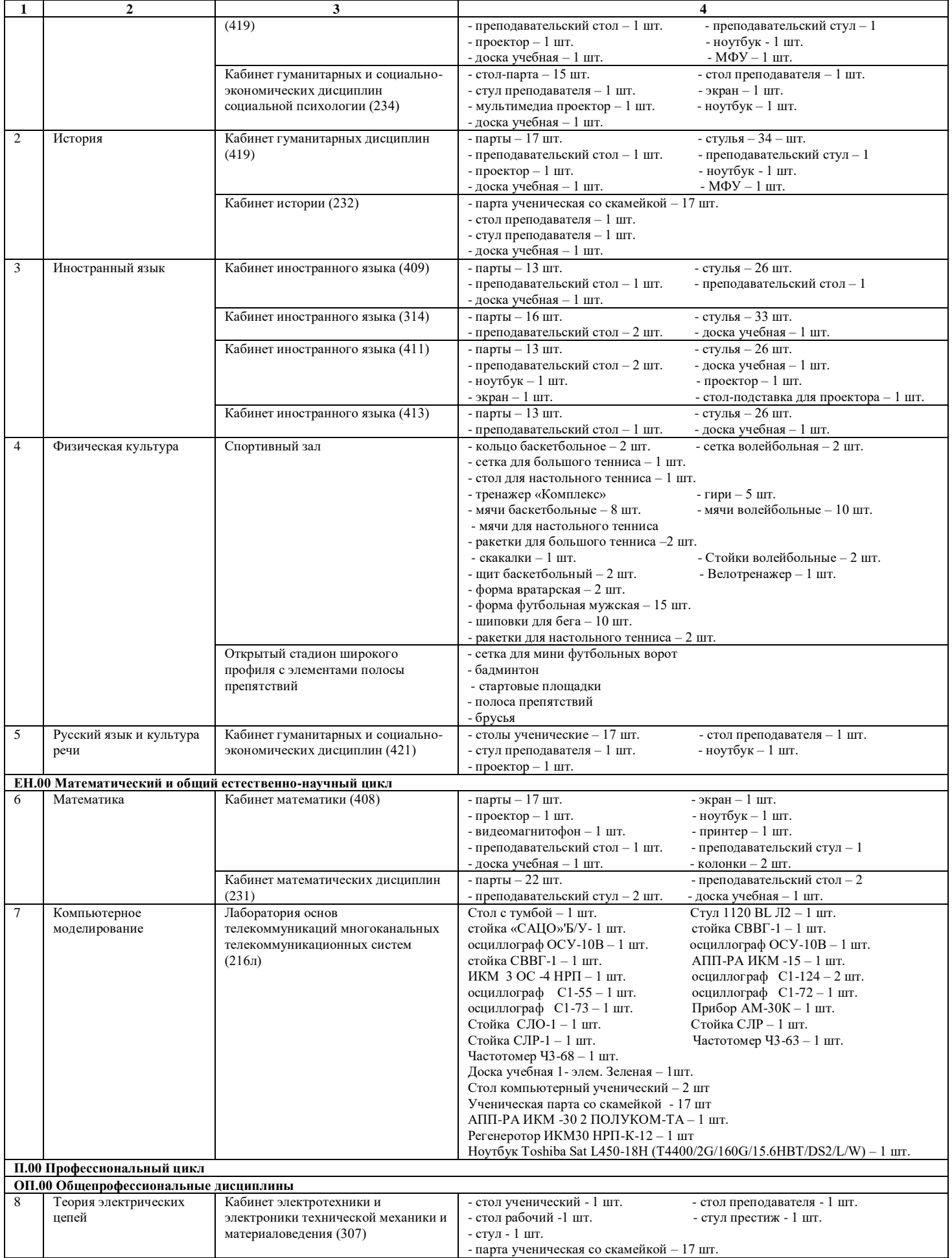

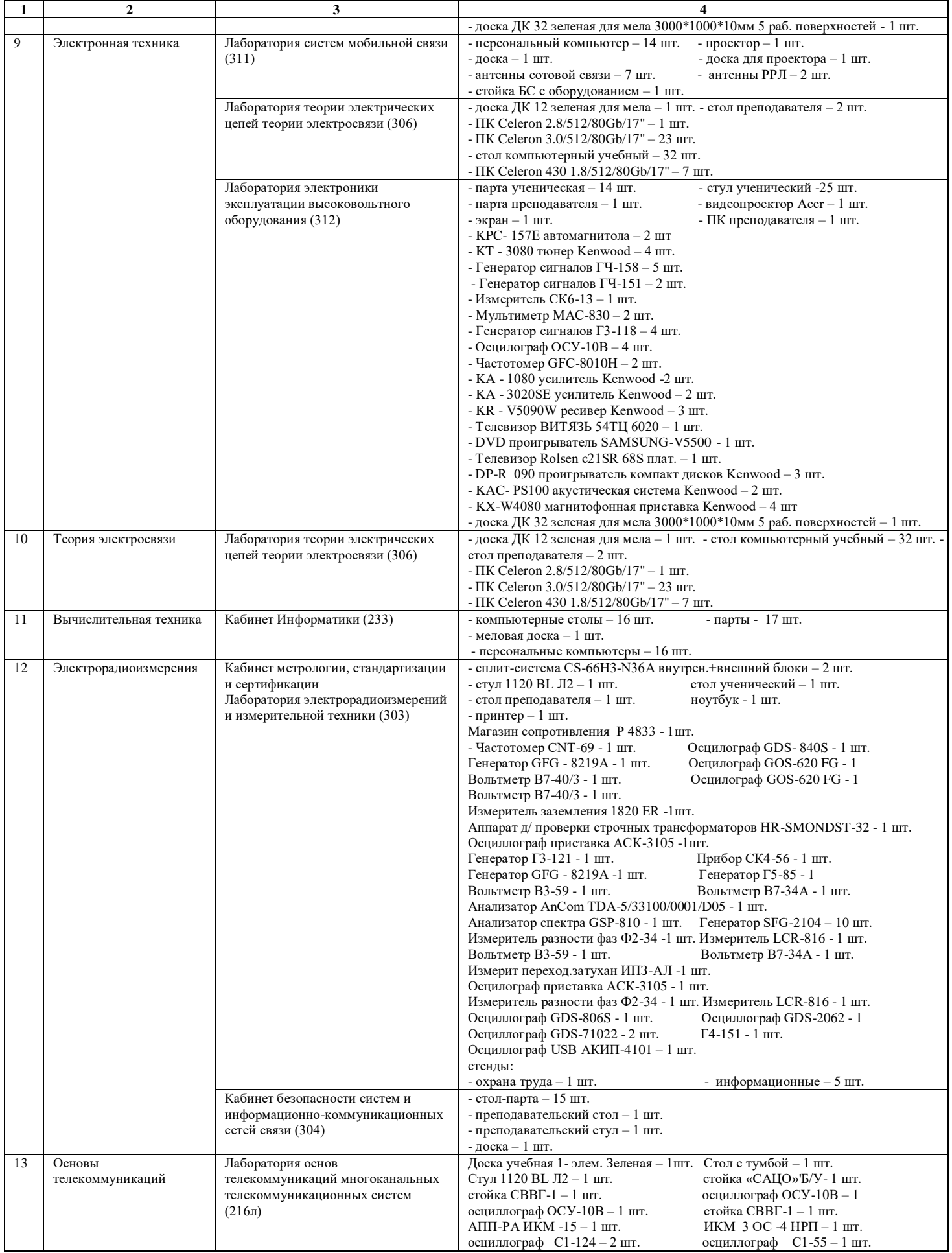

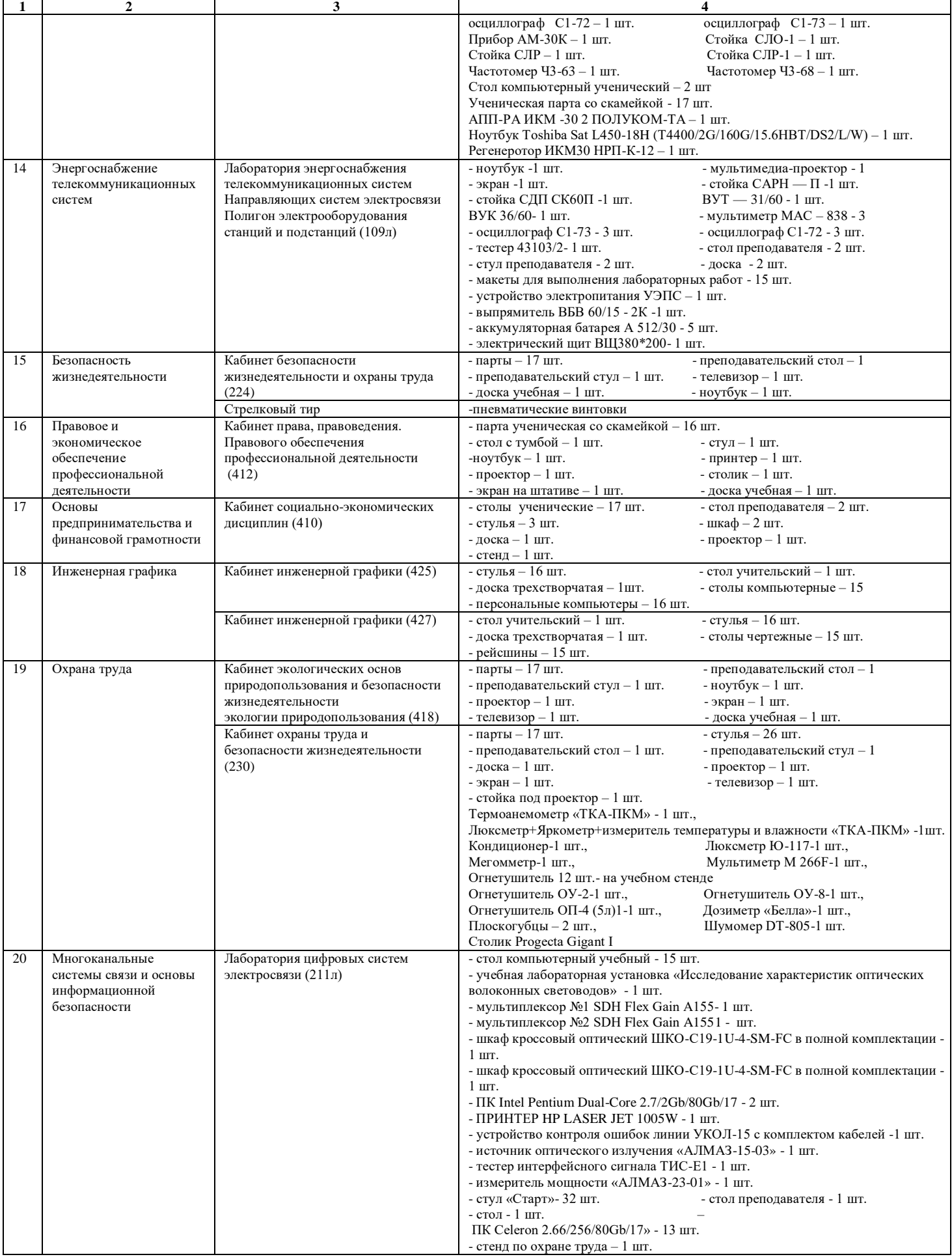

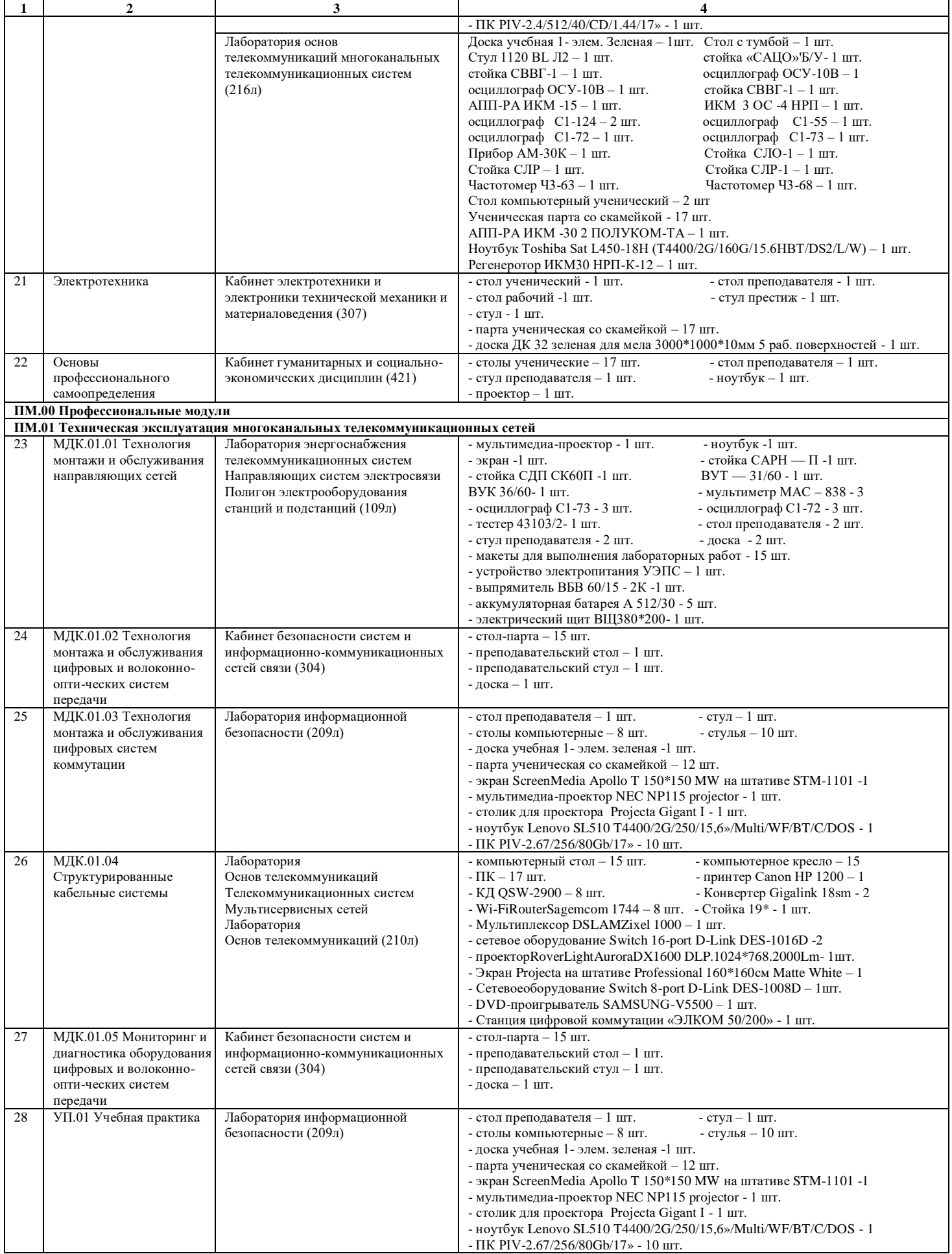
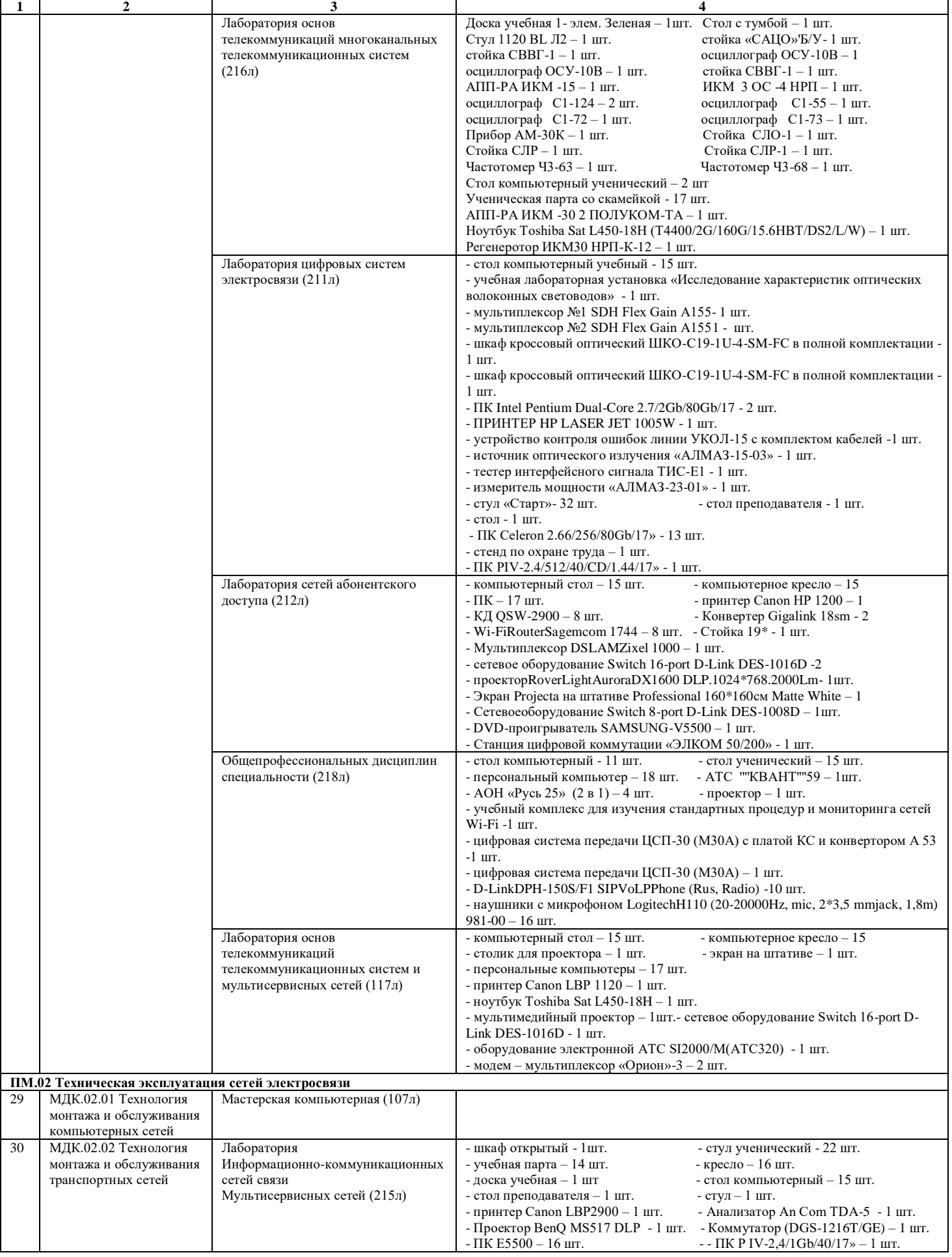

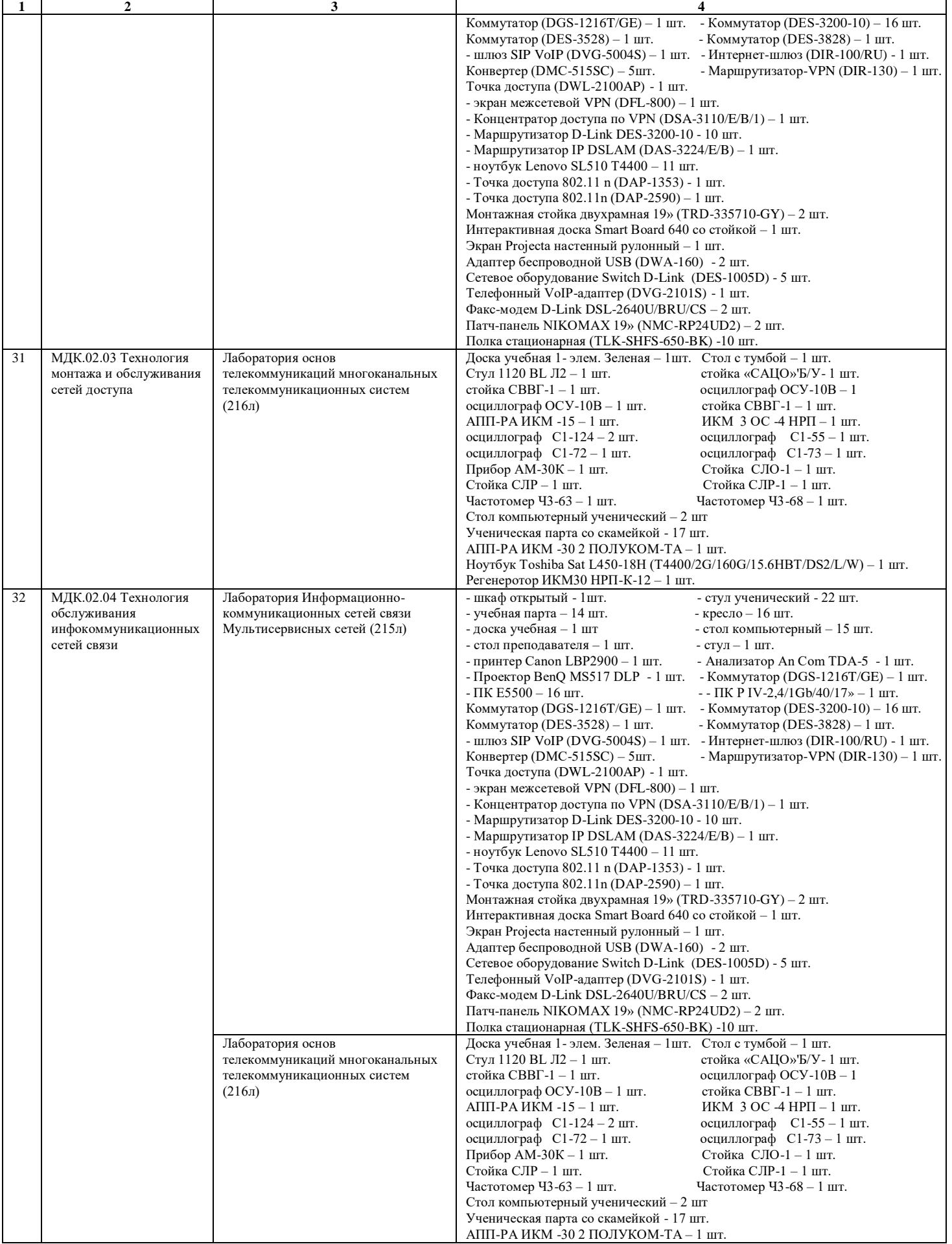

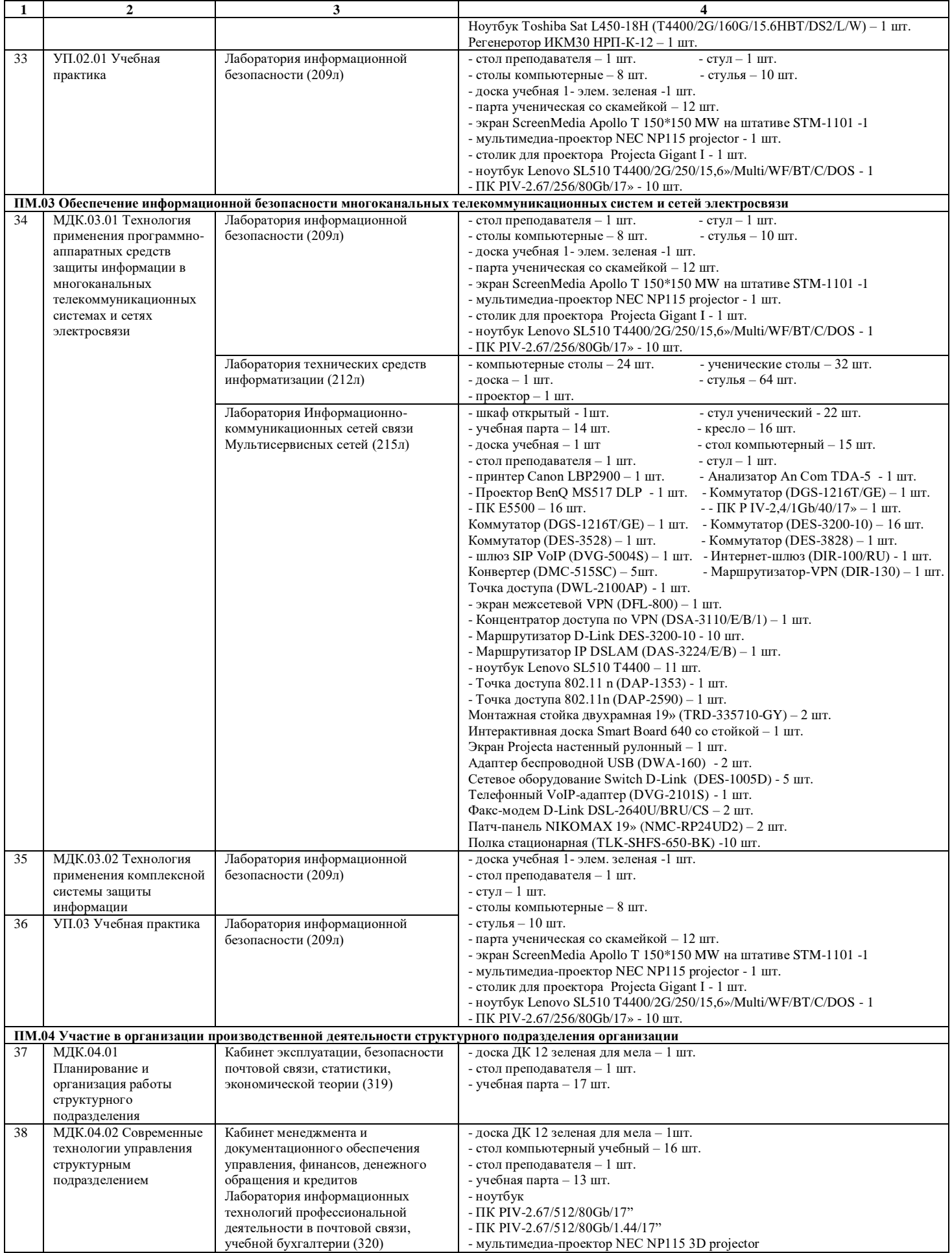

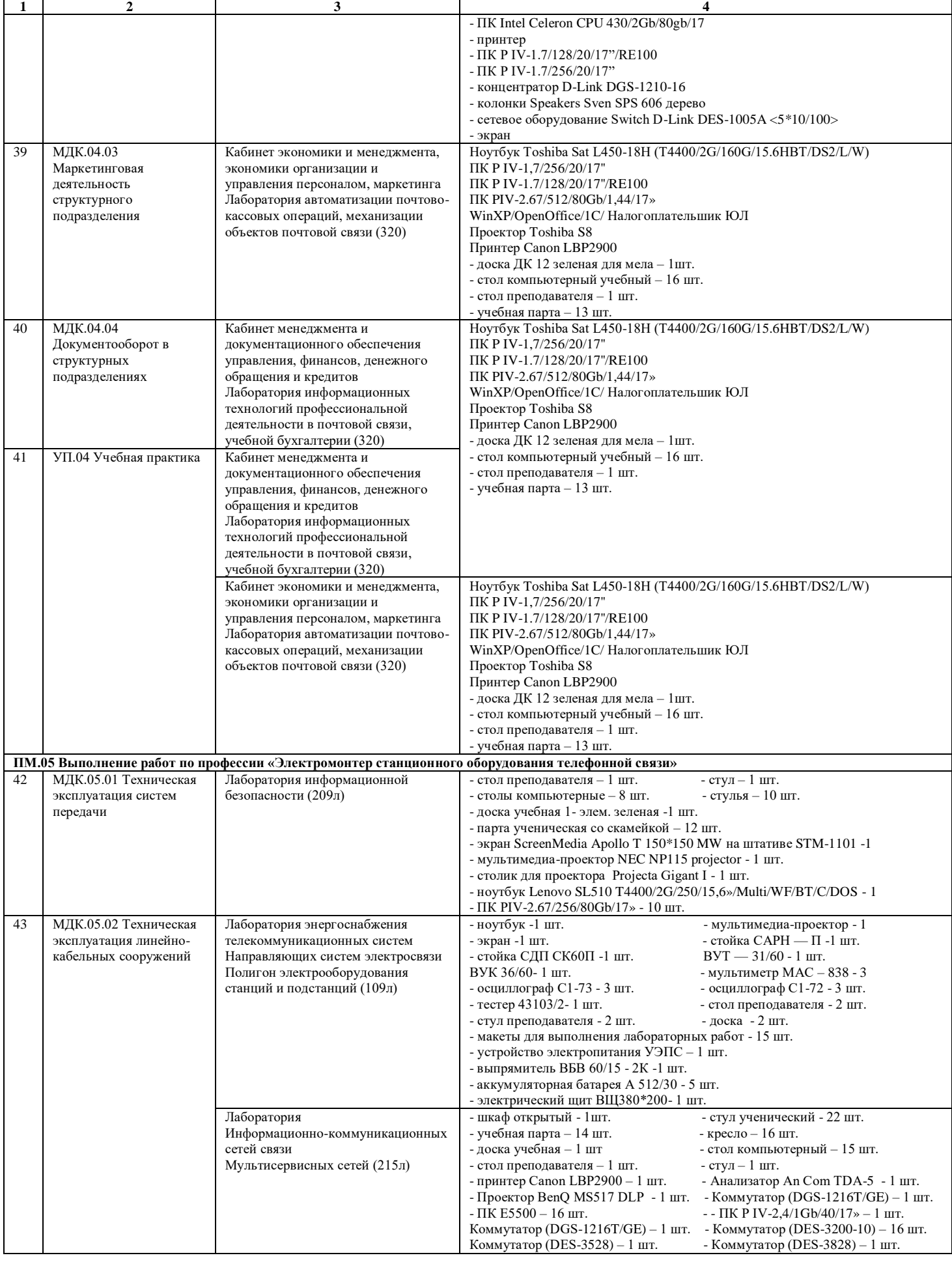

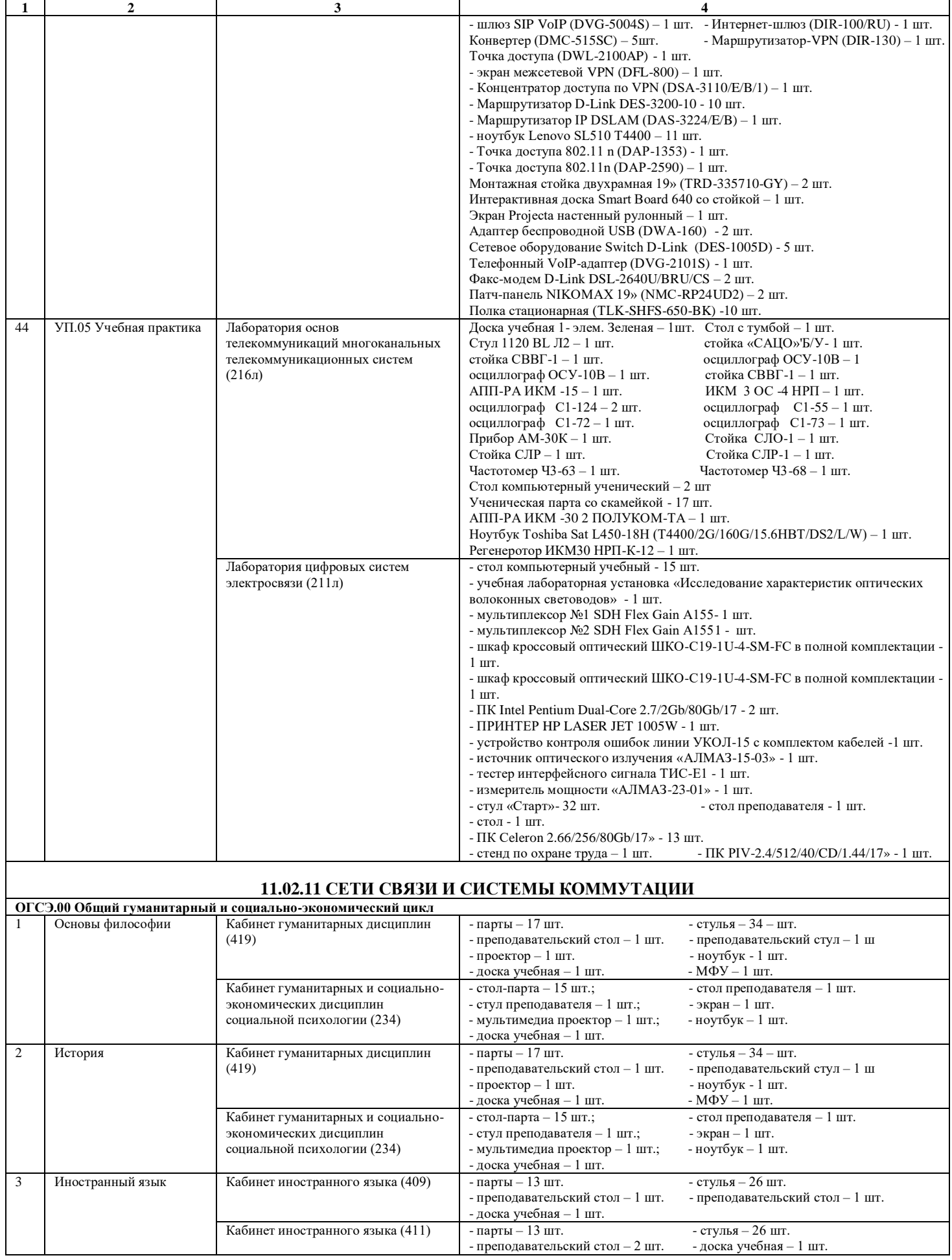

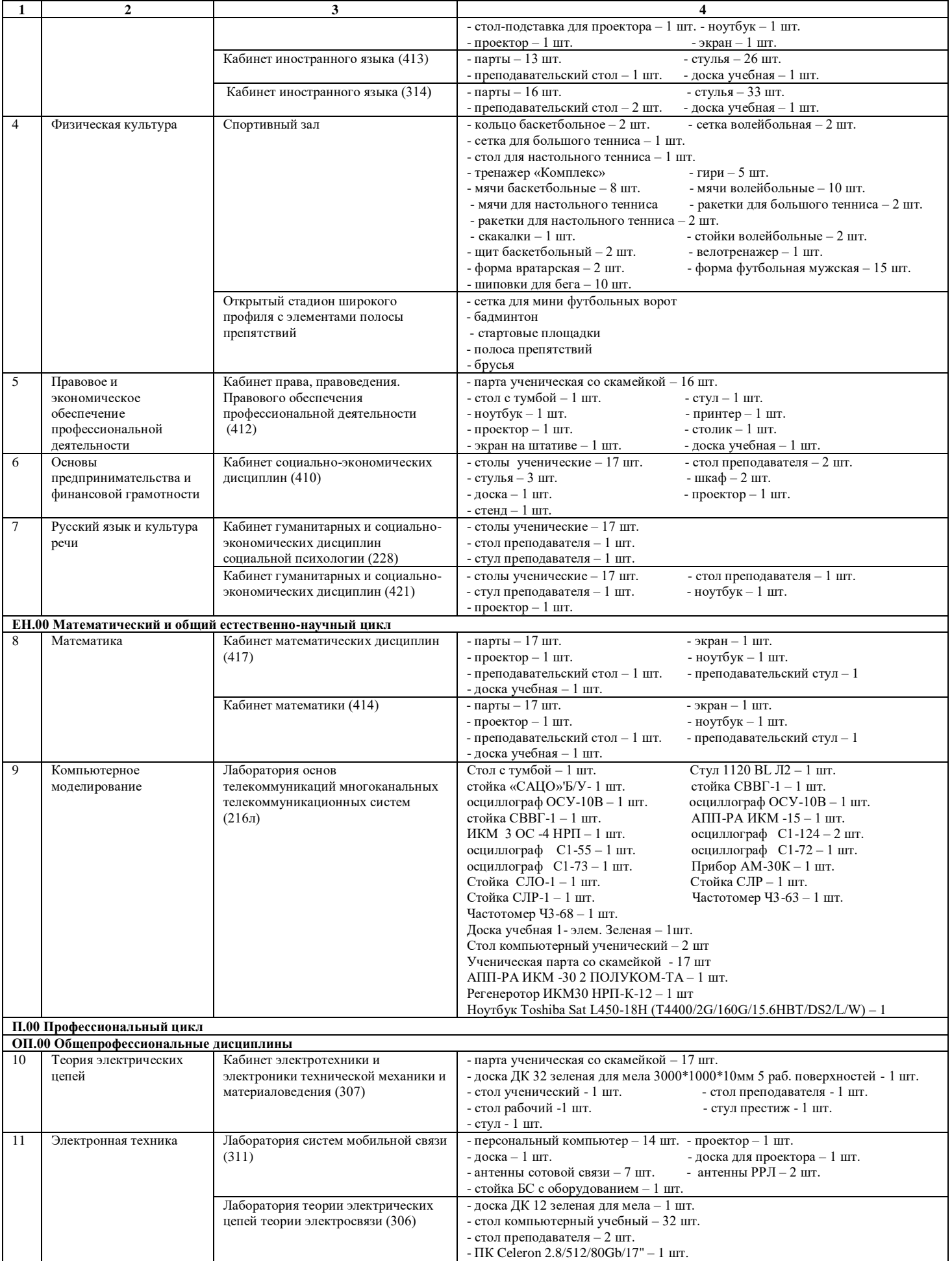

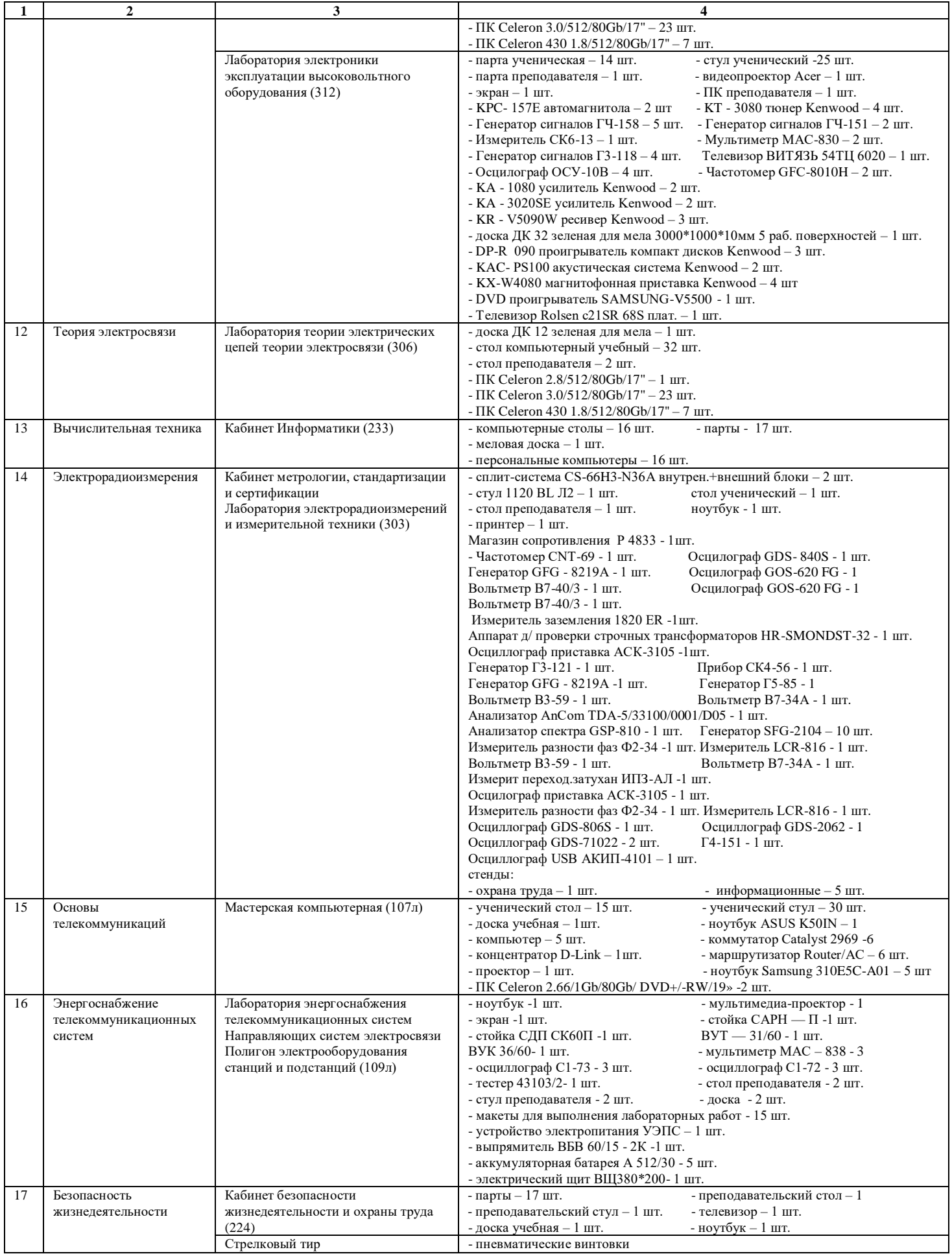

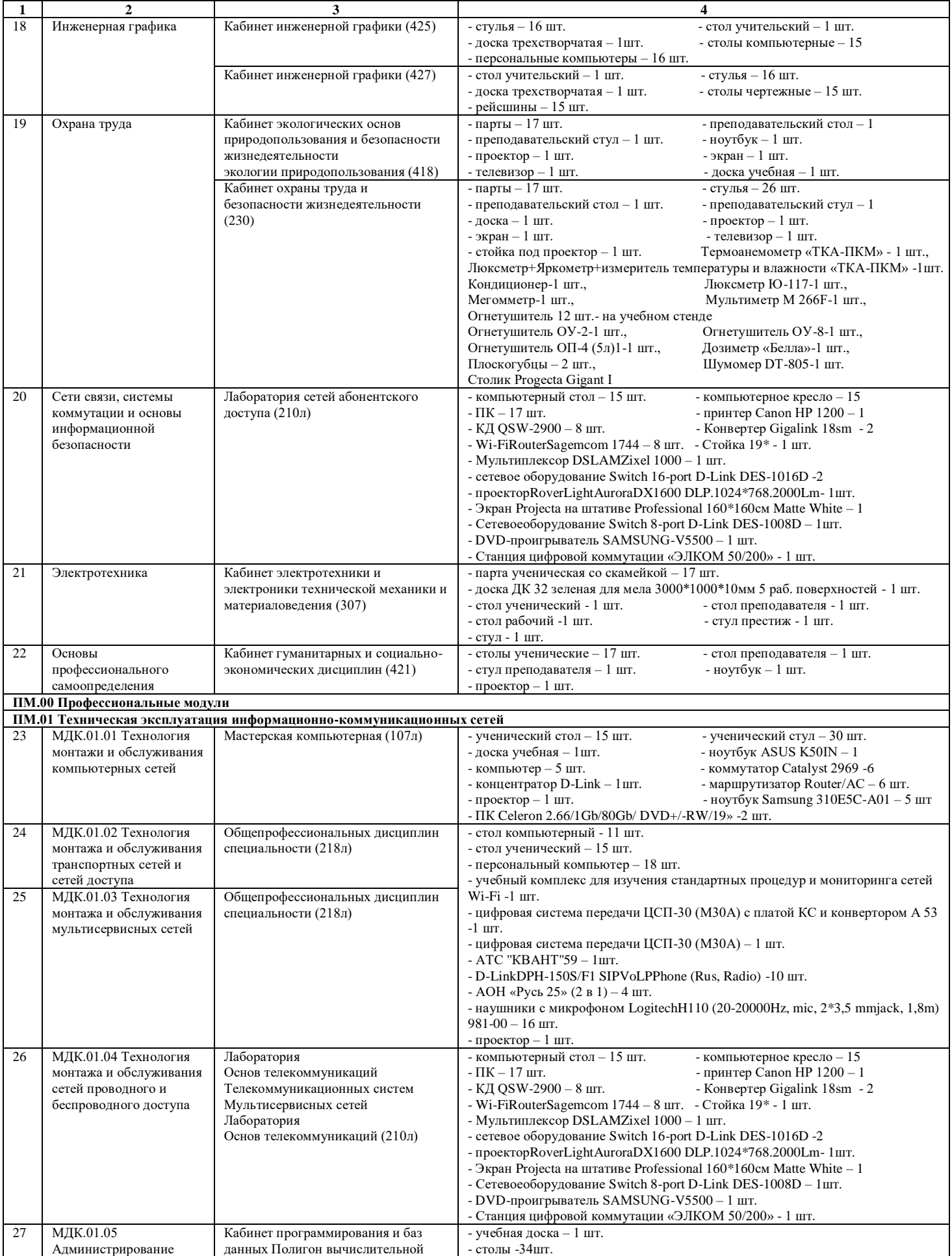

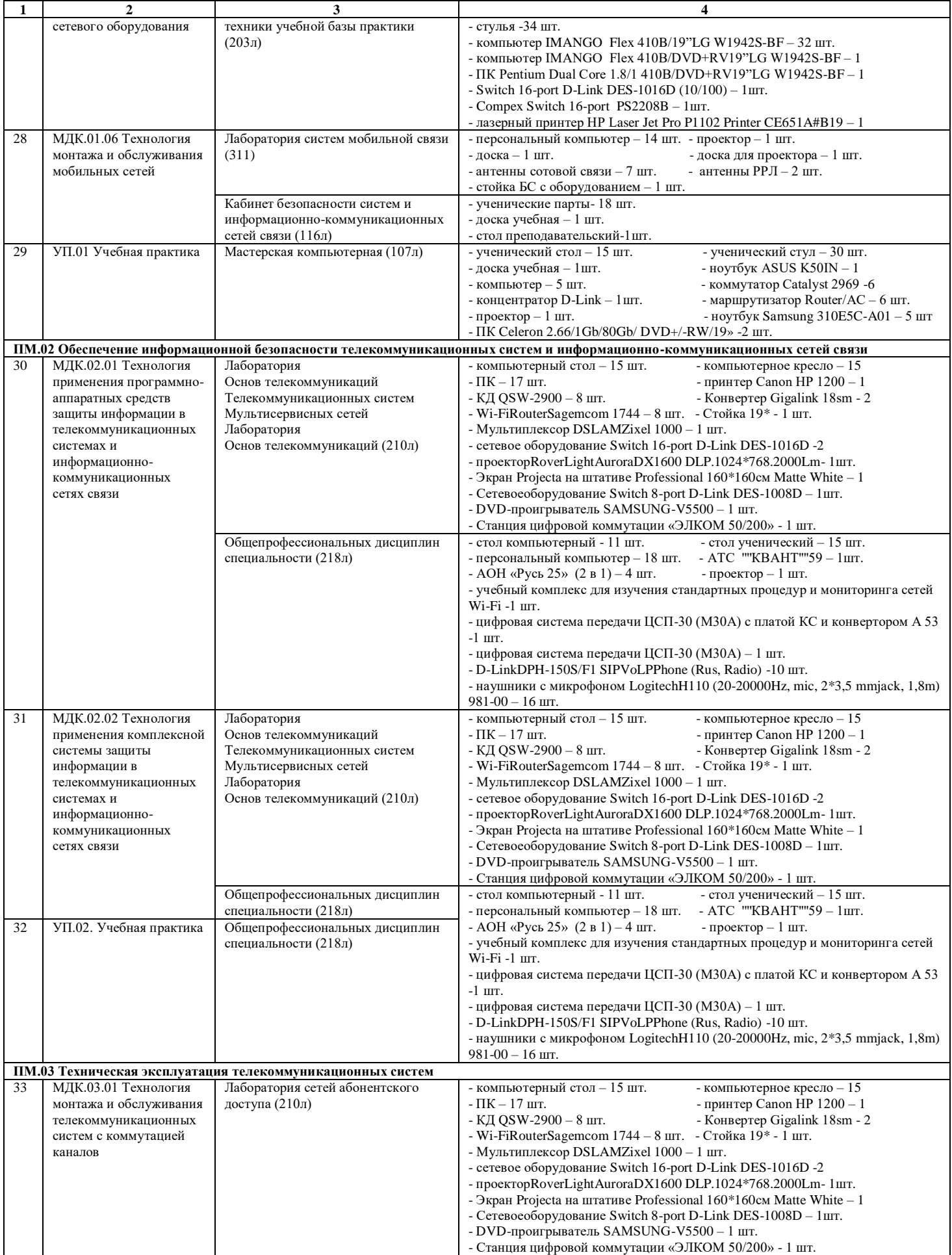

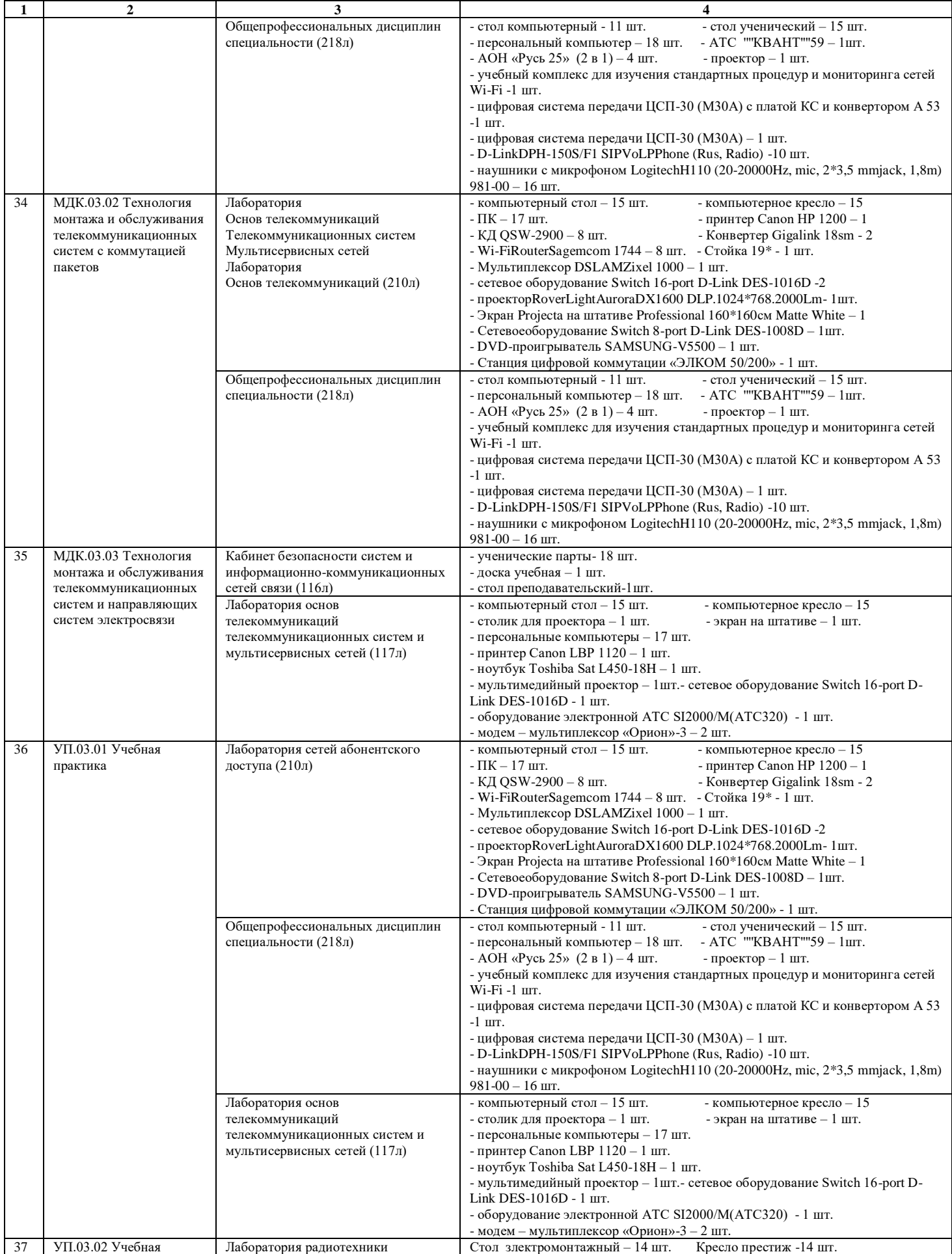

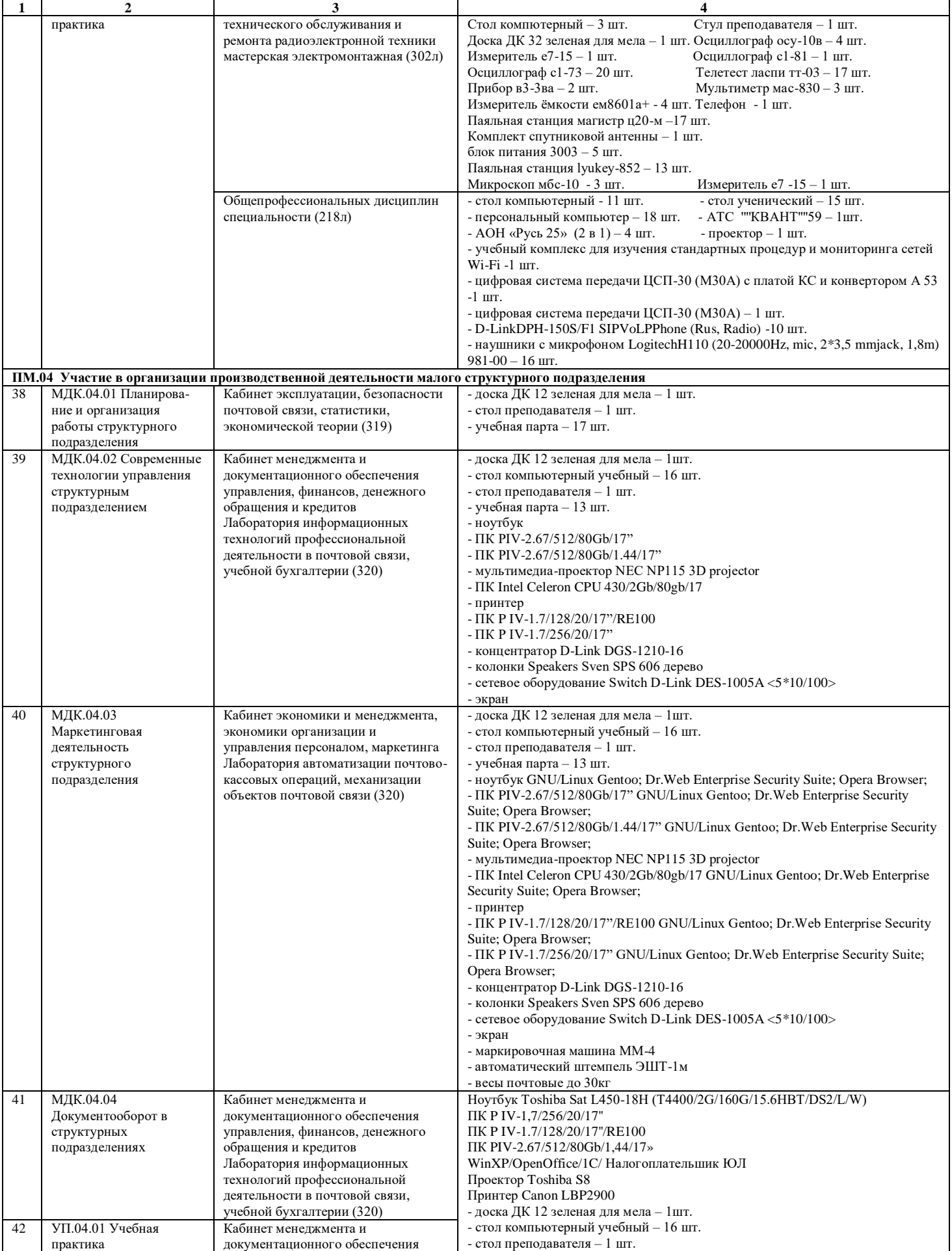

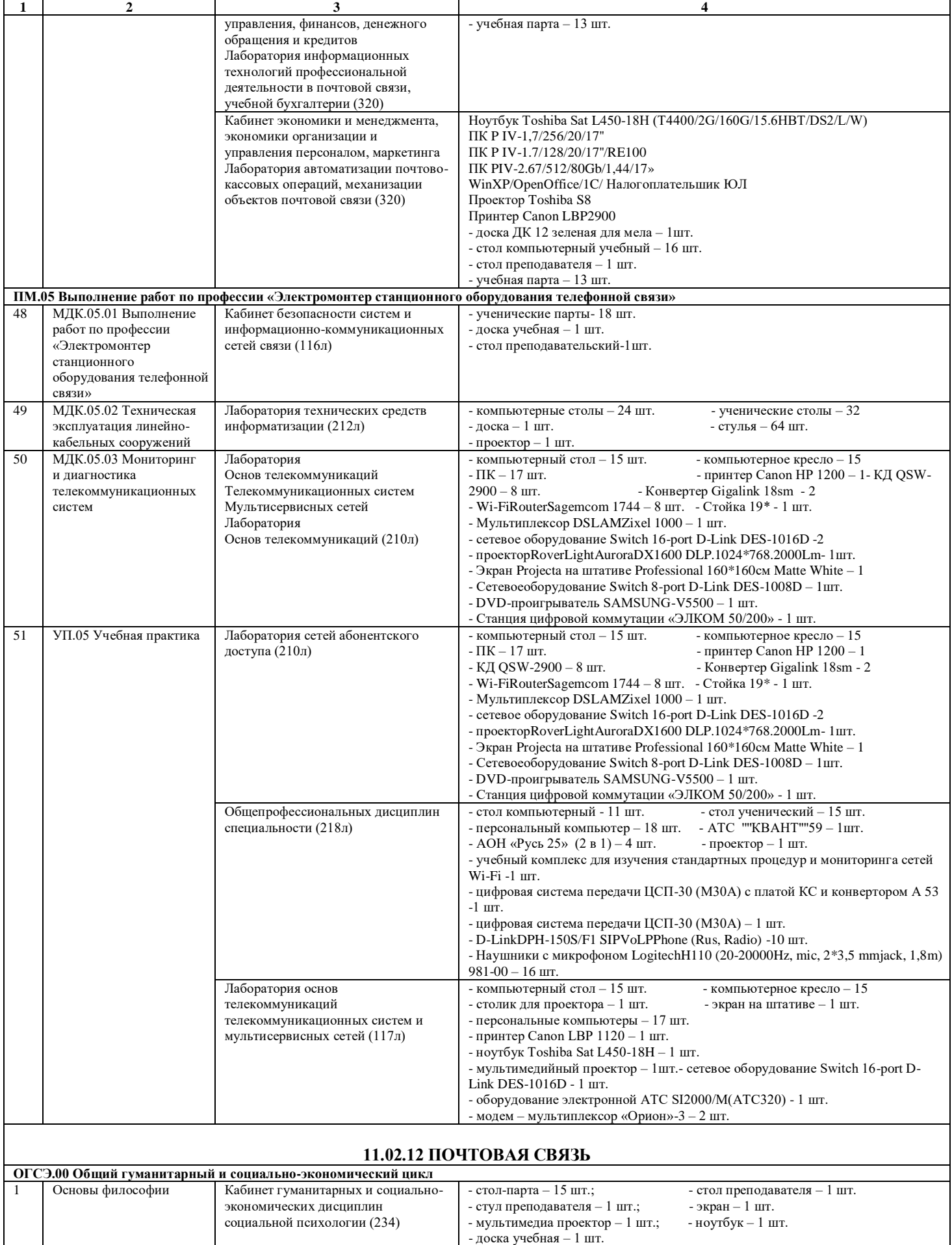

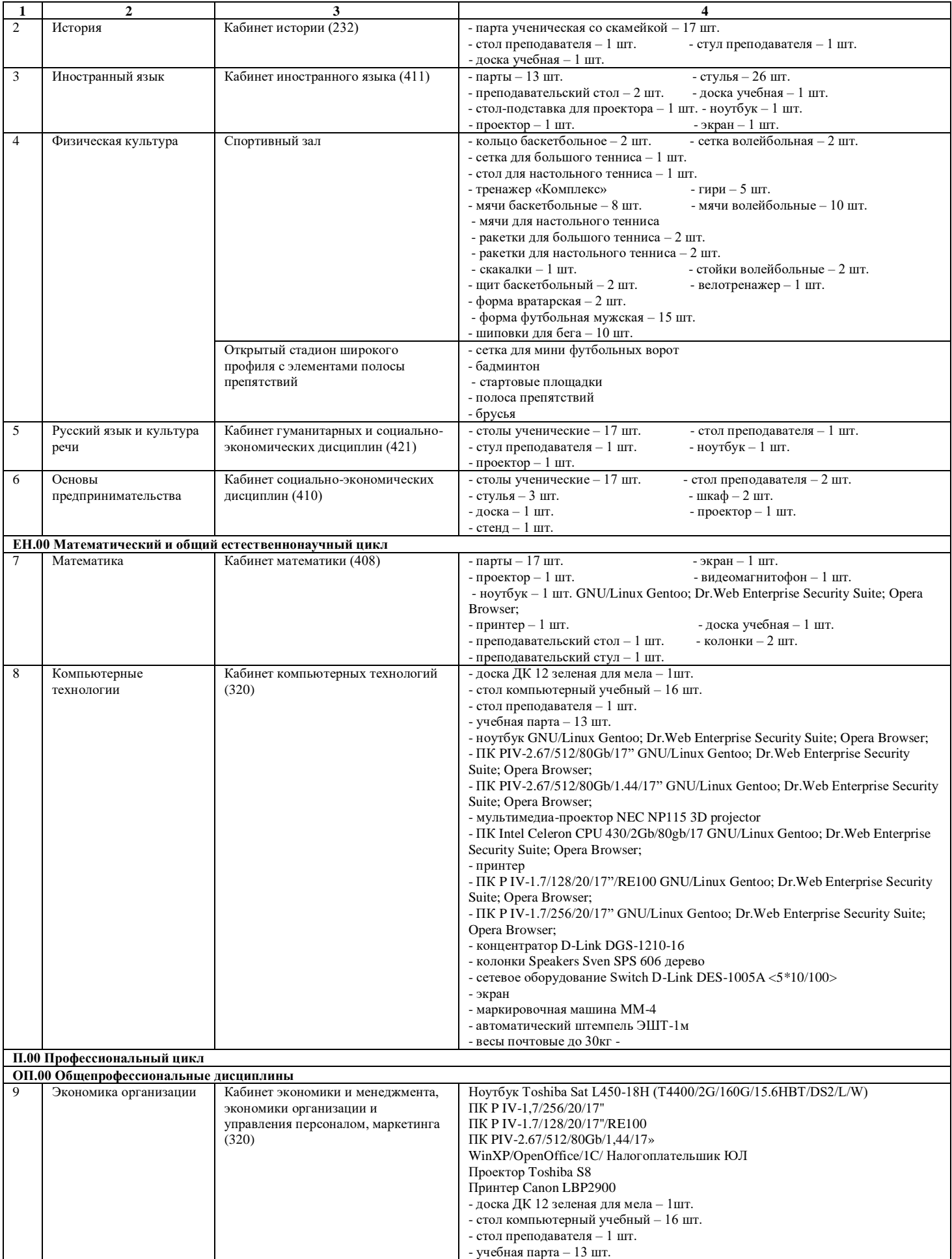

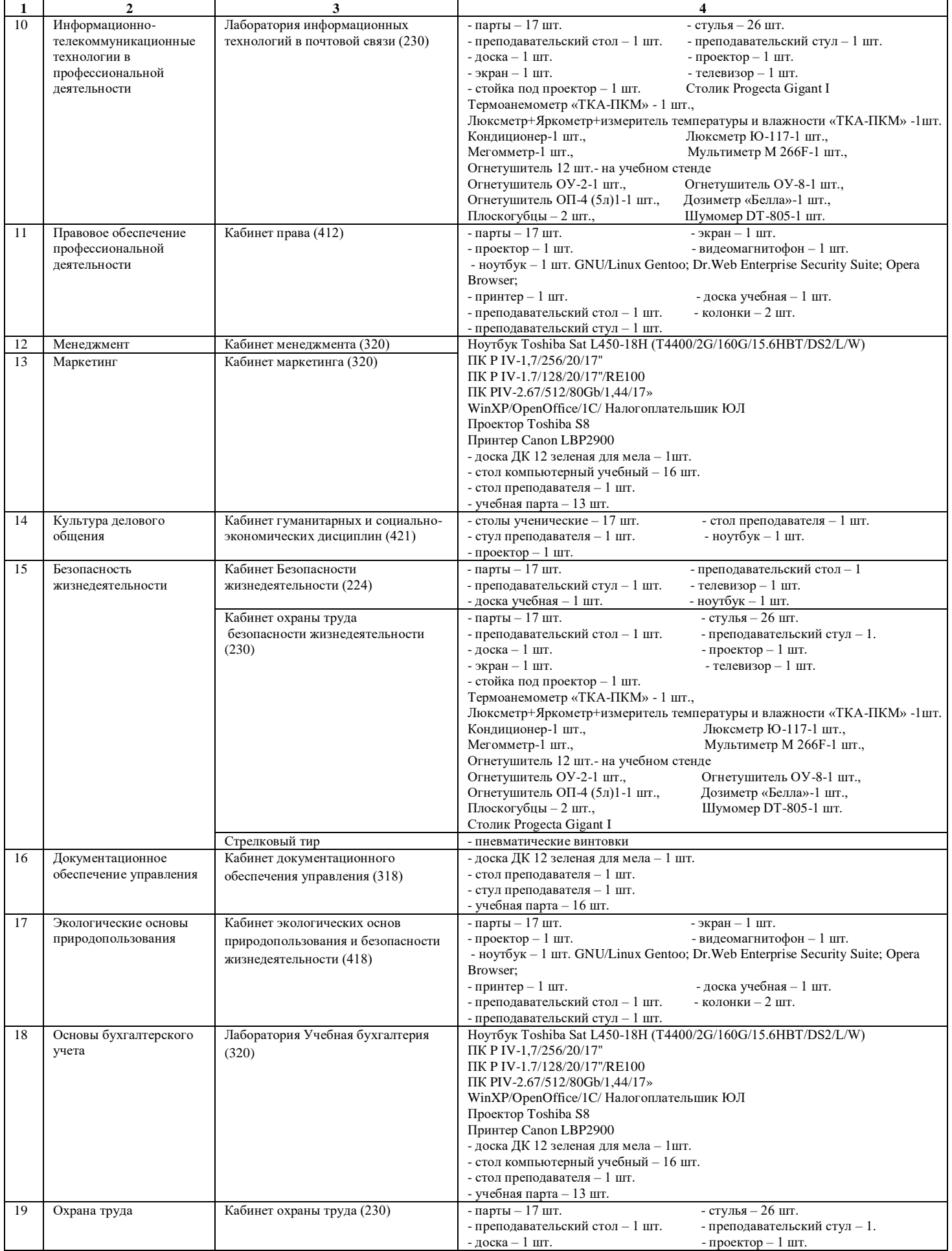

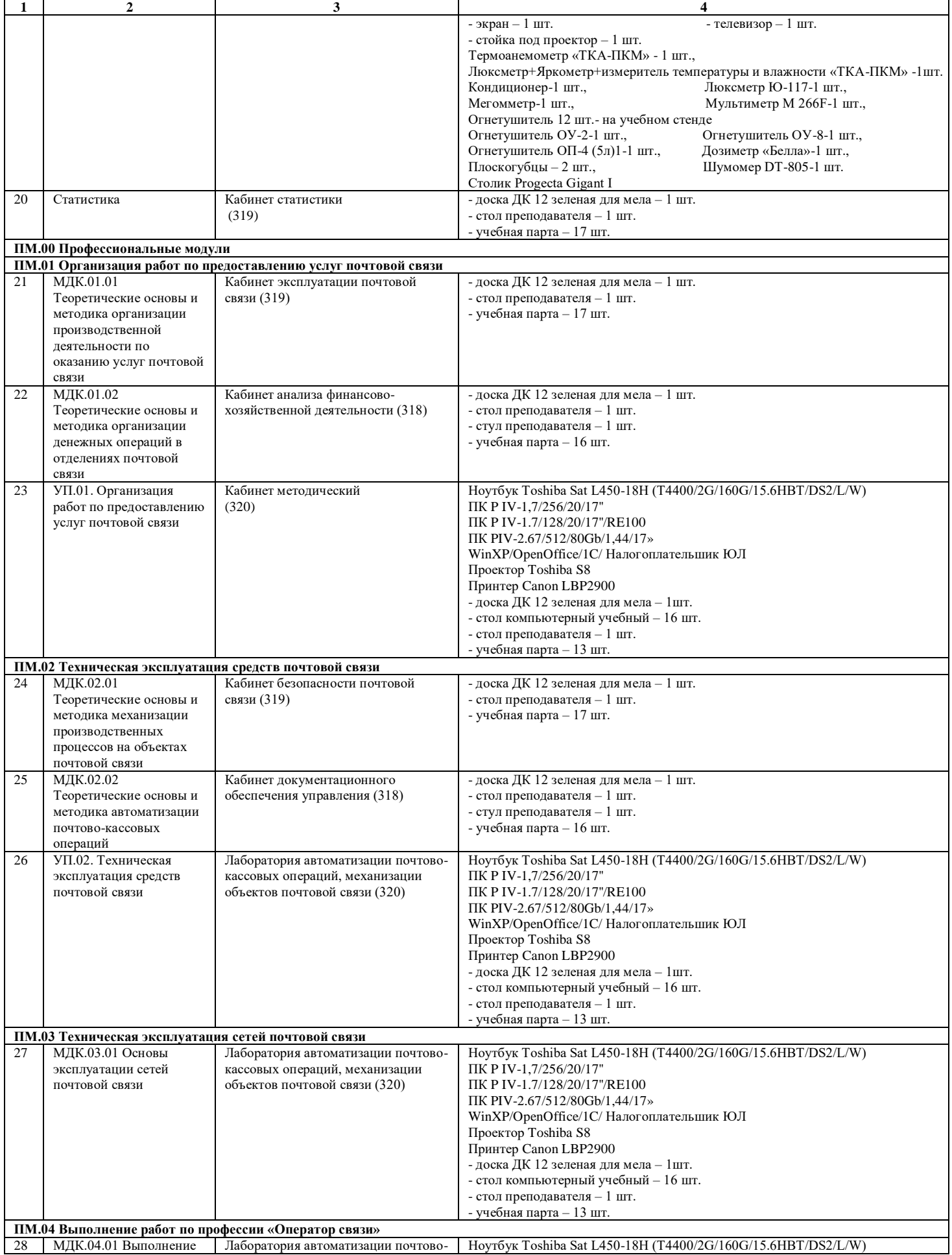

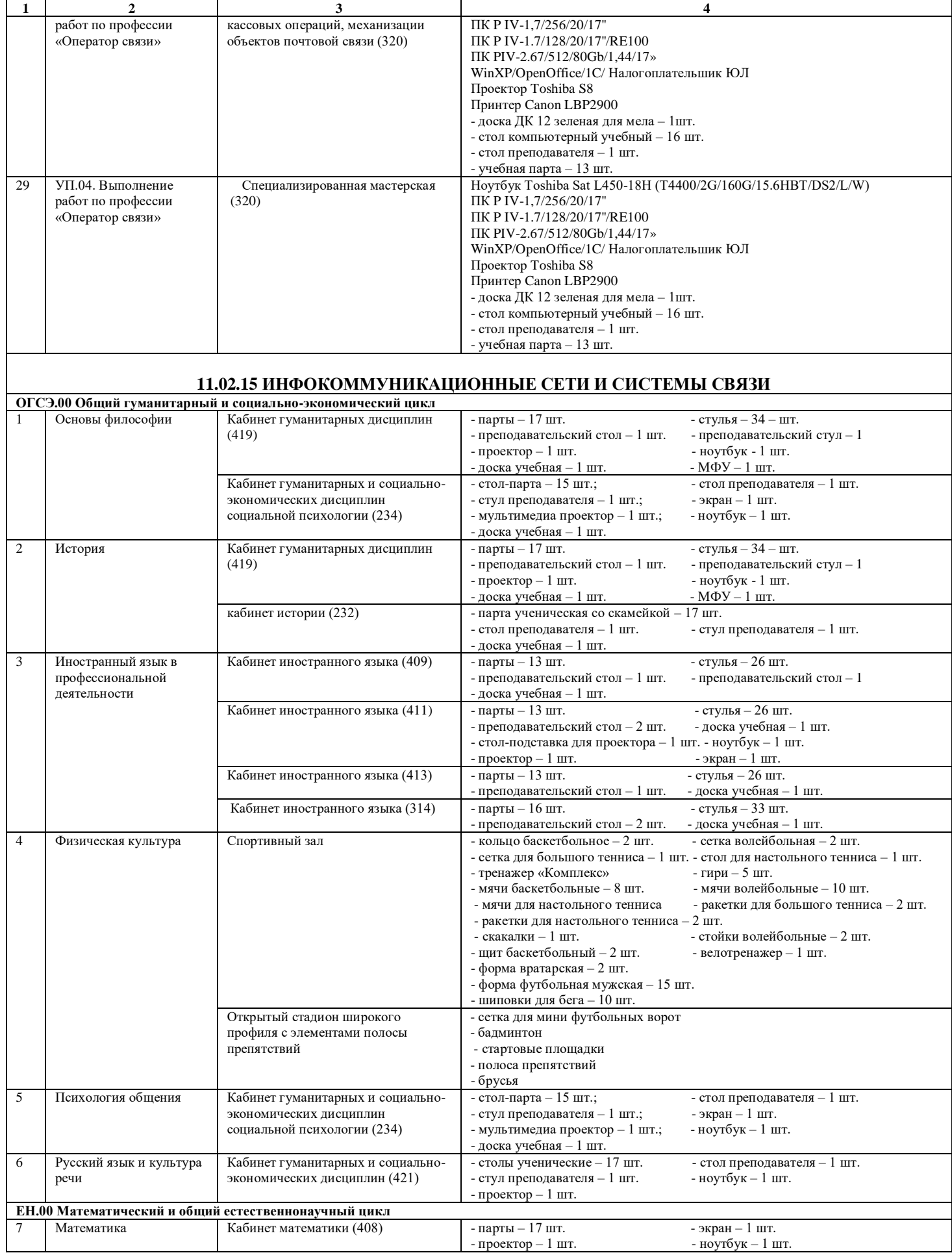

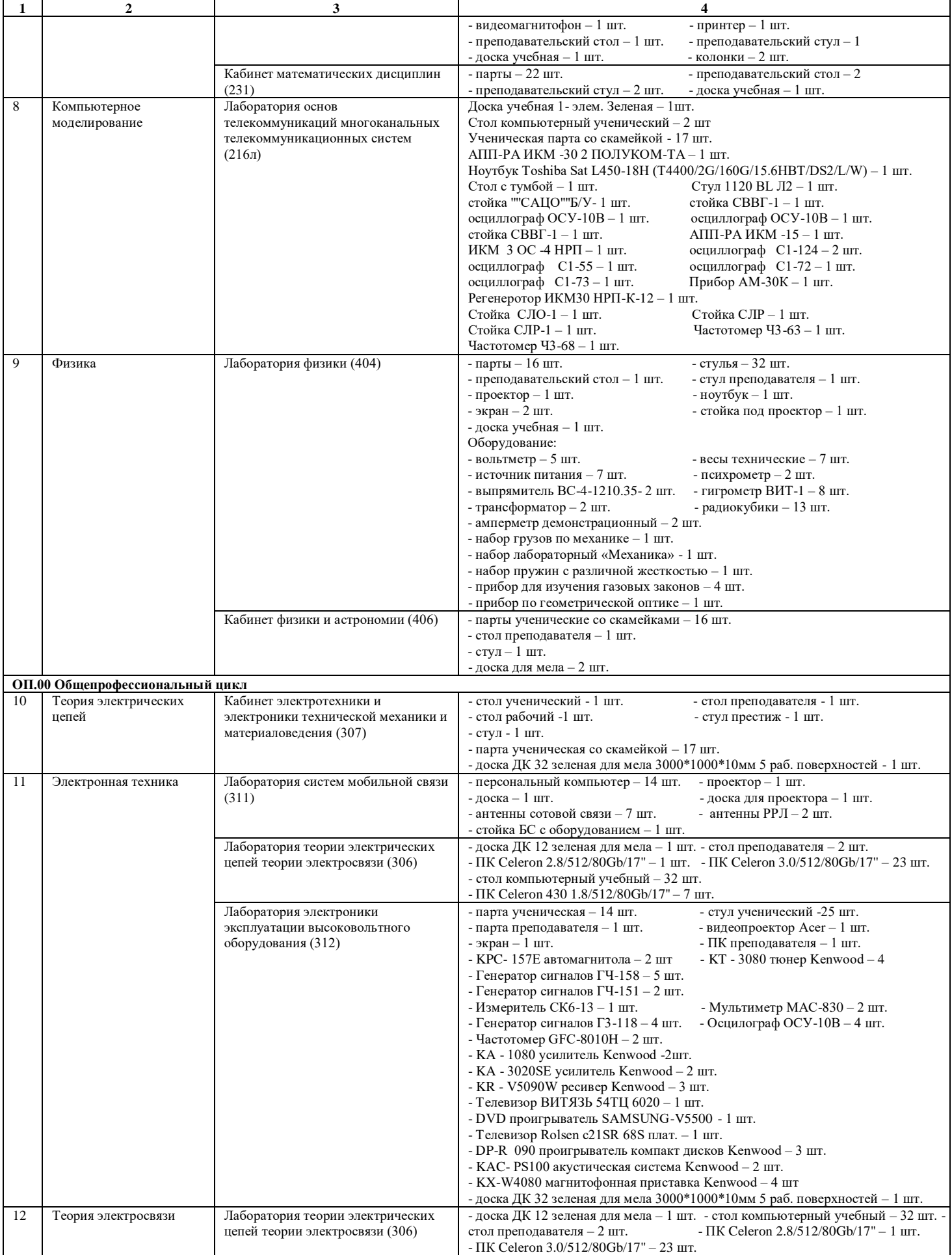

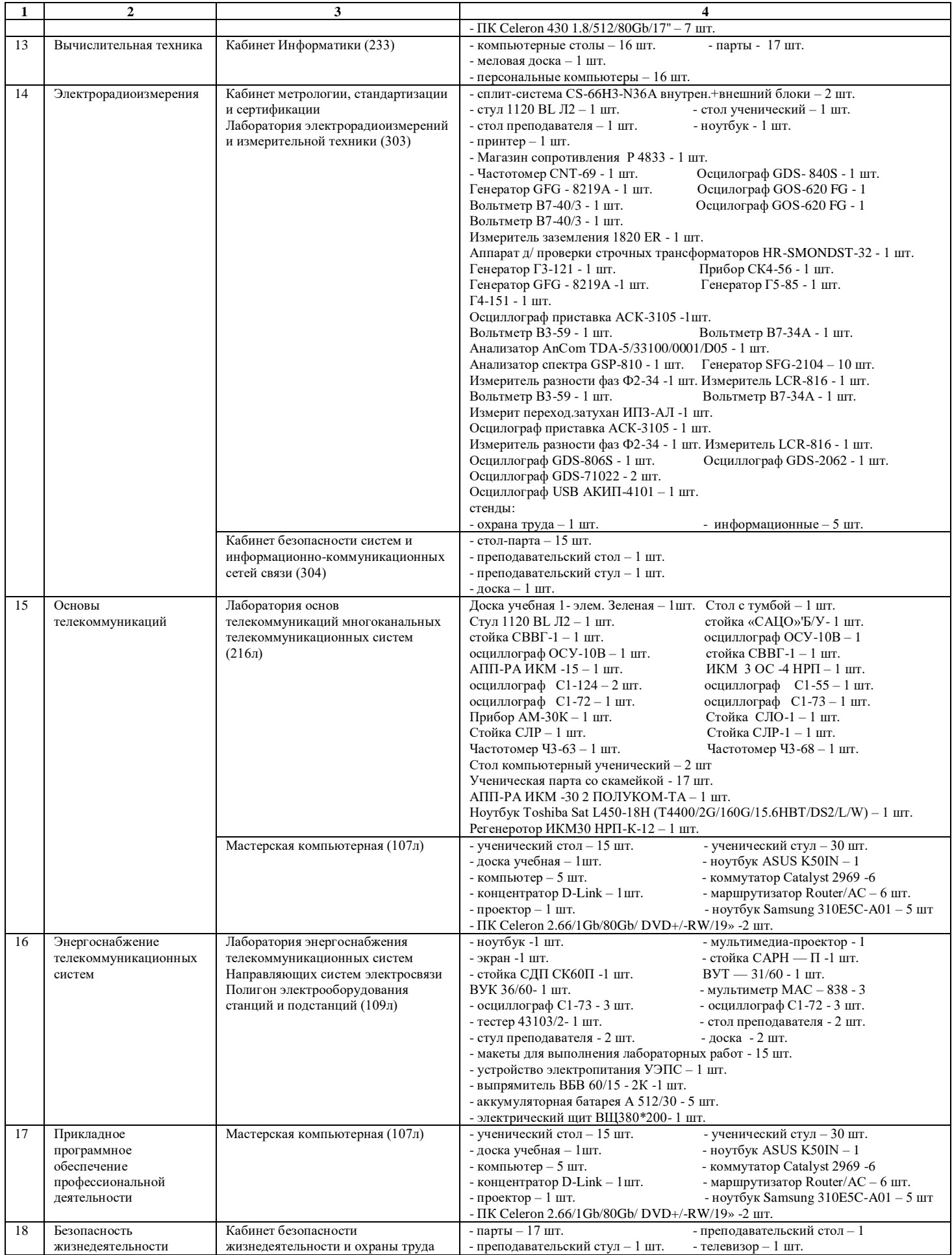

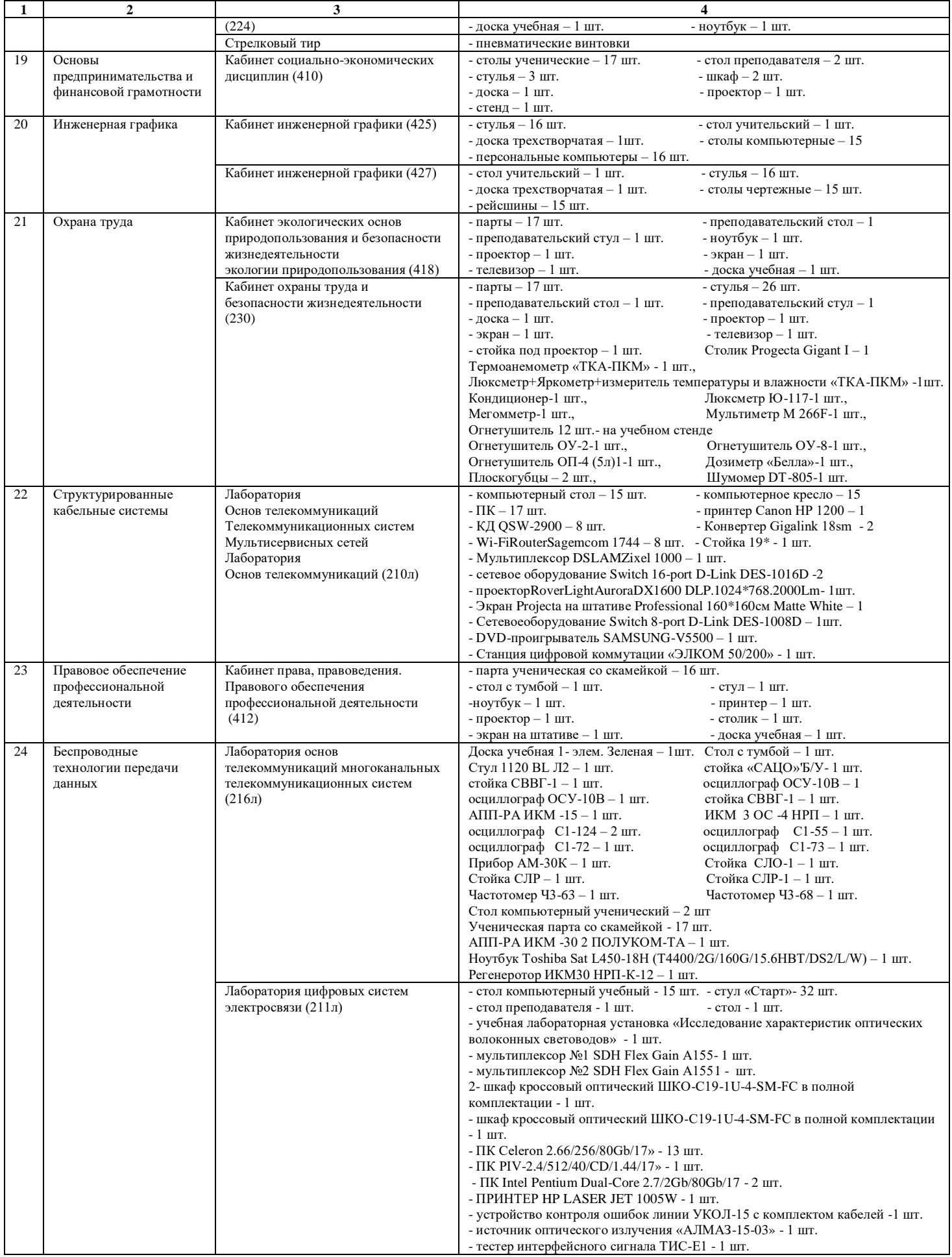

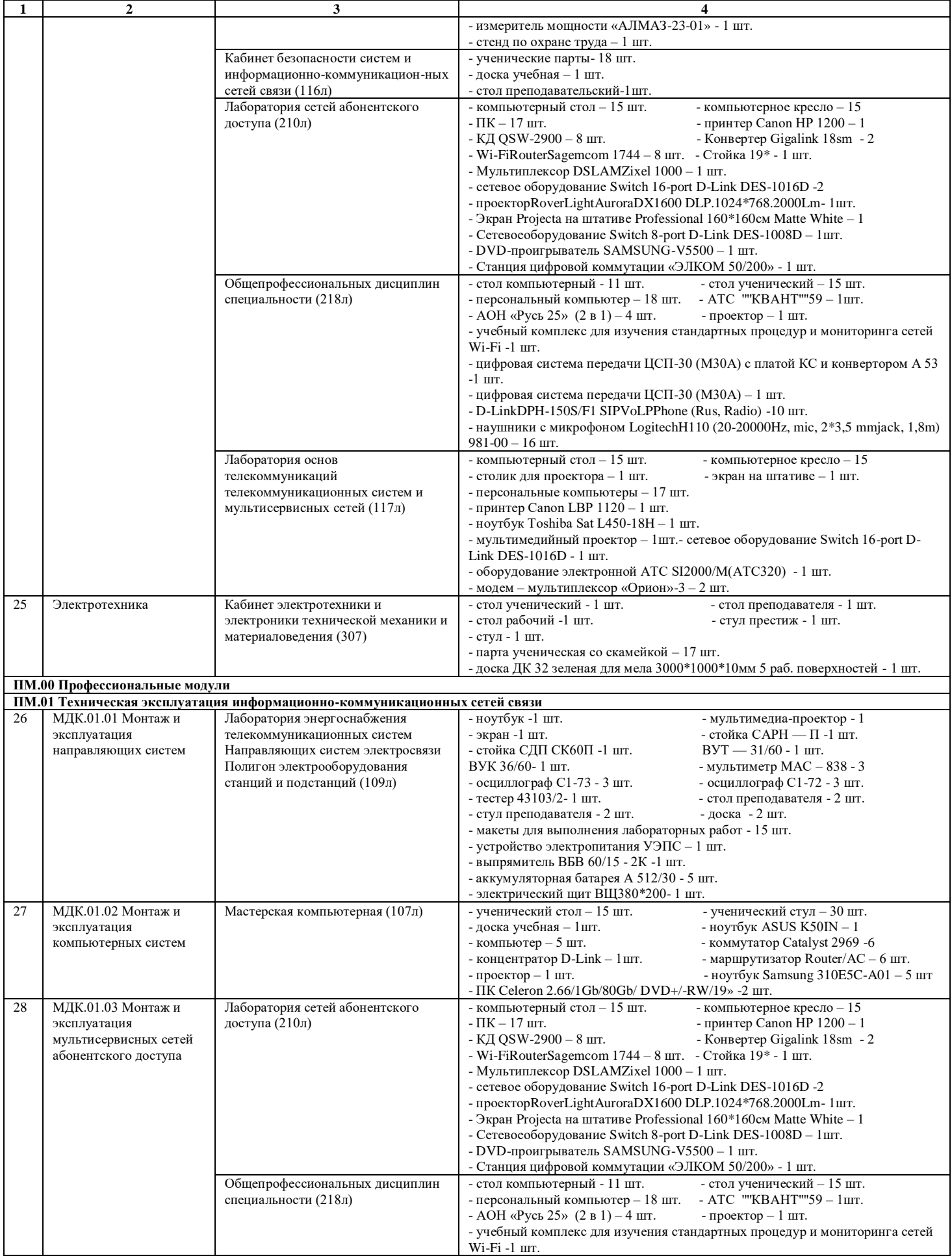

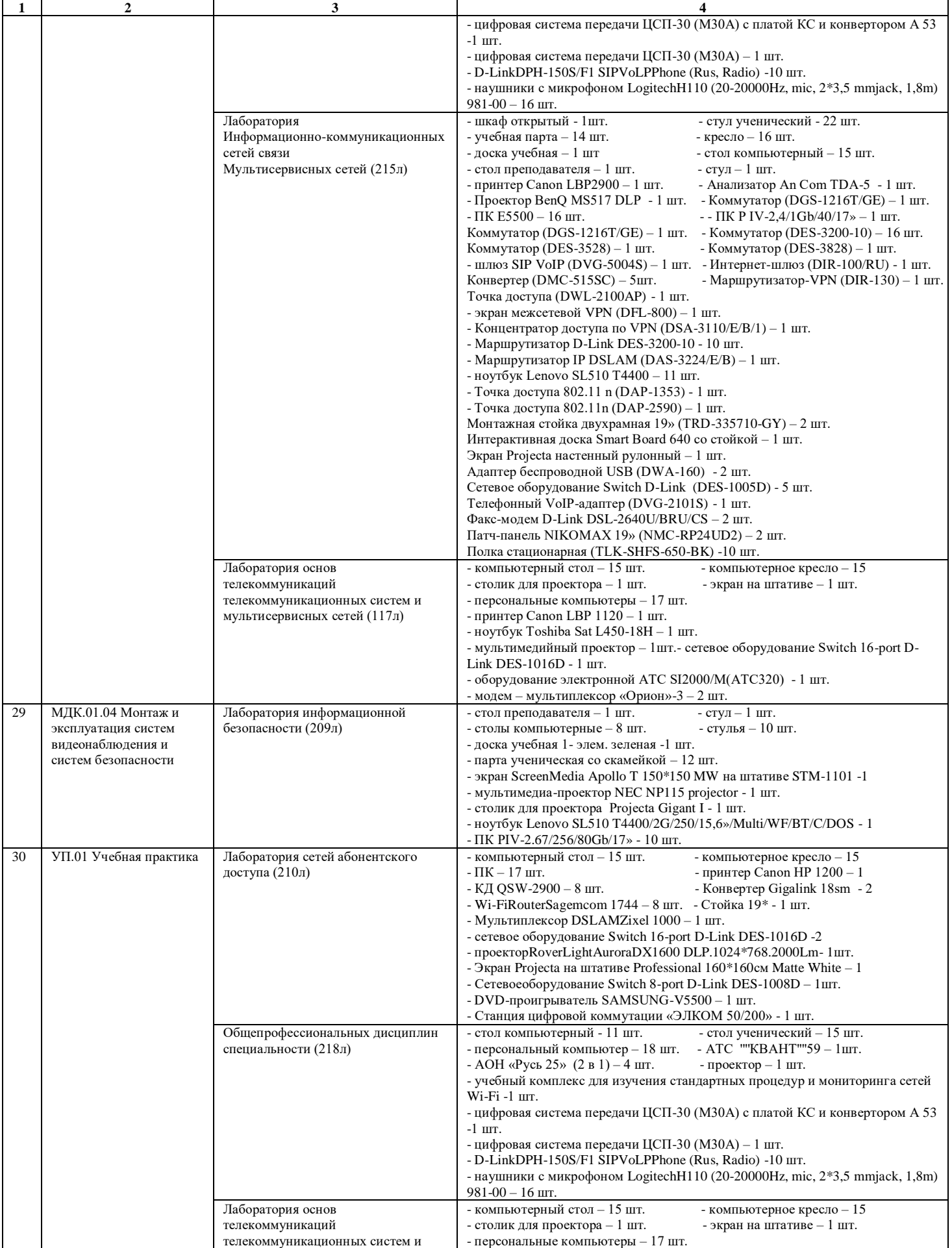

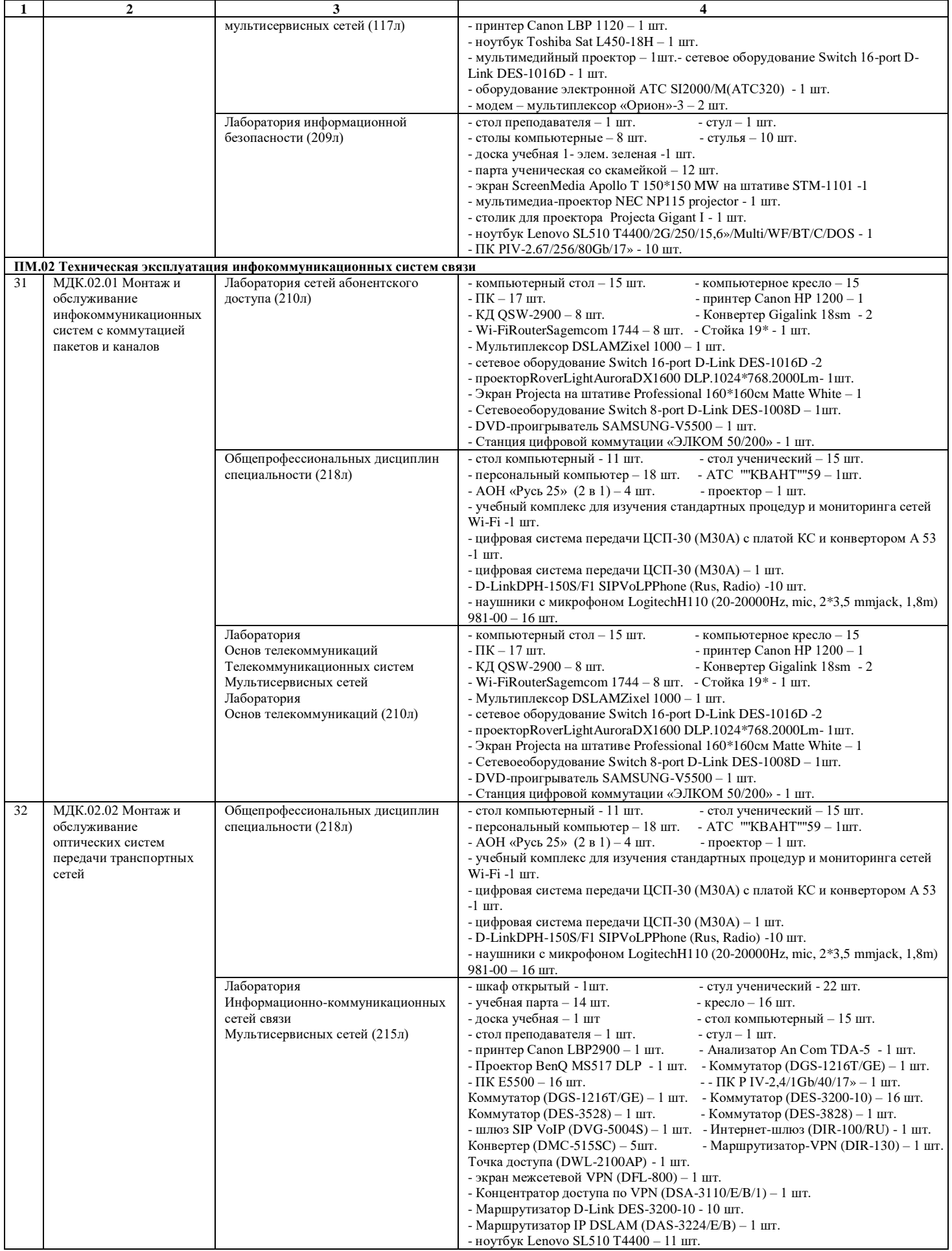

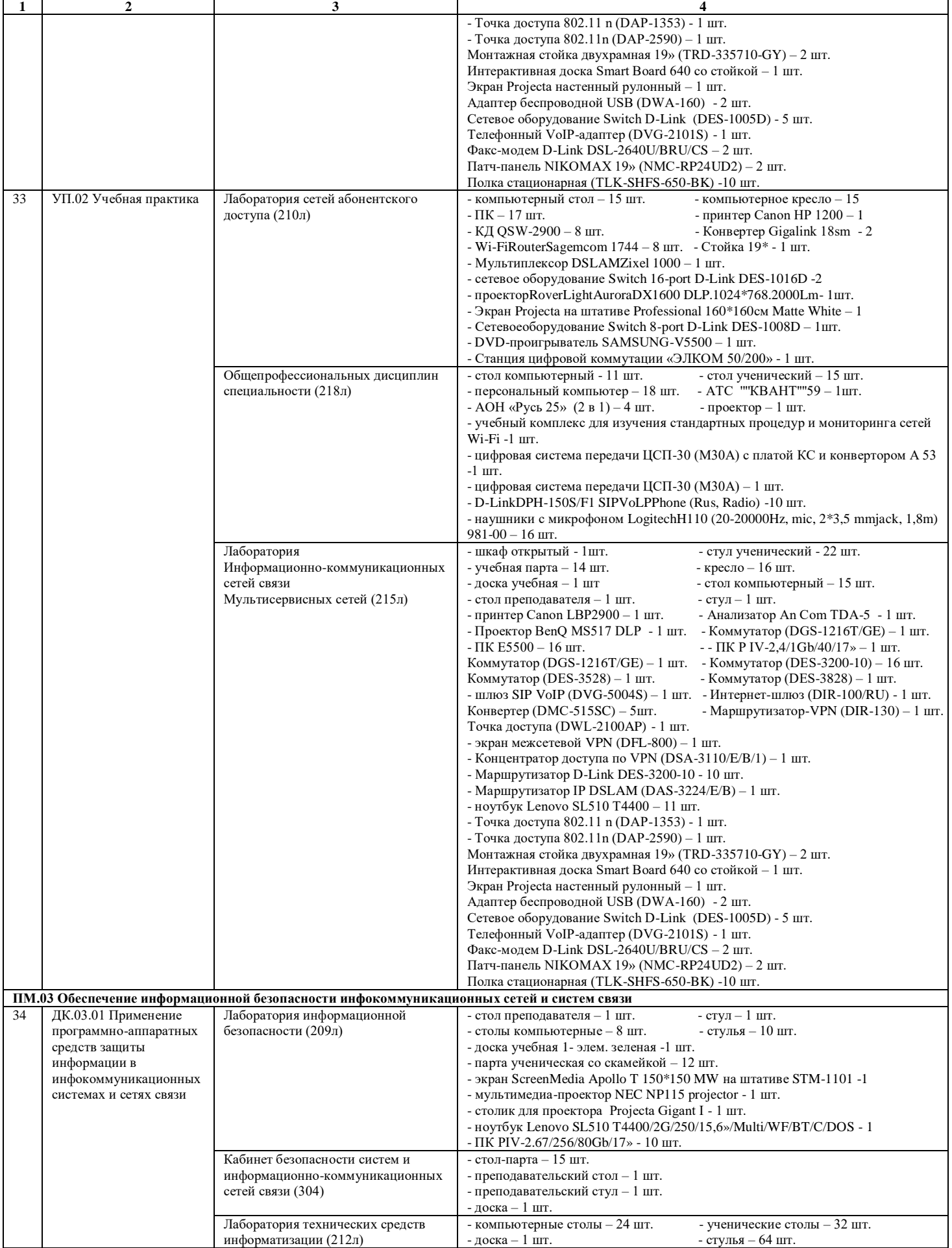

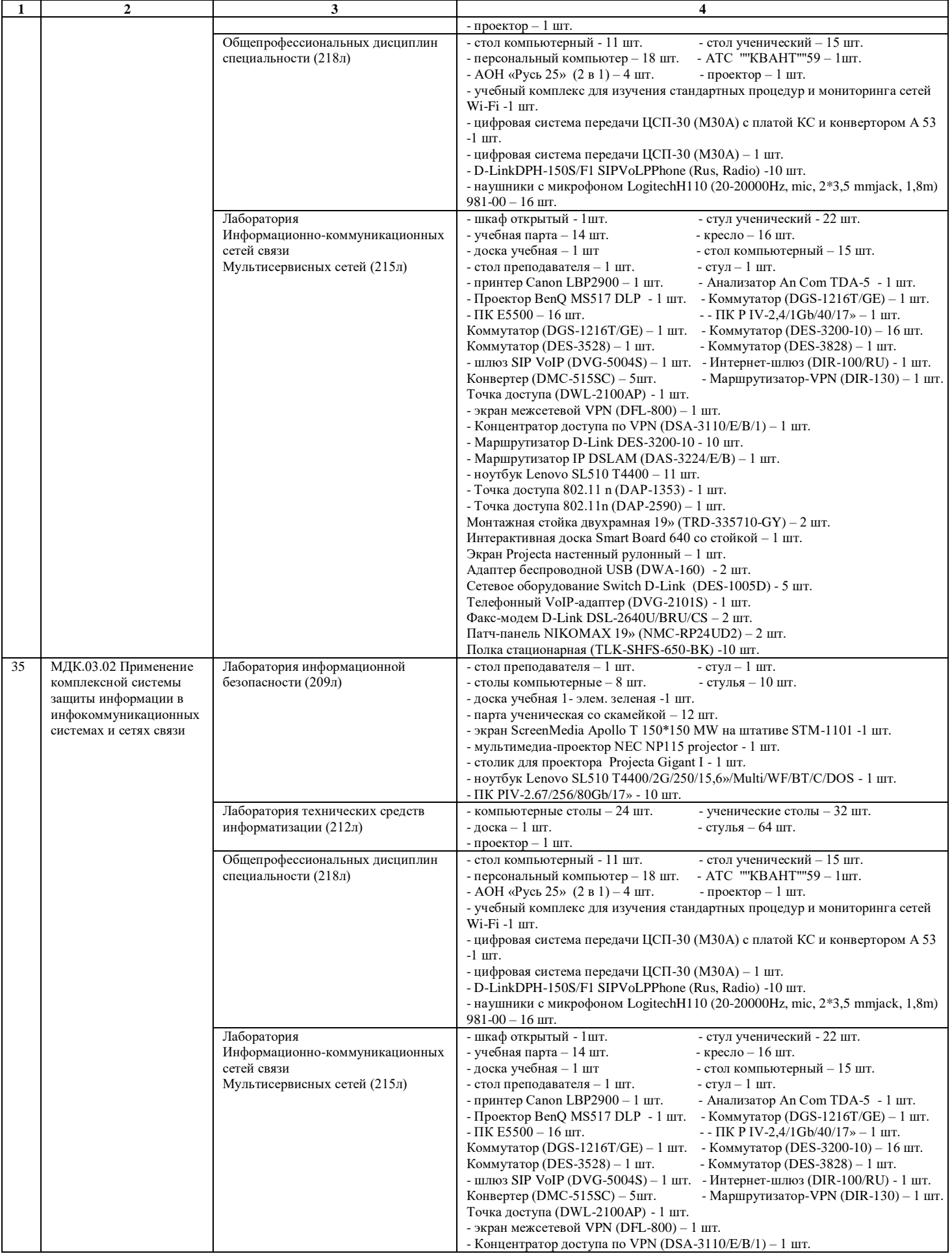

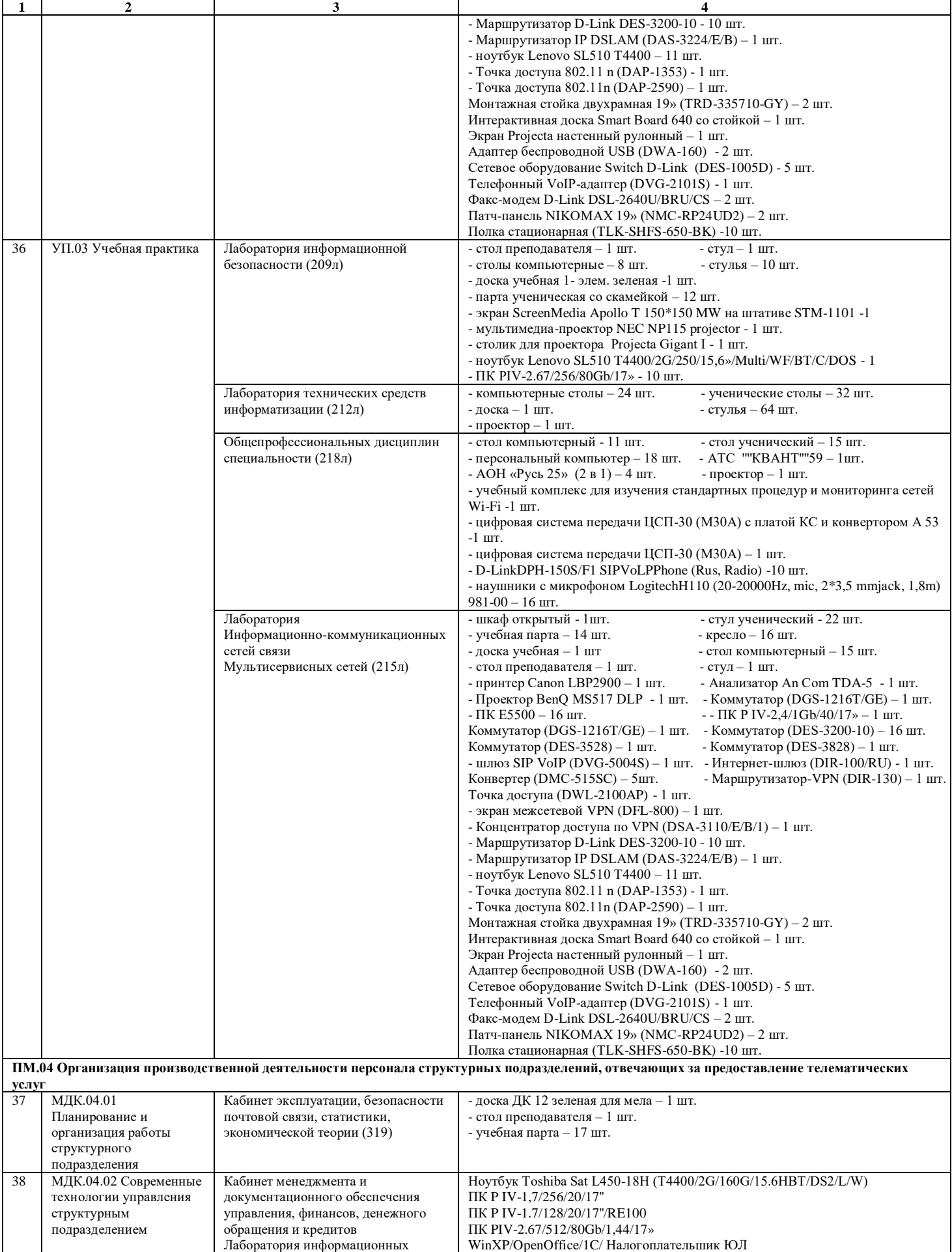

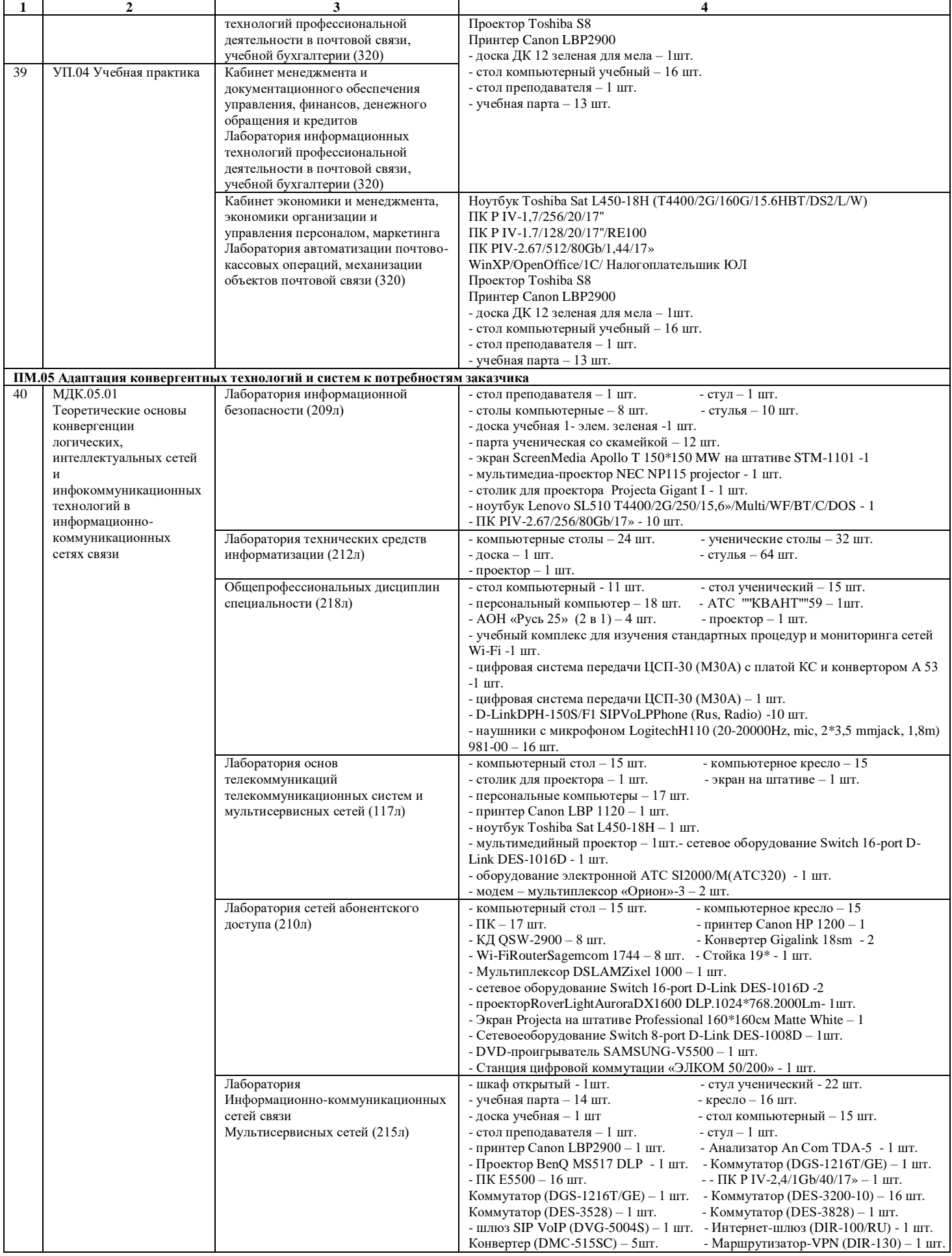

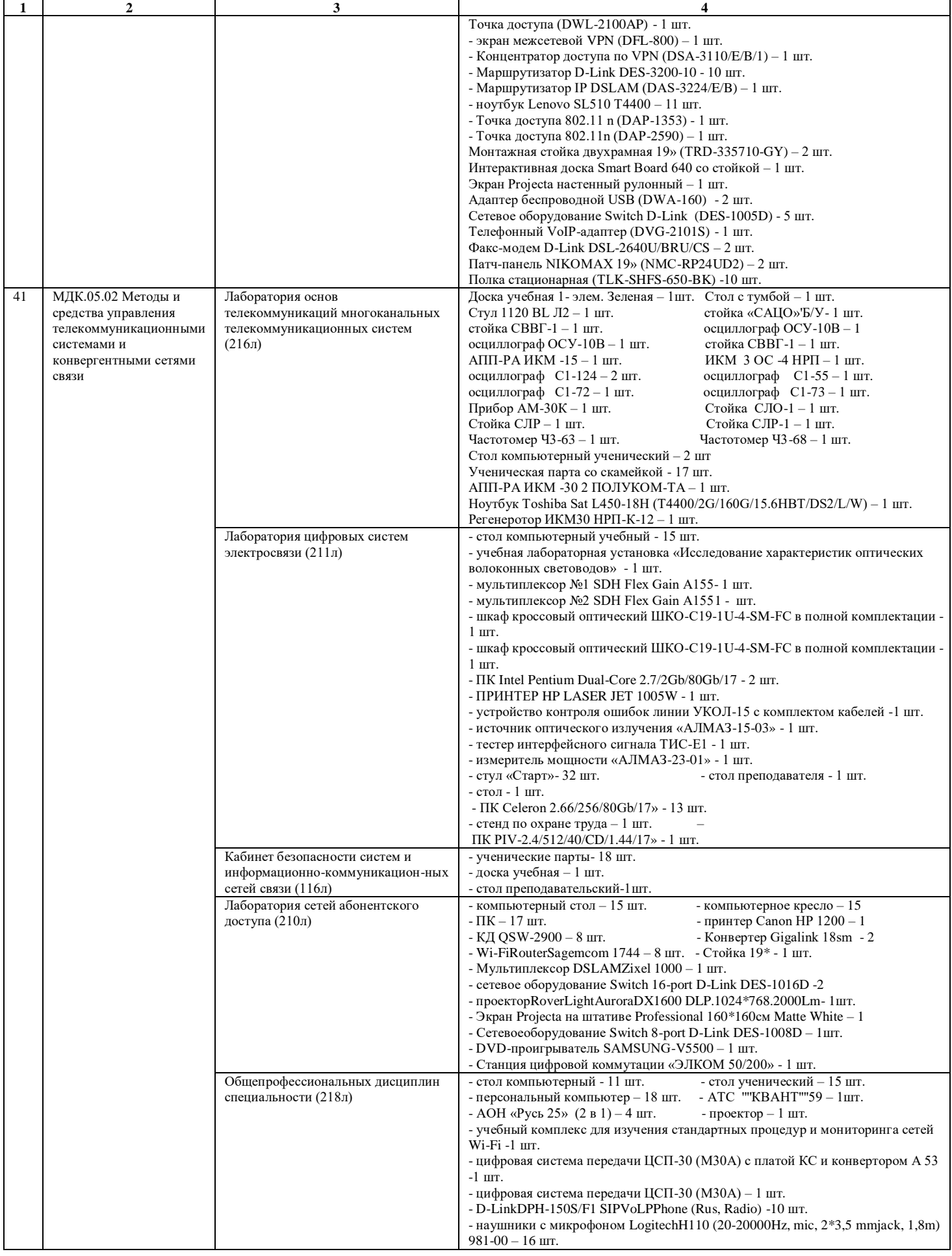

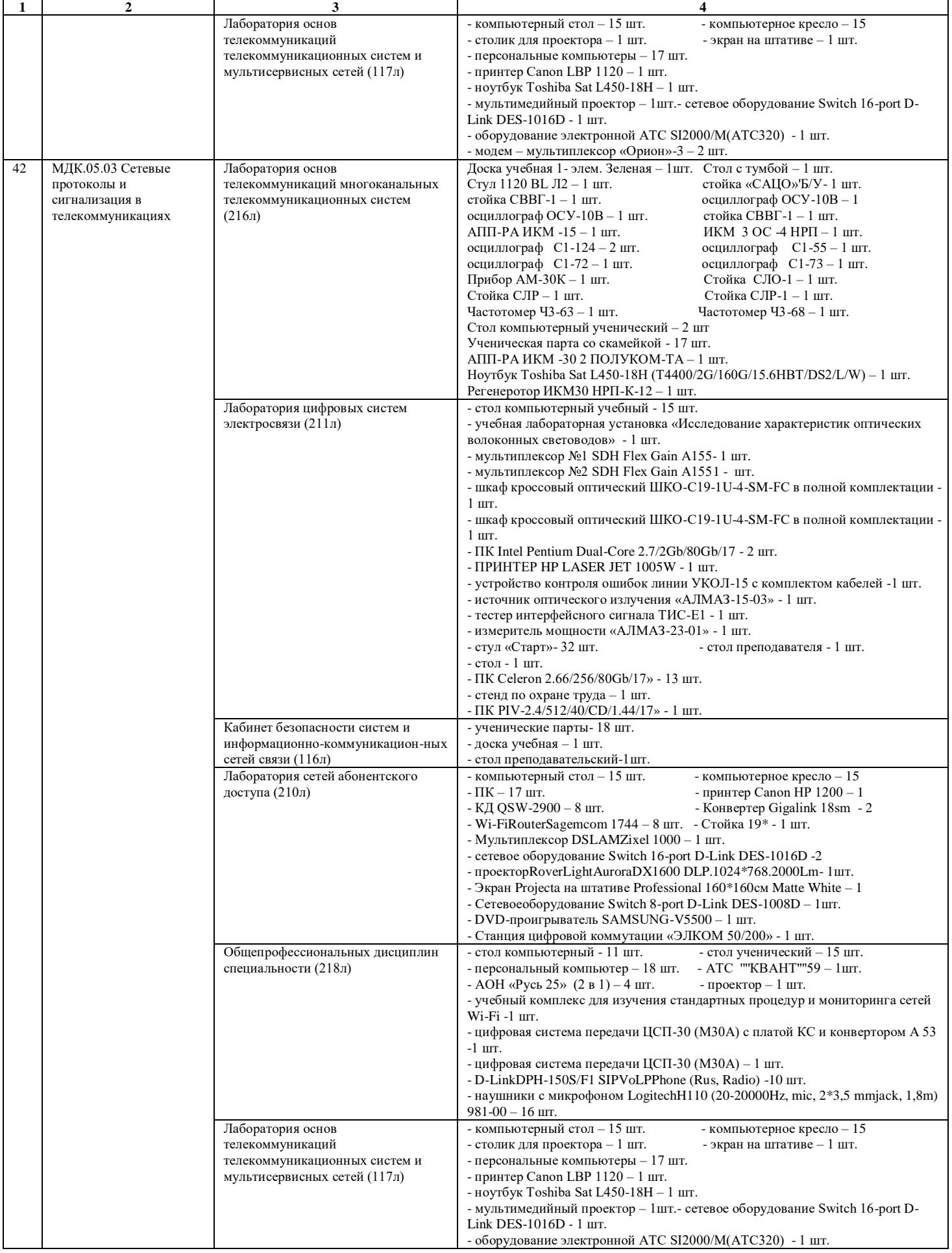

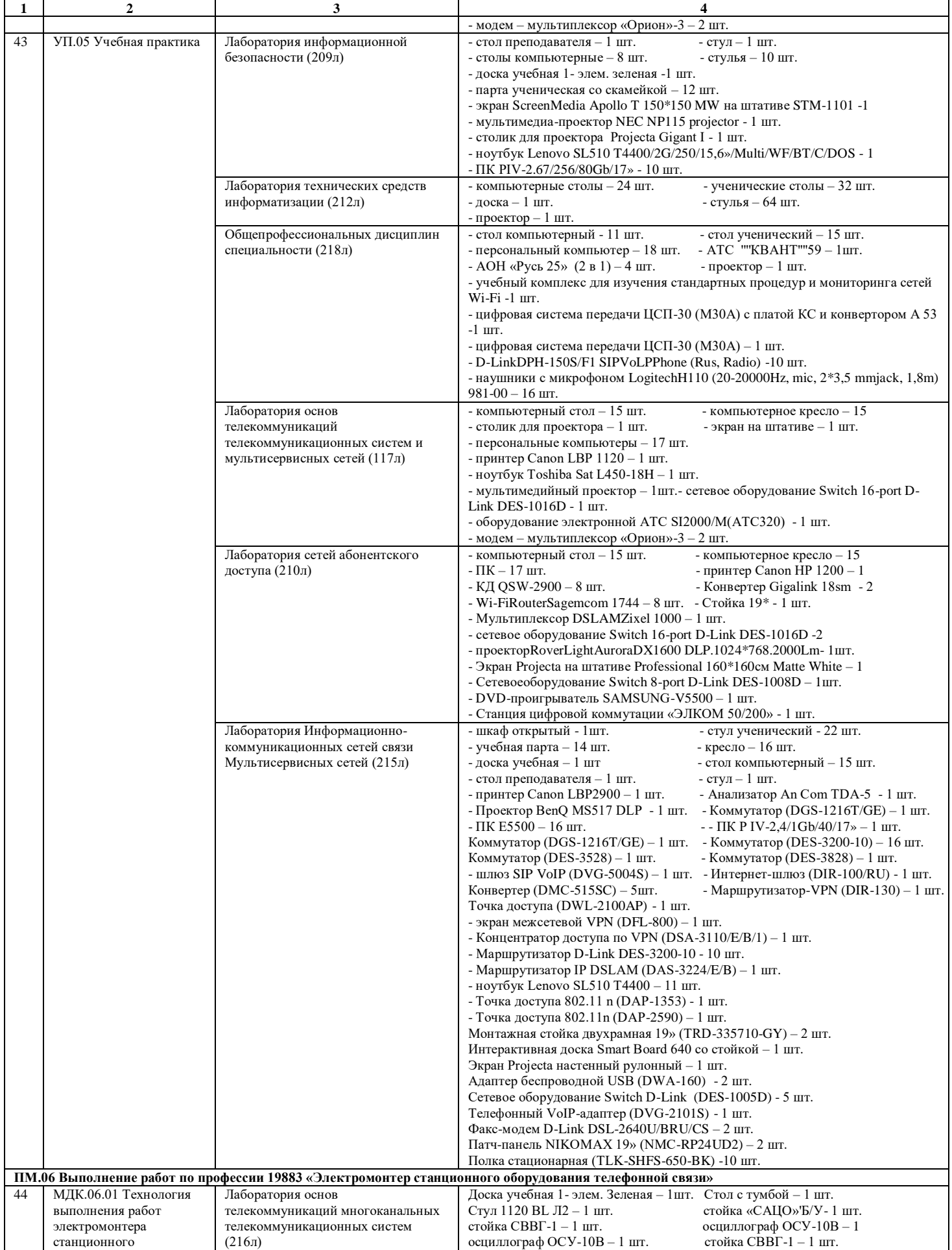

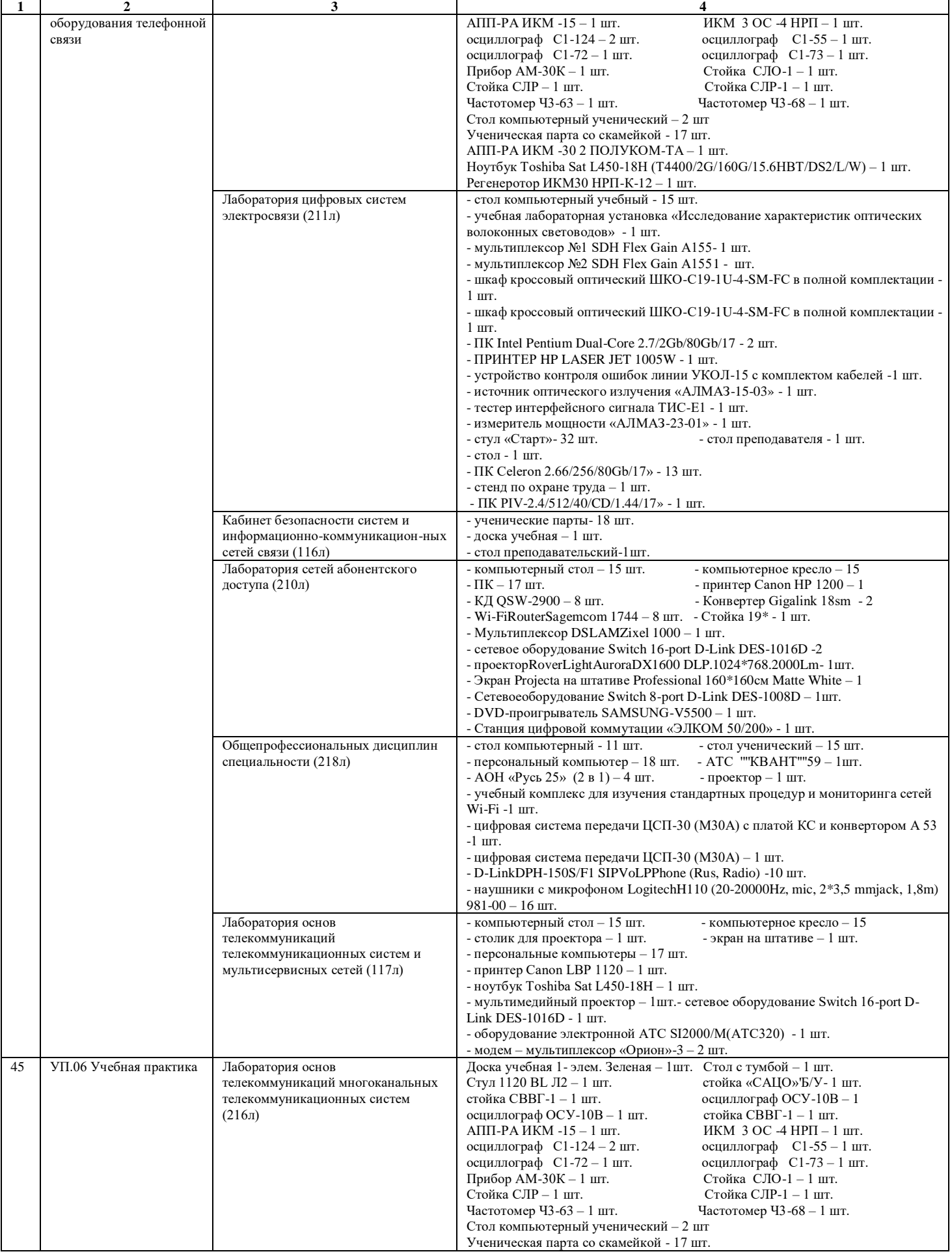

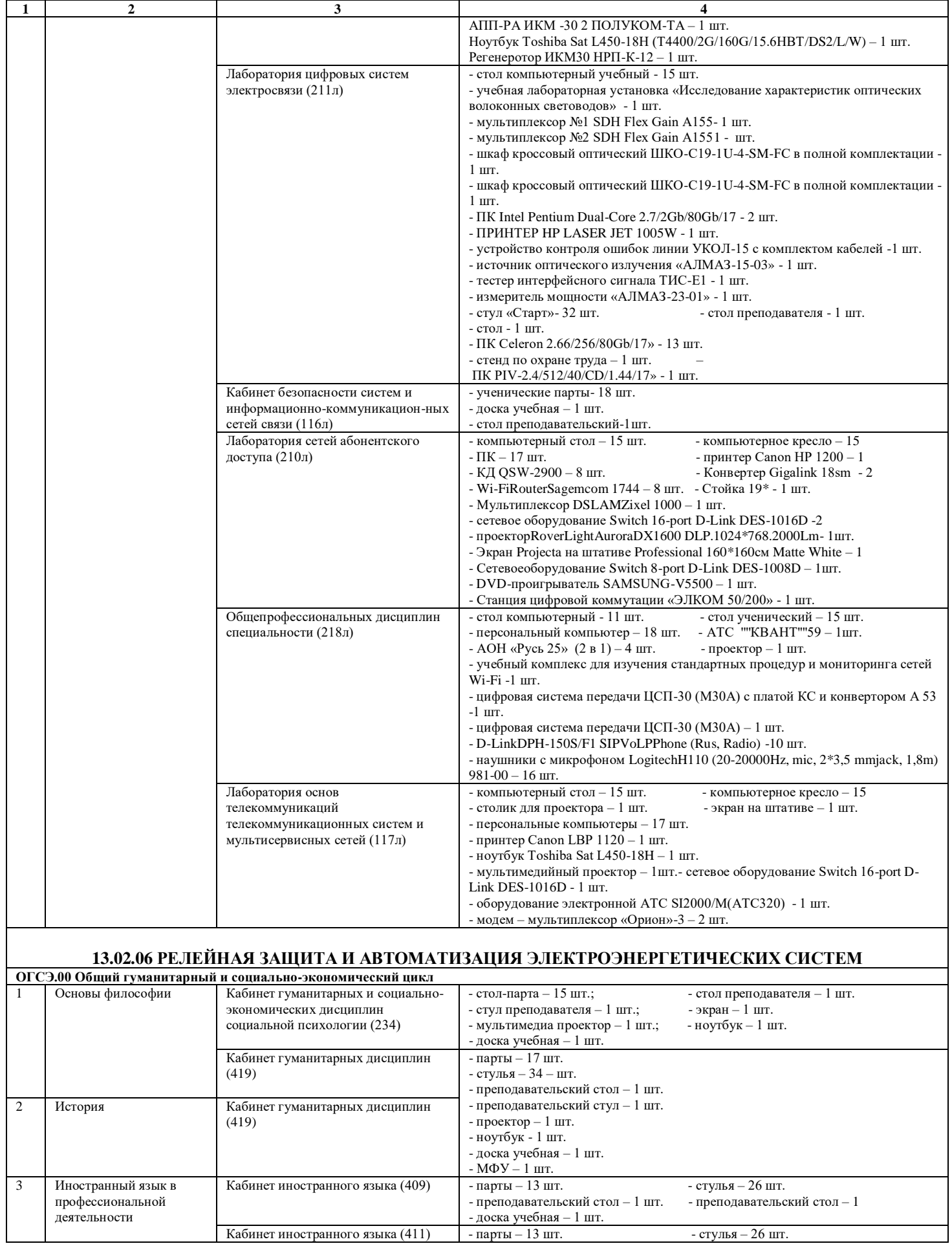

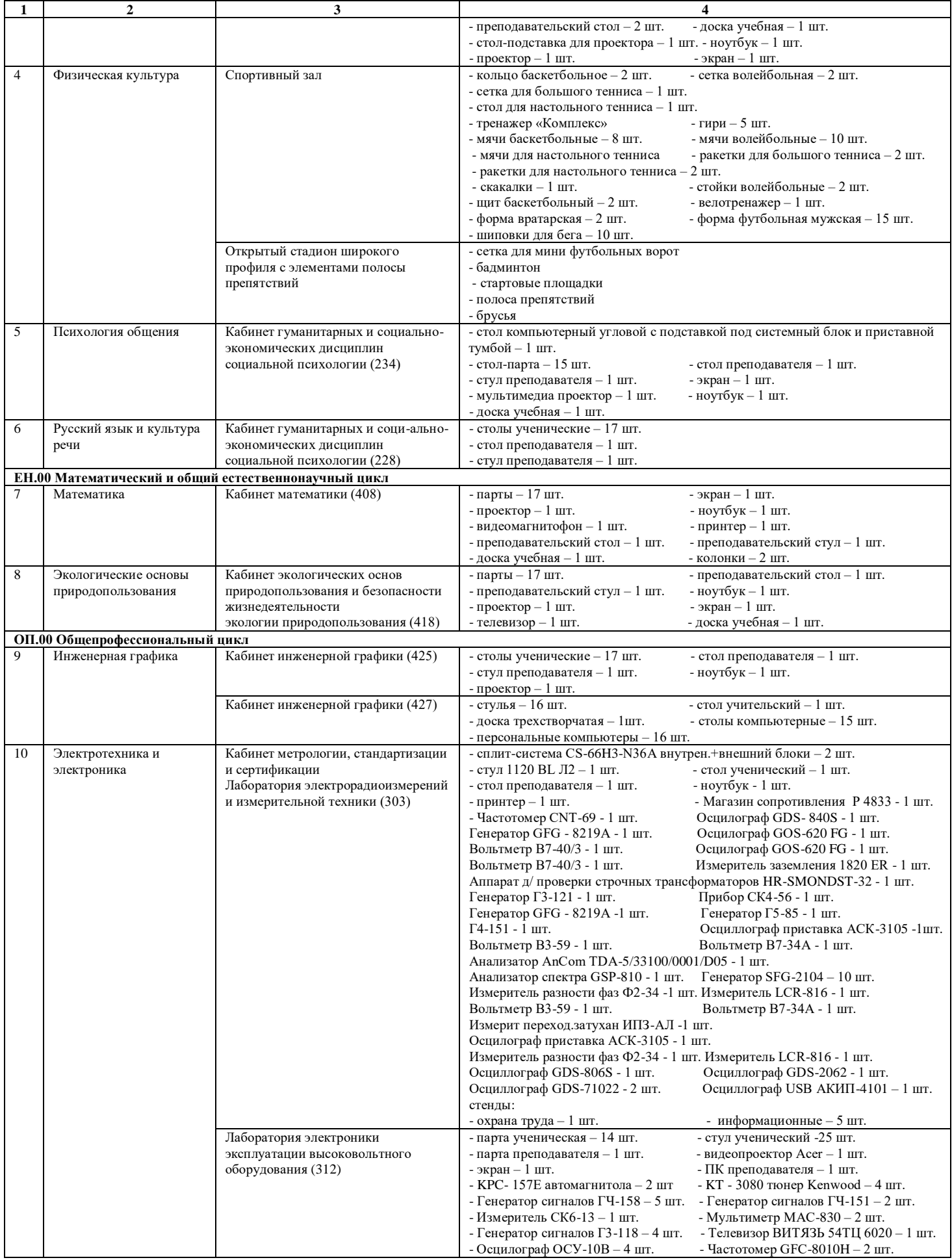

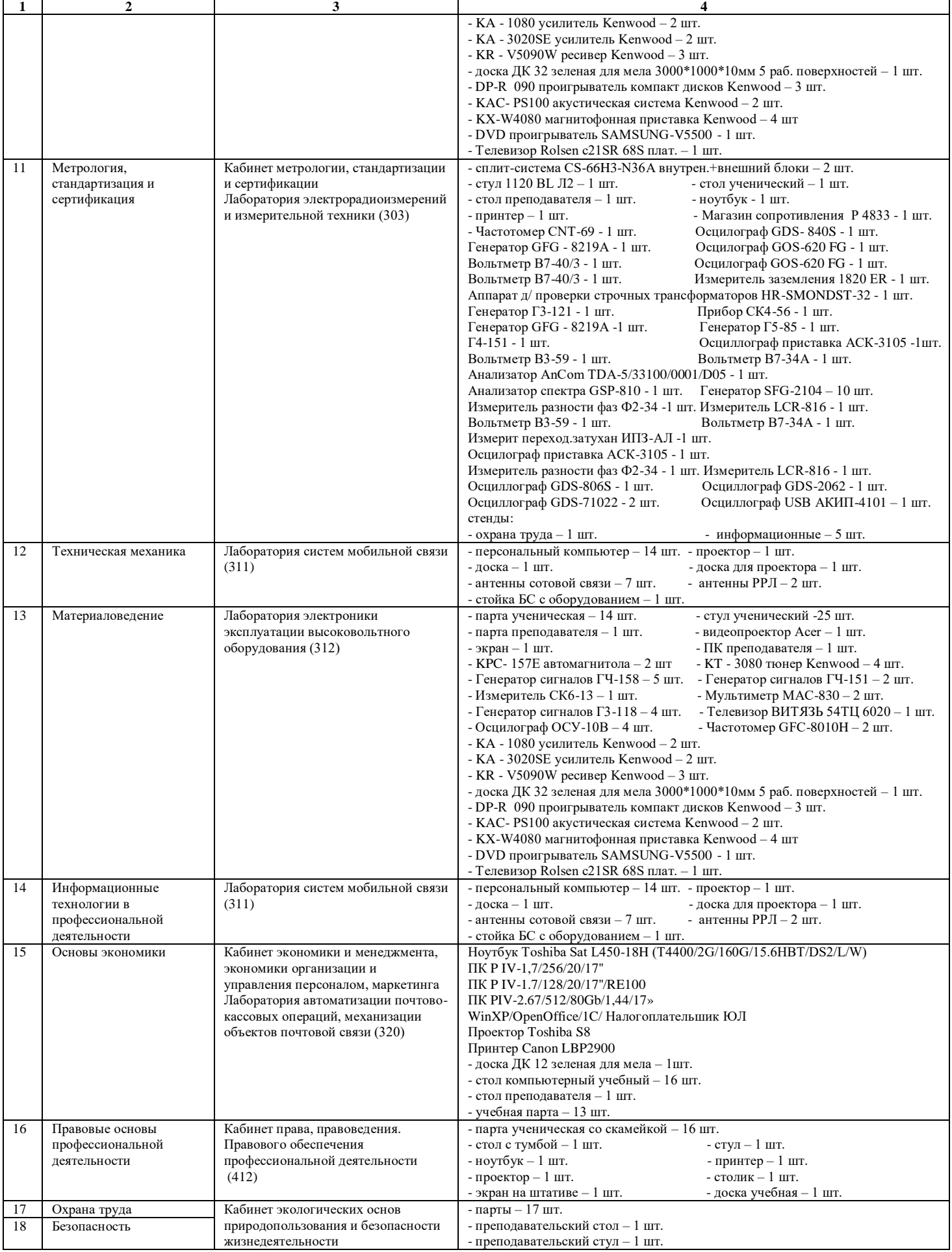

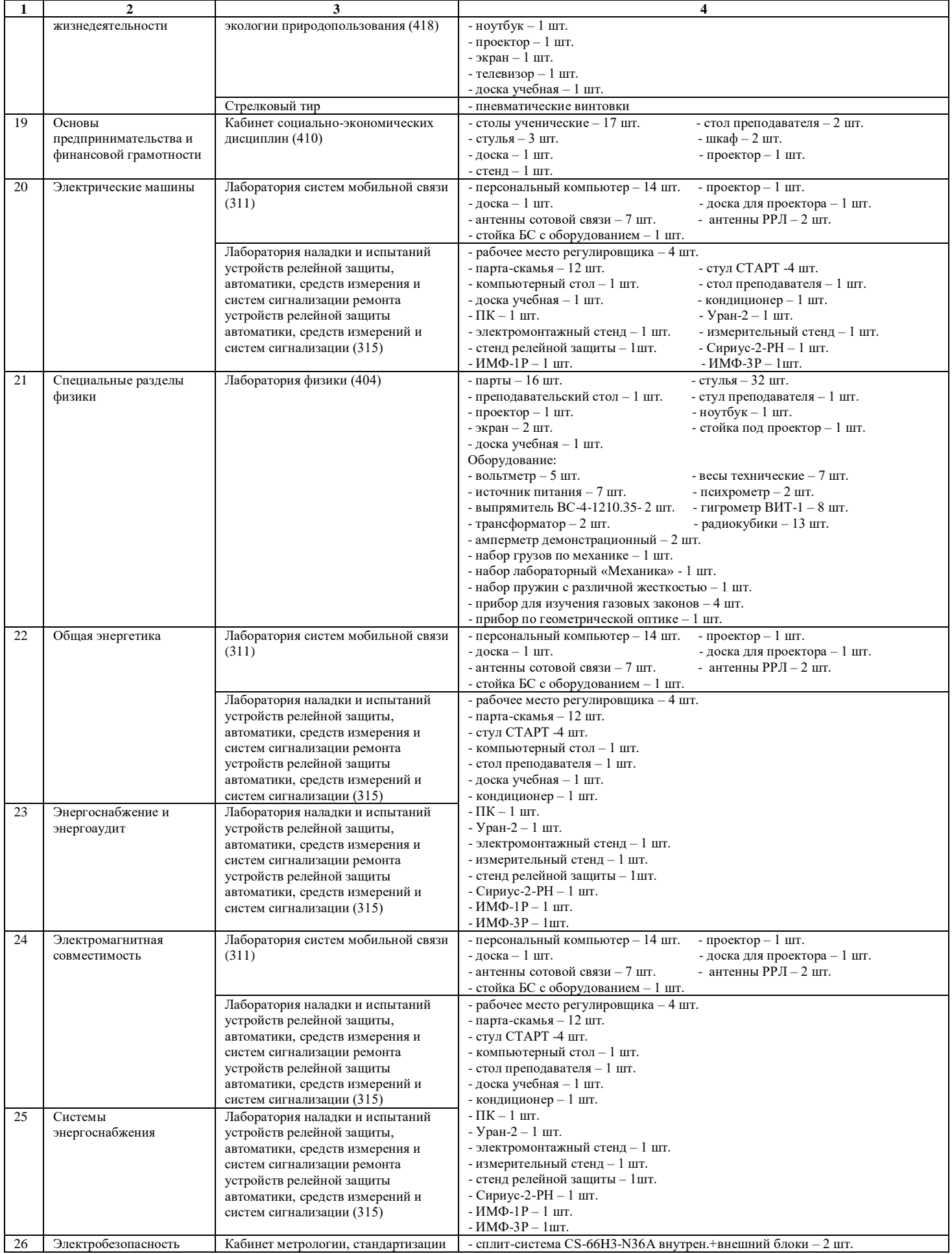

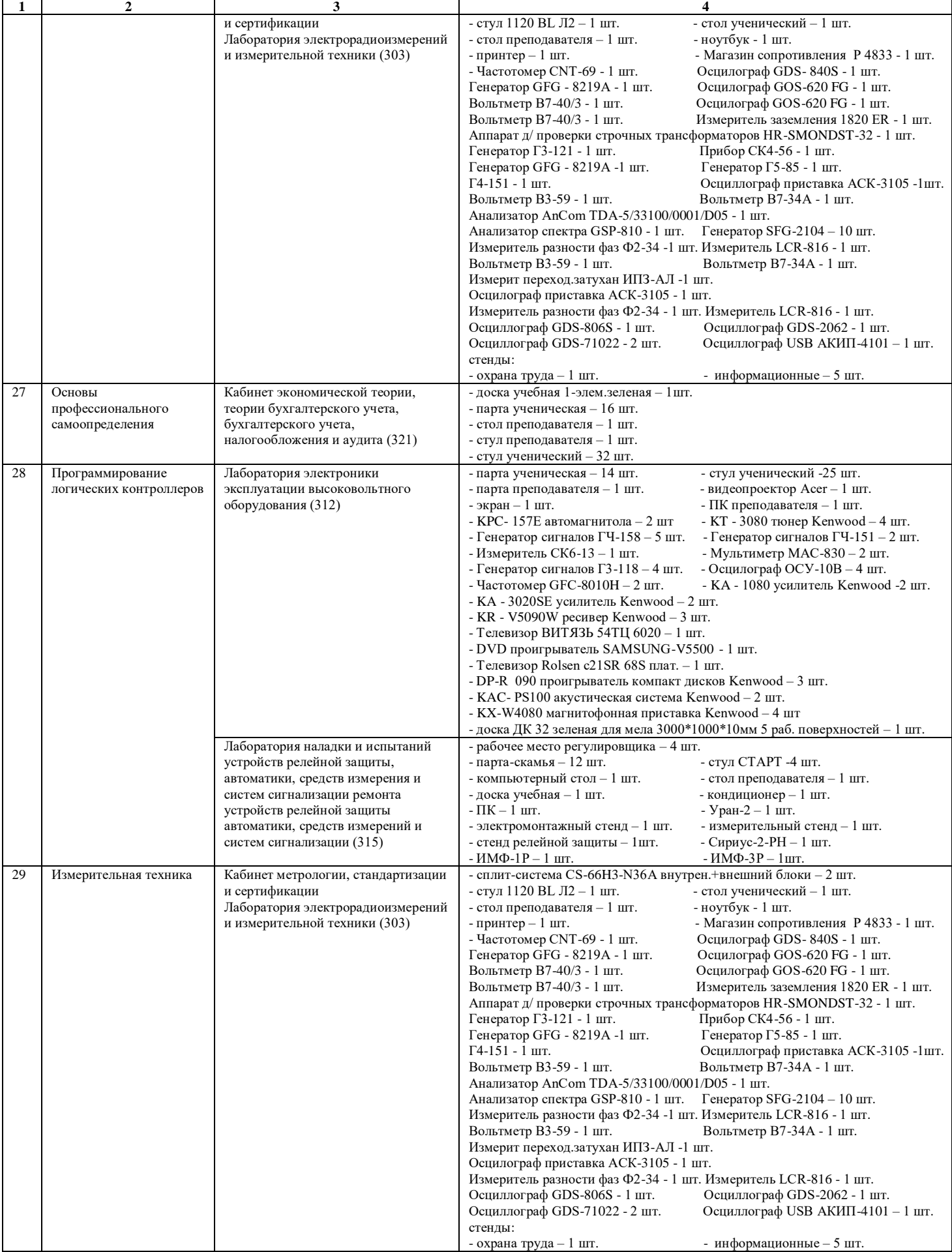

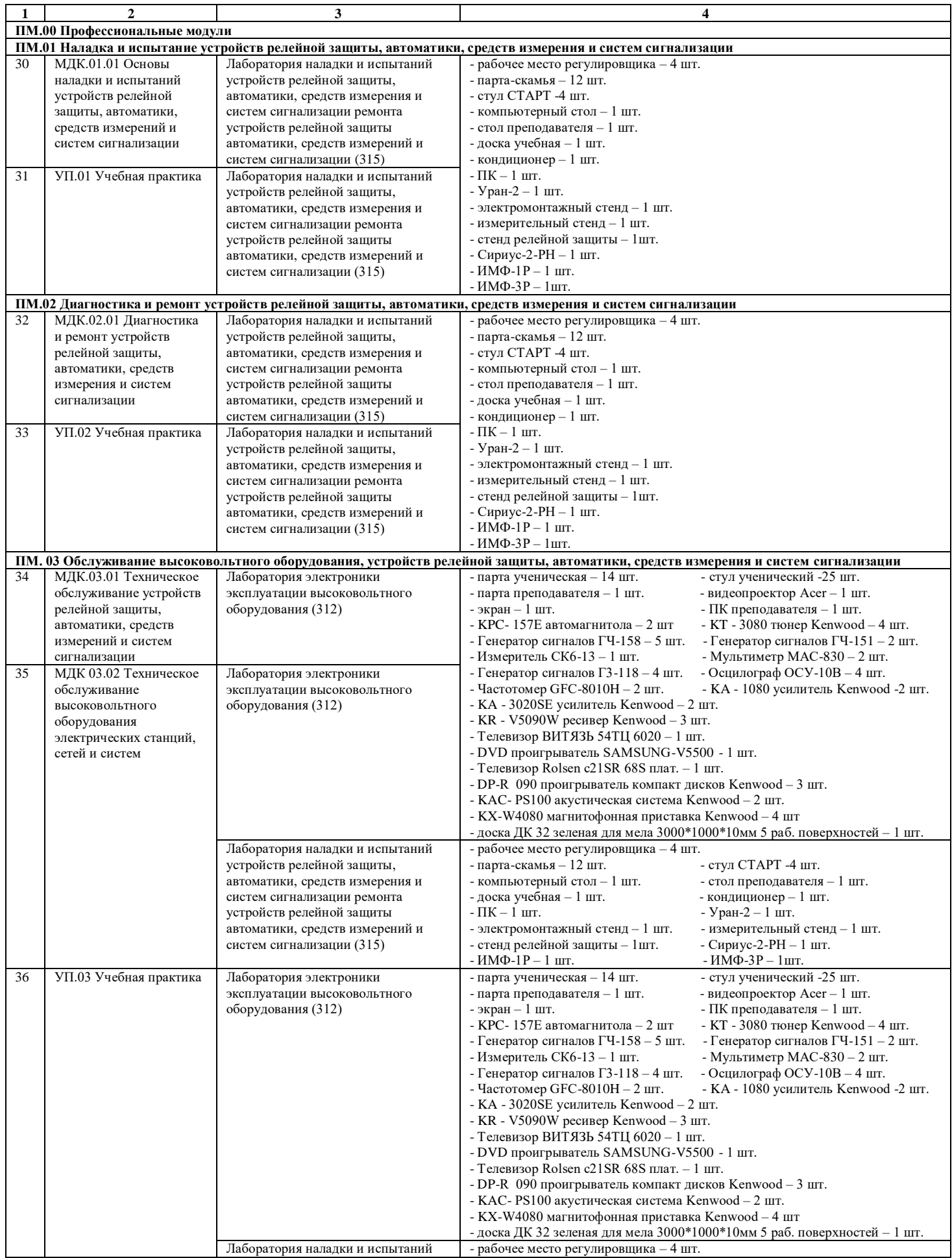
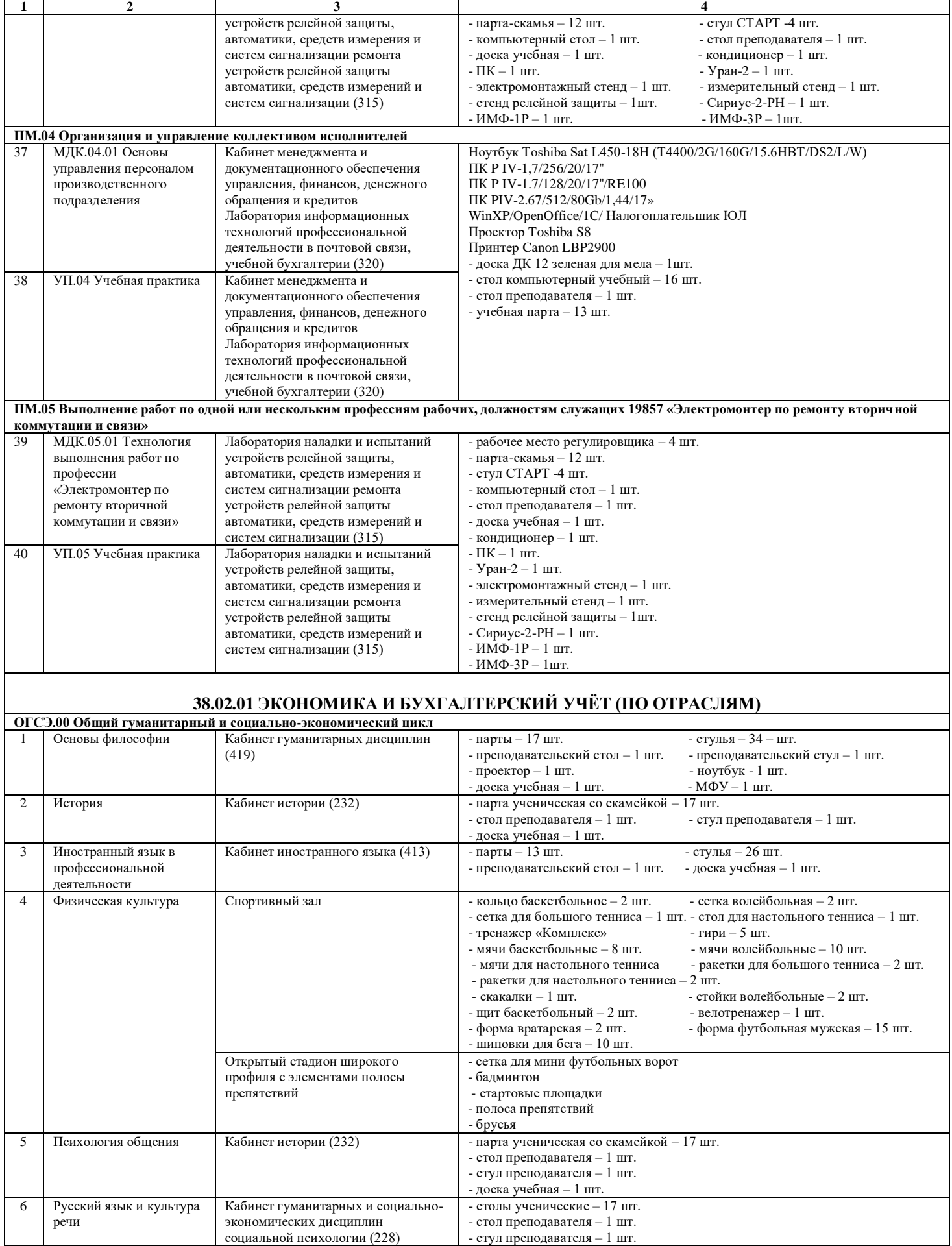

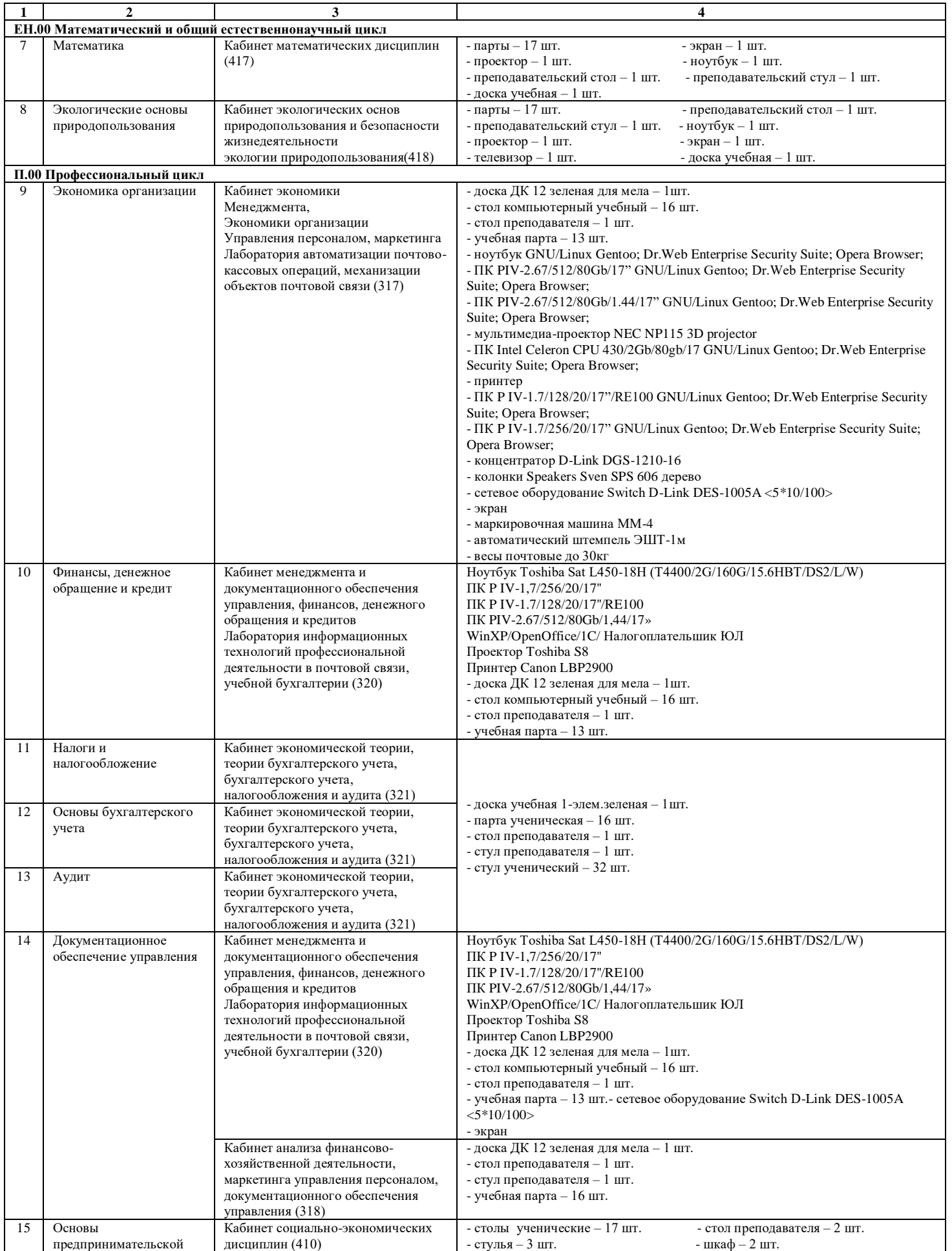

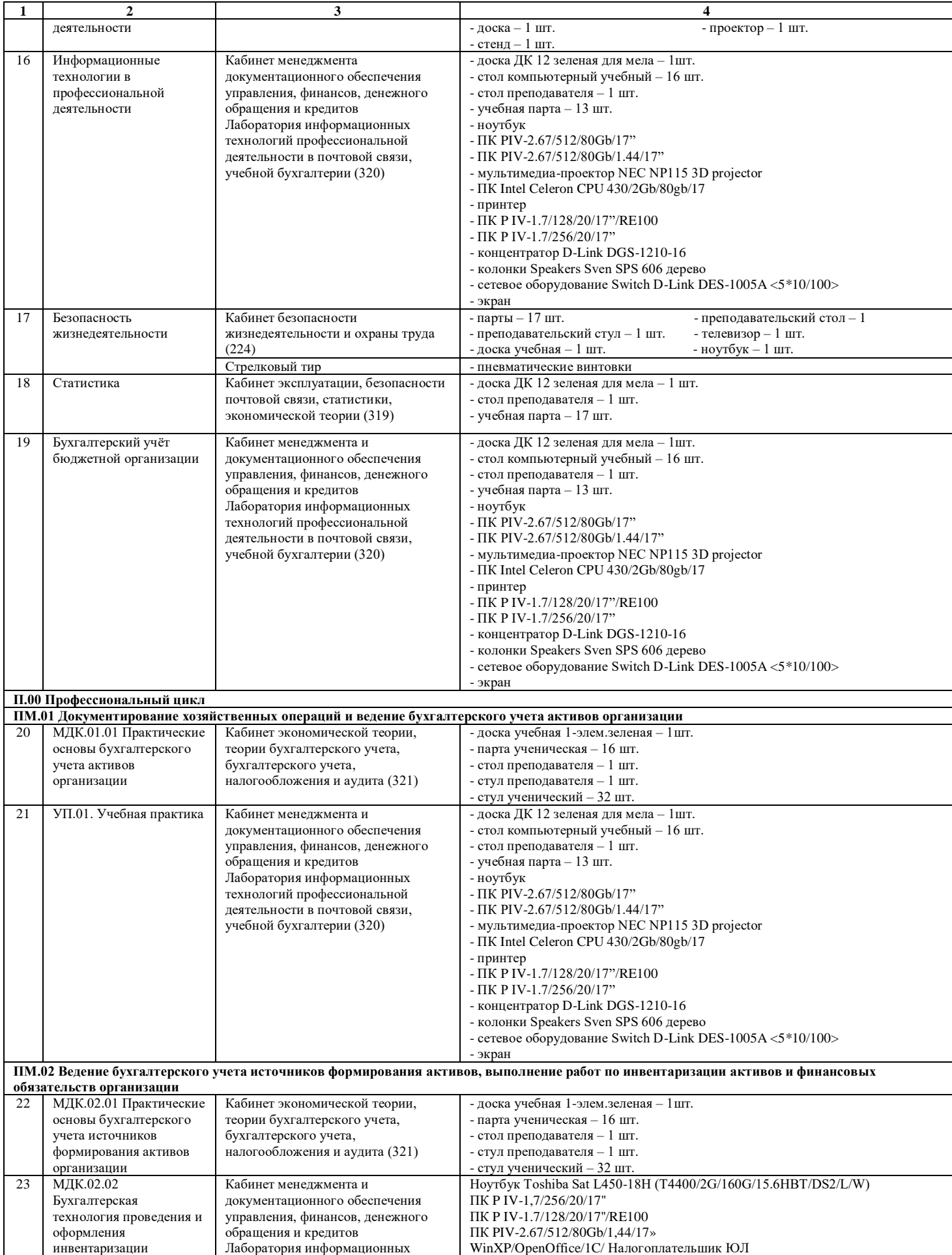

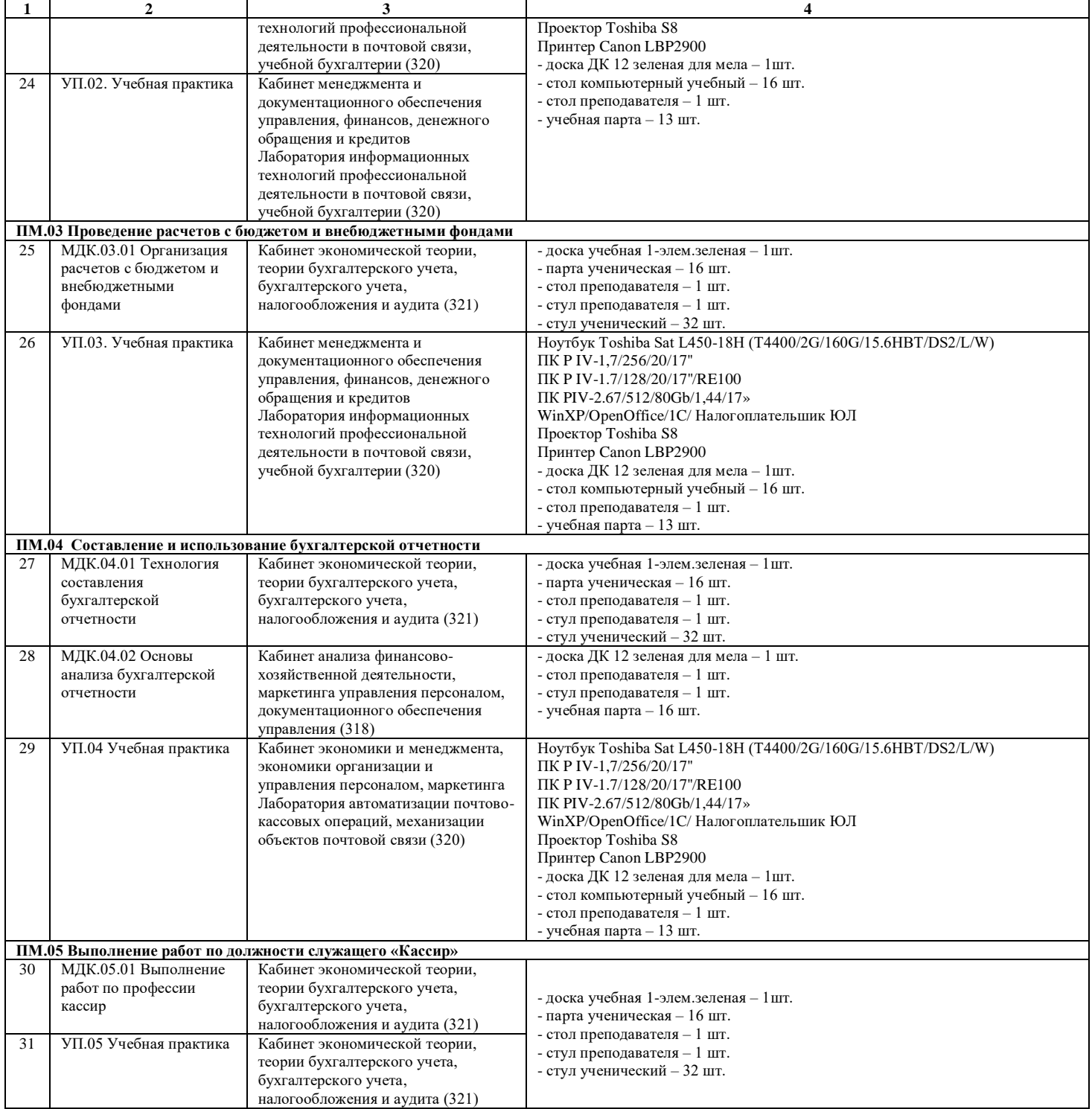

#### **Приложение 3**

## **ОБЕСПЕЧЕННОСТЬ КОМПЬЮТЕРНОЙ ТЕХНИКОЙ И ПРОГРАММНЫМ ОБЕСПЕЧЕНИЕМ**

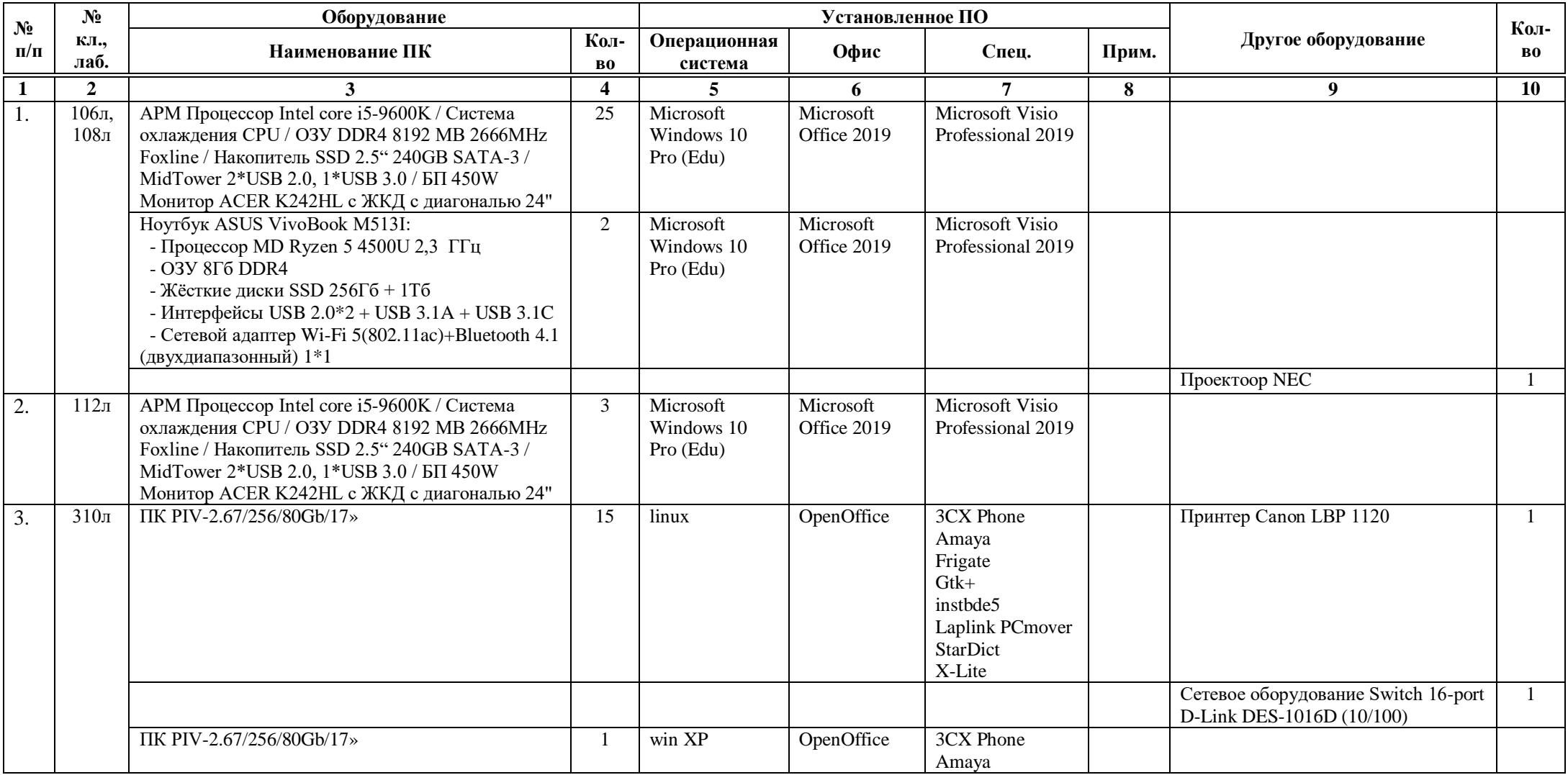

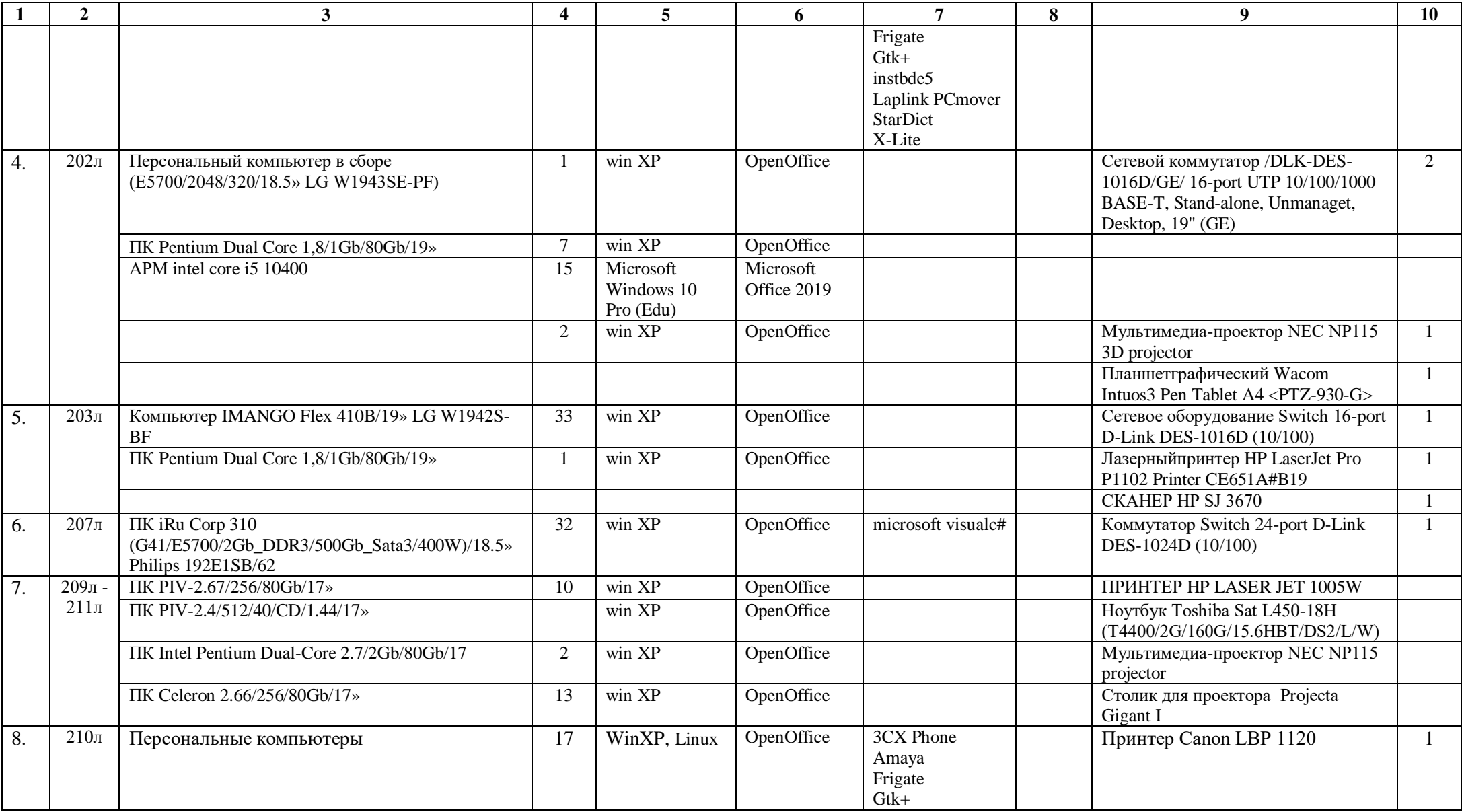

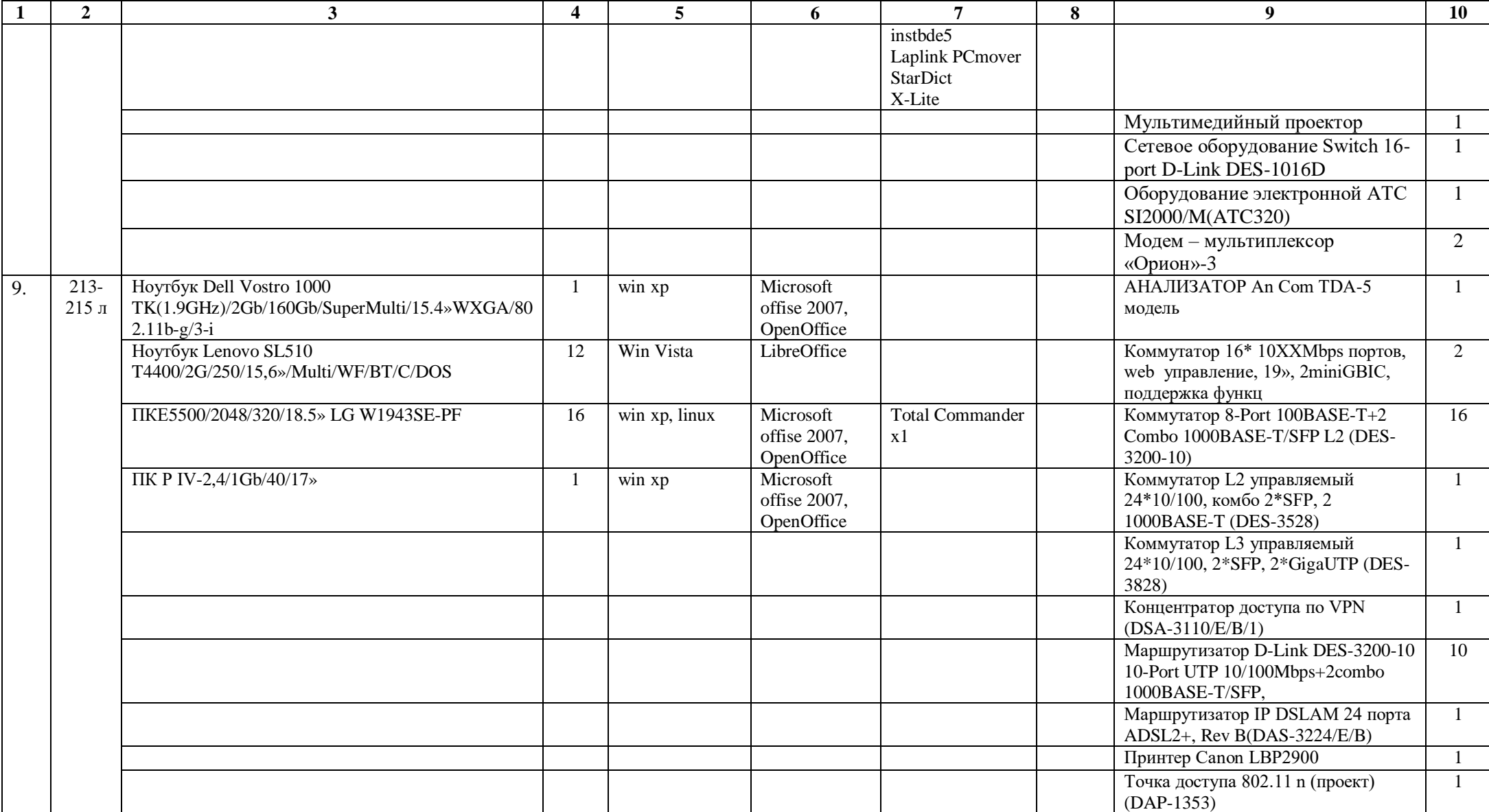

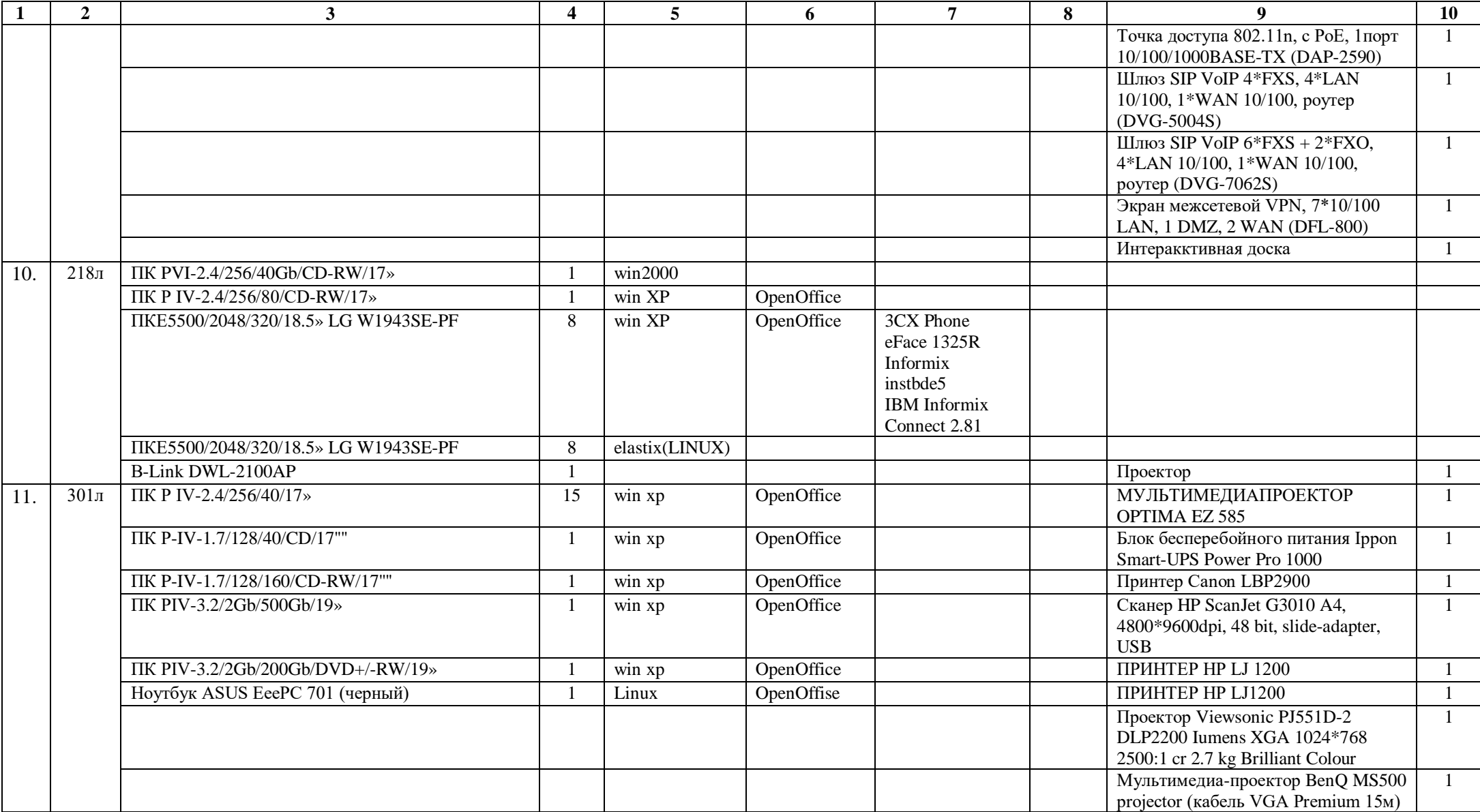

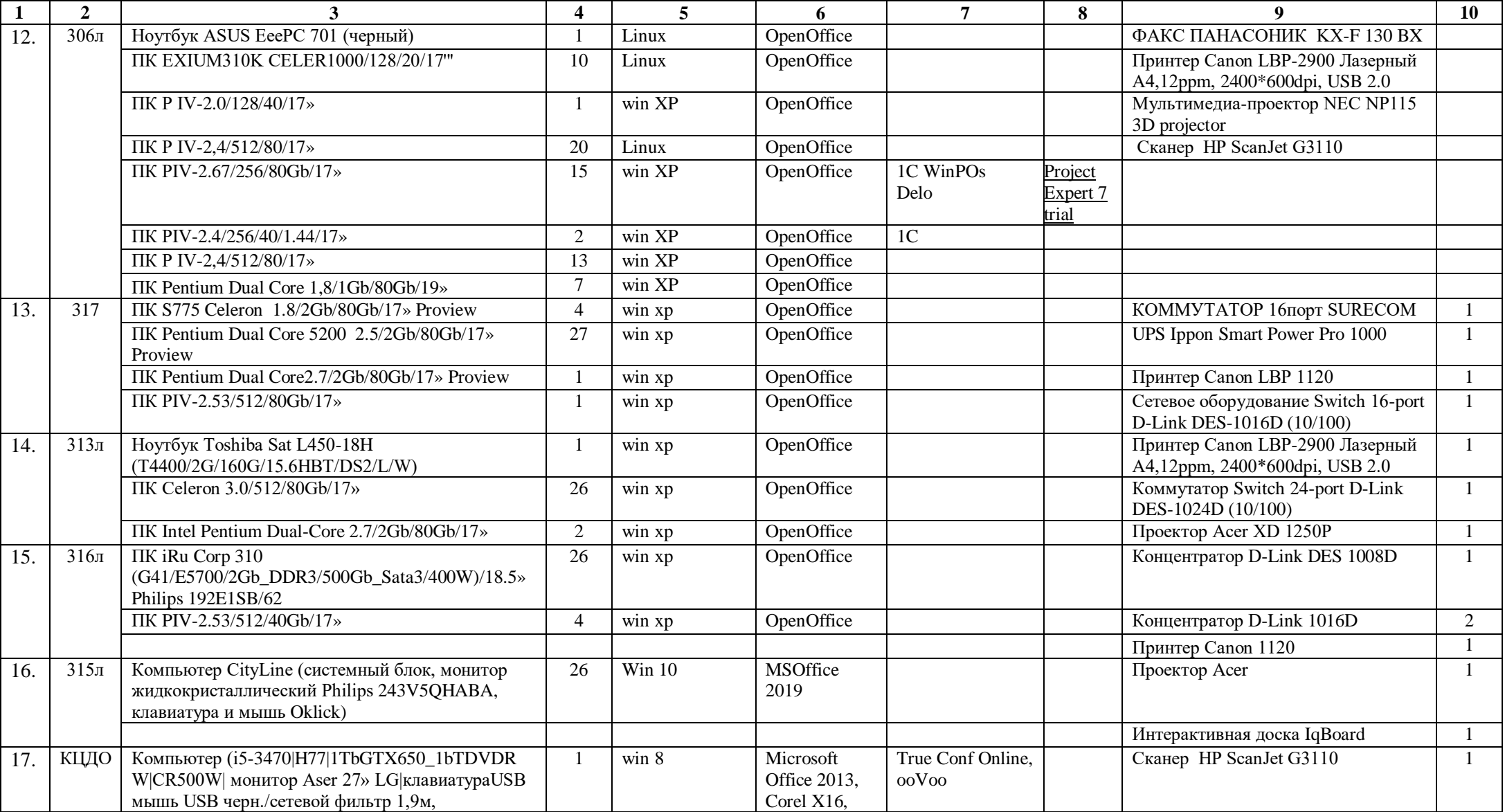

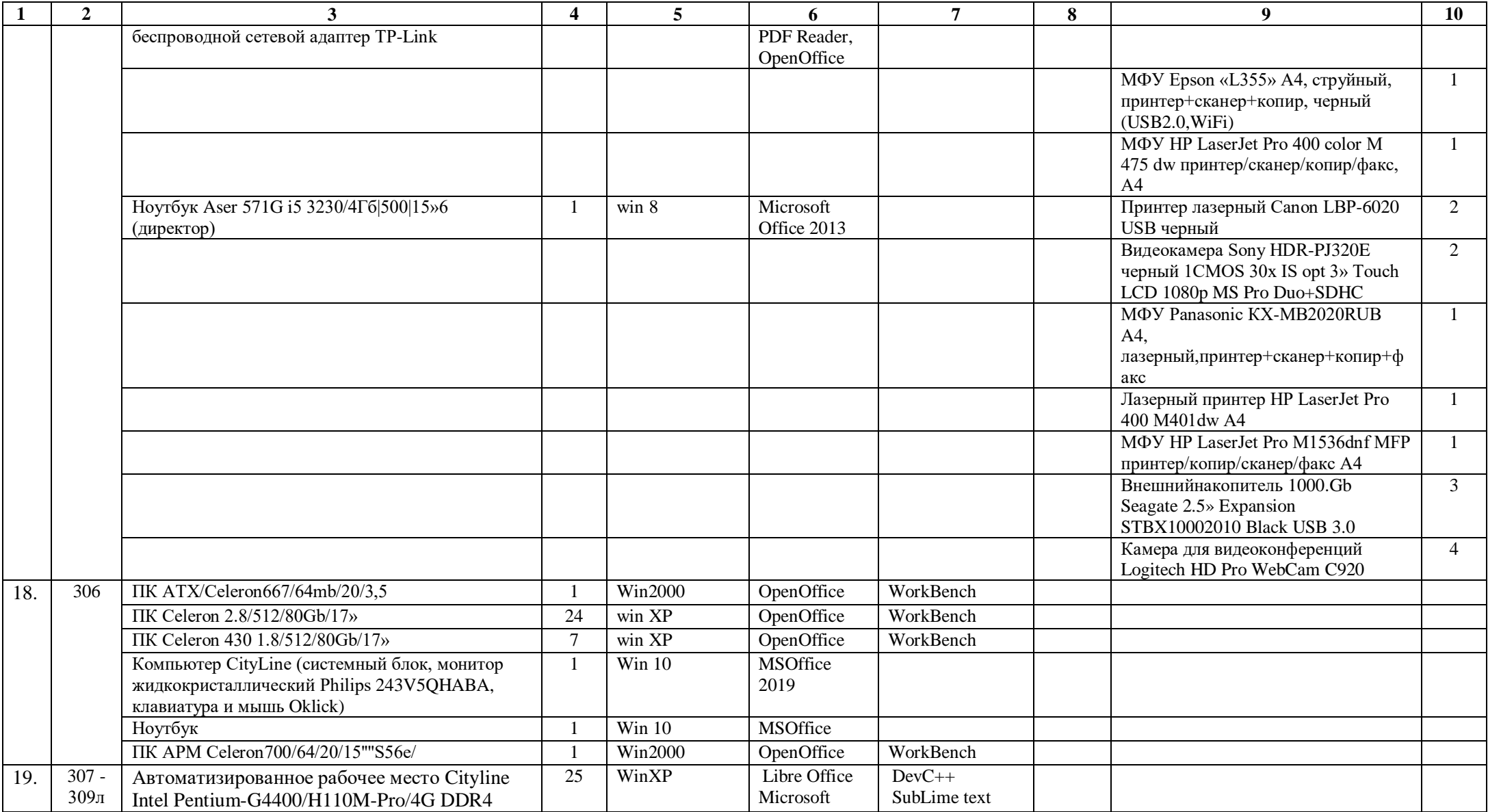

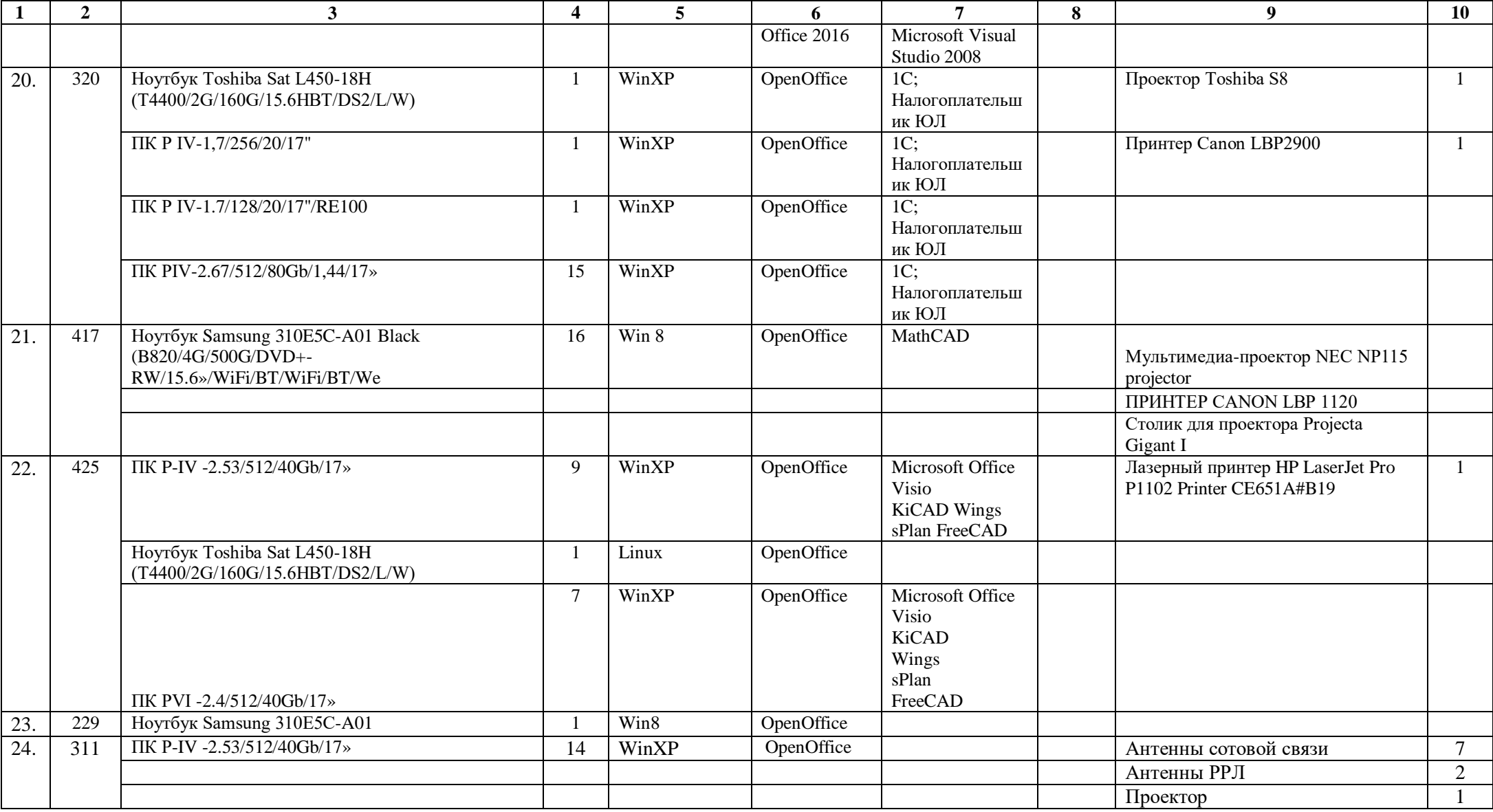

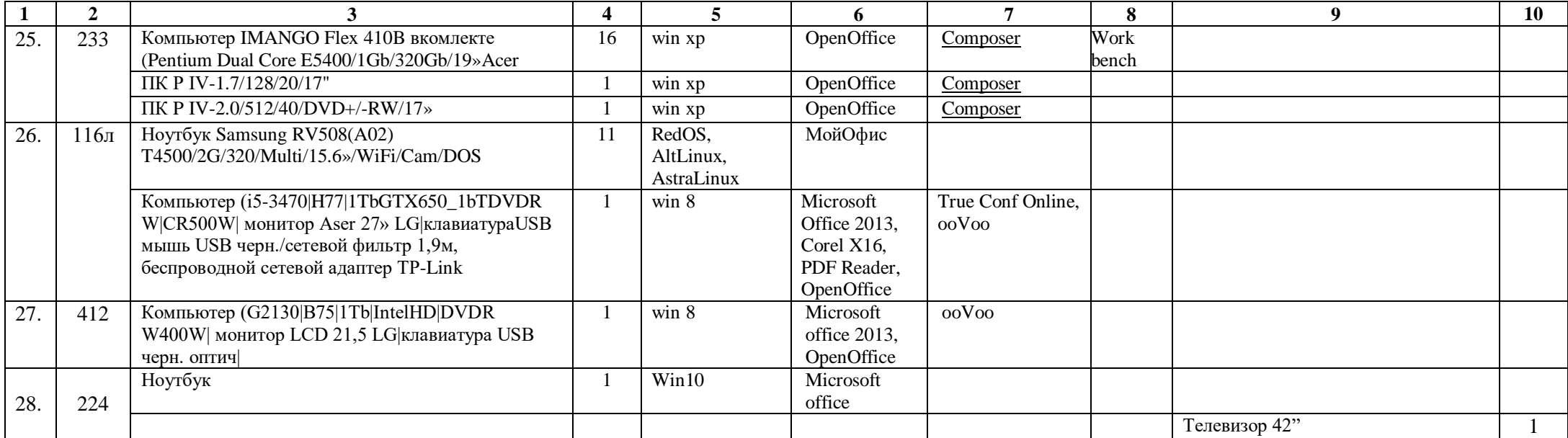

## **Приложение 4**

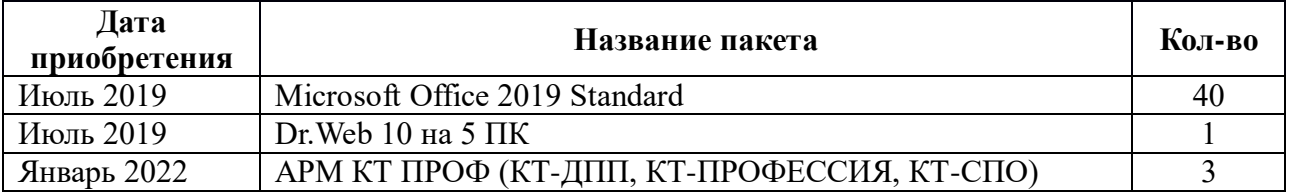

# **ПРОГРАММНОЕ ОБЕСПЕЧЕНИЕ, ПРИОБРЕТЁННОЕ ЗА ПОСЛЕДНИЕ 5 ЛЕТ**

## **Приложение 5**

## **ПОКАЗАТЕЛИ ДЕЯТЕЛЬНОСТИ, ПОДЛЕЖАЩИЕ САМООБСЛЕДОВАНИЮ**

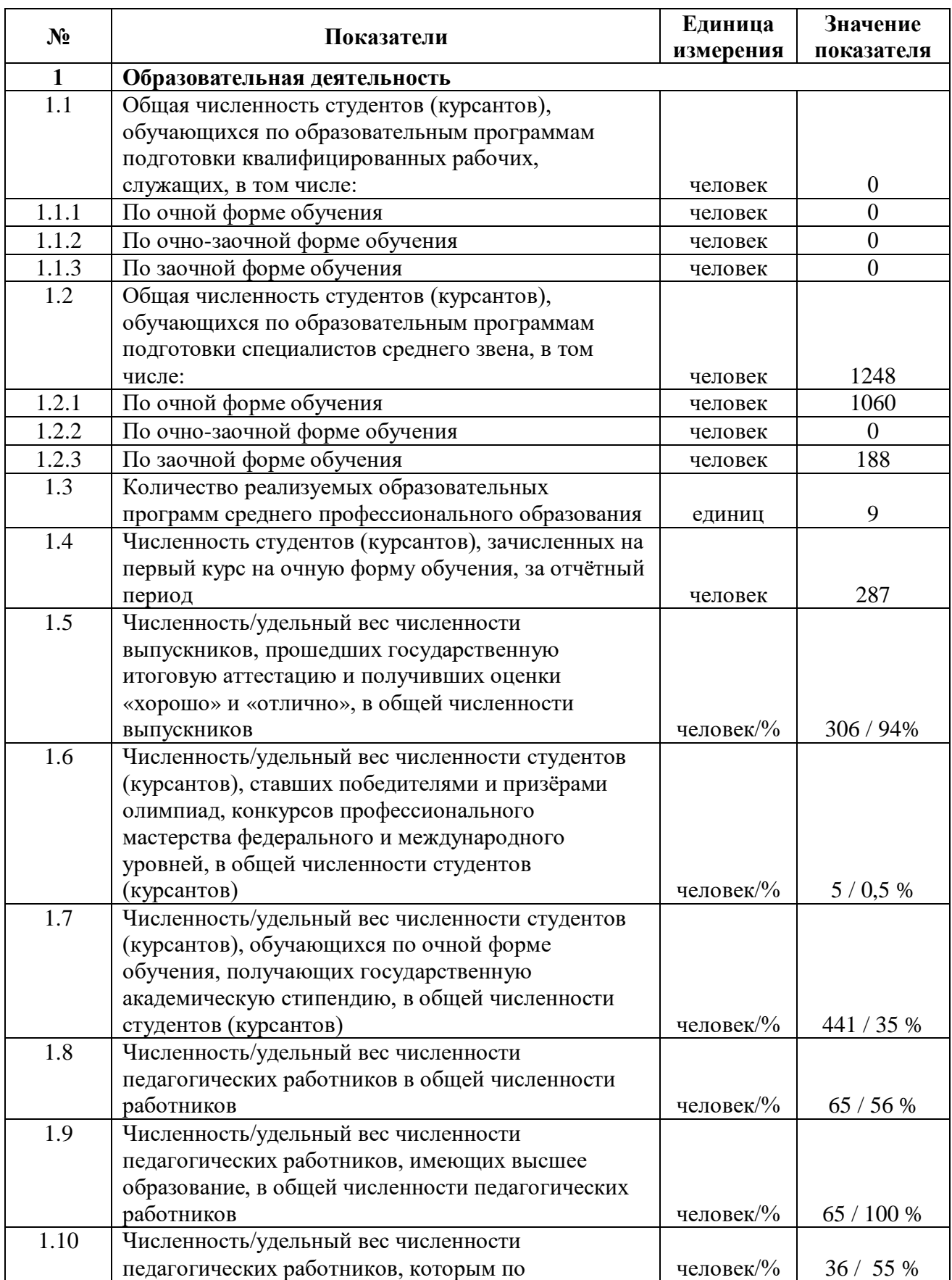

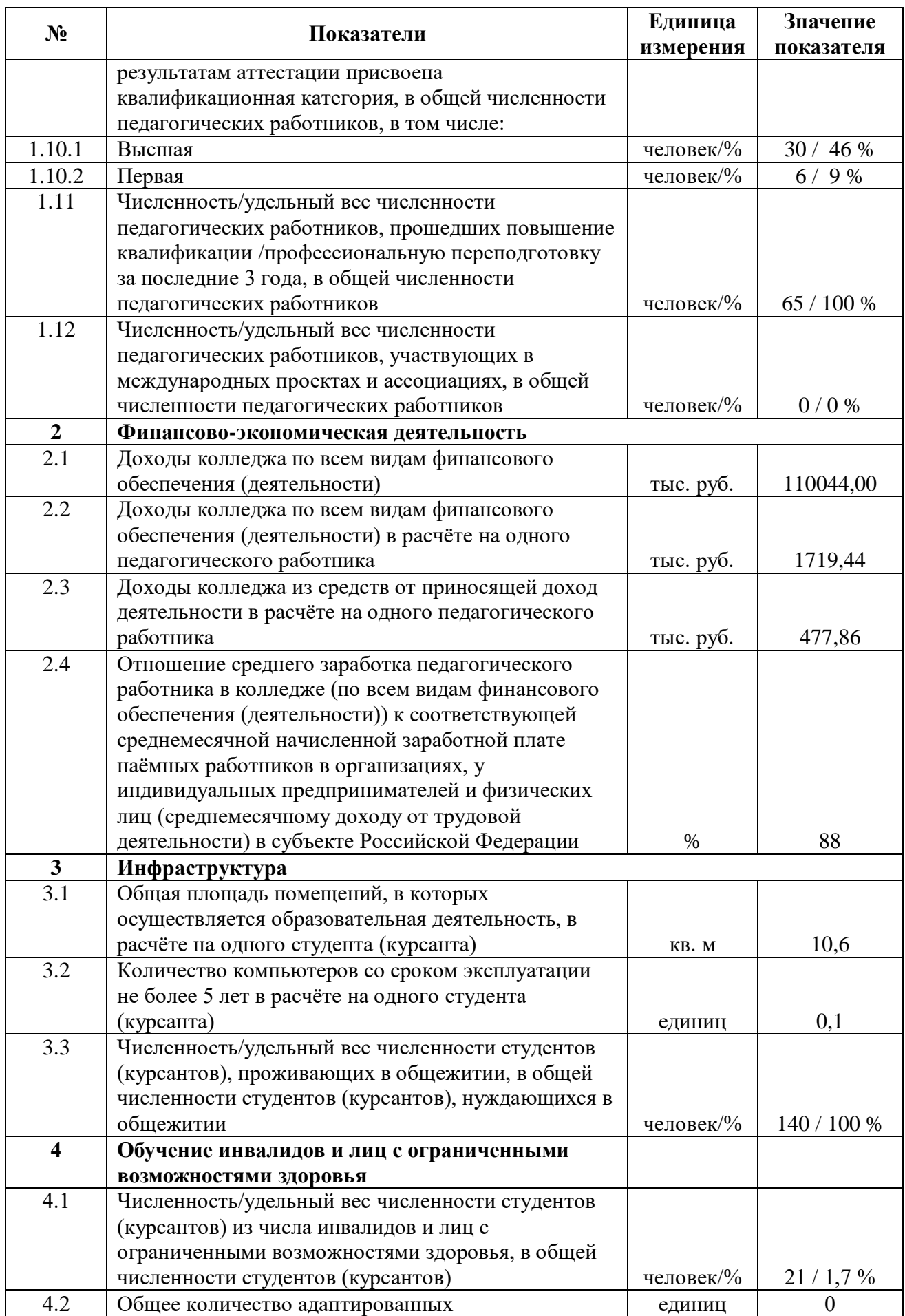

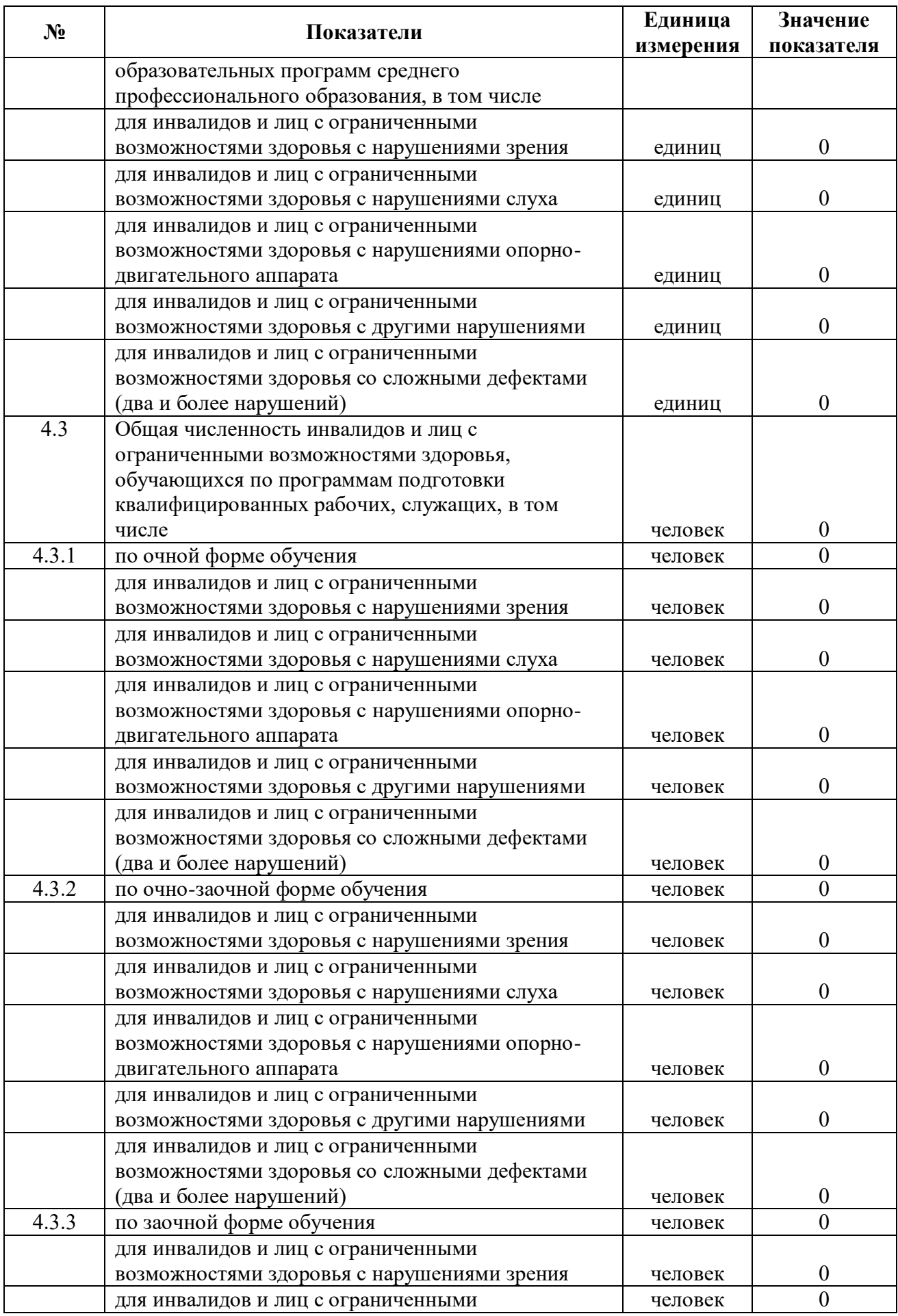

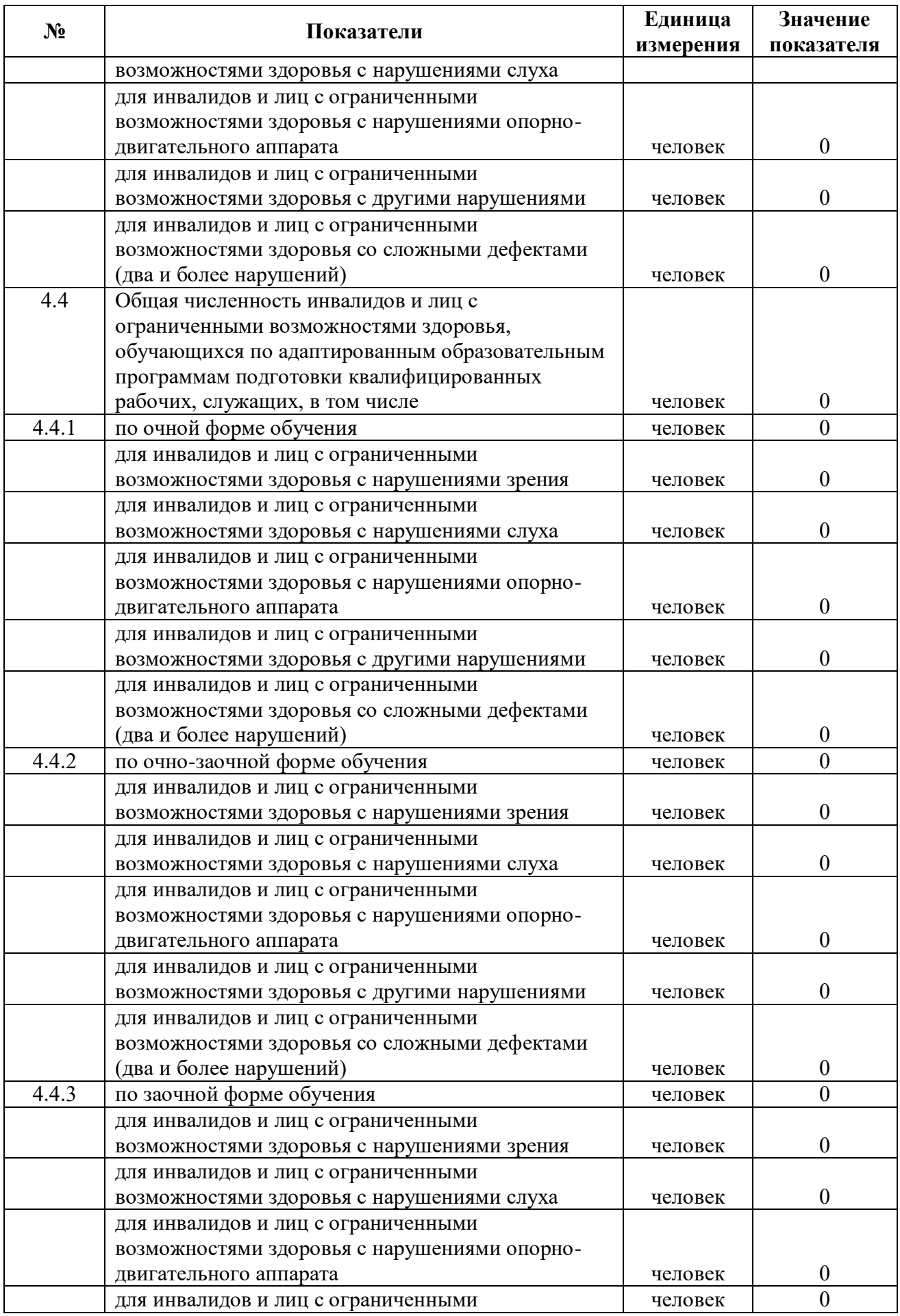

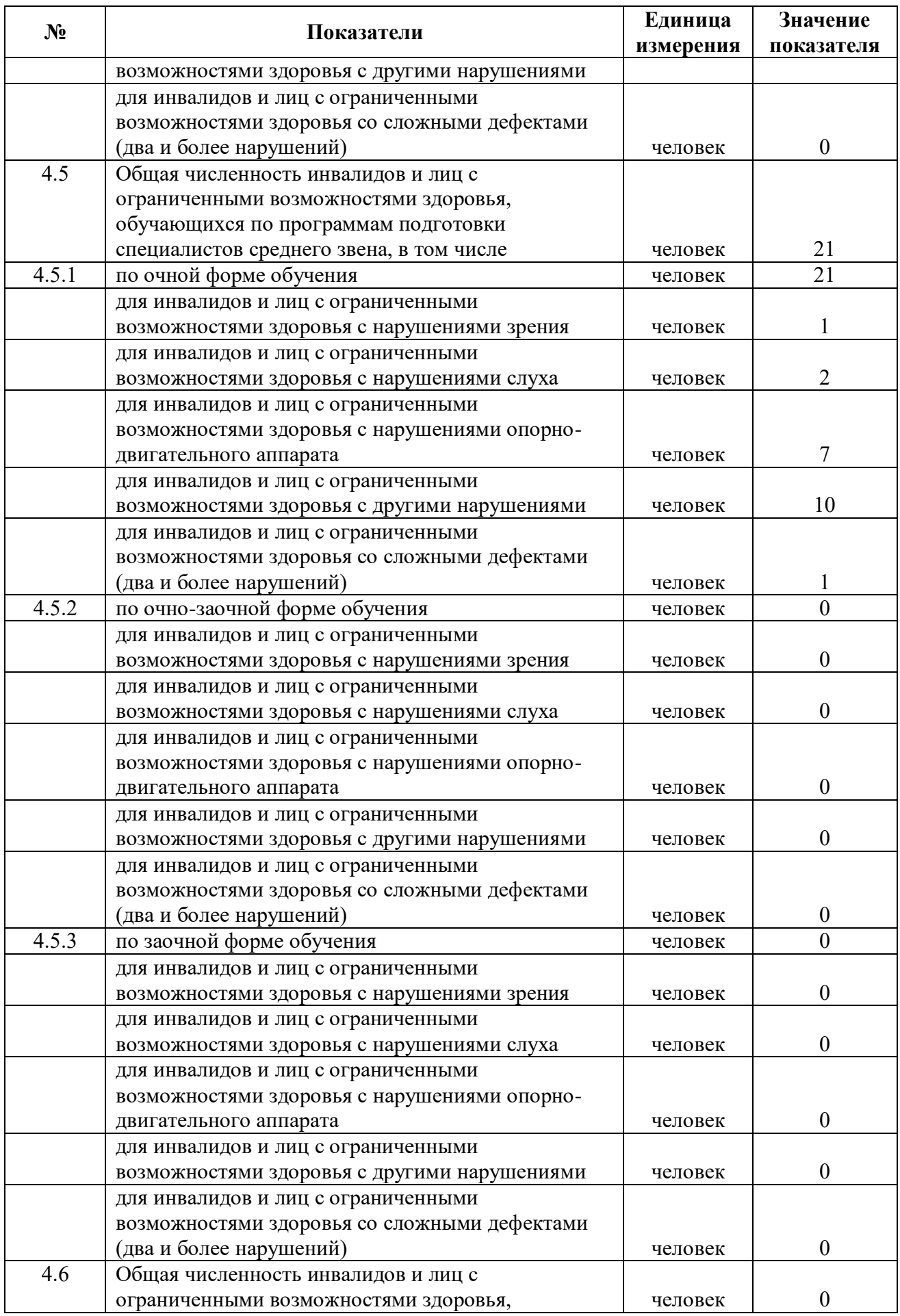

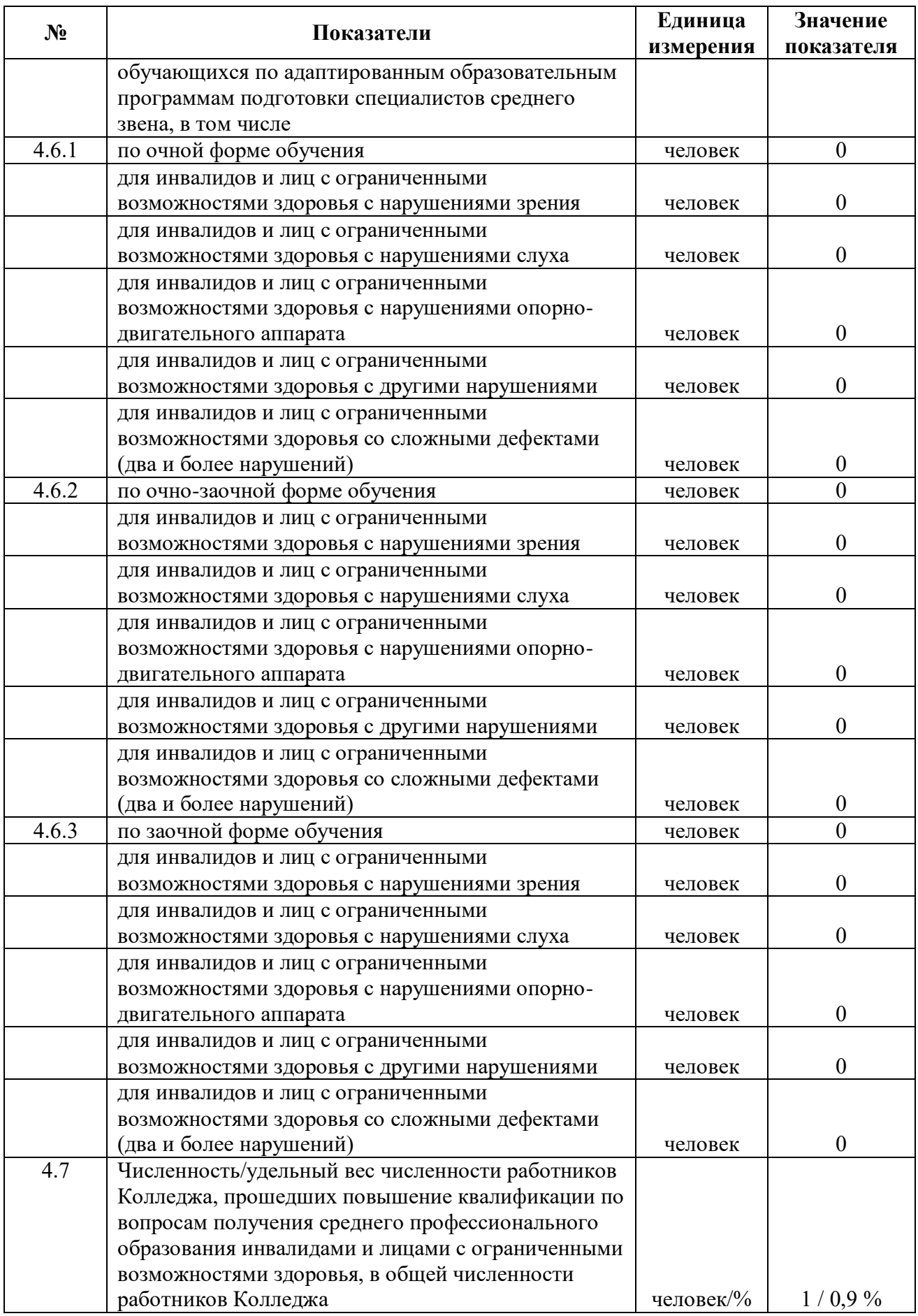